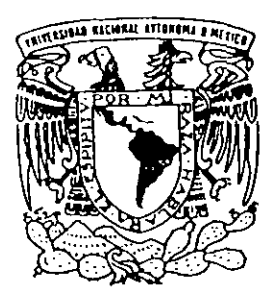

UNIVERSIDAD NACIONAL AUTONOMA DE MEXICO

**FACULTAD DE INGENIERIA** 

## DESARROLLO DE HERRAMIENTAS DE ANALISIS ESTRUCTURAL PARA SU USO DESDE LA **INTERNET**

 $T$  $E$   $S$  I  $-S$ QUE PARA OBTENER EL TITULO DE: INGENIERO CIVIL P R E S – E –  $N$  $T$  $A$ N.  $\mathbf{r}$ DAVID JOAQUIN DELGADO HERNANDEZ **HERNANDEZ ALFONSO ISLAS** GONZALO PAZ MENDOZA

2-1-1-1-1-2

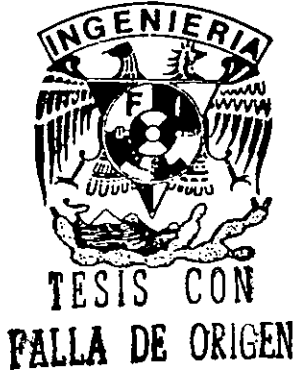

MEXICO, D. F.

MAYO, 1999

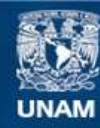

Universidad Nacional Autónoma de México

**UNAM – Dirección General de Bibliotecas Tesis Digitales Restricciones de uso**

## **DERECHOS RESERVADOS © PROHIBIDA SU REPRODUCCIÓN TOTAL O PARCIAL**

Todo el material contenido en esta tesis esta protegido por la Ley Federal del Derecho de Autor (LFDA) de los Estados Unidos Mexicanos (México).

**Biblioteca Central** 

Dirección General de Bibliotecas de la UNAM

El uso de imágenes, fragmentos de videos, y demás material que sea objeto de protección de los derechos de autor, será exclusivamente para fines educativos e informativos y deberá citar la fuente donde la obtuvo mencionando el autor o autores. Cualquier uso distinto como el lucro, reproducción, edición o modificación, será perseguido y sancionado por el respectivo titular de los Derechos de Autor.

# DESARROLLO DE HERRAMIENTAS DE ANÁLISIS ESTRUCTURAL PARA SU USO DESDE LA INTERNET.

DAVID JOAOUÍN DELGADO HERNÁNDEZ. ALFONSO ISLAS HERNÁNDEZ. GONZALO PAZ MENDOZA.

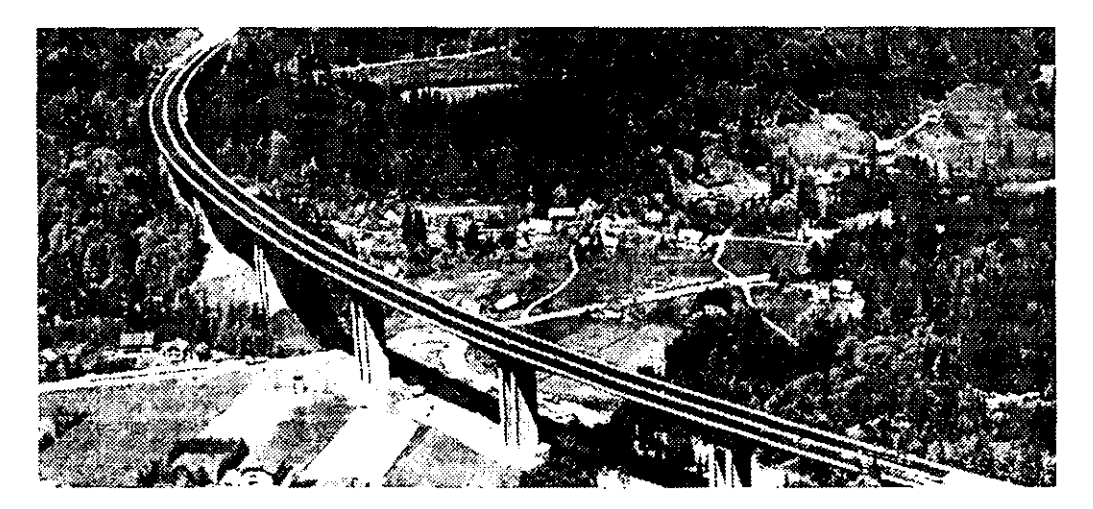

FACULTAD DE INGENIERÍA. **UNAM** 

MÉXICO, D.F. MAYO DE 1999.

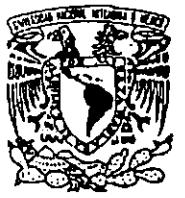

**FACULTAD DE INGENIERIA DIRECCION** FING/DCTG/SEAC/UTTT/100/98

VNIVERSDAD NACIONAL AVPNTMA DE **MEXICO** 

> Señores DAVID JOAOUIN DELGADO HERNANDEZ ALFONSO ISLAS HERNANDEZ **GONZALO PAZ MENDOZA** Presentes

En atención a su solicitud me es grato hacer de su conocimiento el tema que propuso el profesor M. L OCTAVIO GARCIA DOMINGUEZ, que aprobó esta Dirección, para que lo desarrollen ustedes como tesis de su examen profesional de INGENIERO CIVIL.

#### "DESARROLLO DE HERRAMIENTAS DE ANALISIS ESTRUCTURAL PARA SU USO DESDE **LA INTERNET"**

**INTRODUCCION Y ANTECEDENTES** 

- FUNDAMENTOS DEL METODO DE RIGIDECES L
- $\Pi$ . ANALISIS MATRICIAL DE ESTRUCTURAS RETICULARES
- $\Pi$ DESARROLLO DE HERRAMIENTAS DE COMPUTO PARA EL ANALISIS DE **ESTRUCTURAS ESOUELETICAS**
- IV. PROGRAMACION CON JAVA
- DESARROLLO E IMPLANTACION DE LA INTERFASE EN LA INTERNET PARA  $\mathbf{v}_1$ LOS PROGRAMAS DE ANALISIS UTILIZANDO JAVA
- VT. APLICACIONES Y MANUALES DE USUARIO
- **CONCLUSIONES Y RECOMENDACIONES** VII.

Ruego a ustedes cumplir con la disposición de la Dirección General de la Administración Escolar en el sentido de que se imprima en lugar visible de cada ejemplar de la tesis el Título de ésta.

Asimismo les recuerdo que la Ley de Profesiones estipula que deberán prestar servicio social durante un tiempo mínimo de seis meses como requisito para sustentar Examen Profesional.

Atentamente "POR MI RAZA HABLARA EL ESPIRITU" Cd. Universitaria a 10 de agosto de 1998. EL DIRECTOR.

ING. JØSE MANUEL COVARRUBIAS SOLIS -**MCS/GMP**<sup>•</sup>lmf

Agradecimientos:

*A Dios* 

Agradecimiento especial a:

*M 1. Octavio Garcfa Dominguez* 

*Armando Durán Correa* 

*Alejandro Vázquez Gutiérrez* 

## ÍNDICE

 $\mathcal{L}$ 

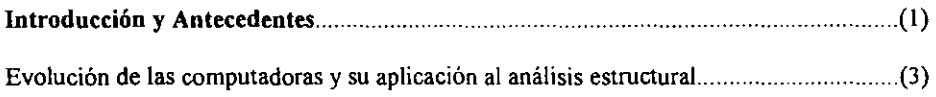

## *CAPITULO!*

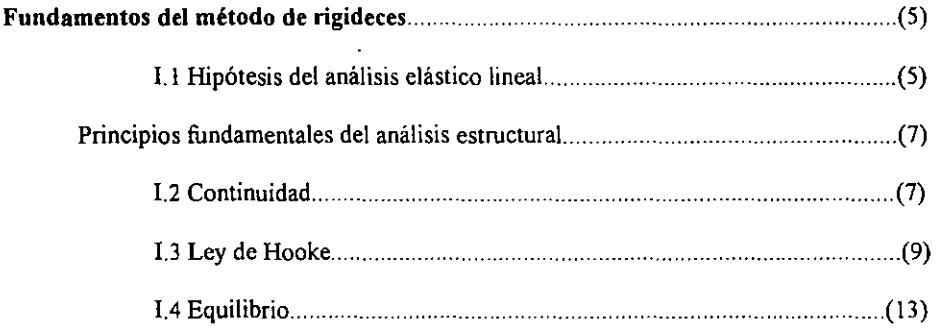

## *CAPlTULOII*

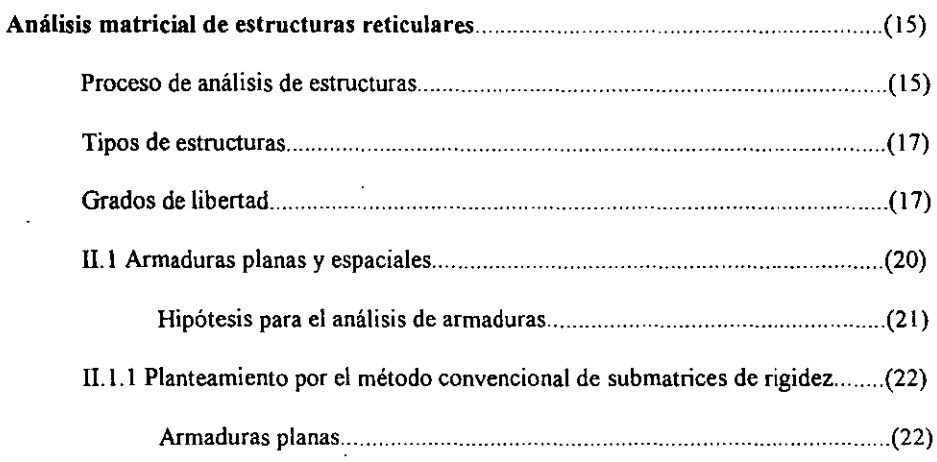

 $\ddot{\phantom{a}}$ 

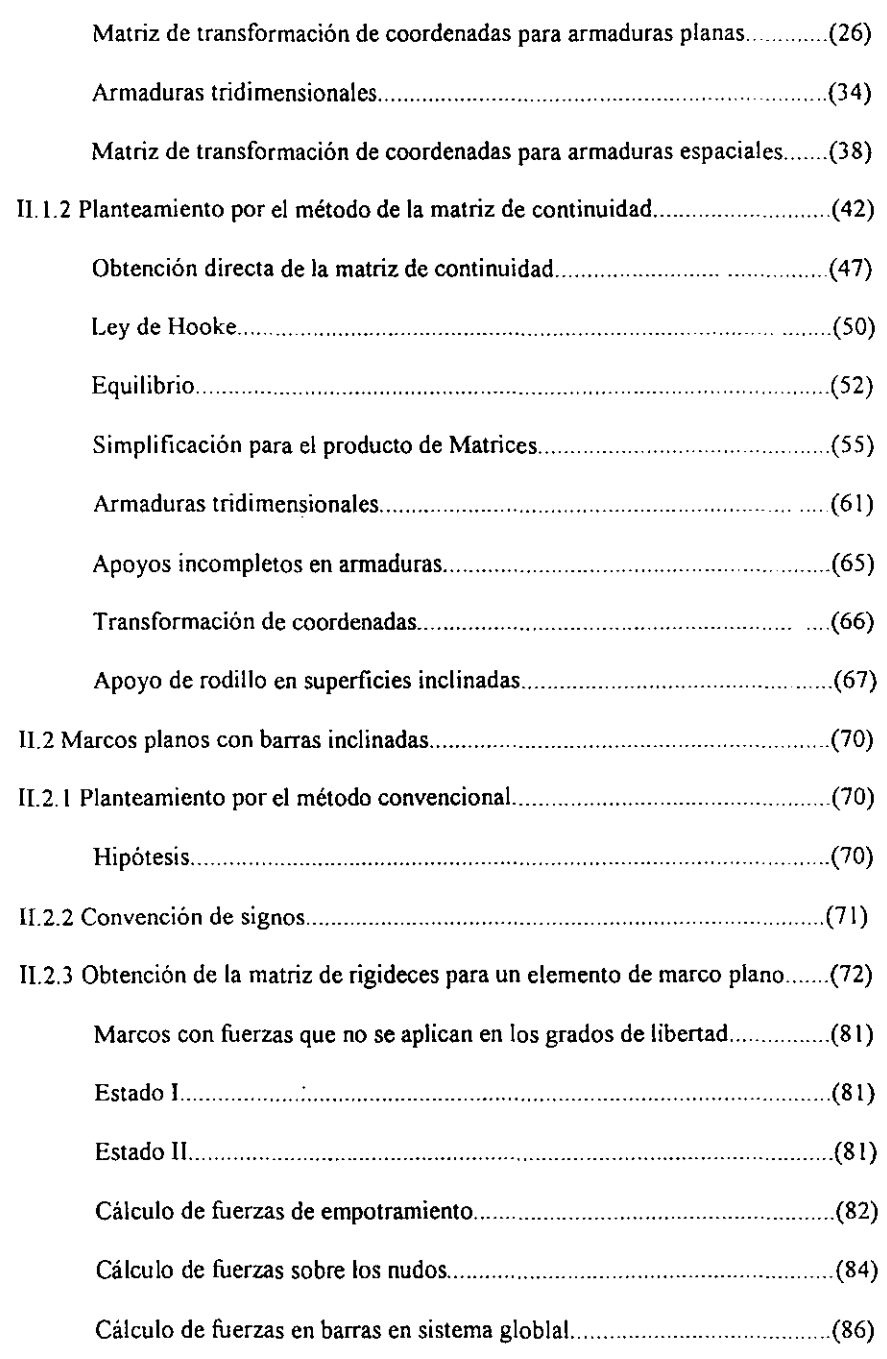

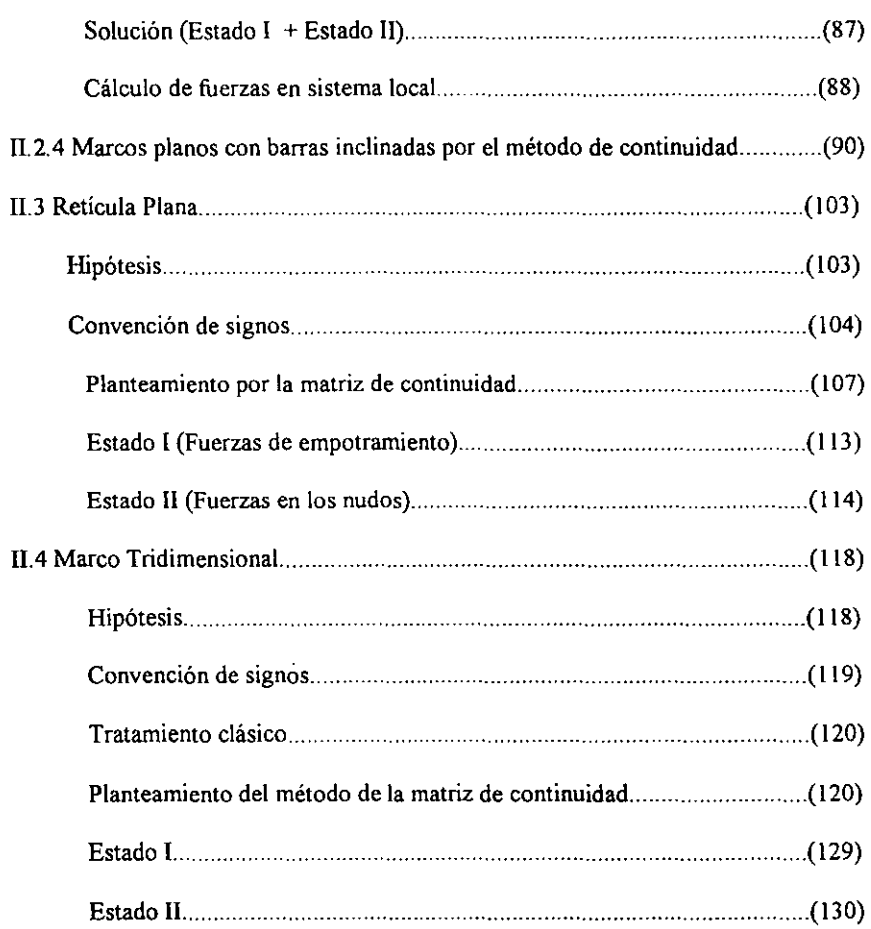

## *CAPITULO III*

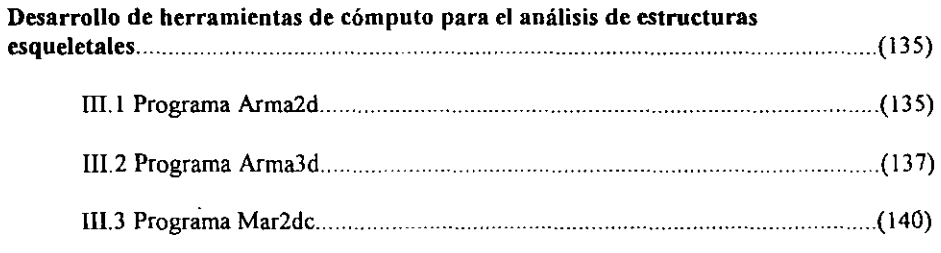

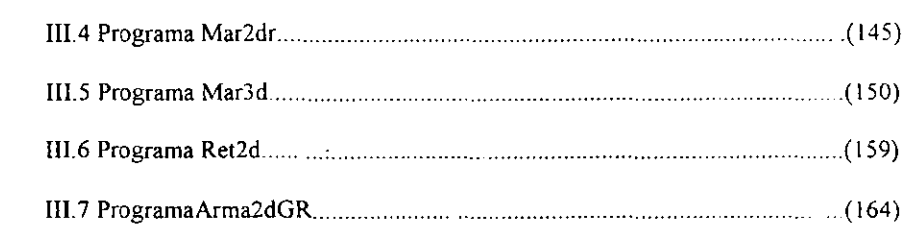

## *CAPITULO IV*

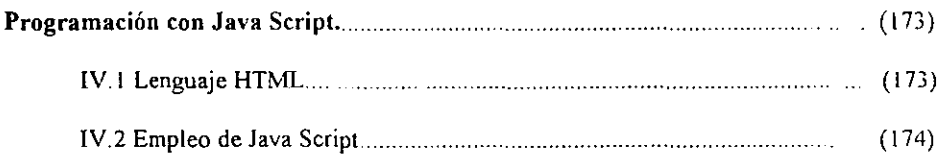

### *CAPITULO V*

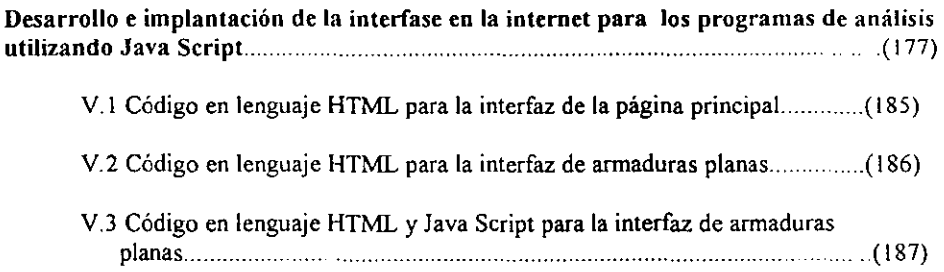

## *CAPITULO Vl*

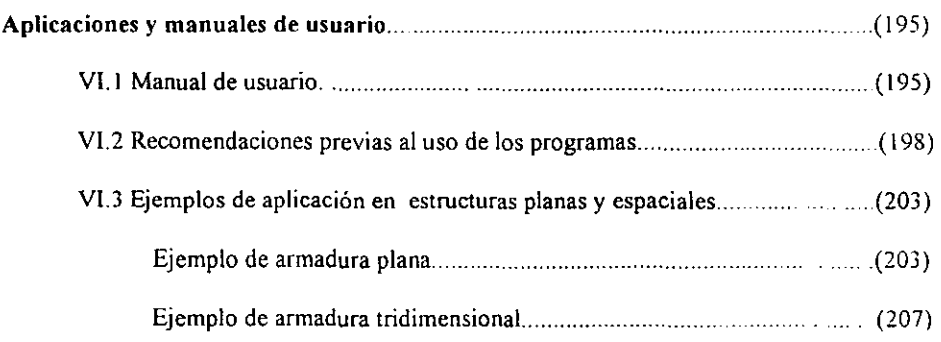

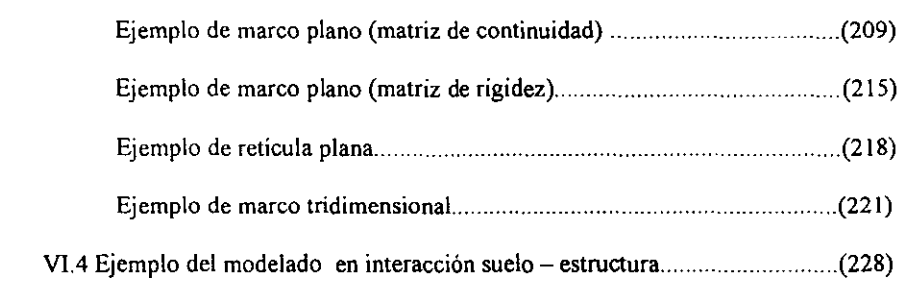

## *CAPITULO VII*

 $\sim 10^{-11}$ 

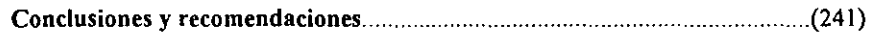

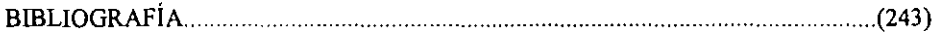

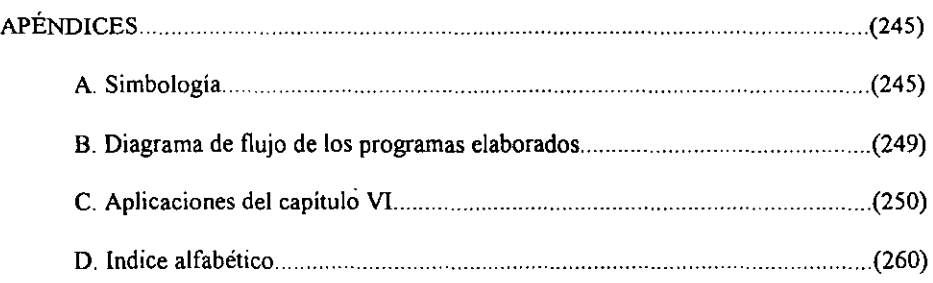

 $\sim 10^{-1}$ 

-

#### INTRODUCCIÓN Y ANTECEDENTES.

El presente trabajo pretende ser un texto de interés para estudiantes a nivel licenciatura y maestría, profesores y profesionistas de la ingeniería civil en el área de estructuras. Introduce metodologías modernas para la solución de estructuras esqueletales basadas *en* las herramientas de cómputo actuales como la Internet.

La estructura del texto consta de dos partes. En la primera se plantea una introducción al análisis de estructuras esqueletales mediante los principios de continuidad, Ley de Hooke y de Equilibrio, reforzando en forma constante estos principios y haciendo énfasis en el papel que juega cada concepto en una técnica de análisis dada. Se desarrolla de manera general la aplicabilidad de estos principios a la mecánica del medio continuo. Mientras que en la segunda parte de este trabajo, se muestra la aplicación de las computadoras al análisis de estructuras esqueletales.

El estilo del texto se caracteriza por una gran cantidad de figuras que avalan la obtención de las ecuaciones y se parte siempre de lo simple a lo más complejo. Así mismo se presenta la solución detallada de distintos ejemplos que permiten aplicar los fundamentos antes mencionados.

En el primer capítulo se presentan las hipótesis y las teorías a manejar durante este trabajo. Se pretende transmitir como son utilizados los conceptos fundamentales de equilibrio estático, el principio de continuidad, que relaciona las deformaciones en los elementos estructurales con los desplazamientos de sus nudos y relaciones entre fuerzas y desplazamientos (Ley de Hooke), para resolver estructuras esqueletales, utilizando dos formulaciones analíticas:

- El método convencional del ensamble de submatrices de rigidez, y
- El método de la matriz de continuidad.

En el segundo capítulo se muestra la aplicación de los principios fundamentales para obtener la solución de modelos planos y espaciales de armaduras y marcos, incluyendo también el caso de la retícula plana. En este capítulo se identifican variables importantes del análisis estructural. Se introducen los conceptos de grados de libertad e indeterminación en los apoyos. Se incluye la formación de conjuntos válidos de ecuaciones de equilibrio y se relacionan con su descripción matemática en forma de matrices, utilizando los dos planteamientos de solución antes mencionados en las estructuras estudiadas. Así mismo se comparan ambos, para verificar la validez del principio de continuidad.

Durante el tercer capítulo se presentan siete programas de computadora, resultado de las fonnulaciones analíticas estudiadas para el análisis de estructuras. Estos, fueron realizados en *FORTRAN 90,* Y fueron calibrados con programas comerciales para verificar su funcionalidad y exactitud.

Esta última parte del trabajo, tiene como objetivo proveer a tos lectores de herramientas de cómputo para el análisis de estructuras esqueletales, basadas en algoritmos de gran sencillez y eficiencia. De estos programas se incluyen los códigos fuente para que el lector pueda realizar modificaciones futuras que mejoren el alcance de los mismos.

Los programas de análisis desarrollados *se* nombraron de la siguiente manera:

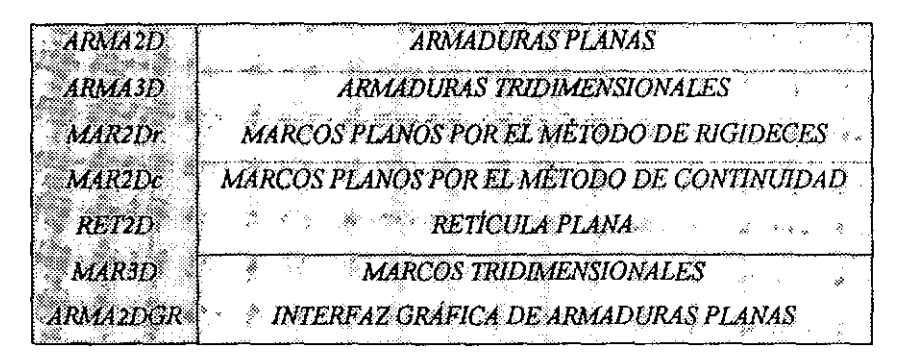

TABLA L Descripción de los programas elaborados.

Todos ellos permiten obtener desplazamientos en los nudos, deformaciones en las barras y por ende los elementos mecánicos en estas. Se desarrollaron interfaces gráficas que permiten observar algunos de los resultados anteriores.

En el cuarto capítulo presentamos, desde el punto de vista de aplicación, la programación con *JAVA SCRlPT* en la intemet. Dado que se trata de un trabajo para Ingenieros Civiles, no se profundiza en este campo de la computación, sin embargo, para los interesados se presentan algunas referencias bibliográficas que nos sirvieron de base para desarrollar las aplicaciones en intemet.

En el capítulo quinto, se presenta la filosofia que se siguió para obtener una interfaz amigable, que permita a todos los usuarios, accesar de forma sencilla a los programas realizados por medio de Internet. De esta manera se intenta que vía Internet, se puedan tener disponibles herramientas, para ser usadas en distintos puntos geográficos. En la página elaborada se explica detalladamente como funcionan los programas.

El sexto capítulo presenta los manuales de usuario de los programas de análisis mencionados, explicando también la forma en que los resultados son presentados. Paralelo a esto, se presentan algunos ejemplos de aplicación que ilustran el empleo de los programas desarrollados.

Finalmente, el capítulo séptimo presenta las conclusiones del· trabajo y hace algunas recomendaciones a los lectores, para que tengan un máximo aprovechamiento del material presentado.

#### EVOLUCiÓN DE LAS COMPUTADORAS Y SU APLICACiÓN AL ANÁLISIS ESTRUCTURAL.

Desde tiempos muy remotos la inquietud que los seres humanos han tenido por mejorar sus condiciones de calidad de vida, motivó el desarrollo de ciencias que al ser aplicadas y convertidas a tecnología permiten un constante avance, que en la actualidad no sabemos si tendrá límites.

Hoy en día es muy natural que cualquier persona este familiarizada con el uso de computadoras personales e incluso de estaciones de trabajo, las cuales permiten obtener y procesar información de manera rápida y confiable, debido a la gran evolución tecnológica que ha sufrido este campo del conocimiento.

Sin pretender ser muy detallistas, mencionamos a continuación las generaciones que anteceden a las computadoras actuales:

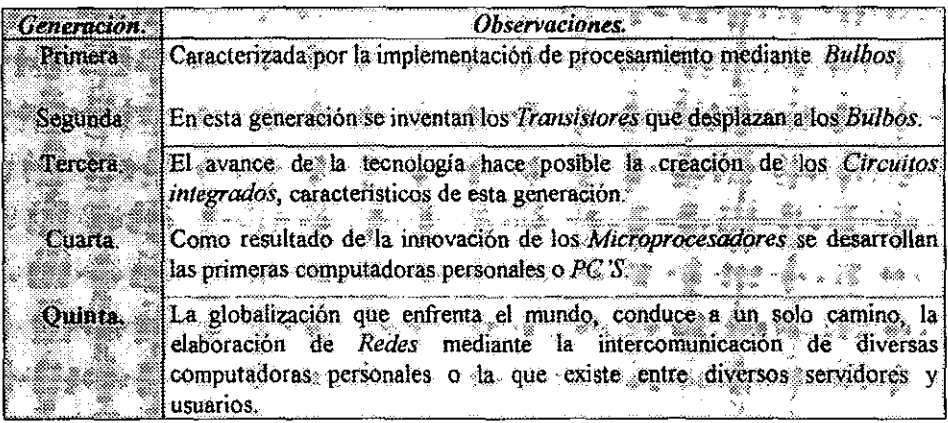

TABLA 11. Generaciones de las computadoras.

Es evidente que las redes permiten una mejor comunicación entre las personas que habitamos el planeta. Así por ejemplo la red internacional mejor conocida como INTERNET es un medio eficaz que en cuestión de segundos permite obtener cualquier tipo de información, no sólo.del país ni del continente, sino de todo el mundo.

El ingeniero civil dentro de las múltiples áreas en que se desarrolla tanto, en la docencia como en la practica profesional necesita contar con el apoyo de medios que le permitan optimizar los recursos de que dispone. Es evidente que en el pasado reciente, se invertia gran cantidad de tiempo en el modelado y análisis matemático de problemas físicos, debido a la falta de algún medio que permitiera simplificar estos procesos tediosos. Sin embargo, la enorme rapidez con que avanza la tecnología provoca que hoy el ingeniero cuente con una gran diversidad de herramientas que facilitan en gran medida la realización de su trabajo, por lo que el nuevo enfoque de la ingeniería tiende a emplear con mayor frecuencia la generación de nuevos métodos y algoritmos de solución a partir de los conocimientos adquiridos y con la opción de aplicarlos en una computadora.

Es indiscutible, que en nuestros días la computación es una necesidad sin la cual existe una desventaja diferencial con respecto a quien la maneja.

En la actualidad son ya muchas las personas que utilizan la Internet corno un medio de consulta, comunicación o herramienta de trabajo, debido a la enorme comodidad que representa el poder disponer de lo antes mencionado, sin necesidad de moverse fisicamente de un lugar de trabajo o residencia.

Con base en 10 anterior, en este trabajo, se eligió elaborar los medios que faciliten la solución de ciertos problemas de ingeniería estructural mediante el enfoque de que los programas implementados resulten "amigables" para cualquier usuario, ofreciendo todas las ventajas que representa el hecho de que se encuentre dentro de la red.

De esta forma es como las computadoras han permitido que la ingeniería estructural emplee sus algoritmos y siendo las matrices entes matemáticos que requieren del empleo de memoria y del almacenamiento de gran cantidad de datos, facilitan la tarea de realizar acciones repetitivas y tediosas que no se podían evitar en el pasado.

Nuestra idea, como ingenieros civiles, es aprovechar la tecnología existente para lograr los objetivos mencionados. Desde luego que este trabajo tiene a la computación como un apoyo más no la considera un fin.

> *David Joaquín Delgado Hemomle=. Alfonso !s/o.s Hemúnde::. GOl1:alo* Ple *!v!elldo;a*

## CAPÍTULO I

#### FUNDAMENTOS DEL MÉTODO DE RIGIDECES.

El método básico de las *rigideces* deriva su nombre del hecho de que tanto las relaciones de *fuer:.a desplazamiento* de los miembros como de la estructura se expresan en términos de la rigidez Iniciando con la relación de rigidez entre las fuerzas de un miembro estructural y sus desplazamientos, se utilizan las relaciones de *equilibrio* y *continuidad* del sistema para generar un conjunto de *n* ecuaciones con *n* grados de libertad desconocidos. Estas ecuaciones finales son de la misma forma que las relaciones *fuerza* - *desplazamiento,* en el elemento; esto es, algún conjunto de fuerzas es equivalente al producto de la rigidez de la estructura y los desplazamientos de la misma Una vez formadas, estas ecuaciones pueden resolverse para los desplazamientos de la estructura y estos pueden entonces sustituirse en las relaciones entre fuerzas y desplazamientos de cada elemento para encontrar todas las fuerzas y deformaciones que actúan sobre ellos.

#### 1.1 Hipótesis del análisis elástico lineal.

Se estudiarán estructuras cuyos elementos tienen un comportamiento elástico lineal. Se considerara al material de las estructuras como homogéneo e isótropo. cuyo comportamiento mecánico obedece a una relación lineal proporcional de los esfuerzos generados en el material debido a la acción de deformaciones. Esta relación puede enunciarse como sigue:

"La *deformación ejercida en el elemento es proporcional a los esfuerzos generados en función de las caracteristicas flSicas del material* ".

$$
\sigma = E\varepsilon \tag{1.1.1}
$$

Las características del material se representan con el módulo de elasticidad  $(E)$ , el cual se define como la pendiente de la curva *esfuerzo* - *deformación* para el material en cuestión. Los esfuerzos son representados por la letra ( $\sigma$ ) y las deformaciones con la letra ( $\epsilon$ ), tal como puede apreciarse en la figura (1.1.1). en donde la pendiente de la curva *esfuerzo* - *deformación* es constante y por lo mismo el módulo de elasticidad *(E),* también lo es

Las hipótesis anteriores son válidas dentro de un cierto rango de operación donde los desplazamientos son pequeños bajo la de acción de cargas.

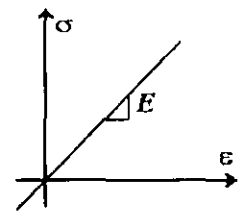

Figura 1.1.1 Diagrama *esfuerzo* - *deformación* para un material con comportamiento elástico lineal.

Otro requisito para que la hipótesis planteada sea válida es que, al descargar un miembro, el desplazamiento debe seguir exactamente la misma trayectoria *carga* - *desplazamiento* que tuvo durante el proceso de carga hasta recuperar su forma inicial. Se dice que un materíal que se comporta de ésta forma es elástico; de otro modo, se llama inehistico Las trayectorias de carga de la figura (1.1.2) ilustran varios tipos de comportamiento del materiaL

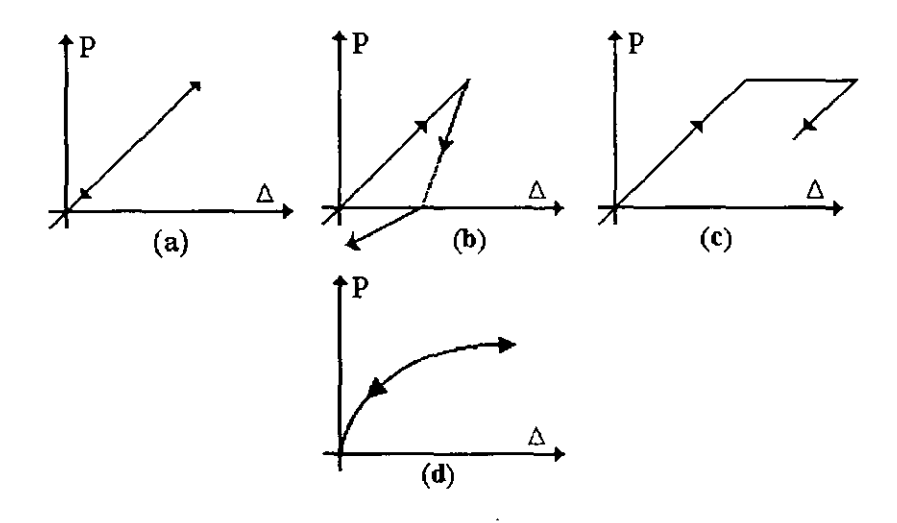

Figura 1.1.2 Trayectorias de carga y descarga en diversos *diagramasfuer:a* - *desplazamiento*  para diversos comportamientos de materiales.

- (a) Elásticamantc lineal.
- (b) (nelásticamente lineal
- (c) Inelásticamente no lineal.
- (d) Elásticamente no lineal.

#### Principios fundamentales del análisis estructural.

El análisis estructural lineal esta basado en tres principios:

*1) Principio de continuidad. 2) Ley de Hooke. 3) Principio de equilibrio.* 

Para demostrar su generalidad, inicialmente describiremos la aplicación de estos principios a un medio continuo.

#### L2 Continuidad.

Si aplicamos un estado de fuerzas como el que se muestra en la figura (1.2.1) a un cuerpo elástico, este se deforma y el punto P pasará a la posición P', por lo que se puede decir que los desplazamientos de un elemento diferencial de un cuerpo elástico SOn funciones continuas, en lo sucesivo éstas últimas se expresarán como  $u(x,y,z)$ ,  $v(x,y,z)$  *y*  $w(x,y,z)$ .

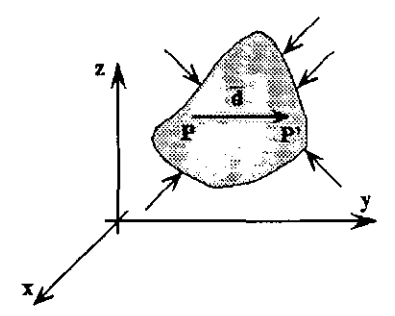

Figura 1.2.1 Deformación de un medio continuo.

"El principio de continuidad permite obtener las deformaciones en función de los *desplazamientos".* 

La convención de signos adoptada, considera que los desplazamientos lineales y fuerzas serán positivas en dirección de los ejes coordenados, mientras que las rotaciones lo serán alrededor de los ejes, manejando la regla de la mano derecha: positivos en sentido antihorario, como se muestra en la figura (1.2.2).

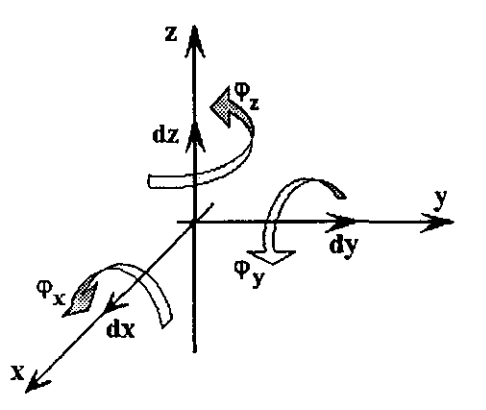

Figura 1.2.2 Convención de signos positivos para los desplazamientos lineales y angulares

Las deformaciones en un medio continuo pueden ser de dos tipos: longitudinales y angulares Las deformaciones longitudinales se definen como:

$$
\mathcal{E}_x = \frac{\partial u}{\partial x}
$$
 (Deformación en la dirección del eje x) (1.2 + a)

$$
\mathcal{E}_r = \frac{\partial v}{\partial y}
$$
 (Deformación en la dirección del eje y) (1.2.1.6)

$$
\mathcal{E}_z = \frac{\partial w}{\partial z}
$$
 (Deformación en la dirección del eje z) (1.2 1.c)

Las deformaciones angulares se obtienen como:

$$
\gamma_{xy} = \frac{\partial u}{\partial y} + \frac{\partial v}{\partial x} = \gamma_{yx}
$$
 (12.2 a)

$$
\gamma_{xx} = \frac{\partial u}{\partial z} + \frac{\partial w}{\partial x} = \gamma_{zx}
$$
 (1 2 2 b)

$$
\gamma_{zY} = \frac{\partial^2 v}{\partial z^2} + \frac{\partial^2 w}{\partial y^2} = \gamma_{zY}
$$
 (122c)

De esta manera, conocidas las funciones de desplazamientos u, v y w, podemos conocer las funciones de deformación (tanto lineales como angulares).

Expresando las ecuaciones de deformación en forma matricial, se tiene que

$$
\begin{bmatrix} \varepsilon_x \\ \varepsilon_y \\ \varepsilon_z \\ \hline \gamma_{xy} \\ \gamma_{xz} \\ \gamma_{yz} \\ \gamma_{yz} \end{bmatrix} = \begin{bmatrix} \frac{\partial}{\partial x} & 0 & 0 \\ 0 & \frac{\partial}{\partial y} & 0 \\ 0 & 0 & \frac{\partial}{\partial z} \\ \frac{\partial}{\partial y} & \frac{\partial}{\partial x} & 0 \\ \frac{\partial}{\partial z} & 0 & \frac{\partial}{\partial x} \\ 0 & \frac{\partial}{\partial z} & \frac{\partial}{\partial y} \end{bmatrix} \begin{bmatrix} u \\ v \\ w \end{bmatrix}
$$
(1.2.3)

Estas mismas ecuaciones en forma condensada resultan:

$$
\{e\} = [A]\{d\} \tag{1.2.4}
$$

La expresión (I.2.4) es la ecuación fundamental del principio de continuidad.

Donde<sup>-</sup>

 $\{e\}$  = Es el vector de deformaciones tanto lineales como angulares.  $[A]$  = Es operador matricial que relaciona las deformaciones con los desplazamientos.  $\{d\}$  = Es el vector de desplazamientos u, v y w sobre los ejes x, y y z respectivamente.

#### I.3 Ley de Hooke.

Este principio se refiere al estudio de la relación entre las fuerzas internas en los elementos y sus deformaciones. La naturaleza de las deformaciones determina el tipo de fuerzas internas La relación entre fuerzas internas y deformaciones en las barras, cualquiera que sea el tipo de estructura que se analice, se hará con base en los conocimientos de resistencia de materiales

Si consideramos un elemento diferencial de un medio continuo como el mostrado en la figura  $(1,3,1)$ , se tiene un estado de esfuerzos normales y tangenciales en las caras del elemento.

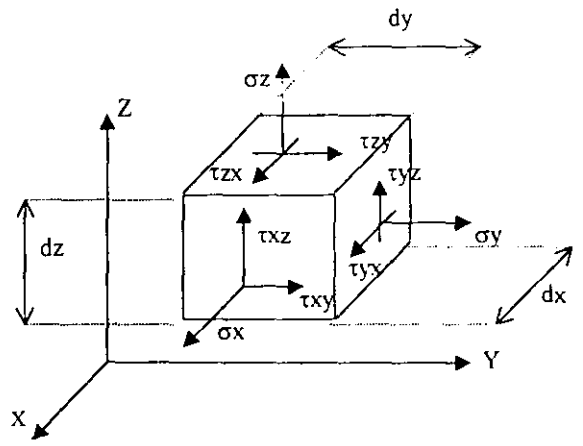

Figura I.3.1 Elemento diferencial del medio continuo.

En la figura  $(1.3.1)$  consideramos que en el entorno de un punto conocemos los esfuerzos normal ( $\sigma$ ) y cortante ( $\tau$ ) en tres planos respectivamente perpendiculares entre sí; el subíndice del esfuerzo normal indica el eje al cual este esfuerzo es paralelo. El esfuerzo cortante se designa con dos subíndices: el primero indica la dirección de la normal al plano donde actúa el esfuerzo cortante y el segundo indica la dirección al eje al cual es paralelo el esfuerzo cortante.

 $\sigma_x$ ,  $\sigma_y$ ,  $\sigma_z$  representan los esfuerzos normales a las caras en las direcciones x, y y z respectivamente. Mientras que  $\tau_{xy}$ ,  $\tau_{xz}$  y  $\tau_{yz}$  representan los esfuerzos tangenciales en las caras del elemento diferencial de la figura (I,3,1).

Por equilibrio en las caras opuestas, los esfuerzos cortantes o tangenciales resultan;

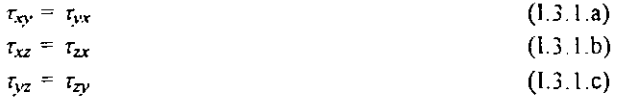

Basándose en lo anterior, se puede establecer una relación directa entre los esfuerzos y las deformaciones del elemento diferencial

Considérese un elemento del medio continuo como el que se muestra en la figura (1.3.2) sujeto a carga axial en el que se toma en cuenta la deformación en dirección longitudinal y transversal.

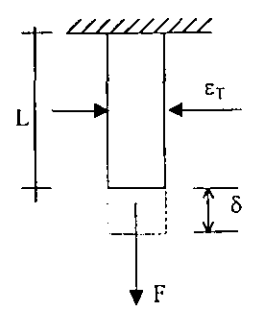

Figura I.3.2 Deformación longiludinal y transversal debido a carga axial.

Se tendrá entonces, que la deformación unitaria en dirección de la fuerza es:

$$
\varepsilon = \frac{\delta}{L} \tag{13.2}
$$

Donde:

 $\varepsilon$  = Deformación unitaria en la dirección de la carga.  $\delta$  = Desplazamiento en dirección de la carga.

 $L =$  Longitud inicial del elemento.

Por efecto del alargamiento de la barra se producirá una deformación transversal  $(\varepsilon_t)$  que se calcula con la ecuación (1.3.3) definida como:

$$
\varepsilon_{\rm T} = -\nu \, \varepsilon \tag{I.3.3}
$$

Donde:

 $v =$  Relación de Poisson,  $0 \le v \le 0.5$ 

Para el estado de carga mostrado en la figura (1.3.2), el esfuerzo axial en la barra se calcula con la ecuación (1.1.1) donde se puede ver que es directamente proporcional a la deformación longitudinal (ver figura 1.1.1). De manera análoga, se puede demostrar que para un estado triaxial de esfuerzos se tienen las siguientes relaciones de *esfuerzo deformación:* 

$$
\mathcal{E}_x = \frac{1}{E} \Big[ \sigma_x - v (\sigma_r + \sigma_z) \Big]
$$
 (1 3 4.a)

$$
\mathcal{E}_r = \frac{1}{E} \Big[ \sigma_r - v (\sigma_x + \sigma_z) \Big]
$$
 (1 3 4 b)

$$
\mathcal{E}_z = \frac{1}{E} \Big[ \sigma_z - v (\sigma_x + \sigma_y) \Big] \tag{1.3.4c}
$$

$$
\gamma_{XY} = \frac{\tau_{XY}}{G} \tag{13.4 d}
$$

$$
V_{xz} = \frac{\tau_{xz}}{G} \tag{1.3.4 e}
$$

$$
\gamma_{\text{yz}} = \frac{\tau_{\text{yz}}}{G} \tag{1.3.4 f}
$$

Donde, G = módulo de rigidez al cortante, y se calcula como:  $G = \frac{E}{2(1+v)}$ 

Expresando matricialmente estas expresiones, se tiene que:

$$
\begin{bmatrix} \mathcal{E}_x \\ \mathcal{E}_y \\ \mathcal{E}_z \\ \mathcal{V}_{xy} \\ \mathcal{V}_{xz} \\ \mathcal{V}_{yz} \end{bmatrix} = \begin{bmatrix} \frac{1}{E} & \frac{-\nu}{E} & \frac{-\nu}{E} & 0 & 0 & 0 \\ \frac{-\nu}{E} & \frac{1}{E} & \frac{-\nu}{E} & 0 & 0 & 0 \\ \frac{-\nu}{E} & \frac{-\nu}{E} & \frac{1}{E} & 0 & 0 & 0 \\ \frac{-\nu}{E} & \frac{-\nu}{E} & \frac{1}{E} & 0 & 0 & 0 \\ 0 & 0 & 0 & \frac{1}{G} & 0 & 0 \\ 0 & 0 & 0 & 0 & \frac{1}{G} & 0 \\ 0 & 0 & 0 & 0 & 0 & \frac{1}{G} \end{bmatrix} \begin{bmatrix} \sigma_x \\ \sigma_y \\ \sigma_z \\ \tau_{xx} \\ \tau_{zz} \\ \tau_{zz} \\ \tau_{zz} \end{bmatrix}
$$
(1.3.5)

En forma condensada:

$$
\{e\} = [f][S] \tag{I.3.6}
$$

Donde:

 ${e}$  = es el vector de deformaciones.  $\hat{f}f$  = es un operador.  $\overrightarrow{\{S\}}$  = es el vector de esfuerzos.

Si hacemos

$$
[k] = [f] \tag{1.3.7}
$$

Podemos escribir.

$$
\{S\} = [k] \{e\} \tag{1.3.8}
$$

Que es la ecuación fundamental del principio de la ley de Hooke.

Se podrá estudiar más adelante que el operador  $ff$  es equivalente a la matriz que representa las flexibilidades en estructuras esqueletales, es decir es un arreglo que contiene los desplazamientos debidos a fuerzas unitarias. La inversa de la matriz de flexibilidades es la matriz de rigidez  $/K$ , que representa las fuerzas debidas a la acción de desplazamientos unitarios.

#### I.4 Equilibrio

Este principio se refiere las condiciones que deben tener fuerzas internas y fuerzas externas para que se satisfagan las leyes de la estática, es decir, la relación entre fuerzas internas y externas determinadas por  $\Sigma F_X=0$ ,  $\Sigma F_Y=0$  y  $\Sigma F_Z=0$ . Las fuerzas internas quedaron definidas en el estudio del principio de la ley de Hooke

A continuación mostramos las ecuaciones de equilibrio aplicadas al continuo (figura  $[3,1)$ :

 $\Sigma F_X=0$ 

$$
X + \frac{\partial \sigma_{X}}{\partial x} + \frac{\partial \tau_{XY}}{\partial y} + \frac{\partial \tau_{XZ}}{\partial z} = 0
$$
 (1.3.9.a)

 $\Sigma F_Y = 0$ 

$$
Y + \frac{\partial \mathcal{I}_{YX}}{\partial x} + \frac{\partial \mathcal{I}_{Y}}{\partial y} + \frac{\partial \mathcal{I}_{YZ}}{\partial z} = 0
$$
 (1.3.9.b)

 $\Sigma F_7=0$ 

$$
Z + \frac{\partial \tau_{zx}}{\partial x} + \frac{\partial \tau_{zy}}{\partial y} + \frac{\partial \sigma_{z}}{\partial z} = 0
$$
 (I.3.9.c)

X, Y y Z son las fuerzas de cuerpo o de peso propio  $F_c = \begin{bmatrix} X \\ Y \\ Z \end{bmatrix} dV$ , en sus tres direcciones. En forma matricial se tiene:

$$
\begin{bmatrix} X \\ Y \\ Z \end{bmatrix} + \begin{bmatrix} \frac{\partial}{\partial x} & 0 & 0 & \frac{\partial}{\partial y} & \frac{\partial}{\partial z} & 0 \\ 0 & \frac{\partial}{\partial y} & 0 & \frac{\partial}{\partial x} & 0 & \frac{\partial}{\partial z} \\ 0 & 0 & \frac{\partial}{\partial z} & 0 & \frac{\partial}{\partial x} & \frac{\partial}{\partial y} \\ 0 & 0 & \frac{\partial}{\partial z} & 0 & \frac{\partial}{\partial x} & \frac{\partial}{\partial y} \end{bmatrix} \begin{bmatrix} \sigma_x \\ \sigma_y \\ \sigma_z \\ \tau_{xx} \\ \tau_{xz} \\ \tau_{xz} \end{bmatrix} = \{0\}
$$
(1.3.10)

De manera condensada queda como:

$$
\{F_C\} \cdot [A]^T \{S\} = \{0\}
$$
 (1 3 11)

Las ecuaciones (1.3 9) son las ecuaciones fundamentales de equilibrio

Una vez planteados los tres principios, el problema se resuelve sustituyendo las ecuaciones (I.2.4) y (I 3 8) en la ecuación (I 3.11), y resulta que:

$$
\{F_{\mathcal{C}}\} \cdot [A]^T [k] [A] \{d\} = \{0\} \tag{1.3.12}
$$

Que representan las ecuaciones de Navier. Estas son ecuaciones diferenciales de segundo grado.

La formulación desarrollada mediante la aplicación al medio continuo de los tres principios (principio de continuidad, ley de Hooke y principio de equilibrio) establece la base de la Teoría de la Elasticidad

## CAPÍTULO 11

## ANÁLISIS MATRICIAL DE ESTRUCTURAS RETICULARES

#### PROCESO DE ANÁLISIS DE ESTRUCTURAS.

Antes de discutir la metodología empleada en el análisis estructural, es importante entender la relación del análisis con los objetivos de la ingeniería estructural. En términos simples, la ingeniería estructural abarca dos áreas: el análisis y el diseño de un sistema estructural. Los objetivos del procedimiento de análisis, en su mayor parte, se refieren a la detenninación de fuerzas y desplazamientos de una estructura. En cambio los objetivos del proceso de diseño incluyen la selección y el detallamiento de los componentes del sistema estructural. Aún cuando estos dos aspectos de la ingeniería estructural se estudian con frecuencia en cursos separados en los planes de estudio de las escuelas de ingeniería, en la práctica profesional son inseparables.

El análisis de una estructura parte del conocimiento de las dimensiones de todos sus miembros, que inicialmente se obtienen de un prediseño. Este diseño a menudo esta basado en un análisis mas o menos burdo o simple, y está influenciado por la experiencia y criterio del ingeniero. Habiendo determinado un conjunto inicial de tamaños de los miembros, puede hacerse un análisis mas detallado para detenninar las fuerzas y los desplazamientos. Esto puede entonces conducir a un rediseño y un análisis subsecuente.

Lo anterior representa la situación típica de la interacción entre el análisis y el diseño estructural. El proceso de ingeniería en su conjunto es cíclico, como se ilustra en la figura (ll. 1) donde S, representa la colección de todos los tamaños de los miembros (como el área de la sección transversal y la inercia) para el ciclo de diseño *i*. Las cantidades  $F<sub>1</sub> \Delta<sub>1</sub>$  y  $\sigma<sub>i</sub>$  son respectivamente las fuerzas en los miembros, los desplazamientos estructurales importantes y los esfuerzos pertinentes en los miembros para el ciclo i. Los términos  $\sigma_{max}$  y  $\Delta_{max}$  son los esfuerzos y desplazamientos máximos permisibles.

El proceso de análisis y diseño puede, en realidad, ser considerado como un problema de optimización. Para ello se introdujo el término C, en la figura (ll.l) que representa el costo del sistema estructural. Sería ideal satisfacer todos los requisitos de esfuerzos y restricciones de desplazamientos (es decir,  $\sigma_1 < \sigma_{max}$ ,  $y \Delta_1 < \Delta_{max}$ ) y al mismo tiempo, minimizar el costo.

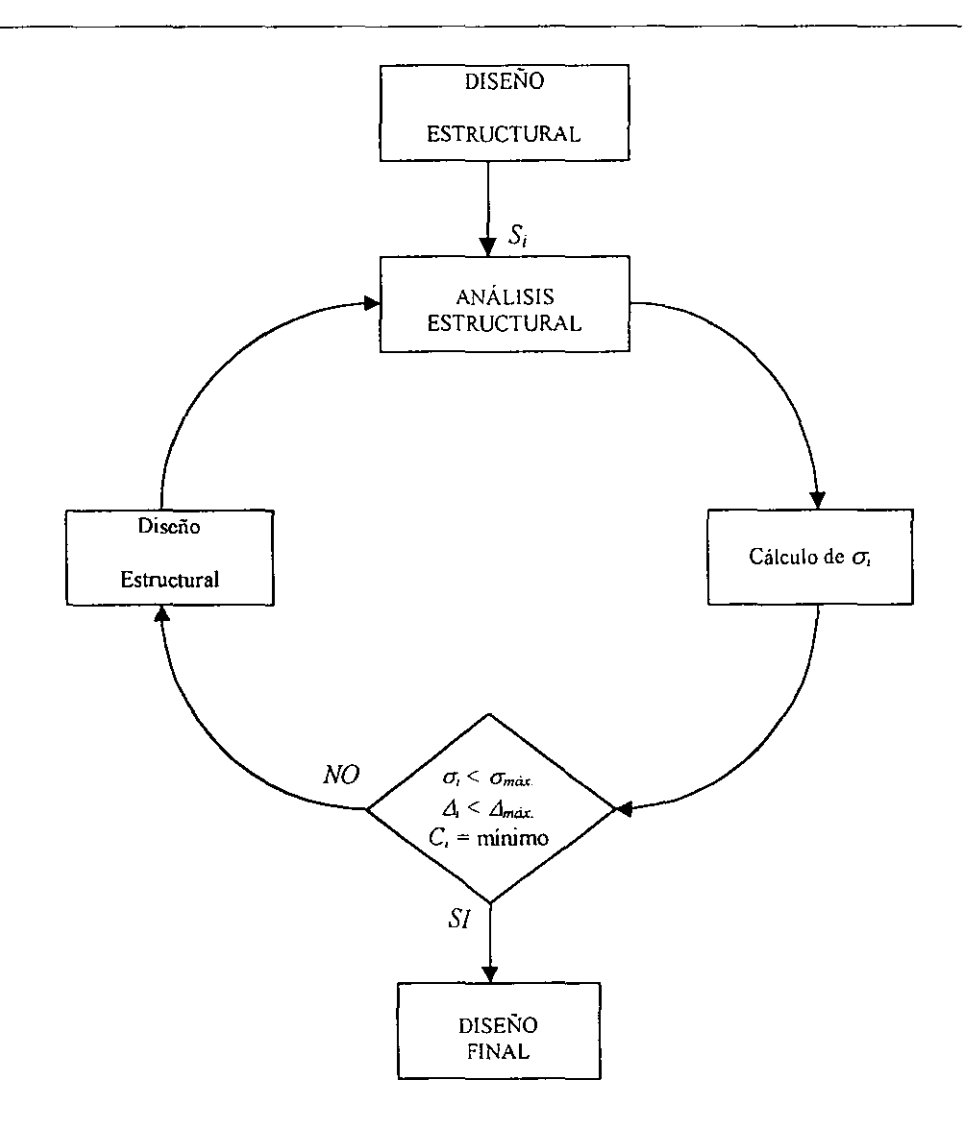

Figura II.1 Proceso ciclico del análisis y el discño estructural.

El procedimiento anterior es bastante general, en ocasiones hay circunstancias en las que todos esos pasos pueden efectuarse de manera simultánea, pero está restringido a las estructuras más simples. Sin embargo es práctica común diseñar la estructura con base en las fuerzas obtenidas del análisis y revisar los desplazamientos sólo después de haber satisfecho todas las restricciones relativas a los esfuerzos.

#### TIPOS DE ESTRUCTURAS.

La ingeniería estructural se ocupa de una gran diversidad de estructuras tales como edificios, puentes, estadios, torres de transmisión, torres de radio y televisión, cables, arcos, tanques de agua, pavimentos de concreto y muchas otras. A fin de considerar esta amplia gama de estructuras se deben conocer los principios básicos que se aplican no sólo a las estructuras antes mencionadas, sino también a otros tipos de construcciones que no necesariamente son propias del área de la ingeniería civil como barcos y aviones por ejemplo.

En este trabajo nos enfocaremos en el estudio de estructuras esqueletales, es decir, aquellas que se pueden modelar con barras ya sean vigas, columnas, elementos biarticulados, etc.

#### GRADOS DE LIBERTAD.

Los grados de libertad de una estructura son el número mínimo de parámetros necesarios para describir de manera única la figura deformada de la misma. Estos parámetros pueden ser cienos desplazamientos lineales y angulares en diversos puntos de la estructura que relacione los grados de libertad de los nudos que lo definen. La forma desplazada de un miembro estructural puede, en general, expresarse en términos de una ecuación.

Analicemos un nudo en un marco de una estructura tridimensional como el mostrado en la figura (1I.2.a), en el cual para, el sistema de referencia mostrado se presenta seis grados de libertad: tres desplazamientos lineales uno en dirección de cada eje y de tres rotaciones cada una alrededor de cada dirección principal. Estos seis desplazamientos pueden inducir seis movimientos de cuerpo rígido de un miembro de marco tridimensional conectado a ese nudo (véanse figura II.2.b y II.2.c). Es decir en cada nudo de un marco tridimensional existen seis posibles grados de libertad independientes. También existen seis posibles movimientos de cuerpo rígido.

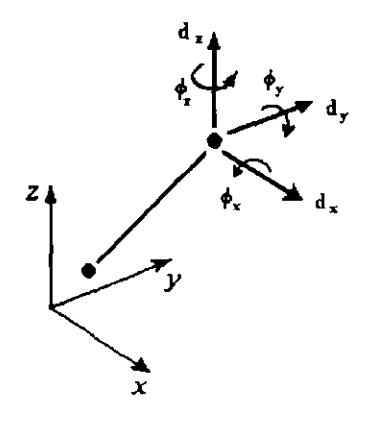

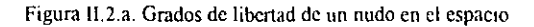

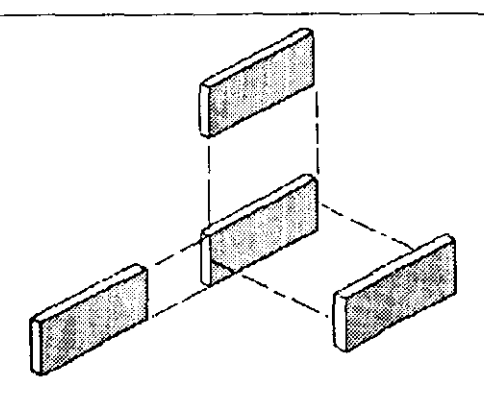

Figura Il.2.b. Movimientos lineales de un clememo estructural en el espacio.

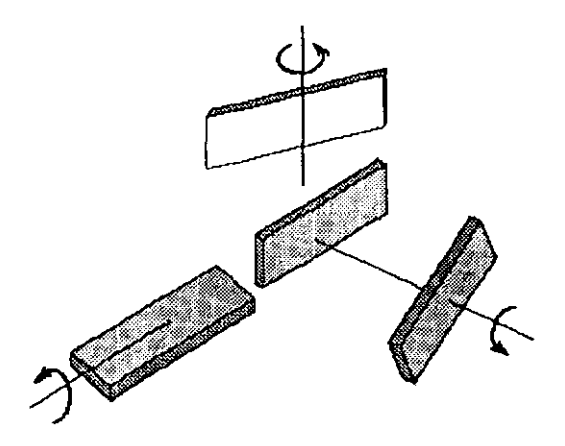

Figura II.2.c. Movimientos angulares de un clemento estructural en el espacio.

Ahora bien, si analizamos un marco plano, observamos que su modelo es un caso particular del marco tridimensional, ya que se restringen tres grados de libertad (dos rotaciones y un desplazamiento lineal). En un marco plano los desplazamientos lineales independientes ocurren en dos ejes perpendiculares y una rotación alrededor de un tercer eje perpendicular al plano formado por los dos primeros. Figura (11.3).

Si consideramos un modelo de retícula plana, observamos que se trata también de un caso particular del marco tridimensional. La retícula plana presenta tres grados de libertad de la siguiente fonna: dos rotaciones alrededor de dos ejes perpendiculares y un desplazamiento lineal perpendicular a los otros dos. Esto se representa en la figura (HA). La superposición de los modelos de marco plano y de retícula plana forma el marco tridimensional

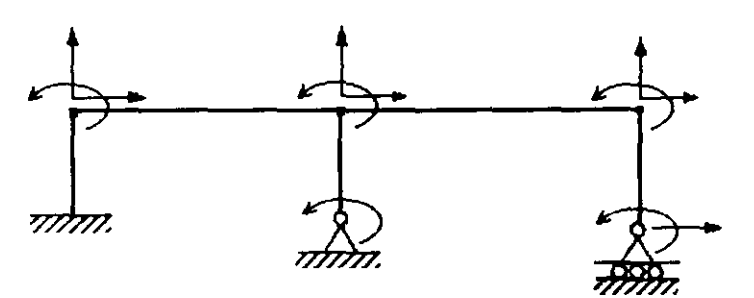

Figura II.3 Grados de libertad de un marco plano de acuerdo a las restricciones de sus nudos libres y apoyos

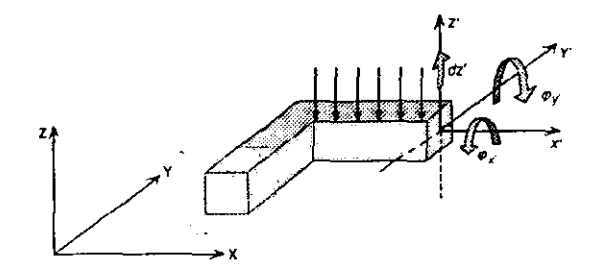

Figura II.4 Modelo de retícula plana.

Una armadura espacial, es otro caso particular del marco tridimensional. Debido a la escasa o nula inercia en los extremos de sus elementos, estos soportan únicamente fuerzas axiales que proyectamos en tres direcciones, por lo tanto, se tienen tres grados de libertad por nudo los cuales corresponden a desplazamientos lineales en los tres ejes coordenados. Figura (II.5).

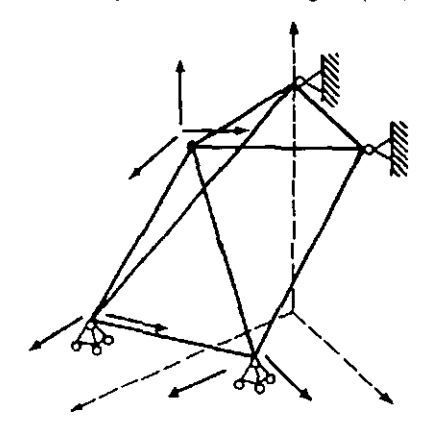

Figura II.5 Ejemplo de armadura tridimensional con sus grados de libertad indicados de acuerdo a sus nudos libres v apoyos restringidos parcialmente.

Una armadura en el plano, a su vez es un caso particular de una armadura espacial, ya que existen sólo dos grados de libertad que corresponden a desplazamientos de traslación en su plano en dirección de dos ejes cartesianos Figura (11.6).

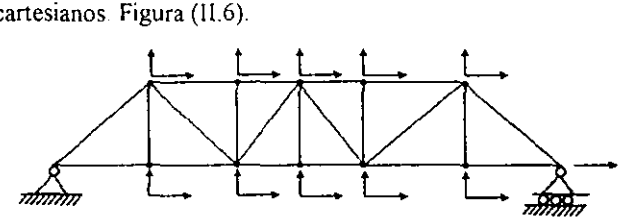

Figura IL6 Ejemplo de armadura plana con sus grados de libertad indicados en nudos libres y apoyos.

A lo largo del presente trabajo se utilizará entonces el término *"grados de libertad'* en sentido más general para significar todos los movimientos posibles de los nudos de una estructura. Figura (ll.7).

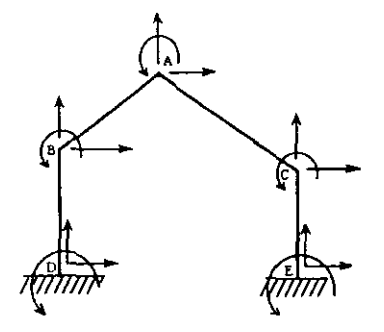

Figura lI.7 Grados de libertad libres y prescritos.

En el marco plano de la figura (11. 7), se muestra que los desplazamientos libres ocurren en los nudos A, B y C, mientras que los nudos E y D se presentan movimientos prescritos a desplazamientos nulos.

#### ILl ARMADURAS PLANAS Y ESPACIALES.

Una armadura es una estructura integrada por un conjunto de barras conectadas de manera que forman uno O más triángulos. Ya que estos elementos se supone que están unidos mediante articulaciones ideales, la forma triangular es una configuración estructuralmente estable, aunque existen algunas excepciones.

En casos prácticos, el considerar la escasa rigidez a flexión que pudieran tener sus elementos, complica el procedimiento numérico y no se logran grandes beneficios.

Las armaduras planas son estructuras que generalmente se emplean en naves industriales, puentes, techos, anuncios espectaculares, etc.

#### Hipótesis para el análisis de armaduras.

Se consideran las siguientes hipótesis con el fin de simplificar el análisis de armaduras:

- Las barras están unidas mediante articulaciones libres de fricción. En realidad las conexiones de pasador se utilizan muy poco en las armaduras actuales y a ninguna se le puede considerar libre de fricción. Entre una robusta unión atornillada o soldada, y una articulación ideal de pasador libre de fricción, existe una gran diferencia, aunque el modelo de annadura podría cambiar si la rigidez a flexión de los elementos es considerable, para lo cual seria recomendable un análisis de marco.
- 2 Los elementos que forman una armadura poseen momento de inercia despreciable por lo que sólo soportan fuerzas axiales de compresión o de tensión.
- 3 Las barras son elementos perfectamente rectilíneos, si no lo fueran las fuerzas axiales causarían sobre ellas momentos flexionantes, se tendrían problemas de pandeo y de reducción de la capacidad a compresión.
- 4. Las deformaciones de una armadura originadas por cambios en la longitud de sus elementos son despreciables para causar cambios importantes en su configuración inicial.
- 5. Los elementos de una armadura están dispuestos de manera que las cargas y reacciones a que está sujeta se consideran aplicadas únicamente en sus nudos.

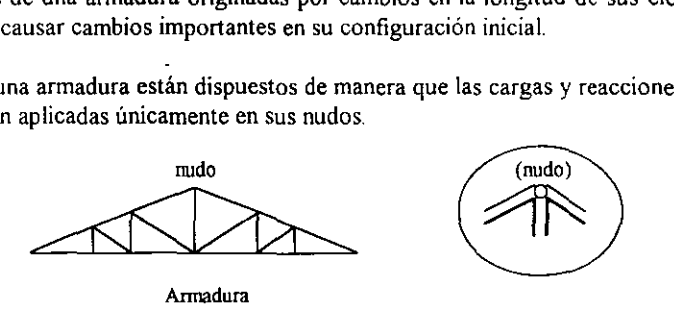

Figura U.l.l Ejemplo de annadura plana.

La figura  $(II, 1, 1)$  ilustra una armadura en la cual se observa que sus elementos forman triángulos, y por las hipótesis mencionadas se considera que sólo trabajan a tensión o a compresión.

A continuación se presentan dos métodos matriciales que nos permiten resolver este tipo de estructuras, empezando con el método de las rigideces que durante mucho tiempo ha sido el más usado en el ejercicio profesional de la ingeniería, y finalmente se presenta el planteamiento por medio de la matriz de continuidad que es un método eficiente y sencillo para la solución de este tipo de estructuras y en general de aquellas formadas por barras.

Además para tener cierto orden en la exposición de las ideas se verá primero el caso de armaduras en dos dimensiones, tratando de fijar en el lector los conceptos fundamentales aplicados a este caso, para facilitar su comprensión en el modelo tridimensional

#### 11.1.1 Planteamiento por el método convencional utilizando el método del ensamble de submatrices de rigideces.

Entenderemos por *rigidez,* la fuerza debida a un desplazamiento unitario aplicado en dirección de un grado de libertad' de un nudo Por lo tanto, tendremos varios tipos de rigideces, por ejemplo, rigidez axial, rigidez a flexión, rigidez a torsión, etc.

#### Armaduras planas.

Para abordar este tema, será necesario estudiar previamente un elemento con propiedades elásticas lineales como el mostrado en la figura (11.1.1.1). Este elemento esta definido a partir de los nudos inicial ( *A)* Y final *(B* J.

Si aplicamos un desplazamiento axial unitario en el extremo " $A$ " del elemento, en dirección positiva de los ejes de referencia, se produce una fuerza axial *EA/L* que depende de sus propiedades mecánicas y geométricas, como se observa en la figura (1. 1.1.1).

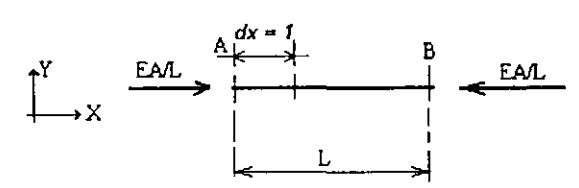

Figura II. L. L. Elemento sujeto a un desplazamiento axial unitario positivo en su extremo inicial.

Donde:

 $E = M$ ódulo de elasticidad. A = Área de la sección (transversal).  $L =$ Longitud del elemento.

A la fuerza axiaJ resultante debida al desplazamiento unitario en dirección axial, se le conoce como rigidez axial del elemento y queda definido por:

$$
k = \frac{EA}{L}
$$

A continuación se estudia una barra inclinada un ángulo *a* con respecto a una horizontal. Sea la barra *i* de la figura (11.1.1. La), en la que provocaremos desplazamientos unitarios positivos *en* las direcciones de los grados de libertad de cada nudo. Es importante recalcar que los desplazamientos unitarios serán siempre en sentido positivo de los ejes del sistema de referencia.

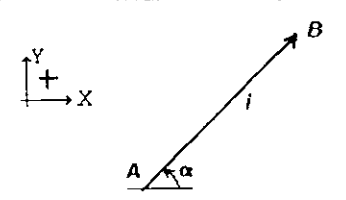

Figura II.1.1.1.a Elemento de armadura plana, inclinada un ángulo  $\alpha$ .

Se encontrará una relación matricial entre las fuerzas originadas por la aplicación de desplazamientos unitarios positivos en sus extremos en dirección de los grados de libertad de los nudos del elemento. Los desplazamientos unitarios se aplicarán en forma independiente, manteniéndose restringidos los demás grados de libertad.

Encontraremos las fuerzas debidas a la aplicación de desplazamientos unitarios en el extremo A. En la figura ( $111.1.2$ ) se presentan las fuerzas generadas por un desplazamiento unitario en la dirección x ( $dx_4 = I$ ).

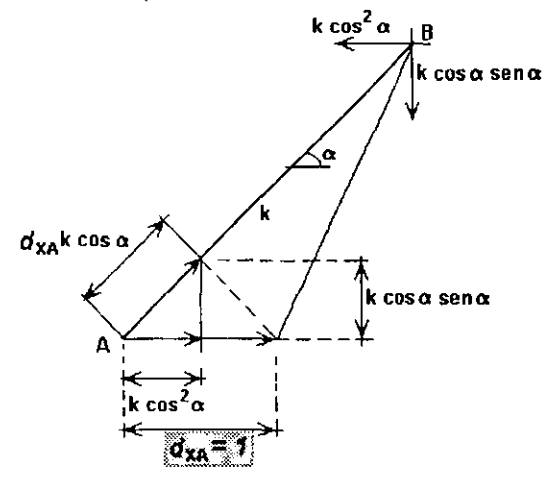

Figura II.1.1.2 Elemento inclinado bajo la aplicación de un desplazamiento unitario positivo en dirección x.

Las fuerzas calculadas son función directa de la deformación axial inducida al elemento por el desplazamiento aplicado y se obtienen al multiplicar la rigidez axial por la deformación calculada en la misma dirección, como se observa en la figura (II.1.1.2). Las fuerzas en el extremo  $B$  se obtienen por equilibrio estático. Es decir:

$$
d_{X4} \quad I \quad \begin{cases} \begin{array}{c} F_{X4} = k \cos^2 \alpha \\ F_{YA} = k \cos \alpha \text{ sen } \alpha \\ F_{XB} = -k \cos^2 \alpha \\ F_{YB} = -k \cos \alpha \text{ sen } \alpha \end{array} \end{cases}
$$

Si ahora provocamos un desplazamiento unitario en el extremo  $\vec{A}$  pero en la dirección y  $(d<sub>1</sub>=l).$ 

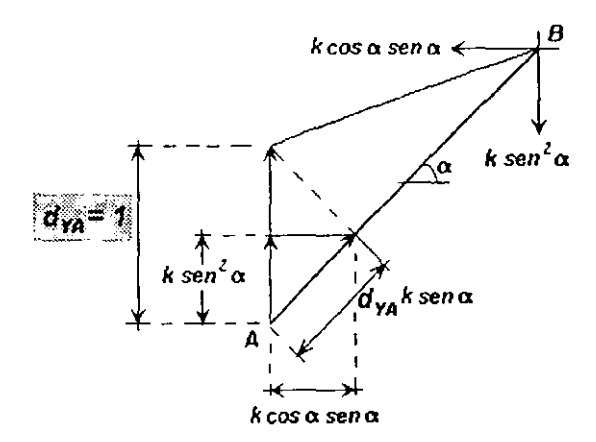

Figura II.1.1.3 Elemento inclinado con desplazamiento en dirección y en el extremo A.

Se obtiene el siguiente sistema de fuerzas, ilustrado en la figura (II.1.1.3).

$$
d_{\text{FA}} = I \qquad \begin{cases} \begin{array}{c} F_{\text{XA}} = k \cos \alpha \text{ sen } \alpha \\ F_{\text{YA}} = k \text{ sen}^2 \alpha \\ F_{\text{XB}} = -k \cos \alpha \text{ sen } \alpha \\ F_{\text{YB}} = -k \text{ sen}^2 \alpha \end{array} \end{cases}
$$

Si se hace lo mismo para el extremo  $B$  de la barra y se provoca un desplazamiento unitario en dirección x ( $dx_B = 1$ ), se obtienen las fuerzas de la figura (II.1.1.4).

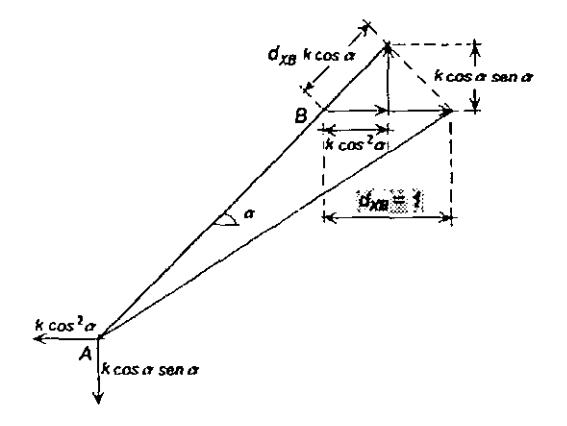

Figura II.1.1 4 Elemento inclinado con desplazamiento en dirección x en el extremo B.

Es decir:

$$
d_{XB} - I
$$
\n
$$
\begin{cases}\nF_{XA} = -k \cos^2 \alpha \\
F_{YA} = -k \cos \alpha \sin \alpha \\
F_{XB} = k \cos^2 \alpha \\
F_{YB} = k \cos \alpha \sin \alpha\n\end{cases}
$$

Finalmente si se provoca un desplazamiento unitario en el extremo *B* en sentido positivo de la dirección del eje y  $(d_{fg}-1)$ .

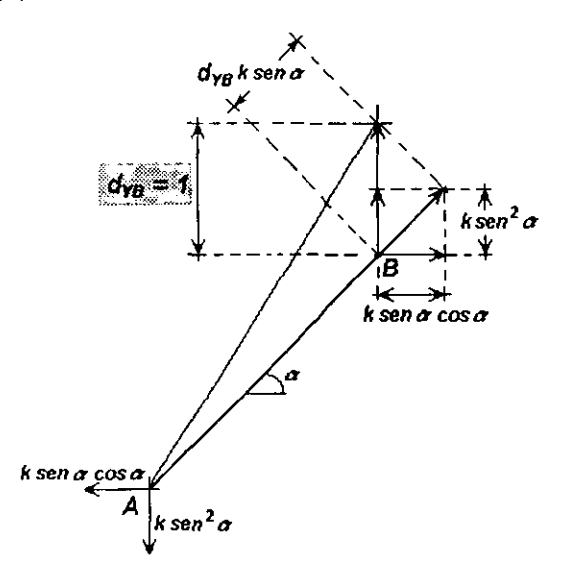

Figura lL 1.1.5 Elemento inclinado con desplazamiento en dirección *y* en el extremo B.

Es decir:

$$
d_{\gamma B} = I \qquad \begin{cases} \nF_{XA} = -k \cos \alpha \text{ sen } \alpha \\ \nF_{YA} = -k \text{ sen}^2 \alpha \\ \nF_{XB} = k \cos \alpha \text{ sen } \alpha \\ \nF_{YB} = k \text{ sen}^2 \alpha \n\end{cases}
$$

Expresemos las ecuaciones anteriores en forma matricial:

$$
\begin{bmatrix} Fx_{A} \\ Fy_{A} \\ Fx_{B} \\ Fy_{B} \end{bmatrix} = \begin{bmatrix} c^{2} & cs & -c^{2} & -cs \\ cs & s^{2} & -cs & -s^{2} \\ -c^{2} & -cs & c^{2} & cs \\ -cs & -s^{2} & cs & s^{2} \end{bmatrix} k \begin{bmatrix} dx_{A} \\ dy_{A} \\ d\dot{x}_{B} \\ dy_{B} \end{bmatrix}
$$
 (II + 1)
En forma condensada se puede expresar como:

$$
\begin{Bmatrix} F_A \\ \vdots \\ F_B \end{Bmatrix} = \begin{bmatrix} k_{AA} & k_{AB} \\ \vdots & \vdots \\ k_{AA} & k_{BB} \end{bmatrix} \begin{Bmatrix} d_A \\ \vdots \\ d_B \end{Bmatrix}
$$
 (II.1 1.2)

Donde:

 $k_{44}$  = Fuerzas en el extremo *A* del elemento, debido a desplazamientos unitarios en el extremo A.

 $k_{BA}$  = Fuerzas en el extremo B del elemento, debido a desplazamientos unitarios en el extremo *A.* 

 $k_{BB}$  = Fuerzas en el extremo B del elemento, debido a desplazamientos unitarios en el extremo B.

 $k_{AB}$  = Fuerzas en el extremo *A* del elemento, debido a desplazamientos unitarios en el extremo *B.* 

Puede observarse que la expresión anterior representa la ecuación de rigideces:

 $\{F\} = \{K\} \{d\},$  (II.1.1.3)

Este análisis corresponde sólo para una barra i cualquiera de una armadura plana.

Posteriormente, se procede a ensamblar las submatrices de cada barra en función de los nudos asociados a los extremos de esta.

Nótese que para resolver la ecuación (11.1.1.3), matemáticamente se tendría que invertir la matriz de rigideces y después multiplicar por el vector de fuerzas para obtener los desplazamientos, sin embargo, se puede demostrar que esto es equivalente a resolver un sistema de ecuaciones lineales, cuyo manejo numérico es menos tedioso, incluso para una computadora. Los desplazamientos obtenidos del planteamiento anterior son referidos a un sistema de referencia global. Para conocer las fuerzas internas de un elemento, se requiere hacer el traslado de los desplazamientos calculados a un sistema local y multiplicarlos por su respectiva matriz de rigidez local. Para facilitar este procedimiento, se definirá una matriz de transformación de coordenadas.

### Matriz de transformación de coordenadas para armaduras planas.

Si se considera el elemento inclinado de la figura (11.1 1.6), en el cual se presentan dos sistemas de referencia, uno de ellos global  $(X, Y)$  y otro local  $(X, Y)$ , el vector de fuerzas axiales sobre el elemento, se puede representar como un vector de fuerzas relativo al sistema global, mediante la proyección de sus componentes. Es decir, si tenemos un vector de fuerzas axiales sobre la barra:

$$
\{F\} = \begin{Bmatrix} F_A \\ F_B \end{Bmatrix}
$$

En sistema global tendremos:

$$
Fx_{A} = F_{A} \cos \theta
$$

$$
Fy_{A} = F_{A} \sin \theta
$$

$$
Fx_{B} = F_{B} \cos \theta
$$

$$
Fy_{B} = F_{B} \sin \theta
$$

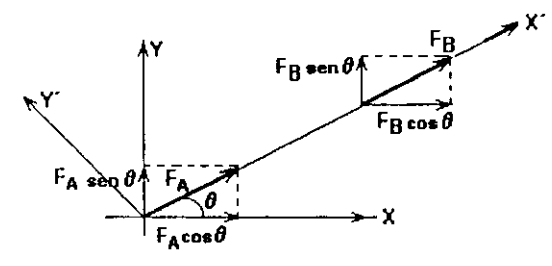

Figura II.1.1.6 Elemento de una armadura plana sujeto a un vector de fuerzas.

Expresado en forma matricial:

$$
\begin{Bmatrix} Fx_A \\ Fy_A \\ Fx_B \\ Fy_B \end{Bmatrix} = \begin{bmatrix} c & 0 \\ s & 0 \\ 0 & c \\ 0 & s \end{bmatrix} \begin{Bmatrix} F_A \\ F_B \end{Bmatrix}
$$
 (II.1.1.4)

Donde:  $c = cos \theta$  y  $s = sen \theta$ 

La matriz integrada por los cosenos y senos representa a la matriz de transformación que denotaremos como  $\int T / \int$ . En forma condensada se representa como:

$$
\{F_G\} = [T] \{F_L\} \tag{II.1.1.5}
$$

El subíndice  $G$  denota el sistema global, mientras que  $L$  denota al sistema local

Ya que este planteamiento es aplicable a vectores, siguiendo un procedimiento análogo al del vector de fuerzas, también se puede trabajar con el vector de desplazamientos, sin embargo, ahora nos interesara proyectar los desplazamientos de los nudos, obtenidos al resolver la ecuación fundamental (U.I.I.3) en un sistema global, sobre un sistema local en el elemento para conocer las deformaciones inducidas en este, figura (II.1.1.7).

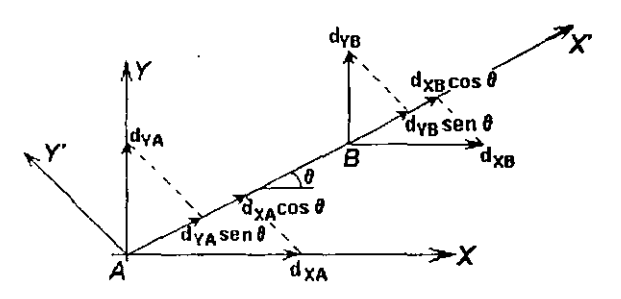

Figura II.1.1.7 Elemento sujeto a un vector de desplazamientos.

Es decir:

$$
\delta_A = d_{XA} \cos \theta + d_{YA} \sin \theta
$$
  

$$
\delta_B = d_{XB} \cos \theta + d_{YB} \sin \theta
$$

Expresado matricialmente:

$$
\begin{Bmatrix} \delta_A \\ \delta_B \end{Bmatrix} = \begin{bmatrix} c & s & 0 & 0 \\ 0 & 0 & c & s \end{bmatrix} \begin{bmatrix} dx_A \\ dy_A \\ dx_B \\ dy_B \end{bmatrix}
$$
 (II.1.1.6)

Se puede observar que el arreglo matricial de cosenos y senos es la transpuesta de la matriz  ${ITI}$ . En forma condensada, se puede escribir:

$$
\{\delta\} = \left\{T\right\}^r \{d_G\} \tag{II.1.1.7}
$$

A continuación se presenta un ejemplo del método convencional de rigideces anteriormente descrito.

*Problema 1* 

En la figura (11.1.1.8) se presenta una armadura plana de cinco barras, dos nudos y dos apoyos. Cada barra tiene las siguientes rigideces:  $k_1 = k_4 = 2$  *ton/cm,*  $k_2 = k_3 = k_5 = 3$  *Ion/cm.* Se presentan además las cargas que actúan sobre la estructura, las cuales están aplicadas en los nudos.

### Solución.

Comenzaremos por calcular las submatrices de rigideces de cada barra. Por comodidad. anotaremos un par de números en la parte superior de cada submatriz con el fin de identificar los grados de libertad correspondientes a cada nudo asociado del elemento. Para ello, emplearemos la ecuación (II.1.1.2).

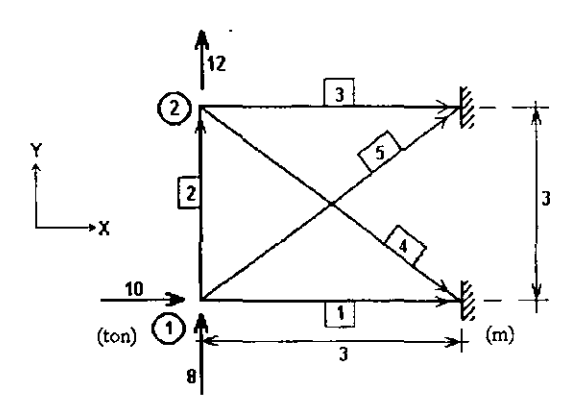

Figura II.1.1.8 Ejemplo de armadura plana por el método de las rigideces.

Obtención de la matriz de rigideces de los elementos.

 $\theta = 0^{\circ}$   $c = 1$  y s = 0 Barra 1.

Barra 2

 $\theta = 90^\circ$ ,  $c = 0$   $\sqrt{s} = I$ 

$$
K_2 = \left[\frac{k_{AA}}{k_{BA}} \left| \frac{k_{AB}}{k_{BB}} \right|_2 = 3 \begin{bmatrix} 0 & 0 & 0 & 0 \\ 0 & 1 & 0 & -1 \\ 0 & 0 & 0 & 0 \\ 0 & -1 & 0 & 1 \end{bmatrix} \begin{bmatrix} 0 & 0 & 0 \\ 0 & 0 & 0 \\ 0 & 1 & 0 \end{bmatrix} \begin{bmatrix} 0 & 0 & 0 \\ 0 & 0 & 0 \\ 0 & 0 & 1 \end{bmatrix} \begin{bmatrix} 0 & 0 & 0 \\ 0 & 0 & 0 \\ 0 & 0 & 1 \end{bmatrix} \begin{bmatrix} 0 & 0 & 0 \\
$$

Barra 3.  $\theta = 0^\circ$ ,  $c - I$  y  $s - 0$ 

$$
K_3 = \left[\frac{k_{AA}}{k_{BA}} \cdot \frac{k_{AB}}{k_{BB}}\right]_3 = 3 \begin{bmatrix} 1 & 0 & 0 & 0 \\ 0 & 0 & 0 & 0 \\ -1 & 0 & 0 & 0 \\ 0 & 0 & 0 & 0 \end{bmatrix} \text{top/m}
$$

Barra 4.  $\theta = 315^{\circ}$ ,  $c = 0.7071$  y.  $s = -0.7071$ 

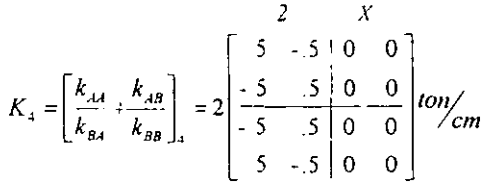

Barra 5. 
$$
θ = 45^\circ
$$
,  $c = 0.7071$  y s = 0.7071  
\n  
\n
$$
K_5 = \left[\frac{k_{AA}}{k_{BA}}\middle|\frac{k_{AB}}{k_{BB}}\right] = 3 \begin{bmatrix} .5 & .5 & 0 & 0 \\ .5 & .5 & 0 & 0 \\ -.5 & -.5 & 0 & 0 \\ -.5 & -.5 & 0 & 0 \end{bmatrix} \text{tan/}cm
$$

Para realizar el ensamble se toma en cuenta la concurrencia de las barras en cada nudo. La matriz de rigidez de la estructura estará formada solo por las fuerzas o rigideces en los extremos de un elemento en la dirección de los grados de libertad.

Por lo tanto para el caso de elementos en que solo uno de sus extremos es nudo, se tendrá participación en las columnas y renglones de la matriz de rigidez global asociadas al nudo en ese extremo, para el caso de un elemento en que sus dos extremos son nudos, además de participar en la diagonal principal de la matriz de rigidez, lo hará en los renglones y columnas de los dos nudos correspondientes a sus extremos.

Lo anterior se representa en la siguiente expresión:

$$
[K] = \left[\frac{k_{A11} + k_{A12} + k_{A13}}{k_{B12}} + \frac{k_{A12}}{k_{B12}} + \frac{k_{A13}}{k_{A13}} + \frac{k_{A14}}{k_{A14}}\right]
$$

**Manejando las mismas unidades para las rigideces, haremos el análisis de cada nudo.** 

**Para** el *nudo* **l.** 

$$
\begin{bmatrix} k_{AA1} + k_{AA2} + k_{AA5} \end{bmatrix} = \begin{bmatrix} 2 & 0 \\ 0 & 0 \end{bmatrix} + \begin{bmatrix} 0 & 0 \\ 0 & 3 \end{bmatrix} + \begin{bmatrix} 1.5 & 1.5 \\ 1.5 & 1.5 \end{bmatrix}
$$

$$
\begin{bmatrix} k_{BA2} \end{bmatrix} = \begin{bmatrix} 0 & 0 \\ 0 & -3 \end{bmatrix}
$$

**Para el I/udo 2** 

$$
[k_{AB2}] = \begin{bmatrix} 0 & 0 \\ 0 & -3 \end{bmatrix}
$$

$$
\begin{bmatrix} k_{A42} + k_{A43} + k_{A44} \end{bmatrix} = \begin{bmatrix} 0 & 0 \\ 0 & 3 \end{bmatrix} + \begin{bmatrix} 3 & 0 \\ 0 & 0 \end{bmatrix} + \begin{bmatrix} l & -l \\ -l & l \end{bmatrix}
$$

**Por 10 tanto, la matriz de rigideces global de la estructura es:** 

$$
K = \begin{bmatrix} 3.5 & 1.5 & 0 & 0 \\ 1.5 & 4.5 & 0 & -3 \\ 0 & 0 & 4 & -1 \\ 0 & -3 & -1 & 4 \end{bmatrix} \text{ton/cm}
$$

De la figura (II. 1.1.8) se puede obtener el vector de fuerzas en los nudos, esto es:

$$
F = \begin{bmatrix} F_{x1} \\ F_{y1} \\ F_{x2} \\ F_{y2} \end{bmatrix} = \begin{bmatrix} 10 \\ 8 \\ 0 \\ 12 \end{bmatrix} \text{ton}
$$

Resolviendo el sistema  $\{F\} = \{K\}$   $\{d\}$ , se tiene que:

$$
\{d\} \sim \begin{Bmatrix} d_{x_1} \\ d_{x_2} \\ d_{x_2} \\ d_{x_3} \end{Bmatrix} = \begin{Bmatrix} -1.059 \\ 9.137 \\ 2.627 \\ 10.51 \end{Bmatrix} cm
$$

**Una vez obtenido el vector de desplazamiento, se calculan las fuerzas en las barras Para ello se utiliza el mismo concepto de rigideces, identificando previamente los desplazamientos que corresponden a cada extremo del elemento.** 

$$
\{F_i\} = [k_i] \{d_G\}
$$

Es decir:

$$
\begin{Bmatrix} F_A \\ \vdots \\ F_B \end{Bmatrix} = \begin{bmatrix} k_{AA} & k_{AB} \\ \vdots & \vdots \\ k_{BA} & k_{BB} \end{bmatrix} \begin{Bmatrix} d_A \\ \vdots \\ d_B \end{Bmatrix}
$$

Las fuerzas así obtenidas se encuentran en sistema global. Para obtener la fuerza axial en cada elemento, bastará con proyectar las fuerzas globales sobre su eje axial con ayuda de la matriz de transformación de coordenadas respectiva.

Para el elemento / los desplazamientos del nudo inicial corresponden a los del nudo 1, mientras que el nudo final no presenta desplazamientos dado que se encuentra apoyado.

Barra 1:  $\{F_i\} = [k_i] \{d_i\}$ 

$$
\{F_1\} = \begin{bmatrix} l & 0 & 0 & 0 \\ 0 & 0 & 0 & 0 \\ -l & 0 & 0 & 0 \\ 0 & 0 & 0 & 0 \end{bmatrix} \begin{bmatrix} -l.059 \\ 9.137 \\ 0 \\ 0 \end{bmatrix} = \begin{bmatrix} -2.118 \\ 0 \\ 2.118 \\ 0 \end{bmatrix} = \begin{bmatrix} F_{AY} \\ F_{AY} \\ F_{BY} \\ F_{BY} \end{bmatrix} \text{ton}
$$

Barra2:  $\{F_2\} = [k_2] \{d_2\}$ 

$$
\{F_2\} = 3\begin{bmatrix} 0 & 0 & 0 & 0 \\ 0 & 1 & 0 & -1 \\ 0 & 0 & 0 & 0 \\ 0 & -1 & 0 & 1 \end{bmatrix} \begin{bmatrix} -1.059 \\ 9.137 \\ 2.627 \\ 10.51 \end{bmatrix} = \begin{bmatrix} 0 \\ -4.119 \\ 0 \\ 4.119 \end{bmatrix} \text{ton}
$$

Barra3:  $\{F_3\} = [k_3]/\{d_3\}$ 

$$
\{F_3\} = 3 \begin{bmatrix} 1 & 0 & 0 & 0 \\ 0 & 0 & 0 & 0 \\ -1 & 0 & 0 & 0 \\ 0 & 0 & 0 & 0 \end{bmatrix} \begin{bmatrix} 2.627 \\ 10.51 \\ 0.0 \\ 0.0 \end{bmatrix} = \begin{bmatrix} 7.881 \\ 0.0 \\ -7.881 \\ 0.0 \end{bmatrix} \text{ton}
$$

Barra 4:  $\{F_4\} = [k_4] \{d_4\}$ 

$$
\{F_4\} = 2\begin{bmatrix} 0.5 & -0.5 & 0 & 0 \\ -0.5 & 0.5 & 0 & 0 \\ -0.5 & 0.5 & 0 & 0 \\ 0.5 & -0.5 & 0 & 0 \end{bmatrix} \begin{bmatrix} 2.627 \\ 10.51 \\ 0.0 \\ 0.0 \end{bmatrix} = \begin{bmatrix} -7.883 \\ 7.883 \\ 7.883 \\ -7.883 \end{bmatrix} \text{ton}
$$

Barra 5:  $\{F_5\} = [k_5] / [d_5]$ 

$$
\{F_5\} = 3\begin{bmatrix} 0.5 & 0.5 & 0 & 0 \\ 0.5 & 0.5 & 0 & 0 \\ -0.5 & -0.5 & 0 & 0 \\ -0.5 & -0.5 & 0 & 0 \end{bmatrix} \begin{bmatrix} -1.059 \\ 9.137 \\ 0.0 \\ 0.0 \end{bmatrix} = \begin{bmatrix} 12.117 \\ 12.117 \\ -12.117 \\ -12.117 \end{bmatrix} \text{ton}
$$

Cálculo de fuerzas en sistema local.

Para todas las barras:

$$
\{F_i\}_G = [T] \{F_i\}_L
$$

por lo tanto:

$$
\langle F_i \rangle_L = [T]^{-1} \langle F_i \rangle_G
$$

Es decir:

$$
\langle F_i \rangle_L = [T]^T \langle F_i \rangle_G
$$

Barra 1:  $\theta = 0^{\circ}$ 

$$
\{F_t\}_t = \begin{bmatrix} t & 0 & 0 & 0 \\ 0 & 0 & 1 & 0 \end{bmatrix} \begin{bmatrix} -2.118 \\ 0 \\ 2.118 \\ 0 \end{bmatrix} = \begin{Bmatrix} -2.118 \\ 2.118 \end{Bmatrix} \text{ton}
$$

Barra 2:  $\theta = 90^\circ$ 

$$
\{F_2\}_L = \begin{bmatrix} 0 & 1 & 0 & 0 \\ 0 & 0 & 0 & 1 \end{bmatrix} \begin{bmatrix} 0 \\ -4.119 \\ 0 \\ 4.119 \end{bmatrix} = \begin{Bmatrix} -4.119 \\ 4.119 \end{Bmatrix} \text{ ton}
$$

Barra 3:  $\theta = 0^{\circ}$ 

$$
\{F_3\}_L = \begin{bmatrix} l & 0 & 0 & 0 \\ 0 & 0 & l & 0 \end{bmatrix} \begin{bmatrix} 7.881 \\ 0 \\ -7.881 \end{bmatrix} = \begin{Bmatrix} 7.881 \\ -7.881 \end{Bmatrix} \text{ton}
$$

Barra 4:  $\theta = 315^{\circ}$ 

$$
\{F_4\}_L = \begin{bmatrix} 0.707I & -0.707I & 0 & 0 \\ 0 & 0 & 0.707I & -0.707I \end{bmatrix} \begin{bmatrix} -7.883 \\ 7.883 \\ 7.883 \\ -7.883 \end{bmatrix} = \begin{Bmatrix} -11.148 \\ 11.148 \end{Bmatrix} \text{ ton}
$$

Barra 5:  $\theta = 45^{\circ}$ 

$$
\langle F_5 \rangle_L = \begin{bmatrix} 0.7071 & 0.7071 & 0 & 0 \\ 0 & 0 & 0.7071 & 0.7071 \end{bmatrix} \begin{bmatrix} 12.117 \\ 12.117 \\ -12.117 \\ -12.117 \end{bmatrix} = \begin{Bmatrix} 17.136 \\ -17.136 \end{Bmatrix} \text{ ton}
$$

Las fuerzas finales en cada miembro de la armadura se presentan en la figura (II.1.1.9). Para su representación, se tomó como convención que las fuerzas de tensión son positivas y las de compresión son negativas.

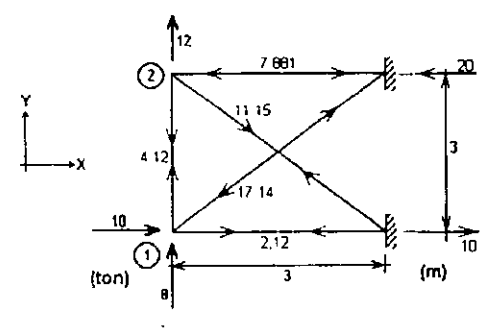

Figura II.1.1.9 Solución a la armadura de la figura II.1.1.8.

### Armaduras tridimensionales

Estudiaremos ahora el caso general de armaduras, es decir armaduras en tres dimensiones En este tipo de estructuras ahora existen tres grados de libertad, ya que tienen posibilidad de movimiento lineal en las direcciones x, y y z. Por lo cual el vector de desplazamientos  $\{d\}$  se define como:

$$
\{d\} = \begin{Bmatrix} dx \\ dy \\ dz \end{Bmatrix}
$$
  
Por ende, el vector  $\{F\}$  también crece, y lo definiremos como  $\{F\} = \begin{Bmatrix} Fx \\ Fy \\ Fz \end{Bmatrix}$ 

En la figura (1l.I.l 10), se muestra el caso general de un elemento tridimensional biarticulado en el que ambos extremos ( *A* Y *B)* son nudos. Para obtener la matriz de rigidez de este elemento, se procederá de manera análoga al caso de annaduras planas, es decir, se irán provocando desplazamientos unitarios en las tres direcciones, en sentido positivo de ellas y para ambos extremos de la barra.

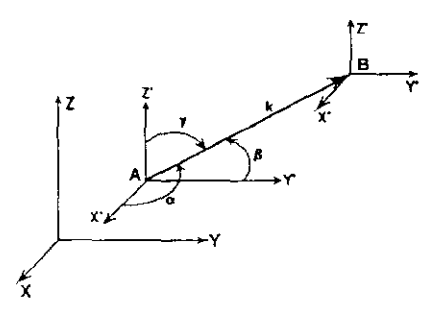

Figura  $[1, 1, 1.10]$  Elemento de una armadura tridimensional de rigidez k, bajo sistema de referencia global y local.

Si aplicamos un desplazamiento unitario en dirección x del extremo  $A(d_{\mathcal{U}}=1)$  como se indica en la figura  $(II, 1, 1, 1, 1)$ , se obtendrán las siguientes fuerzas:

$$
d_{XA} = I \quad \begin{cases} \nF_{XA} = k \cos^2 \alpha \\ \nF_{YA} = k \cos \alpha \cos \beta \\ \nF_{ZA} = k \cos \alpha \cos \gamma \\ \nF_{XB} = -k \cos^2 \alpha \\ \nF_{YB} = -k \cos \alpha \cos \beta \\ \nF_{ZB} = -k \cos \alpha \cos \gamma \end{cases}
$$

Se observa que las últimas tres fuerzas tienen la misma magnitud pero signo contrario a las primeras tres, dado que resultan ser reacciones en B de las acciones en el extremo A.

Donde:

 $\alpha$  = ángulo medido del eje *x* al eje de la barra.

 $\beta$  = angulo medido del eje y al eje de la barra.

- $y = \text{angular media}$  del eje *z* al eje de la barra.
- $k =$  rigidez axial = EA/L.

Si provocamos un desplazamiento en dirección y del extremo *A* ( $d<sub>YA</sub> = I$ ), el elemento se comporta según lo indica la figura (11.1.1.12).

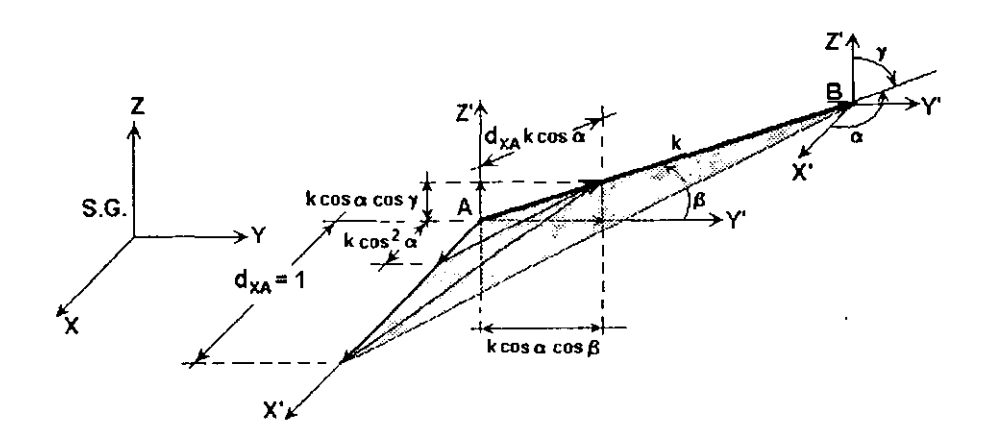

Figura II.1.1.11 Elemento de armadura espacial sujeto a un desplazamiento en dirección x en su extremo A.

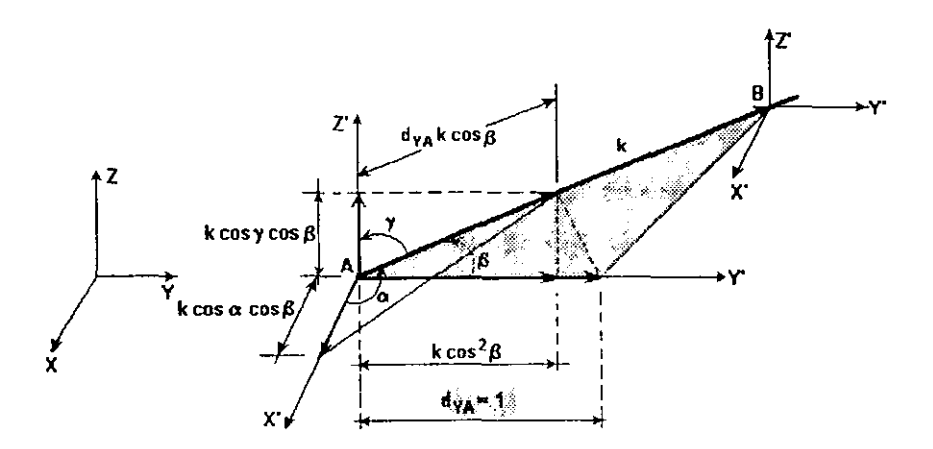

Figura II.1.1.12 Elemento de armadura espacial bajo un desplazamiento en dirección y en el extremo A. En este caso se observa que las fuerzas son:

$$
d_{FA} = l
$$
\n
$$
\begin{cases}\nF_{XA} = k \cos \alpha \cos \beta \\
F_{FA} = k \cos^2 \beta \\
F_{ZA} = k \cos \beta \cos \gamma \\
F_{XB} = -k \cos \alpha \cos \beta \\
F_{YB} = -k \cos \beta \cos \gamma\n\end{cases}
$$

De manera similar, al generarse desplazamientos unitarios en la dirección *z* del extremo *A*   $(d_{Zd}=1)$  y en el extremo B en las tres direcciones  $(d_{XB} = 1, d_{YB} = 1, d_{ZB} = 1$  respectivamente) encontraremos las ecuaciones de equilibrio estático correspondientes. Al igual que en annaduras planas, podemos expresar dichas ecuaciones en forma matricial, lo cual es válido para cualquier barra que componga a la armadura.

cla *ea* e/3 *caer \_c 2a - eae/3 -caer*  cfJ ca e' /3 *e/3ey - e/3ea -e'/3* - e/3 *ey e/3ey* c~ *y -cyea - eye/3* , EA [KJ= *cyea* -e *<sup>y</sup> -eae/3* e' *a ca* e/3 L (1I118) *- c- a -caer caer - c/3 ca - e'/3* - e/3 *ey e/3ea e'/3 e/3ey - eye/3* , *eye/3* <sup>e</sup> <sup>2</sup>*-cyea* - e- *y cyea* <sup>r</sup>

De esta forma se ha obtenido la matriz de rigidez de un elemento de armadura tridimensional. Obsérvese que la matriz (11.1.1.8), es el caso general de la correspondiente al modelo plano, dado que  $\beta$  es el ángulo complementario de  $\alpha$ , se tiene que  $c\beta = s\alpha$ , además  $c\gamma = 0$ , obteniendo así la ecuación (II.1.1.1).

Ahora podemos expresar la ecuación de rigideces antes vista como:

$$
\{F\} = [K]\{d\}
$$

Que en forma matricial se expresa como:

$$
\begin{bmatrix}\nFx_A \\
Fy_A \\
Fz_A \\
Fx_B \\
Fz_B \\
Fz_B\n\end{bmatrix} = \frac{EA}{L} \begin{bmatrix}\nc^2\alpha & c\alpha c\beta & c\alpha c\gamma & -c^2\alpha & -c\alpha c\beta & -c\alpha c\gamma \\
c\beta c\alpha & c^2\beta & c\beta c\gamma & -c\beta c\alpha & -c^2\beta & -c\beta c\gamma \\
c\gamma c\alpha & c\beta c\gamma & -c^2\gamma & -c\gamma c\alpha & -c\gamma c\beta & -c^2\gamma \\
-c^2\alpha & -c\alpha c\beta & -c\alpha c\gamma & c^2\alpha & c\alpha c\beta & c\alpha c\gamma \\
-c\beta c\alpha & -c^2\beta & -c\beta c\gamma & c\beta c\alpha & c^2\beta & c\beta c\gamma \\
-c\gamma c\alpha & -c\gamma c\beta & -c^2\gamma & c\gamma c\alpha & c\gamma c\beta & c^2\gamma\n\end{bmatrix} \begin{bmatrix}\ndx_A \\
dy_A \\
dz_A \\
dx_B \\
dx_B \\
dy_B \\
dz_B\n\end{bmatrix}
$$
\n(II.1.1.9)

En este caso de estructuras también es posible realizar el planteamiento de submatrices de rigideces de acuerdo a los desplazamientos aplicados en un extremo y sus rigideces originadas en los mismos, es decir, la ecuación (Il.I.I.9) se puede expresar como·

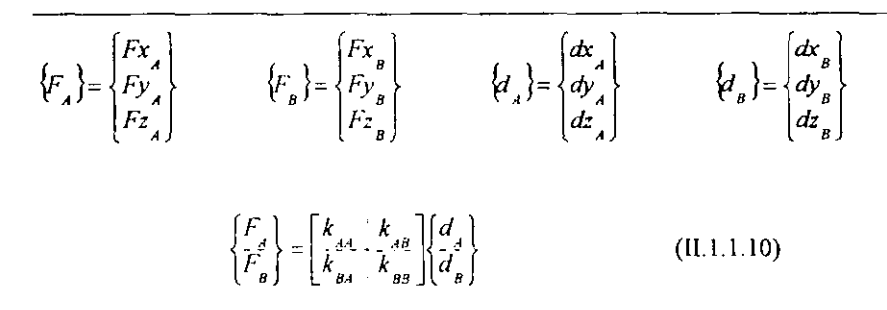

#### Matriz de transformación de coordenadas para Armaduras Espaciales.

Sea la barra de la figura (11. 1 1 13) un elemento cualquiera de una annadura tridimensional, orientado un ángulo  $\alpha$  con respecto al eje *X*, un ángulo  $\beta$  con respecto al eje *Y*, y un ángulo  $\gamma$  con respecto al eje Z.

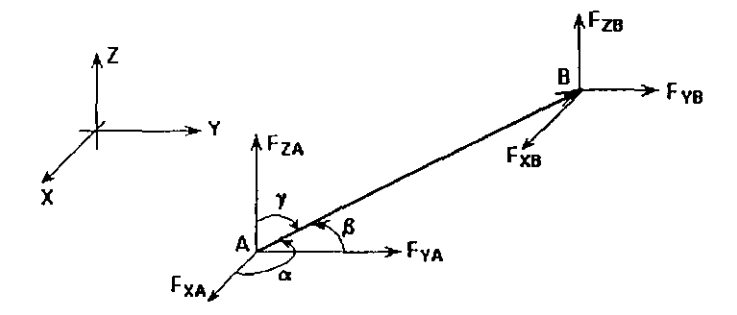

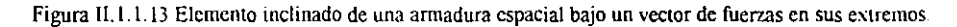

Siendo  $F_A$  la fuerza en el extremo A y  $F_{X4}$ ,  $F_{YA}$  y  $F_{ZA}$  las proyecciones de dicha fuerza sobre los ejes coordenados. De igual forma para el extremo *B.* Obteniéndose las siguientes ecuaciones:

$$
F_{X4} = F_A \, c\alpha
$$
  
\n
$$
F_{YA} = F_A \, c\beta
$$
  
\n
$$
F_{Z4} = F_A \, c\gamma
$$
  
\n
$$
F_{XB} = F_B \, c\alpha
$$
  
\n
$$
F_{YB} = F_B \, c\beta
$$
  
\n
$$
F_{ZB} = F_B \, c\gamma
$$

Que expresadas de forma matricial, resultan:

$$
\begin{bmatrix}\nF x_A \\
F y_A \\
F z_A \\
F x_B \\
F y_B \\
F z_B\n\end{bmatrix} = \begin{bmatrix}\n c\alpha & 0 \\
 c\beta & 0 \\
 c\gamma & 0 \\
 0 & c\alpha \\
 0 & c\beta \\
 0 & c\gamma\n\end{bmatrix} \begin{bmatrix}\nF_A \\
F_B\n\end{bmatrix}
$$
\n(II.1.1.11)

Siendo [T] la matriz de transformación de coordenadas del sistema de ejes local a global.

$$
[T] = \begin{bmatrix} c\alpha & 0 \\ c\beta & 0 \\ c\gamma & 0 \\ 0 & c\alpha \\ 0 & c\beta \\ 0 & c\gamma \end{bmatrix}
$$
 (II.1.1.12)

Procediendo de manera análoga que para el caso de armadura plana, los desplazamientos globales proyectados sobre el eje axial del elemento son:

$$
\delta_A = d_{XA} c \alpha + d_{TA} c \beta + d_{ZA} c \gamma
$$
  

$$
\delta_B = d_{YB} c \alpha + d_{YB} c \beta + d_{ZB} c \gamma
$$

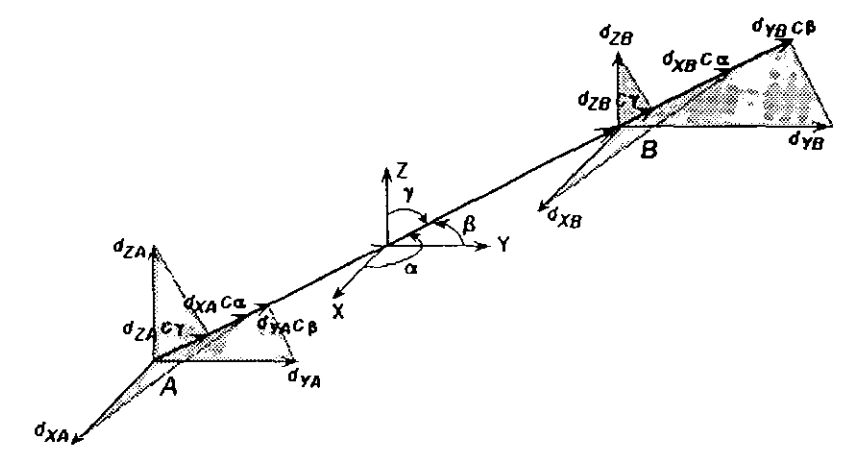

Figura II.1 1.14 Elemento de armadura espacial con desplazamientos en sus extremos

Expresándolo matricialmente, tenemos:

$$
\begin{bmatrix} \delta_A \\ \delta_B \end{bmatrix} = \begin{bmatrix} ca & c\beta & cy & 0 & 0 & 0 \\ 0 & 0 & 0 & ca & c\beta & cy \end{bmatrix} \begin{bmatrix} dx_A \\ dy_A \\ dz_A \\ dz_B \\ dy_B \\ dz_B \end{bmatrix}
$$
 (II.1.1.13)

Donde:

 ${TT}^T$  = transpuesta de la matriz de transformación

$$
[T]^{T} = \begin{bmatrix} c\alpha & c\beta & c\gamma & 0 & 0 & 0 \\ 0 & 0 & 0 & c\alpha & c\beta & c\gamma \end{bmatrix}
$$
 (II.1.1.14)

De igual forma, se puede demostrar que la matriz  $\left(T\right)^{T}$ resulta ser la inversa de  $\int T$ ].

$$
\{\delta\} = [T]^T \{\alpha\} \tag{II.1.1.15}
$$

*Problema 2.* 

Se tiene una armadura que consta de diecinueve barras, cuatro nudos y cuatro apoyos, con las siguientes rigideces axiales en sus elementos:  $k_1 = k_2 - k_3 = k_4 = k_5 = k_6 = k_7 = k_8 = 4$ *lon/cm.*  $k_9 = k_{10} = 3$  *ton/cm.*  $k_{11} = ... = k_{19} = 2$  *ton/cm.* Figura (II.1.1.15).

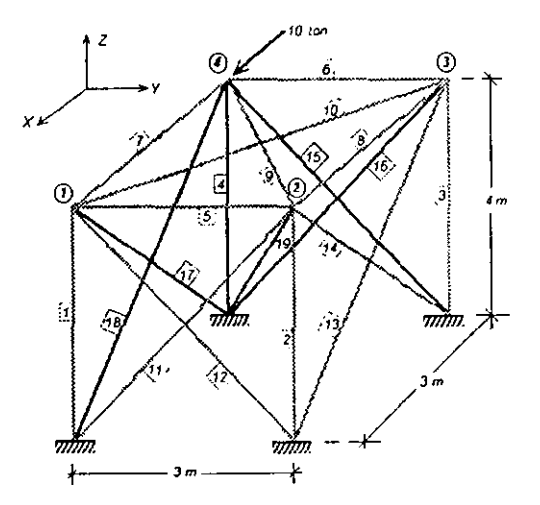

Figura 11.1. L.I5 Problema 2

El procedimiento de solución de este problema se realiza de manera similar a como se estudio' para el caso de armaduras planas.

Se obtienen las matrices de rigidez de cada barra, en función de la concurrencia a los nudos, se ensambla la matriz de rigideces de la estructura, una vez hecho esto, se resuelve el sistema de ecuaciones para obtener el vector de desplazamientos, finalmente se multiplica la matriz de rigidez de cada barra por aquella parte del vector de desplazamientos que contengan los elementos asociados a ambos extremos de la barra, llegando así a obtener las fuerzas axiales que actúan en cada barra Dada la gran cantidad de información sólo se presentan los resultados.

Resultados :

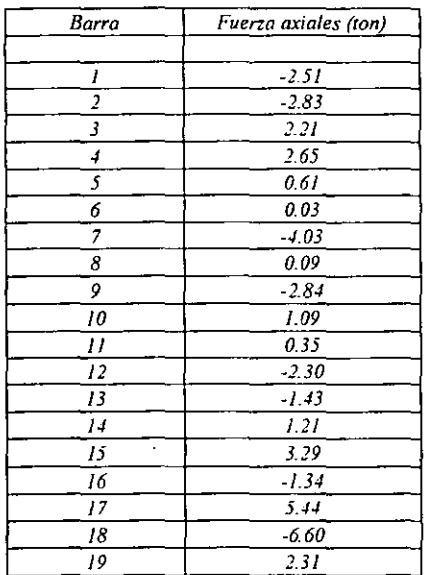

## U.1.2 Planteamiento por el método de la matriz de continuidad.

### Continuidad.

La continuidad es el estudio geométrico de las estructuras y se refiere específicamente a la relación existente entre los cambios de geometría significativos que ocurren en los elementos y los cambios de posición de puntos especificas de la misma. A los primeros se les llama *deformaciones* y a los segundos *desplazamientos.* 

En general las deformaciones de una estructura son función *de* los desplazamientos en sus nudos y dependerán de la forma de la estructura y del comportamiento de sus elementos Los desplazamientos de los nudos son los grados de libertad de la estructura, o sea, el número necesario y suficiente de movimientos que definen la configuración deformada de la estructura. Para obtener la relación entre deformación y desplazamientos se obliga a que la estructura tenga todos los posibles desplazamientos en sentido positivo de un sistema global

Para el caso de elementos bianiculados, se puede demostrar que la deformación *(e),* ya sea de alargamiento o aconamiento, es igual a su desplazamiento relativo longitudinal, esto es, que  $e = \delta$ , donde  $\delta$  se obtiene como la diferencia entre la longitud final y la inicial  $(L_f - L_J)$ 

*Demostración.* 

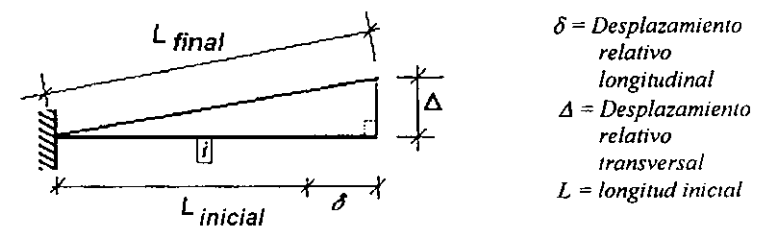

*Figura /1.1.2.* J. *Relación desplazamiento* - *deformación.* 

*En la figura (II.1.2.1), se muestra una barra en la que se provoca un desplazamiento en su extremo libre, que a su vez produce deformaciones longitudinales y perpendiculares al eje del elemento. Si llamamos:* 

 $e = a$ *largamiento* =  $L_{\text{final}} - L_{\text{inreal}}$ 

Aplicando el teorema de Pitágoras, podemos expresar el alargamiento como:

$$
e = \sqrt{(L + \delta)^2 + \delta^2} - L \qquad (II.1.2.1)
$$

*Si desarrollamos el binomio al cuadrado dentro de la raíz llegamos a:* 

$$
e = \sqrt{L^2 + 2L\delta + \delta^2 + \Delta^2} - L \tag{II.1.2.2}
$$

Factorizando a L se obtiene:

$$
e = L\left\{\sqrt{1 + \left(\frac{2\delta}{L}\right) + \left(\frac{\delta}{L}\right)^2 + \left(\frac{\Delta}{L}\right)^2 - I}\right\}
$$
 (II. 1.2.3)

Como el desplazamiento relativo longitudinal 8 es muy pequeño con respecto a la longitud total del elemento, máxime elevándolo al cuadrado, el problema se simplifica ya que:

$$
\left(\frac{\delta}{L}\right)^2 \cong 0 \tag{II.1.2.4}
$$

Con suficiente aproximación se puede decir que:

$$
\left(\frac{d}{L}\right)^2 \equiv 0 \tag{11.1.2.5}
$$

Lo cual reduce los términos dentro del radical, quedando sólo lo siguiente:

$$
e = L\left\{\sqrt{I + 2\frac{\delta}{L}} - I\right\} \tag{11.1.2.6}
$$

Ahora, como:

$$
\sqrt{l+2\frac{\delta}{L}} \equiv l+\frac{\delta}{L}
$$
 (11.1.2.7)

Ya que si eliminamos la raíz del miembro izquierdo de la ecuación, necesariamente elevaremos al cuadrado el miembro derecho, que al momento de desarrollarlo resulta en:

$$
\left(l \cdot \frac{\delta}{L}\right)^2 = l + 2\frac{\delta}{L} + \left(\frac{\delta}{L}\right)^2 \tag{11.1.2.8}
$$

Sustituyendo (II.1.2.4) en (II.1.2.8) llegamos a:

$$
e^{-t}L\left\{I+\frac{\delta}{L}-I\right\} \tag{11.1.2.9}
$$

*Dado que* /0 *que se encuentra dentro de los corchetes es la deformación relativa longitudinal, y los unos se eliminan al efectuar la diferencia, podemos decir finalmente que:* 

$$
e = L\left(\frac{\delta}{L}\right) \tag{11.1.2.9.a}
$$

*Como conclusión se puede deducir que relación entre deformaciones y desplazamientos es "aproximadamente* ,. *lineal geométrica o geométricamente lineal. Por lo que al manejar algebraicamente esta última ecuación llegamos a la siguiente afirmación:* 

> $e \equiv \delta$ *(Jl.l.2.IO)*

Lo anterior nos indica que la deformación importante en elementos biarticulados como es el caso de armaduras, ocurre en dirección axial del elemento, pudiéndose despreciar la perpendicular a su eje, sin consecuencias graves.

Después de tener claro este concepto. se desarrollará un ejemplo en el Que se obtendrán las defonnaciones de los elementos para formar la matriz de continuidad en armaduras.

En la figura (11.1.2.2) se presenta una armadura plana, la cual se empleará con frecuencia en este tema para mostrar algunas variantes del modelo plano. En la figura, se identifican los nudos y los elementos. De acuerdo· a las hipótesis mencionadas, consideraremos dos grados de libertad en cada nudo y se manejarán las siguientes convenciones:

- (1) Los desplazamientos en los nudos están referidos a un sistema coordenado cartesiano derecho.
- (2) Se aplicarán desplazamientos unitarios positivos en cada nudo de las barras, esto es, mediante la aplicación de desplazamientos en dirección arbitraria entre O *Q* Y 90 *<sup>Q</sup>*
- (3) Las deformaciones de las barras se tomarán positivas si las proyecciones de las componentes de los desplazamientos sobre los ejes axiales producen alargamiento en el elemento y negativas si lo acortan.
- (4) La inclinación *e* de los elementos se medirá en sentido antihorario y desde un eje horizontal.

La deformación axial de un elemento se obtendrá como la diferencia algebráica de las componentes de los desplazamientos aplicados en los extremos de la barra, en las direcciones de los grados de libertad de los nudos.

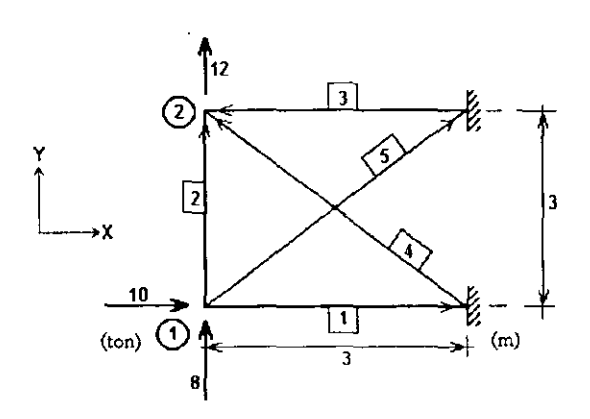

Figura 11.1.2.2. Ejemplo de armadura plana.

*Problema 3.* 

En la figura (lI.l.2.2), se presenta una armadura formada por cinco barras y dos nudos libres. Se desea calcular inicialmente su matriz de continuidad.

Para estudiar la *barra uno,* aplicamos un desplazamiento en el *nudo uno, (d¡),* el cual se proyecta sobre los dos ejes cartesianos establecidos, tendremos que:

$$
\frac{d_{Xl}}{d_{Yl}} = \frac{d_l \cdot cos\theta}{d_l \cdot sen\theta}
$$

De la figura (II.1.2.3), se observa que  $\theta = 0^\circ$ , por lo que al proyectar axialmente las componentes de desplazamiento anteriores, la deformación *e* de la *harra uno* es:

$$
e_I = \delta = -d_{XI} \tag{II.1.2.11}
$$

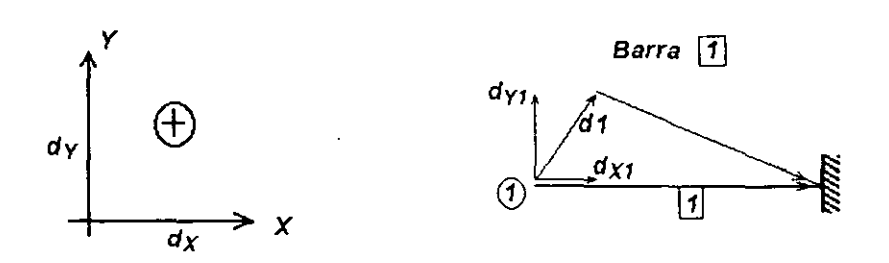

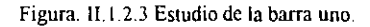

Para obtener la deformación de la *barra dos,* figura (11. 1.2.4), se aplican los desplazamientos  $d_i$  y  $d_2$  Al proyectar las componentes de ambos desplazamientos sobre el eje axial y perpendicular de la barra, se tiene que:

> $\delta = d_{\mathcal{D}} - d_{\mathcal{D}}$  $A = dv_2 - dv_1$  $\overline{d_{X2}}$ Barra  $\sqrt{2}$ dy:

Figura. II 1.2.4 Estudio de la barra dos.

Por lo tanto:

$$
e_2 = d_{72} - d_{71} \tag{II.1.2.12}
$$

En la figura (11.1.2.5) se muestra que la *barra (res* presenta el mismo comportamiento de la *barra uno,* pero en función del desplazamiento del *fludo dos,* es decir:

$$
e_3 = \delta = -d_{X2} \tag{II.1.2.13}
$$

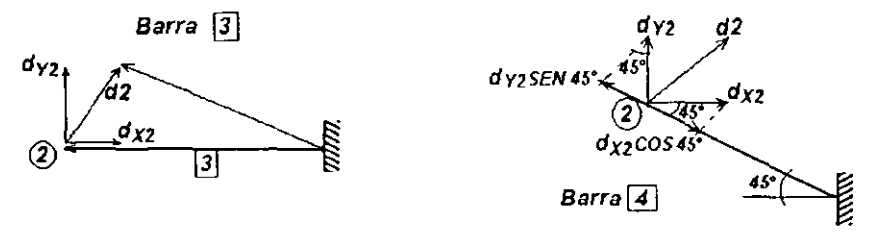

Figura 11.1.2,5 Estudio de las barras tres y cuatro

1

En la figura (U.I.Z.S) se presenta el cálculo de la deformación en la *barra cuatro:* 

$$
e_1 = -d_{32} \cos 45^\circ + d_{72} \sin 45^\circ \tag{H.1.2.14}
$$

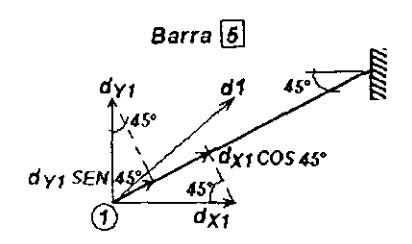

Figura 11.1.2.6 Estudio de la barra cinco.

De la figura (tI 1.2.6) la deformación de la *barra cinco* vale:

$$
e_5 = -d_{x1}cos 45^\circ - d_{y1}sin 45^\circ
$$
 (II.1 2.15)

A continuación se presentan matricialmente, las relaciones entre desplazamientos y deformaciones de las barras ( ecuaciones II.1.2.11 a II.1.2.15):

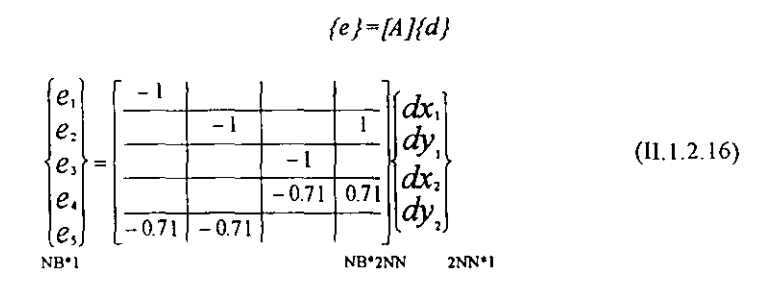

Donde:

 $\{e\}$  = vector de deformaciones.  $fA$   $\bar{f}$  = la matriz de continuidad.  ${d}$  = vector de desplazamientos. *NB* = número de barras.  $NN =$  número de nudos.

En la ecuación (11. 1 2.16), también se indican las dimensiones de los arreglos matriciales

# Obtención directa de la matriz de continuidad [A].

Si estudiamos un elemento cualquiera i con una inclinación  $\theta_i$ , orientación  $AB$ , biarticulado como el que se muestra en la figura (II.1.2\_7) y aplicamos desplazamientos en ambos extremos referidos al sistema global de referencia, se puede obtener la deformación  $e_i$ proyectando los desplazamientos sobre el eje axial del elemento.

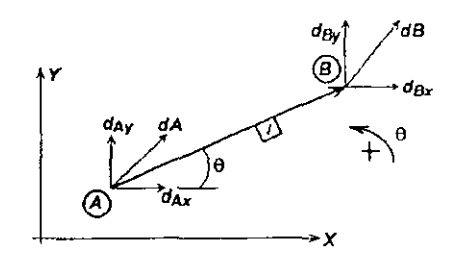

Figura II.1.2.7 Elemento biarticulado con desplazamientos positivos en sus extremos.

La deformación se calcula como:

$$
e_i = \delta_B - \delta_A \tag{11.1.2.17}
$$

Ahora consideremos cada desplazamiento con sus componentes respectivas referidas al sistema coordenado.

$$
\delta_A = d_{AX} \cos \theta_i + d_{AY} \sin \theta_i
$$
  

$$
\delta_B = d_{BX} \cos \theta_i + d_{BY} \sin \theta_i
$$

Posteriormente se proyectan estas componentes al eje de la barra

$$
e_i = d_{BX} \cos \theta_i + d_{BY} \sin \theta_i - d_{AX} \cos \theta_i - d_{AY} \sin \theta_i
$$
 (II.1.2.18)

Se puede observar que *cos*  $\theta_i$  y *sen*  $\theta_i$  son las proyecciones de un vector unitario  $u_i$ paralelo al eje de la barra, como se presenta en la figura (11.1 2.8).

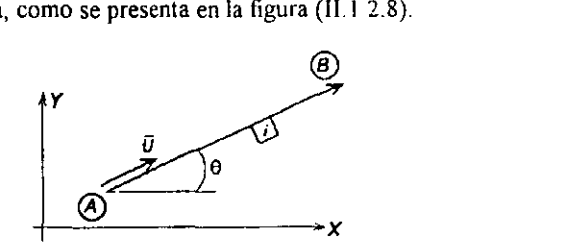

Figura 11.1.2.8 Vector unitario paralelo al eje axial del elemento AB.

$$
u_i = \begin{cases} \cos \theta_i \\ \text{sen} \theta_i \end{cases}
$$
 (II.1.2.19)

La deformación  $e_i$  de la barra también se puede obtener en función del producto punto, es decir:

$$
e_i = d_B \cdot u_i - d_A \cdot u_i \tag{II.1.2.20}
$$

DESARROLLO DE HERRAMIENTAS DE ANÁLISIS ESTRUCTURAL PARA **SU USO DESDE LA INTERNET** 

Escribiéndolo de manera matricial se tiene que:

$$
\{e\}_{\text{barra}} = \left[ -\frac{A}{-\cos\theta i} \frac{B}{-\sin\theta i} \frac{A}{\cos\theta i} \frac{B}{\sin\theta i} \right]
$$
\n
$$
\{d_{\text{rad}}\}_{\text{diag}} \tag{II 1.2.21}
$$

En forma condensada"

$$
{e} = [A] {d} \t(11.2.21.a)
$$

Es decir, la deformación  $e_i$  de una barra es el renglón *i* de la matriz de continuidad  $\{A\}$ .

Obsérvese que la matriz *[A}* depende del número de barras en sus renglones y de los grados de libertad de la estructura en las columnas, sin embargo se puede obtener considerando las cuatro colunmas no nulas de cada barra indicando los grados de libertad correspondientes a los extremos  $A \, y \, B$ , es decir:

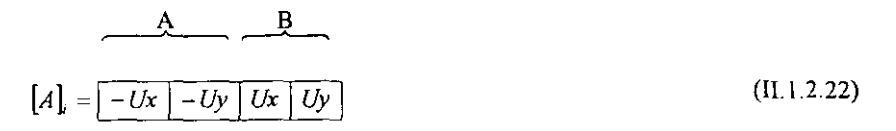

Donde:

 $A =$  nudo inicial de la barra.  $B$  = nudo final de la barra.  $Ux = cos \theta$ ,  $=(X_B - X_A)/L$  $Uy = \text{sen } \theta_i = (Y_B - Y_A)/L$ 

*Ux* y *Uy* son los llamados cosenos directores.

La identificación de los grados de libertad de una estructura, previo a su solución, es recomendada para identificar las cuatro celdas de la deformación  $e_i$  con la ventaja de poder resolver apoyos no completos o nudos parcialmente restringidos. Además permite ahorrar gran cantidad de memoria en la computadora.

Generalizando el planteamiento tenernos:

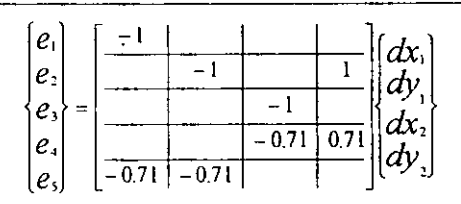

### Ley de Hooke.

Ahora aplicaremos a la armadura de la figura (II.1.2.2) la ley de Hooke. Las fuerzas axiales en cada barra serán:

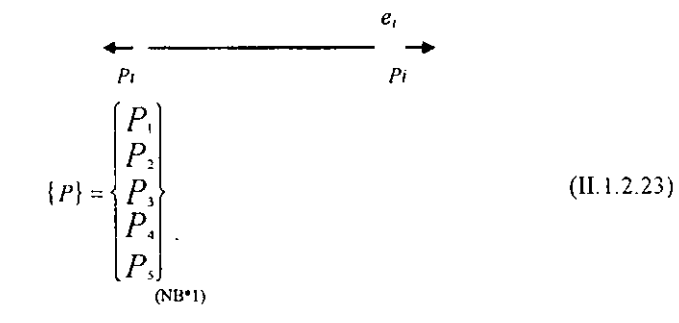

Como sabemos, la ley de Hooke, dice:

$$
\varepsilon = \frac{\sigma}{E} \tag{II.1.2.24}
$$

Donde:

Deformación unitaria.  $\epsilon$  $=$ 

 $\sigma =$ Esfuerzo normal

 $E =$ Módulo de elasticidad.

Además el esfuerzo normal es también:

$$
\sigma = \frac{P}{A} \tag{II.1 2 25}
$$

 $P =$ Carga axial Area de la sección transversal.  $\overline{A}$  =

Al sustituir (II 1 2.24) en (II.1 2.25) se llega a:

$$
\varepsilon = \frac{P}{E A}
$$
 (II 1.2.26)

Y  $\varepsilon$  es la deformación unitaria definida como:

$$
\varepsilon = \frac{e}{L} \tag{II 1 2 27}
$$

Deformación sobre el eje de la barra.  $e =$ 

Longitud del elemento.  $L +$ 

Si se igualan las expresiones  $(II, 1.2.26)$  y  $(II, 1.2.27)$ :

$$
\frac{e}{L} = \frac{P}{E A}
$$

Y si despejamos a  $P$ , tenemos que:

$$
P = \frac{(EA)}{L}e \tag{II 1 2 28}
$$

Donde:

$$
k_{i} = \frac{EA}{L}
$$
 (II.1.2.29)

 $k$  es la rigidez axial del elemento, quedándonos finalmente:

$$
P_i = k_i e \tag{II.1 2.30}
$$

De esta forma podemos establecer una relación entre las fuerzas y las deformaciones en las barras de la armadura:

$$
P_1 = k_1 e_1
$$
  
\n
$$
P_2 = k_2 e_2
$$
  
\n
$$
P_3 = k_3 e_3
$$
  
\n
$$
P_4 = k_4 e_4
$$
  
\n
$$
P_5 = k_5 e_5
$$

Matricialmente tenemos:

Los elementos superiores e inferiores a la diagonal principal de la matriz cuadrada *[k],* son ceros. Así, podemos escribir:

$$
\{P\} = \{k\} \{e\} \tag{II.1.2.32}
$$

Se puede observar que el arregio  $/k$  es una matriz diagonal.

Si para nuestro ejemplo, las rigideces de las barras son  $k_1 - k_4 = 2$  *ton/cm y*  $k_2 = k_3 = 3$ *Ion/cm,* tenemos:

*p,* " *e,*  p, : ) *e, p,* . ) . *e,*  p. : 2 *e. p, e,* 

# **Equilibrio.**

Las fuerzas que obran en las armaduras son aplicadas en los nudos. Si se obtiene el equilibrio en los nudos de la armadura de la figura (II.1.2.9) y se agrupa matricialmente, resulta la ecuación (IL 1.2.33).

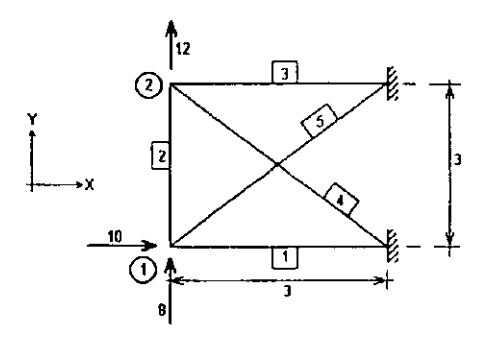

Figura 11.1.2.9. Fuerzas en los nudos de la armadura plana.

$$
\{F\} = \begin{Bmatrix} F_{xi} \\ F_{xi} \\ F_{xi} \\ F_{xi} \end{Bmatrix}
$$
 (II.1.2.33)

Donde  $\{F\}$  es el vector de fuerzas en los nudos que actúan en las direcciones x y y respectivamente.

En el *nudo 1* se observa que:

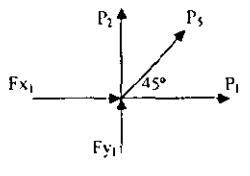

Se debe cumplir que:

$$
\Sigma Fx = 0\nFx1 + P5 cos 45° + P1 = 0\nFx1 = - P1 - P5 cos 45°
$$
\n(II.1.2.34)

$$
\Sigma F y = 0\nP_2 + F y_i + P_5 \text{ sen } 45^\circ = 0\nF y_i = - P_2 - P_5 \text{ sen } 45^\circ
$$
\n(II. 1.2.35)

De forma similar para el nudo 2:

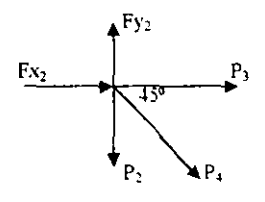

También deben cumplirse las dos condiciones de equilibrio, de tal suerte que tendremos:

$$
\Sigma Fx=0\nFx_2 + P_3 + P_4 \cos 45^\circ = 0\nFx_2 = -P_3 - P_4 \cos 45^\circ
$$
\n(II.1.2.36)

$$
\Sigma F y = 0
$$
  
\n $F y_2 - P_2 - P_4 \text{ sen } 45^\circ = 0$   
\n $F y_2 = P_2 + P_4 \text{ sen } 45^\circ$  (II. 1.2.37)

Expresando matricialmente las ecuaciones (II.1.2.33) a (II.1.2.37) llevamos a lo siguiente:

$$
\begin{Bmatrix} F_{x1} \\ F_{11} \\ F_{x2} \\ F_{x3} \end{Bmatrix} = \begin{bmatrix} -1 & -1 & -0.71 \\ -1 & -1 & -0.71 \\ -1 & -0.71 & -0.71 \\ 0.71 & 0.71 & -1 \end{bmatrix} \begin{bmatrix} P_1 \\ P_2 \\ P_3 \\ P_4 \\ P_5 \end{bmatrix}
$$
(II. 1.2.38)

En forma condensada, podemos expresarla como:  $\langle F \rangle = \langle B \rangle / \langle P \rangle$ .

Se puede demostrar que la matriz de equilibrio  $\beta$  es la transpuesta de la matriz de continuidad, es decir:

$$
[B] = [A]'
$$
  
:.  ${F} = [A]^{T} {P}$  (II.1.2.39)

La solución del problema puede plantearse en función de las ecuaciones obtenidas para los tres principios:

- 1.  $\{e\} = [A] \{d\}$  Continuidad. 2.  $\{P\}=\{k\}/\{e\}$  Ley de Hooke.
- 3.  $\langle F \rangle = [A]^{T} \langle P \rangle$  Ley del equilibrio.

Sustituyendo (1) en (2):

4  $\{P\}=\{R\}/A\}/d$ 

Ahora, al sustituir (4) en (3):

$$
5 \quad \{F\} = [A]^T [k][A]/d\}
$$

Si hacemos que:

 ${K}$   $=$   $[A]$ <sup>T</sup>  $(k$   $||A]$  $(II, 1, 2, 39, a)$ 

Finalmente se obtiene:

$$
6. \ \{F\}=\{K\}\{d\}
$$

Que es la ecuación clásica del método de las rigideces (de los desplazamientos).

La matriz de rigideces *[K)* de la estructura, es una matriz cuadrada, no singular (a menos que la estructura sea inestable), positiva y con diagonal principal pesada.

Las dimensiones de las matrices son:

$$
\begin{array}{l} \textit{[A]}_{N\text{B}\to 2N\text{N}}\\ \textit{[k]}_{N\text{B}\to N\text{B}}\\ \textit{[K]}_{2N\text{N}\to 2N\text{N}}\\ \textit{[P]}_{N\text{B}\to 1}\\ \textit{[F]}_{2N\text{N}\to 1} \end{array}
$$

Donde

 $NB =$  número de barras. *NN* = número de nudos.

Una vez calculado el vector de desplazamientos *{d}* se calcula ahora el vector de deformaciones, mediante la sustitución de los valores de  $\{d\}$  en la ecuación de continuidad.

*(e}4A}{d}* Continuidad.

De aquí, podemos calcular el vector de fuerzas internas mediante:

*(P }=[k](e}* Ley de Hooke.

y como comprobación se sustituyen valores en:

 $\langle F \rangle = [A]^{T} \langle P \rangle$  Ley del equilibrio.

Se sugiere verificar el equilibrio en los nudos manualmente pues representa la forma más confiable de comprobación, ya que si la matriz *[A)* fue mal calculada, el sistema resultante  $\{F\} = \{K\}$  {d}, se malcondiciona y puede arrojar resultados que en principio cumplan con la ecuación de equilibrio, sin embargo, serán incorrectos.

## Simplificación del producto de matrices para obtener *[KJ.*

Como sabemos, para obtener la matriz global o de toda la estructura se realiza el producto'

$$
[K] = [A]^T [k] [A]
$$

Sin embargo, se demostrará que no es necesario realizar textualmente el producto matricial, dadas las características del producto de una matriz por su transpuesta, y principalmente debido a la presencia de la matriz diagonal  $/k$ .

Si hacemos que [B] = [k] [A], tenemos el algoritmo siguiente:

 $b_{ij} = k_i a_{ij}$ 

Por ejemplo, suponiendo que alguna estructura conste de tres barras y dos mudos, se tiene que:

$$
[B]_{\mathsf{S}^{B^{*}2NN}} = \begin{bmatrix} k_I & & \\ & k_2 & \\ & & k_3 \end{bmatrix}_{\mathsf{N}^{B^{*}NB}} \begin{bmatrix} a_{II} & a_{I2} & a_{I3} & a_{I4} \\ a_{2I} & a_{22} & a_{23} & a_{24} \\ a_{3I} & a_{32} & a_{33} & a_{34} \end{bmatrix}_{\mathsf{N}^{B^{*}2NN}}
$$

$$
b_{11} = k_1 a_{11} + 0a_{21} + 0a_{31}
$$
  
\n
$$
b_{12} = k_1 a_{12} + 0a_{22} + 0a_{32}
$$
  
\n
$$
b_{13} = k_1 a_{13} + 0a_{23} + 0a_{33}
$$
  
\n
$$
b_{14} = k_1 a_{14} + 0a_{24} + 0a_{34}
$$
  
\n
$$
b_{21} = 0a_{11} + k_2 a_{21} + 0a_{31}
$$
  
\n
$$
b_{22} = 0a_{12} + k_2 a_{22} + 0a_{32}
$$
  
\n:

Es decir:

$$
b_{ij} = k_i a_{ij} \quad o \, bien \quad b_{ij} = k_i a_{ij}
$$

Ahora, realizando el producto restante, se tiene que:

$$
[K] = [A]^T [B]
$$

Bajo las mismas dimensiones de número de barras y mímero de nudos:

$$
[K]_{\text{BNN-2NN}} = \begin{bmatrix} a_{11} & a_{21} & a_{31} \\ a_{12} & a_{22} & a_{23} \\ a_{13} & a_{23} & a_{33} \\ a_{14} & a_{24} & a_{34} \end{bmatrix} \qquad \begin{bmatrix} b_{11} & b_{12} & b_{13} & b_{14} \\ b_{21} & b_{22} & b_{23} & b_{24} \\ b_{31} & b_{32} & b_{33} & b_{34} \end{bmatrix}
$$

$$
[A]^T{}_{2\text{NN-NN}} \qquad [B]_{\text{NB-2NN}}
$$

$$
K_{II} = a_{II} b_{II} + a_{2I} b_{2I} + a_{3I} b_{3I}
$$

 $K_{12} = a_{11} b_{12} + a_{21} b_{22} + a_{31} b_{32}$  $K_{11} = a_{11} b_{11}$  $si = b_D \cdot k_I a_L$ 

Por lo tanto:

$$
K_{ij} = \sum_{i=1}^{NR} k_i a_{ij} a_{ij}
$$
 (II. 1.2.40)

Esto es, la matriz  $K$ ] se puede obtener como una multiplicación de tres columnas:

- La multiplicación de la columna  $l$  de la matriz  $fk$ ].
- La columna i de la matriz  $[A]$ , y
- La columna j de la matriz  $[A]$ .

Utilizaremos la matriz de continuidad y la de rigidez diagonal del problema 3 para demostrar la validez del algoritmo anterior.

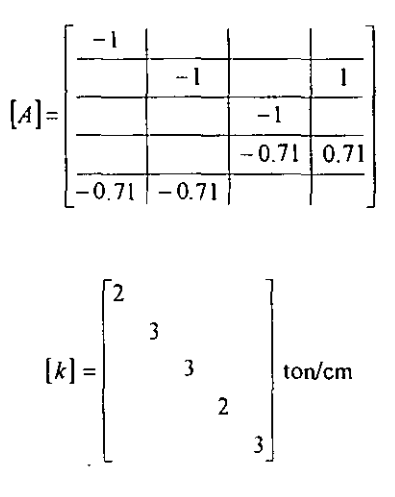

Por facilidad, cambiaremos la representación de la matriz [k], y la expresaremos como un vector columna, por lo que cada renglón indica el valor de la rigidez de cada barra:

$$
[k] = \begin{bmatrix} 2 \\ 3 \\ 3 \\ 2 \\ 3 \end{bmatrix} \rightarrow \begin{bmatrix} 1 \\ 2 \\ 3 \\ 3 \end{bmatrix}
$$

Empleando el algoritmo de la ecuación (II.1.2.40) se tiene lo siguiente:

Para el elemento  $K_{i,i}$  de la matriz de rigidez global, realizamos la suma de los productos de los elementos *k¡* por los elementos *Al i* ,Ji Y por los elementos *A[* j ,J). Esto se ejemplifica en el siguiente esquema:

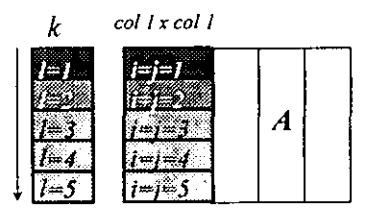

Realizando la suma de los productos se tiene que:

$$
K_{I,I} = 2(-I)(-I) + 3(-0.7I)(-0.7I) = 3.5
$$

Para el elemento  $K_{1,2}$  se hace la suma de los productos de los elementos  $k_i$  por los elementos *A[i, 1]* por los elementos  $A[i, 2j]$ , lo cual se representa el siguiente esquema:

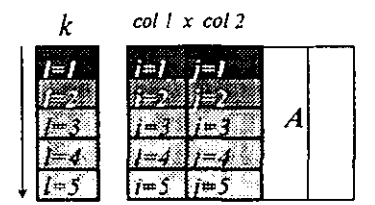

Realizando la suma de productos se tiene que:

$$
K_{l,2} = 3(-0.71)(-0.71) = 1.5
$$

Para cada uno de los elementos restantes de la matriz de rigideces global se hace lo mismo, de tal forma que los resultados son los siguientes:

$$
K_{1,3} = 0
$$
  
\n
$$
K_{2,2} = 4.5
$$
  
\n
$$
K_{2,3} = 0
$$
  
\n
$$
K_{2,4} = -3
$$
  
\n
$$
K_{3,4} = -1
$$
  
\n
$$
K_{4,4} = 4
$$

Podemos ahora presentar la matriz  $|K|$ :

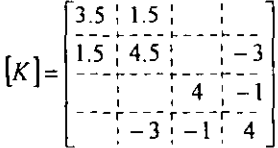

Regresando al problema y con base en el vector de fuerzas asociado a la estructura en cuestión, podemos obtener inicialmente los desplazamientos de los nudos, resulviendo el sistema  $\{F\}=[K]\{d\}$ .

A partir de:

$$
[F] = \begin{cases} 10 \\ 8 \\ 0 \\ 12 \end{cases} \text{ton}
$$

Llegamos a:

$$
\{d\} = \begin{cases} -1.059 \\ 9.137 \\ 2.627 \\ 10.51 \end{cases} cm
$$

Sustituyendo en la ecuación del principio de continuidad se obtienen las deformaciones

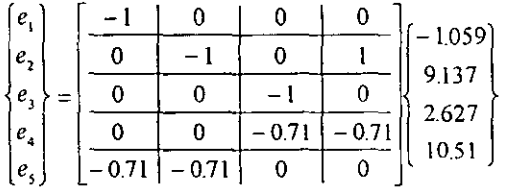

Realizando el producto matricial:

$$
\{e\} = \begin{cases} 1.059 \\ 1.373 \\ -2.627 \\ 5.574 \\ -5.712 \end{cases} cm
$$

Empleando ahora la ecuación de la ley de Hooke para obtener el vector de fuerzas internas

$$
\{P\} = \begin{bmatrix} 3.5 & 1.5 & 0 & 0 \\ 1.5 & 4.5 & 0 & -3 \\ 0 & 0 & 4 & -1 \\ 0 & -3 & -1 & 4 \end{bmatrix} \begin{bmatrix} 1.059 \\ 1.373 \\ -2.627 \\ 5.574 \\ -5.712 \end{bmatrix}
$$

$$
\{P\} = \begin{bmatrix} 2 & 118 \\ 4 & 119 \\ -7 & 881 \\ 11 & 148 \\ -17.136 \end{bmatrix} \text{ton}
$$

Por lo tanto:

Las fuerzas en la armadura se muestran en la figura (II.1.2.10). Manejando la convención ya mencionada, en la que los valores positivos indican tensión y los negativos compresión del elemento sobre el nudo respectivamente, tendremos

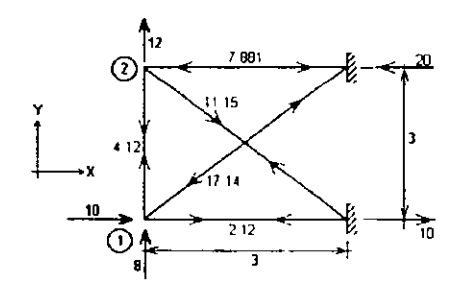

Figura II.1.2.10. Solución a la Armadura plana de la figura II.1.2.2.

Las reacciones se obtienen directamente por las fuerzas que concurren a los apoyos.

Comprobación del equilibrio.

Nudo 1.

 $\Sigma$ Fx=0  $\Sigma$ Fy=0  $10 + 2.12 - 17.14 \cos 45$  ° = 0  $8 + 4.12 - 17.14$  sen 45 ° = 0 Nudo 2  $\Sigma$ Fx=0  $\Sigma$ Fy=0  $-7.88 + 11.15 \cos 45$ <sup>o</sup> = 0  $-4.12 + 12 - 11.15$  sen 45 ° = 0 Por lo tanto, al verificarse estas condiciones se concluye que la solución es correcta.

### Armaduras tridimensionales.

Para el problema de la armadura tridimensional, los nudos presentan tres grados de libertad, esto es, tres movimientos lineales. Para atacar este tipo de estructura por medio de la matriz de continuidad lo haremos en forma análoga que en Armaduras planas. Nos auxiliaremos de la figura  $(II.1.2.11)$ 

### *Problema* .f..

En la figura (11.1.2.11) se presenta la armadura espacial resuelta en el *problema* 2 por el método de rigideces.

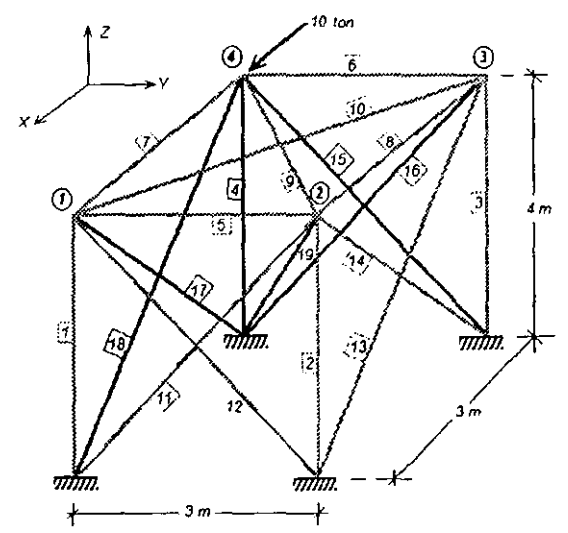

Figura Il.1.2.11 Ejemplo de armadura espacial por medio de la matriz de continuidad.

Empezaremos por identificar el número de nudos, barras y apoyos. Tenemos cuatro nudos asociados a tres grados de libertad por nudo, por lo tanto tendremos doce grados de libertad, manejando la convención del sistema de referencia cartesiano positivo y la notación antes vista para obtener la matriz  $fAf$ .

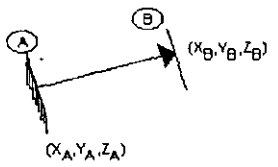

Figura 11.1.2.12 Identificación de un elemento de una armadura espacial mediante los nudos inicial y final. también se presentan sus coordenadas en sistema cartesiano.
Como se puede observar, los cosenos directores en el espacio también se pueden calcular en función de las coordenadas de los extremos de la barra.

$$
Ux = \frac{X'_B - X_A}{L}
$$
  
\n
$$
U_y = \frac{Y_B - Y_A}{L}
$$
  
\n
$$
U_z = \frac{Z_B - Z_A}{L}
$$
 cosenos directores

De manera amiloga a armaduras planas, en armaduras tridimensionales la ubicación de los cosenos directores de una barra en la matriz de continuidad depende directamente de los nudos en sus extremos, de acuerdo con la siguiente regla:

$$
g l_{3A-2} = g l_{3A-1} = g l_{3A} = g l_{3B-2} = g l_{3B-1} = g l_{3B}
$$
  
barra
$$
i \qquad -Ux \qquad -Uy \qquad -Uz \qquad Ux \qquad Uy \qquad Uz \qquad A \rightarrow B
$$

Donde:

| $i$ = Número de barra.           |                             |
|----------------------------------|-----------------------------|
| $A$ = Número del nudo inicial.   |                             |
| $B$ = Número del nudo final.     |                             |
| $gl_{3A-1}$ = grado de libertad. |                             |
| $-Uy$                            | = coseno en direction $y$ . |
| $gl_{3B-1}$ = grado de libertad. |                             |
| $Uy$                             | = coseno en direction $y$ . |

Es claro que si uno de los extremos de una barra no es nudo, sólo existirán tres celdas

El planteamiento anterior es ampliamente recomendado para armaduras tridimensionales ya que la matriz de continuidad por lo general es de gran tamaño y por otro lado altamente porosa ( muchas celdas son cero ). De esta manera sólo calculamos las celdas de interés, las cuales se pueden asociar fácilmente a la columna correspondiente de la matriz de continuidad, en función de los nudos de los extremos de una barra.

A continuación se calcularán los cosenos directores y la ubicación de los mismos en las columnas de la matriz de continuidad.

Para denotar un empotramiento en cada barra, se utilizará una letra X

La *barra I* tiene como extremo *B* al *nudo I* por lo que le corresponderán los grados de libertad 1,2 y 3 a sus cosenos directores, ya que sí  $B = 1$  (mudo 1):

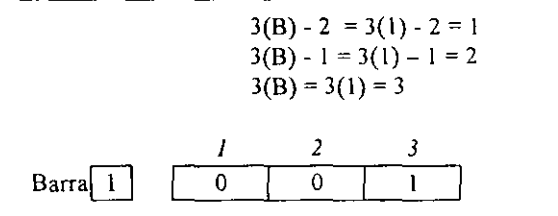

La barra 2 tiene como extremo  $B$  al  $nudo$  2 por lo que le corresponderán los grados de libertad 4, 5 y 6 a sus cosenos directores, ya que si  $B = 2$  (mudo 2):

> $3(B) - 2 = 3(2) - 2 = 4$  $3(B) - 1 = 3(2) - 1 = 5$  $3(B) = 3(2) = 6$

> > 5

 $\overline{0}$ 

 $Barra \boxed{2}$ 

4  $\mathbf{0}$ 

De manera análoga se obtienen estos valores para las barras 3 a 19.

6

 $\mathbf{I}$ 

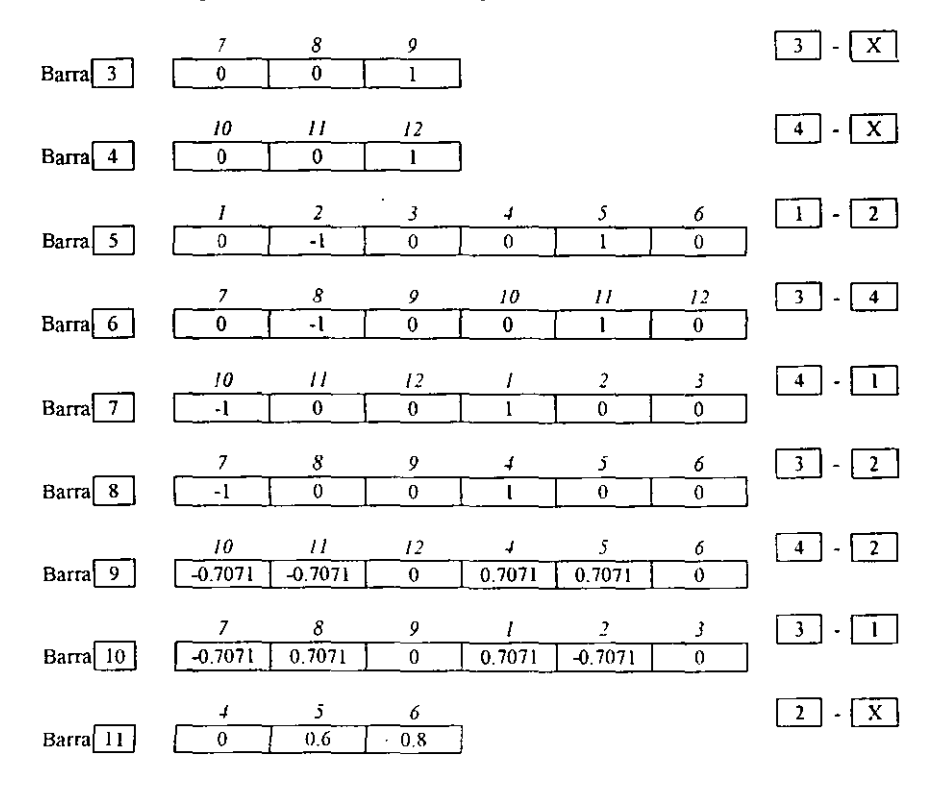

 $\overline{1}$  .  $\overline{X}$ 

 $2$  |  $\vert$   $\vert$  X |

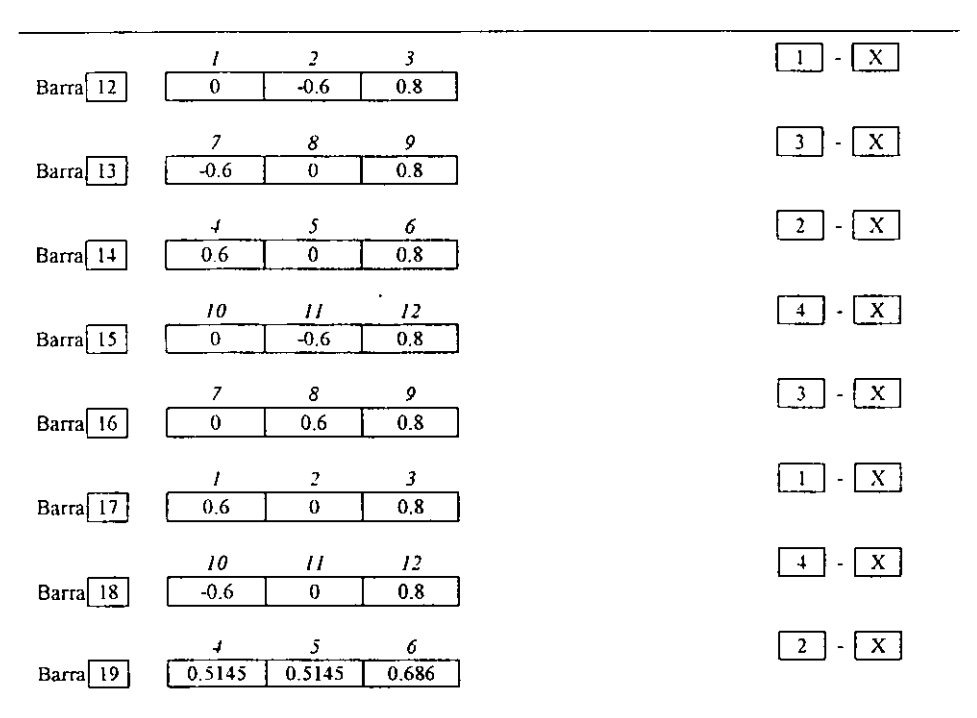

Aunque estamos en la posibilidad de formar la matriz de continuidad de la estructura, no se hará así y se aprovechará que se tienen identificadas las celdas de los cosenos directores de cada barra y utilizando el algoritmo de multiplicación de columnas de la ecuación (II.1.2.40) se puede obtener sin problema la matriz de rigidez global de la estructura.

Por otro lado, de la figura (II.1.2.11) podemos obtener el vector de fuerzas externas en la estructura.  $(0)$ 

$$
\{F\} = \begin{cases}\n0 \\
0 \\
0 \\
0 \\
0 \\
0 \\
0\n\end{cases}
$$

Realizando las operaciones por medio del algoritmo propuesto en la ecuación (II.1.2.40), y resolviendo el sistema:

$$
\{F\} = [K]\{d\}
$$

Aplicando los dos primeros principios (continuidad y ley de Hooke) se obtienen los siguientes resultados:

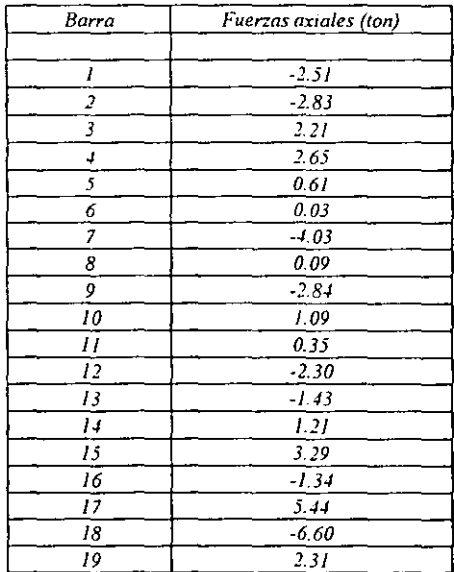

Se puede observar que éstos resultados coinciden con lo obtenidos en el subcapítulo anterior.

# Apoyos incompletos en armaduras.

Es posible trabajar con apoyos incompletos o nudos parcialmente restringidos en armaduras. Para fines de análisis los apoyos *con* posibilidad de movimiento en una dirección cualquiera se consideran como un nudo más en la estructura y solo se tendrá que eliminar en la matriz *[Aj.* la columna correspondiente al *''grado de libertad"* que está restringido en el apoyo, es decir, su desplazamiento vale cero. El cálculo de la matriz de rigidez global no se afecta, excepto que ahora se tiene una matriz de continuidad reducida. Por ejemplo si tenemos la siguiente estructura con un rodillo horizontal.

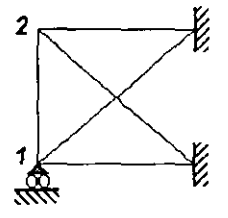

Si consideramos que se tienen dos nudos y dado que es un modelo plano, en principio la matriz de continuidad tendrá cuatro columnas:

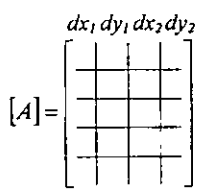

Se elimina el desplazamiento  $d_{\Upsilon}$ , el cual no existe, la matriz de continuidad es función sólo de los desplazamientos  $d_{X1}$ ,  $d_{X2}$ ,  $d_{Y2}$  como se muestra a continuación:

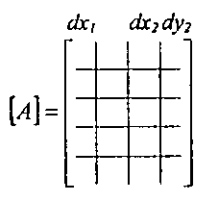

Otra forma de resolver el problema es partiendo de la matriz *[K},* eliminando el renglón y la columna correspondiente al grado de libertad que no existe:

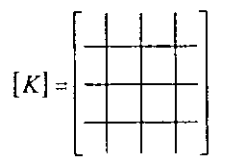

Para el ejemplo anterior se eliminan la segunda columna y el segundo renglón, resultando una matriz *[KJ* de tres renglones por tres columnas.

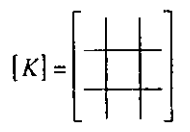

### Transformación de coordenadas.

Si se tiene un vector  $\{u\}$  en el sistema cartesiano derecho *X-Y* como el mostrado en la figura (11.1.2 13), se pueden calcular sus componentes en un sistema girado mediante el siguiente planteamiento:

Sea *{U}* un vector cuyas componentes en un sistema *XY* son:

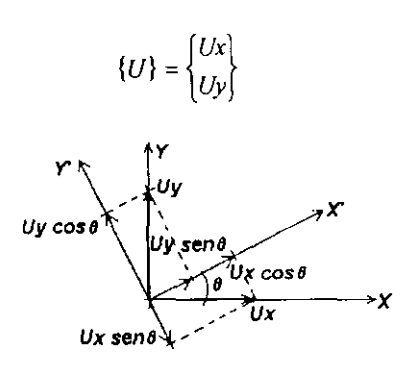

Figura II.1.2.13 Transformación de un vector en un sistema  $XY$  a un sistema girado.

Proyectando las componentes de *Ux* y *Uy* referidas al sistema *X-Y,* sobre el sistema girado, algebraicamente, se pueden obtener las siguientes expresiones:

$$
Ux' = Ux \cos\theta + Uy \sin\theta
$$
  

$$
Uy' = -Ux \sin\theta + Uy \cos\theta
$$

Matricialmente se expresa como:

$$
\begin{Bmatrix} Ux \\ Uy \end{Bmatrix} = \begin{bmatrix} \cos \theta & \sin \theta \\ -\sin \theta & \cos \theta \end{bmatrix} \begin{bmatrix} Ux \\ Uy \end{bmatrix}
$$

$$
\{U\} = [T] \{U\}
$$

Se puede demostrar que  $TT^1 = TT^T$ , por lo que también se puede escribir:

$$
\{U\}=\left\{T\right\}^{\tau}\{U^{\cdot}\}
$$

# Apoyo de rodillo en superficie inclinada.

Un caso muy particular de rodillos, es cuando estos se encuentran sobre superficies indinadas. Debido a que los desplazamientos en el rodillo se llevan a cabo en direcciones diferentes a las de los ejes de referencia del sistema global. la solución a este problema no es directa, ni aún para programas comerciales, los cuales tienen que recurrir a algoritmos que involucran el manejo de elementos auxiliares con propiedades especiales

Para ilustrar el procedimiento de solución, estudiaremos la armadura de la figura (II 1 2 14)

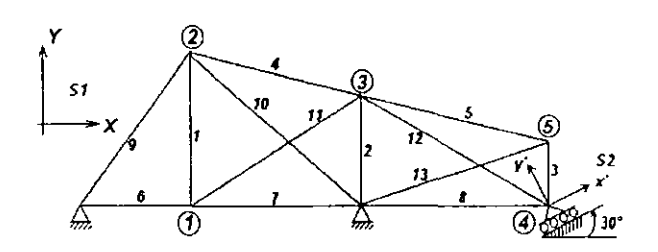

Figura H. I. 2. 14 Ejemplo de armadura plana con apoyo de rodillo sobre una superficie inclinada.

Si empleamos un procedimiento manual, se observa, que los desplazamientos de los nudos se deberán analizar en dos sistemas de referencia independientes y relacionados entre si por la inclinación del plano de deslizamiento del rodillo. Es decir, el sistema de referencia S-1 (sistema global de la estructura) regula el movimiento de los nudos uno, dos, tres y cinco, mientras que el sistema S-2 (sistema local) el del nudo cuatro.

Siendo congruentes con las hipótesis que dieron origen a la matriz  $A/\lambda$ , los cosenos directores correspondientes a los nudos de la estructura, estarán referidos a los sistemas que gobiernen el comportamiento de los mismos, por lo que, para nuestro ejemplo, las columnas de  $[A]$  estarán referidas a los sistemas  $SI$  y  $S2$ .

Para el caso particular del elemento tres, cuyos extremos  $A \vee B$  son el nudo cinco y cuatro respectivamente, los cosenos directores en las columnas nueve y diez de la matriz  $A$  se calcularán respecto al sistema SI y los correspondientes a las columnas siete y ocho, se obtendrán respecto al sistema  $S_2$ , sin olvidar que en el extremo  $B$  se colocarán los valores obtenidos con las ecuaciones:

$$
Ux = \cos \theta = (X_{\theta} - X_{\lambda})/L
$$
  
 
$$
Uy = \text{sen } \theta = (Y_{\theta} - Y_{\lambda})/L
$$

Mientras que en el extremo A serán de signo contrario. Esto mismo sucede para los elementos ocho y doce.

Es decir:

$$
Barra \stackrel{5}{\cancel{5}} \qquad 5 \rightarrow 4
$$

$$
A_3 = \begin{bmatrix} S1 & S2 \\ & & \end{bmatrix}
$$

El manejo de dos sistemas de referencia debe ser congruente en todo el proceso por lo que, si la matriz  $[A]$  depende de los sistemas SI y S2, la matriz  $[K]$  y el vector  $\{F\}$  también lo harán.

Ahora, si se utiliza un programa de computadora, por principio no se puede modelar directamente el comportamiento del nudo cuatro, ya que en general los programas existentes describen el movimiento de sus nudos empleando solo un sistema de referencia global, por lo que se tendrá que hacer uso de elementos auxiliares conectados al nudo, que ayuden a reproducir el comportamiento del mismo. Por ejemplo, para nuestro caso, el desplazamiento del nudo cuatro debe restringirse en dirección perpendicular al plano de deslizamiento, COn una barra de rigidez axial muy grande. Este algoritmo, pennitirá que, para desplazamientos pequeños, el nudo pueda desplazarse sobre el plano inclinado. Eso se representa en la figura  $(II.1.2.15).$ 

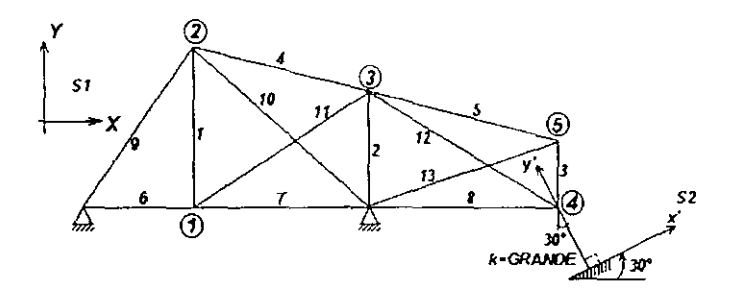

Figura II.1.2.15 Ejemplo del modelado del nudo cuatro empleando un programa de computadora.

# 11.2 MARCOS PLANOS CON BARRAS INCLINADAS.

## 11.2.1 Planteamiento por el método convencional utilizando el ensamble de submatrices de rigidez.

Un marco, es un sistema estructural de soporte formado generalmente por elementos vigas y columnas, conectados por nudos ideales. Este tipo de estructuras se emplean en casas, edificios, naves industriales, lugares de esparcimiento, centrales telefónicas, invernaderos, etc. Son de gran utilidad para hacer simplificaciones en el análisis estructural. Dependiendo del trabajo y tipo de carga sobre estas estructuras, tendremos modelos de marcos planos y tridimensionales. Este ultimo es el caso más general de las estructuras esqueletales. Así, por ejemplo, las armaduras son un caso particular de marcos, ya que están formadas por elementos biarticulados y no pueden tomar momentos.

## Hipótesis.

Los marcos planos en un sistema global *XY* tienen las siguientes caracteristicas:

- a) Todos los ejes de las barras están en el plano *XY.*
- b) Las fuerzas que se aplican en los marcos son de la forma:

$$
\{F\} = \begin{Bmatrix} F_x \\ F_y \\ M_z \end{Bmatrix}
$$

e) Los desplazamientos de cualquier punto son de la forma indicada en el siguiente vector

$$
\{d\} = \begin{Bmatrix} d_x \\ d_y \\ \varphi_z \end{Bmatrix}
$$

Para esto se requiere que todas las barras tengan como eje principal al eje *z'* en su sección Transversal.

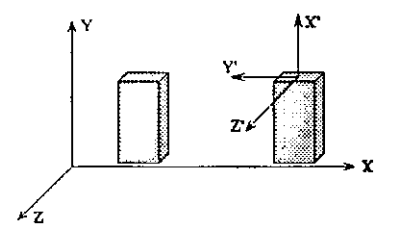

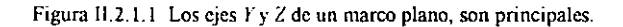

Si se aplican fuerzas a un marco que no tiene estas características en sus elementos se debería hacer un análisis tridimensional

Los elementos mecánicos son:  $\begin{Bmatrix} M \\ V \\ N \end{Bmatrix}$ , es decir:  $\begin{Bmatrix} M_2 \\ F_r \\ F_s \end{Bmatrix}$ 

En otras palabras, podemos decir que en los marcos planos:

- l. Los nudos presentan tres grados de libertad, ya que por sus restricciones sólo les es posible desplazarse en dos ejes cartesianos y rotar alrededor de un tercer eje perpendicular al plano definido por los dos primeros.
- 2. Los elementos, compuestos por elementos rectilíneos de sección variable o constante, son capaces de resistir fuerzas normales de compresión y tensión, además de fuerzas de corte perpendiculares a estas y de momento flexionante alrededor de un eje perpendicular a las dos anteriores.

Estudiaremos la solución de marcos planos por el método de la matriz de rigideces

# II.2.2 Convención de signos.

En éste estudio emplearemos la convención mostrada en la figura (I1.2.2.1).

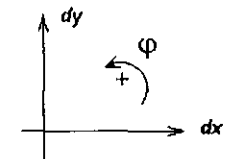

Figura 11.2.2.1 Convención de signos en marcos planos.

Se consideran las fuerzas normales positivas cuando provocan alargamiento. En cuanto a las fuerzas cortantes se tomaran positivas si para un segmento de un elemento le provocan un giro en sentido horario. La flexión se considerará positiva cuando actúe de tal forma que al elemento le induzca compresión en la fibra o cara superior mientras que en la cara inferior se presenta tensión En las figuras (lI.2 2 2) se muestra esta convención gráficamente

Nombraremos el extremo inicial de un elemento como *A* y el extremo final como *B* 

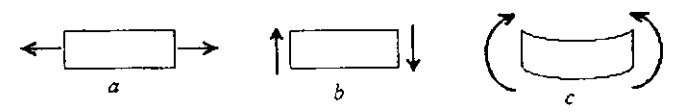

Figura 11.2.2.2 Convención de signos positivos de marcos planos. (a) Fucf7.a axial, (b) Fuerza cortante, (e) Momento flcxionanlc.

## 11.2.3. Obtención de la matriz de rigideces para un elemento cualquiera del marco plano.

Recordando el planteamiento estudiado para el caso de armaduras, el método consiste en encontrar la matriz de rigideces de cada elemento, para ser ensambladas en una matriz de rigidez total de la estructura. La solución del problema se obtiene resolviendo la ecuación fundamental de rigideces.

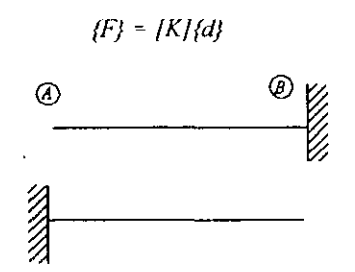

Figura 11.2.3.1 Viga en voladizo de sección constante.

Para simplificar el problema se estudiarán las vigas de sección constante en voladizo de la figura (11.2.3.1).

En este elemento se considerarán las siguientes variables:

 $E =$ Módulo de elasticidad. *1* = Momento de inercia. *A* = Área transversal de la sección.  $L =$  Longitud del elemento.  $c =$  Coeficiente de cortante =  $\frac{6(1+v)I}{2}$ *Ac/}*  donde: *v* = Relación de Poisson,

$$
A_c = \text{Area de cortante} = \int_A \frac{I_x^2 b^2}{\int \left[\int \frac{v \cdot \text{max}}{y \cdot dA}\right]^2} dA
$$

*b* = base de la sección.  $y =$  distancia del eje neutro a la fibra superior.

Para el caso de secciones rectangulares el área de cortante, Ac, es:

 $A_c = Area$  *axial* / (1.2 *x factor de forma)* 

Con base en la definición y obtención de la matriz de rigidez, aplicaremos desplazamientos positivos unitarios en los extremos de los elementos de la figura (11 2 3.1) para conocer las submatrices de rigideces en cada uno de ellos.

Aplicando primero un desplazamiento unitario positivo en la dirección del eje *x* en el extremo  $A$ ,  $d_{XA}$  *I*, como se muestra en la figura (II, 2, 3, 2), se generan fuerzas en los extremos de valor *EAIL* 

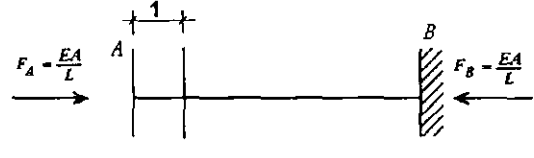

Figura 1l.2.3.2 d*XA* = 1

A partir del equilibrio y haciendo  $\Sigma Fx = 0$  se tienen las siguientes fuerzas:

$$
d_{XA}=I \quad \left\{\begin{array}{c} F_{XA}=EA/L\\ F_{YA}=0\\ M_{ZA}=0\\ F_{XB}=-EA/L\\ F_{YB}=0\\ M_{ZB}=0 \end{array}\right.
$$

Ahora aplicando un desplazamiento vertical unitario positivo en el extremo *A*,  $d_{\text{FA}}=1$  y considerando el efecto de cortante, como se indica en la figura (Il.2.3 .3), se tiene que:

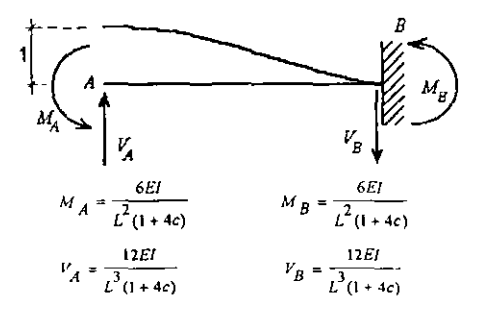

Figura II.2.3.3  $d_{YA} = l$ 

Es decir.

$$
d_{\gamma_{A}} = I
$$
\n
$$
\begin{cases}\nF_{XA} = 0 \\
F_{\gamma_{A}} = \frac{12EI}{L^{3}(1+4c)} \\
M_{ZA} = \frac{6EI}{L^{3}(1+4c)} \\
F_{XB} = 0 \\
F_{YB} = -\frac{12EI}{L^{3}(1+4c)} \\
M_{ZB} = \frac{6EI}{L^{3}(1+4c)}\n\end{cases}
$$

Provocando ahora un desplazamiento angular unitario positivo en el extremo A,  $\varphi_{24} = I$ , figura (II.2.3.4), y considerando el efecto de cortante, tenemos que

$$
\varphi_{Z4} = I
$$
\n
$$
\varphi_{Z4} = \frac{1}{\mu} \left\{\n\begin{array}{r}\nF_{X4} = \frac{6EI}{L^2(1+4c)} \\
F_{Y4} = \frac{4EI(1+c)}{L(1+4c)} \\
F_{XB} = 0 \\
F_{YB} = -\frac{6EI}{L^2(1+4c)} \\
M_{ZB} = \frac{2EI(1-2c)}{L(1+4c)}\n\end{array}\n\right.
$$

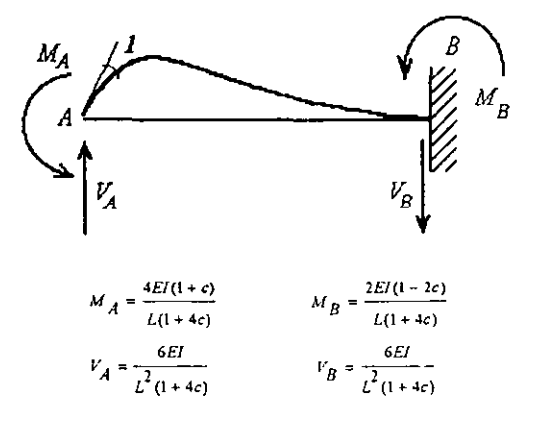

Figura II.2.3.4  $\varphi_{24} = I$ 

Ahora estudiaremos la barra en voladizo en su extremo B.

Provocando un desplazamiento unitario positivo en la dirección *x* de éste,  $d_{XB} = 1$ , se tiene:

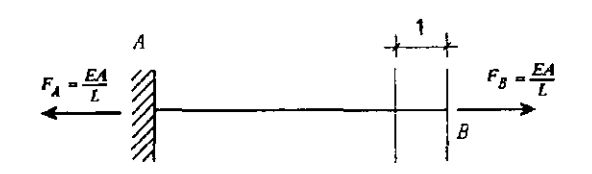

Figura 11.2.3.5 d*xa* = I

Generándose el estado de fuerzas siguiente:

$$
d_{\chi p} = l \qquad \begin{cases} \begin{aligned} F_{\chi a} &= -EA/L \\ F_{\gamma A} &= 0 \\ M_{Za} &= 0 \\ F_{\chi p} &= EA/L \\ F_{\gamma p} &= 0 \\ M_{Zb} &= 0 \end{aligned} \end{cases}
$$

Provocando ahora un desplazamiento vertical unitario positivo en el extremo *B*,  $d_{\text{FB}}=I$  y considerando el efecto de cortante, se tiene la siguiente configuración:

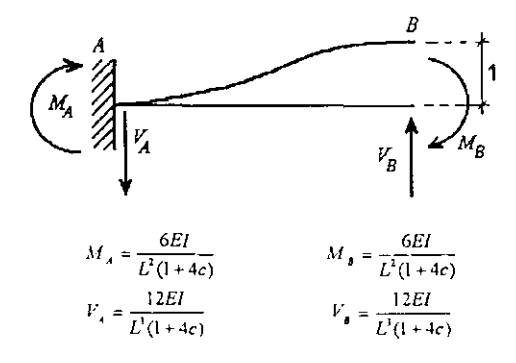

Figura 11.2 3.6.  $d_{YB} = 1$ .

Es decir:

$$
d_{TB} = I
$$
\n
$$
\begin{cases}\nF_{XA} = 0 \\
F_{PA} = -\frac{12EI}{L^{2}(1+4c)} \\
M_{ZA} = -\frac{6EI}{L^{2}(1+4c)} \\
F_{XB} = 0 \\
F_{TB} = \frac{12EI}{L^{2}(1+4c)} \\
M_{ZB} = -\frac{6EI}{L^{2}(1+4c)}\n\end{cases}
$$

Finalmente provocando ahora un desplazamiento angular unitario positivo en el extremo B,  $\varphi_{\rm ZB}$ =1, y considerando el efecto de cortante, se tiene la siguiente configuración:

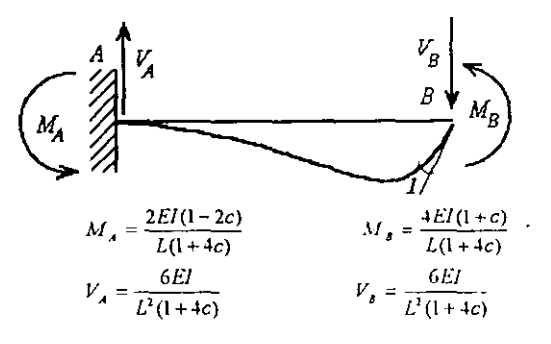

Figura II.2.3.7  $\varphi_{ZB} = I$ 

Generándose el estado de fuerzas siguiente:

$$
\varphi_{\text{ZB}} = I
$$
\n
$$
\varphi_{\text{ZB}} = \frac{EI}{L^{2}(1+4c)}
$$
\n
$$
F_{\text{XB}} = \frac{2EI(1-2c)}{L(1+4c)}
$$
\n
$$
F_{\text{XB}} = 0
$$
\n
$$
F_{\text{YB}} = -\frac{6EI}{L^{2}(1+4c)}
$$
\n
$$
M_{\text{ZB}} = \frac{4EI(1+c)}{L(1+4c)}
$$

Expresando los resultados anteriores en forma matricial, se llega a la ecuación (II.2.3.1), en la que se puede ver la relación entre los desplazamientos (las columnas) y las fuerzas o rigideces (los renglones). Esta es la matriz de rigidez de un elemento en un sistema local, ya que las fuerzas obtenidas son referidas a ejes axiales y perpendiculares del elemento.

$$
[K] = \begin{bmatrix} \frac{dx_{A}}{L} & \frac{dy_{A}}{L} & \frac{\phi_{A}}{L} & \frac{dx_{B}}{L} & \frac{dy_{B}}{L} & \frac{\phi_{B}}{L} \\ \frac{dx_{B}}{L^{2}(1+4c)} & \frac{6EI}{L^{2}(1+4c)} & 0 & -\frac{12EI}{L^{2}(1+4c)} & \frac{6EI}{L^{2}(1+4c)} \end{bmatrix} F y_{A}
$$
  
\n
$$
[K] = \begin{bmatrix} 0 & \frac{6EI}{L^{2}(1+4c)} & \frac{4EI(1+c)}{L(1+4c)} & 0 & -\frac{6EI}{L^{2}(1+4c)} & \frac{2EI(1-2c)}{L(1+4c)} \end{bmatrix} M z_{A}
$$
  
\n
$$
0 & -\frac{12EI}{L^{2}(1+4c)} - \frac{6EI}{L^{2}(1+4c)} & 0 & \frac{12EI}{L} & 0 & 0 \end{bmatrix} F x_{B}
$$
  
\n
$$
0 & -\frac{12EI}{L^{3}(1+4c)} - \frac{6EI}{L^{2}(1+4c)} & 0 & \frac{12EI}{L^{3}(1+4c)} - \frac{6EI}{L^{2}(1+4c)} \end{bmatrix} F y_{B}
$$
  
\n
$$
0 & \frac{6EI}{L^{2}(1+4c)} - \frac{2EI(1-2c)}{L(1+4c)} & 0 & -\frac{6EI}{L^{2}(1+4c)} - \frac{4EI(1+c)}{L(1+4c)} \end{bmatrix} F y_{B}
$$

Ecuación (11.2.3.1)

La división con lineas continuas dentro del arreglo es para indicar las submatrices. En forma condensada la ecuación (II.2.3 1) puede expresarse como'

$$
\{\mathcal{K}\} = \left\{\frac{k_{\mathcal{A}}}{k_{\mathcal{A}}} + \frac{k_{\mathcal{A}\mathcal{B}}}{k_{\mathcal{B}\mathcal{B}}}\right\} \tag{II.2.3.2}
$$

Con lo cual se establece la ecuación fundamental para un elemento ya sea en **un** sistema local o global, es decir:

$$
\begin{Bmatrix} F_A \\ F_B \end{Bmatrix} = \begin{Bmatrix} k_{\mathcal{M}} & | & k_{\mathcal{M}} \\ k_{\mathcal{M}} & | & k_{\mathcal{M}} \end{Bmatrix} \begin{Bmatrix} d_A \\ d_B \end{Bmatrix} \tag{II.2.3.3}
$$

Además por tratarse de una matriz simétrica se tiene que:

$$
[k_{AB}] = [k_{BA}]^T
$$

Si estamos conscientes que los elementos de una estructura pueden tener cualquier inclinación respecto a un sistema global de referencia y por consiguiente sus rigideces locales, es importante estudiar la condición en que estas últimas puedan ser referidas a un sistema global, como lo requiere la ecuación fundamental del método de rigideces, en la cual las fuerzas, desplazamientos y rigideces están referidas a un sistema global.

Para lograr lo anterior, necesitaremos hacer uso de las matrices de transformación de coordenadas antes vistas, que nos permiten pasar de un sistema a otro de manera sistematica\_

Recordando el procedimiento para realizar la transformación de coordenadas a diferentes  $\frac{1}{2}$ sistemas de referencia, figura (11.2.3.8), se tiene que:

 $F'x = Fx \cos \theta + Fy \sin \theta$  $F'y = -Fx$  *sen*  $\theta + Fy$  *cos*  $\theta$  $\overline{M} = M$  $(II.2.3.4.a)$  $(II.2.3.4.b)$  $(11.2 \, 3.4.c)$ 

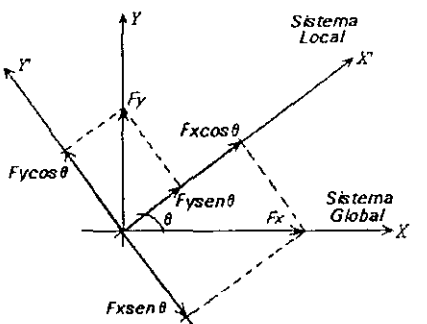

Figura 11.2\_3.8 Proyecciones de elementos en sistema global a local.

Ecuaciones que puestas de fonna matricial nos conducen a:

$$
\{F'\} = \begin{Bmatrix} F'x \\ F'y \\ M \end{Bmatrix} = \begin{bmatrix} \cos\theta & \sin\theta & 0 \\ -\sin\theta & \cos\theta & 0 \\ 0 & 0 & 1 \end{bmatrix} \begin{Bmatrix} Fx \\ Fy \\ M \end{Bmatrix}
$$
 (II.2.3.5)

$$
\{F'\} = \{T\} \{F\}
$$
 (II.2.3.6.a)

$$
\{d'\} = [T]/(d)
$$
 (II.2 3.6.b)

También'

$$
\{F\} = [T]^T \{F'\}
$$
 (II.2 3.7.a)

 $\{d\} = [T]^T \{d'\}$  $(II.2.3.7.b)$ 

Ya que puede demostrarse que ( *T ti* = ( *T) T* Sabemos que en sistema local:

 $\{F_d'\} = \int k_{dd'} / \int d_d'$  $(11.2.3.8)$ 

En sistema global tendremos:

$$
\{F_A\} = \{k_{AA}\} \{d_A\} \tag{II.2.3.9}
$$

A partir de las ecuaciones (II 2 3 7) y (II.2.3.9) se tiene que:

$$
\{F_A\} = [T]^T \{F_A{}' \} - [T]^T \{k_{AA}{}' \} [T] \{d_A\}
$$
 (II.2.3.10)

Es decir:

$$
\{F_A | f = [T]^T [k_{AA'}]/[T] \{d_A\}
$$
\n(II.2.3.11)

2 S

En general podemos expresarlo como:

$$
\{F\} = \{T\}^T \{k'\} \{T\} \{d\}
$$
 (II.2.3.12)

Donde:

 $[k] = [T]^T[k]/T$  $(II.2.3.13)$ 

El planteamiento anterior nos permite referir las rigideces locales de cualquier elemento inclinado a otro sistema de referencia de interés y haciendo el producto señalado en la ecuación (II.2.3.13), se pueden obtener fórmulas de aplicación directa en función de la inclinación del elemento respecto a un sistema cartesiano derecho  $X-Y$  y de las rigideces locales del elemento.

Por lo tanto, si asignamos nombres de variables a los valores de rigidez con objeto de simplificar los cálculos, tenemos<sup>-</sup>

$$
K11 = \frac{EA}{L}
$$
 (II.2.3.14.a)

$$
K22 = \frac{12EI}{L^3(1+4c)} \tag{II.2.3-14.b}
$$

$$
K23 = K32 = \frac{6EI}{L^2(1+4c)}
$$
 (II.2.3.14.c)

$$
K33 = \frac{4EI(1+c)}{L(1+4c)} \tag{II.2.3-14.d}
$$

$$
K33' = \frac{2EI(1-2c)}{L(1+4c)}
$$
 (II.2.3.14.e)

 $(II.2.3.15.a)$ 

e **= coeficiente de cortante.**   $c = \cos \theta$ 

$$
s = \text{sen } \theta \tag{11.2.3.15.b}
$$

**Haciendo el producto de matrices de la ecuación (11.2.3.13), tenemos que:** 

$$
\begin{bmatrix} k_{AA} \end{bmatrix}_{SC} = \begin{bmatrix} \frac{\cos\theta}{\sin\theta} & -\frac{\sin\theta}{\cos\theta} & 0 \\ \frac{\sin\theta}{\cos\theta} & \frac{\cos\theta}{\cos\theta} & 0 \\ 0 & 0 & 1 \end{bmatrix} \begin{bmatrix} K11 & 0 & 0 \\ 0 & K22 & K23 \\ 0 & K32 & K33 \end{bmatrix} \begin{bmatrix} \cos\theta & \frac{\sin\theta}{\cos\theta} & 0 \\ -\frac{\sin\theta}{\cos\theta} & \frac{\cos\theta}{\cos\theta} & 0 \\ 0 & 0 & 1 \end{bmatrix}
$$
(I1.2.3.16)

$$
\[k_{AA}\]_{SG} = \left[\frac{K11c^2 + K22s^2 \quad (K11 - K22)cs \quad - K23s}{(K11 - K22)cs \quad K11s^2 + K22c^2 \quad K23c} - K33c \quad (11.2.3.17)\right]
$$

**Que representa las rigideces en el extremo A del elemento inclinado, al aplicarle un vector de desplazamientos unitarios en el mismo. Los cosenos directores estarán referidos respecto al eje** *X* **y de acuerdo con nuestra convención. el ángulo de inclinación del elemento se medirá en sentido antihorario.** 

Ahora:

$$
\[k_{AB}\]_{SC} = \begin{bmatrix} \cos\theta & -\sin\theta & 0 \\ \sin\theta & \cos\theta & 0 \\ 0 & 0 & 1 \end{bmatrix} \begin{bmatrix} -K11 & 0 & 0 \\ 0 & -K22 & K23 \\ 0 & -K32 & K33 \end{bmatrix} \begin{bmatrix} \cos\theta & \sin\theta & 0 \\ -\sin\theta & \cos\theta & 0 \\ 0 & 0 & 1 \end{bmatrix}
$$
(II.2.3.18)

$$
\[k_{AB}\]_{SG} = \left[\begin{array}{c|c|c} -K11c^2 - K22s^2 & -(K11 - K22)c^2 & -K23s \\ \hline -(K11 - K22)c^2 & -K11s^2 - K22c^2 & K23c \\ \hline K32s & -K32c & K33 \end{array}\right] \tag{II.2.3.19}
$$

**Representa las rigideces del elemento en el extremo A debido a los desplazamientos en B.** 

**Siguiendo con los cálculos, tenemos que:** 

$$
\[k_{BA}\]_{SC} = \left[\begin{array}{c|c|c}\cos\theta & -\sin\theta & 0\\ \hline \sin\theta & \cos\theta & 0\\ \hline 0 & 0 & 1\end{array}\right] \left[\begin{array}{c|c|c}\n-K11 & 0 & 0\\ \hline 0 & -K22 & -K23\\ \hline 0 & K32 & K33\end{array}\right] \left[\begin{array}{c|c}\cos\theta & \sin\theta & 0\\ \hline -\sin\theta & \cos\theta & 0\\ \hline 0 & 0 & 1\end{array}\right] \quad (\text{I1.2.3.20)}
$$

$$
\[k_{BA}\]_{SG} = \left[\frac{-K11c^2 - K22s^2 - (K11 - K22)cs}{-(K11 - K22)cs} - \frac{K11s^2 - K22c^2}{K32c} - \frac{K23s}{K33}\right]
$$
\n(II.2.3.21)

Representa las rigideces en el extremo *B* debido a desplazamientos unitarios en *A* 

Para la última submatriz tenemos:

$$
\begin{bmatrix} k_{BB} \end{bmatrix}_{SC} = \begin{bmatrix} \frac{\cos\theta}{\sin\theta} & -\sin\theta & 0 \\ \frac{\sin\theta}{\cos\theta} & \frac{\cos\theta}{\cos\theta} & 0 \\ 0 & 0 & 1 \end{bmatrix} \begin{bmatrix} K11 & 0 & 0 \\ 0 & K22 & -K23 \\ 0 & -K32 & K33 \end{bmatrix} \begin{bmatrix} \frac{\cos\theta}{\cos\theta} & \frac{\sin\theta}{\cos\theta} & 0 \\ -\frac{\sin\theta}{\cos\theta} & \frac{\cos\theta}{\cos\theta} & 0 \\ 0 & 0 & 1 \end{bmatrix}
$$
(11.2.3 22)

$$
\[k_{BB}\]_{SC} = \left[\frac{K11c^2 + K22s^2 \quad (K11 - K22)cs \quad K23s}{(K11 - K22)cs \quad K11s^2 + K22c^2 \quad -K23c}{K32s \quad -K32c \quad K33}\right]
$$
\n(11.2.3.23)

Representa las rigideces en el extremo *B* debido a desplazamientos unitarios en el mismo.

# Marcos con cargas o fuerzas que no están aplicadas en los grados de libertad.

Usualmente en estructuras, las cargas actúan en los claros de sus elementos. El problema será obtener éstas fuerzas actuando directamente en los nudos de la misma, ya que se conoce bien el método para resolverlas bajo esta condición. El procedimiento se divide en *dos estados.* 

# Estado 1.

Las cargas sobre la longitud de los elementos se trasladan a los nudos mediante fuerzas de empotramiento equivalentes en los extremos del elemento utilizando las teorías y principios de resistencia de materiales. Estas fuerzas actúan directamente sobre las barras y les llamaremos *"fuerzas de fijación* ".

# Estado 11.

Una vez que se tienen las fuerzas en los extremos de las barras ( Estado 1 ), se obtienen las fuerzas que actúan sobre los nudos de la estructura en la dirección de sus grados de libertad (momentos, cortantes y normales), cambiando el sentido de las primeras ( Estado 1 ). A las fuerzas del estado 11 les llamaremos *"fuerzas efectivas* ". Con las fuerzas actuando directamente en los nudos se procede a realizar el análisis estructural del modelo.

La solución del problema se obtiene al superponer los dos estados de carga anteriores

Solución = Estado I + Estado II.

Para ilustrar el método descrito anteriormente, se propone el siguiente ejemplo.

#### *Problema 5.*

En La figura (11.2.3.9) se muestra un marco plano compuesto de tres barras con inclinación variable, un nudo libre y tres apoyos. También se muestra la orientación de cada barra y el sistema de referencia global. En las barras uno y dos se tienen cargas concentradas de  $10$  ton a las distancias indicadas. Se pide analizar la estructura para determinar los desplazamientos en sus nudos, fuerzas internas y reacciones.

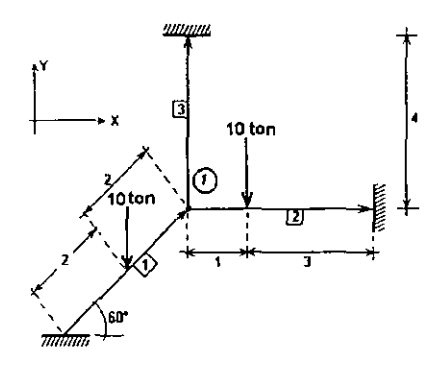

 $E1$  = constante,  $EA = 10 EI$ , longitudes en metros, coeficiente de cortante = O

Figura I1.2.3.9. Modelo de marco plano del problema 5.

## SO!lIción.

### Estado 1 (Cálculo de fuerzas de empotramiento).

En la figura (Il.2.3.1O) se obtienen las fuerzas de empotramiento para la condición de carga dada. La fuerza de *ID* IOn que actúa sobre la *barra* 1, se proyecta en las direcciones axial y normal a su eje, obteniéndose 8.66 ton en dirección ayial y 5 ton en dirección perpendicular al eje. Estas fuerzas producen las reacciones indicadas, las cuales se obtuvieron con las fórmulas:

$$
F_{AX} = \frac{Fx(b)}{L}, \qquad F_{BX} = \frac{Fx(a)}{L}
$$

Donde *a* y *b* son las distancias al punto de aplicación de la fuerza del extremo izquierdo y derecho respectivamente.

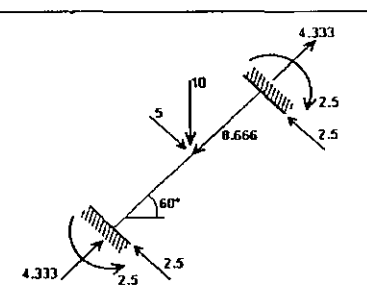

Figura 11.2.3.10 Fuerzas de empotramiento de la barra l.

Al proyectar las reacciones de la *barra* J, figura (11.2.3.10), a los ejes globales, tendremos los valores indicados en la figura (II.2.3.11). Si efectuamos una suma algebraica de fuerzas en el extremo *A,* obtenemos los siguientes vectores de fuerzas de empotramiento, ya en sistema global<sup>.</sup>

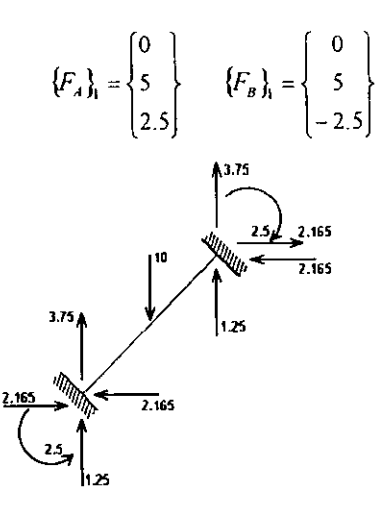

Figura II.2.3.11 Fuerzas de empotramiento de la barra 1 en sistema global.

Para la *barra* 2, se procede de manera semejante, calculando las reacciones en la barra, suponiendo que se encuentra empotrada en sus extremos, llegando a los siguientes valores

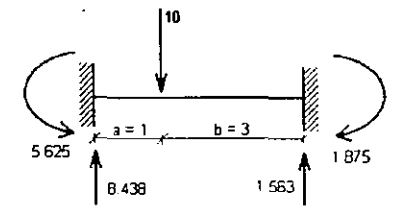

Figura 11.2.3.12 Fuerzas de empotramiento de la barra 2.

Expresados en forma vectorial tenemos:

$$
\{F_A\}_2 = \begin{cases} 0 \\ 8.4375 \\ 5.625 \end{cases} \qquad \{F_B\}_2 = \begin{cases} 0 \\ 1.5625 \\ -1.875 \end{cases}
$$

Los vectores de fuerzas anteriores, ya están referidos directamente a un sistema global.

Dado que la *barra* 3 no tiene fuerzas, no será de interés en el Estado l.

Con base en los vectores obtenidos, se formará a continuación el vector de fuerzas de fijación que actúa en el nudo 1 referido al sistema global.

$$
\{F\}_{nudo\ I} = \left\{ \{F_B\}_{bar\ I} + \{F_A\}_{bar\ I} = \begin{cases} 0 \\ 13.4375 \\ 3.125 \end{cases} \right\}
$$

#### Estado JI (Cálculo de fuerzas sobre los nudos).

El vector calculado anteriormente corresponde a fuerzas sobre las barras, y dado que estas son contrarias a las aplicadas en los nudos, simplemente cambiaremos los signos de las mismas para llevar a cabo el análisis. Es decir:

$$
\{F_{\text{nudo}}\}_1 = \begin{bmatrix} 0 \\ -13.4375 \\ -3.125 \end{bmatrix}
$$

Ahora obtendremos la matriz de rigidez de la estructura, sumando la participación de las submatrices de cada barra. Para entender mejor el procedimiento, se aplican las relaciones entre fuerzas y desplazamientos, ecuación (II.2.3.1), estudiadas para las vigas en voladizo de la figura (11.2.3.1) en el extremo que es nudo de cada barra:

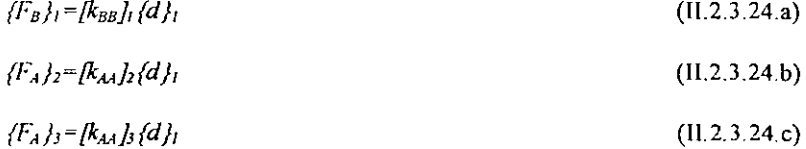

$$
\Sigma \{F_I\} = [K]_I \{d\}_I \tag{II.2.3.25}
$$

La ecuación (II.2,3,25) es la ecuación fundamental del método de rigideces. Se tiene por tanto que.

$$
[K] = [k_{BB}]_i + [k_{AA}]_2 + [k_{AA}]_3 \tag{II.2.3.26}
$$

$$
\{F\} = \{F_I\} = \{F_B\}_I + \{F_A\}_2 + \{F_A\}_3
$$

Por lo tanto, se calcularán las submatrices de rigidez indicadas en las ecuaciones (II.2.3.24).

Barra 1.

 $\theta$  – 60°. : sen  $\theta$  = 0.866 y cos  $\theta$  = 0.5, se calcula [k<sub>BB</sub>] en sistema local y global:

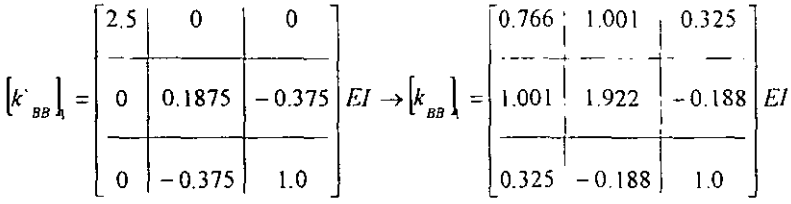

Barra 2.

 $\theta = 0$  °, cos  $\theta = I$  y sen  $\theta = 0$ . Como la barra es paralela al eje X,  $\int k'_{A} d\theta = \int k_{A} d\theta$ , por lo que si sustituimos directamente en la ecuación (II.2.3.16), llegamos a:

$$
\begin{bmatrix} k_{\mathcal{M}} \end{bmatrix}_{2} = \begin{bmatrix} k_{\mathcal{M}} \end{bmatrix}_{2} = \begin{bmatrix} 2.5 & 0 & 0 \\ 0 & 0.1875 & 0.375 \\ 0 & 0.375 & 1.0 \end{bmatrix} EI
$$

Barra 3.

 $\theta$  = 90°, cos  $\theta$  = 0 y sen  $\theta$  = 1. Esta barra es paralela al eje Y. Se obtendrá la submatriz  $|K_{A4}|$  en sistema local y global.

$$
\begin{bmatrix} k_{AA} \end{bmatrix}_{S} = \begin{bmatrix} 2.5 & 0 & 0 \\ 0 & 0.1875 & 0.375 \\ 0 & 0.375 & 1.0 \end{bmatrix} EI \rightarrow \begin{bmatrix} k_{AA} \end{bmatrix}_{S} = \begin{bmatrix} 0.1875 & 0 & -0.375 \\ 0 & 2.5 & 0 \\ -0.375 & 0 & 10 \end{bmatrix} EI
$$

Con las matrices anteriores estamos en posibilidades de ensamblar la matriz de rigideces de toda la estructura.

$$
\begin{bmatrix} K \end{bmatrix} = \begin{bmatrix} 0.7666 + 2.5 + 0.1875 = 3.454 & 1.001 & 0.325 - 0.375 = -0.05 \\ 1.001 & 1.922 + 0.1875 + 2.5 = 4.6095 & -0.188 + 0.375 = 0.187 \\ 0.325 - 0.375 = -0.05 & -0.188 + 0.375 = 0.187 \end{bmatrix} \xrightarrow{E/K}
$$

Resolviendo el sistema:

$$
\{F\} = [K] \{d\}
$$

Si realizamos operaciones llegamos a:

$$
\{\mathbf{d}\} = \begin{Bmatrix} d\mathbf{x} \\ d\mathbf{y} \\ \varphi \end{Bmatrix} = \begin{Bmatrix} .0.878 \\ -3.070 \\ -0.835 \end{Bmatrix} \frac{1}{EI}
$$

#### Cálculo de fuerzas en barras en sistema global.

Con base en la ecuación fundamental para obtener la relación entre desplazamientos y fuerzas en los extremos de un elemento, ecuación (I1.2.3.3), se procede a realizar el cálculo de los mismos.

Ya que el problema en cuestión sólo tiene un nudo, el vector de desplazamientos  $\{d\}$ intervendrá en el cálculo de las fuerzas de las tres barras. Inicialmente se calcularán las fuerzas en un sistema global y después se hará la conversión a sistema local.

Para la *barra 1,* se tiene que:

$$
\{F_B\}_i = [k_{BB}]_i \{d\}_i = \begin{cases} -2.672 \\ -4.865 \\ 0.027 \end{cases}
$$

Es importante destacar que para el cálculo de las fuerzas en el extremo *A* de la *barra 1,* no se utilizó la ecuación (II.2.3.3) y por tanto no se requirió contar con la submatriz  $/k_{44}$ ; El vector  $fF_A$ , se obtuvo por estática, que en el fondo es como se formó la ecuación antes descrita.

$$
\{F_A\}_I = \begin{cases} 2.672 \\ 4.865 \\ 0.447 \end{cases}
$$

Para la *barra* 2, de la ecuación (1l.2.3.24) en el extremo *A.* tenemos:

$$
\{F_A\}_2 = [k_{AA}\]_2 \{d\}_1 = \begin{cases} 2.194 \\ -0.889 \\ -1.986 \end{cases}
$$

**Después, por equilibrio de la barra:** 

$$
\{F_B\}_2 = \begin{cases} -2.194 \\ 0.889 \\ -1.57 \end{cases}
$$

**Para el extremo** *A* **de la** *barra* **3 se tiene que:** 

$$
\{F_A\}_3 = [k_{AA}]_3 \{d\}_l = \begin{cases} 0.478 \\ -7.674 \\ -1.164 \end{cases}
$$

**Por equilibrio:** 

$$
\{F_B\}_3 = \begin{cases} -0.478 \\ 7.674 \\ -0.748 \end{cases}
$$

# Solución (Estado I + Estado II).

Barra 1:

$$
\{F_A\}_i = \begin{cases} 0 \\ 5.0 \\ 2.5 \end{cases} + \begin{cases} 2.672 \\ 4.865 \\ 0.447 \end{cases} = \begin{cases} 2.672 \\ 9.865 \\ 2.947 \end{cases}
$$

$$
\{F_B\}_i = \begin{cases} 0 \\ 5 \\ -2.5 \end{cases} + \begin{cases} -2.672 \\ -4.865 \\ 0.027 \end{cases} = \begin{cases} -2.672 \\ 0.135 \\ -2.473 \end{cases}
$$

En la barra 2 se tendrá:

$$
\langle F_A \rangle_2 = \begin{Bmatrix} 0 \\ 8.4375 \\ 5.625 \end{Bmatrix} + \begin{Bmatrix} 2.194 \\ -0.889 \\ -1.986 \end{Bmatrix} = \begin{Bmatrix} 2.194 \\ 7.549 \\ 3.639 \end{Bmatrix}
$$

$$
\langle F_B \rangle_2 = \begin{cases} 0 \\ 1.5625 \\ -1.875 \end{cases} + \begin{cases} -2.194 \\ 0.887 \\ -1.57 \end{cases} = \begin{cases} -2.194 \\ 2.4515 \\ -3.445 \end{cases}
$$

En la barra 3:

$$
\{F_A\}_3 = \begin{Bmatrix} 0 \\ 0 \\ 0 \end{Bmatrix} + \begin{Bmatrix} 0.478 \\ -7.674 \\ -1.164 \end{Bmatrix} = \begin{Bmatrix} 0.478 \\ -7.674 \\ -1.164 \end{Bmatrix}
$$

$$
\{F_B\}_3 = \begin{Bmatrix} 0 \\ 0 \\ 0 \end{Bmatrix} + \begin{Bmatrix} -0.478 \\ 7.674 \\ -0.748 \end{Bmatrix} = \begin{Bmatrix} -0.478 \\ 7.674 \\ -0.748 \end{Bmatrix}
$$

**Para comprobar el equilibrio, se tiene que las fuerzas de los extremos de las barras que concurren al nudo deben sumar algebraicamente cero.** 

$$
\{F_B\}_1 + \{F_A\}_2 + \{F_A\}_3 = \{0\}
$$

# **Cálculo de fuerzas en sistema local.**

**Esta tarea se llevará a cabo utilizando la matriz de transformación de coordenadas para cada**  barra, ecuaciones (U.2.3.6).

Para la barra 1, con  $\theta = 60$  ° cos  $\theta = 0.5$  sen  $\theta = 0.866$ 

$$
\{F'_A\}_t = [T]_t \{F_A\}_t = \begin{cases} 9.879 \\ 2.618 \\ 2.947 \end{cases}
$$

$$
\{F'_B\}_l = [T]_l \{F_B\}_l = \begin{cases} -1.219 \\ 2.383 \\ -2.473 \end{cases}
$$

Para la barra 2  $\theta = 0$   $\degree$  cos  $\theta = 1.0$  *sen*  $\theta = 0.0$ 

 ${F_A}_2 = {T_h \, {F_A}_2} = \begin{cases} 2.15 \\ 7.549 \\ 2.620 \end{cases}$ 3.639

$$
\langle F'_{B}\rangle_{2} = \prod_{2} \langle F_{B}\rangle_{2} = \begin{cases} -2.194 \\ 2.451 \\ -3.445 \end{cases}
$$

Para la barra 3,  $\theta = 90^\circ \cos \theta = 0.0$  sen  $\theta = 1.0$ 

$$
\{F'_A\}_3 = [T]_3 \{F_A\}_3 = \begin{cases} -7.674 \\ -0.478 \\ -1.164 \end{cases}
$$

$$
\{F'_B\}_3 = [T]_3 \{F_B\}_3 = \begin{cases} 7.674 \\ 0.478 \\ -0.748 \end{cases}
$$

 $\overline{\phantom{a}}$ 

## 11.2.4 Marcos planos con barras inclinadas, planteamiento por medio de la matriz de Continuidad.

Recordando la definición planteada de marcos planos en el subcapítulo anterior, podemos decir que tanto la estructura compuesta por elementos que conforman al marco plano como las fuerzas que actúan *en* él están comprendidos en un plano X-Y. En esta sección se considera que las fuerzas actúan en los nudos de los elementos de este tipo de estructuras, por lo que son de la forma:

$$
\{F\} = \begin{cases} Fx \\ Fy \\ Mz \end{cases} \tag{II.2.4.a}
$$

Los desplazamientos de sus nudos son de la forma:

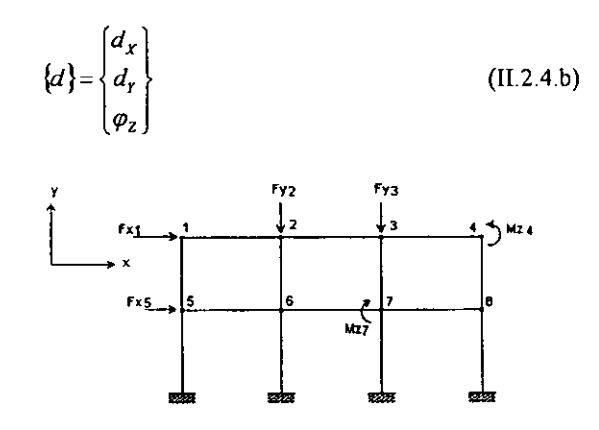

Figura II.2.4.1 Ejemplo de marco plano.

En la figura ([12.4.1) se muestra un ejemplo de marco plano. Con base en la ecuación (112.3.3), existe una relación directa entre las fuerzas y los desplazamientos de un elemento.

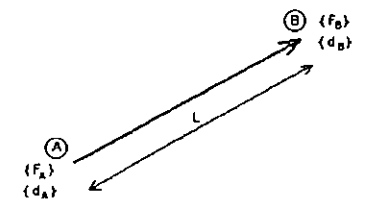

Figura 11.2.4.2 Orientación de una barra de marco plano.

Es decir:

$$
\left\{\begin{Bmatrix} F_A \\ \overline{F}_B \end{Bmatrix}\right\} = \left\{\begin{bmatrix} k_{AB} \\ k_{BA} \end{bmatrix} \cdot \begin{bmatrix} k_{AB} \\ k_{BB} \end{bmatrix}\right\} \left\{\begin{Bmatrix} d_A \\ d_B \end{Bmatrix}\right\}
$$
\n(11.2.4.1)

En la figura (11.2.4.3) se presentan los elementos mecánicos característicos de una barra de una estructura COn cargas en los nudos. Se puede demostrar que el cortante *Ven* el elemento se obtendría como la sumatona de los momentos M*A* y M*B,* entre la longitud del mismo. Por lo anterior, el cortante se considera como una variable dependiente y el vector de elementos mecánicos en una barra cualquiera, estará integrado por la fuerza normal, y los momentos en los extremos de la misma.

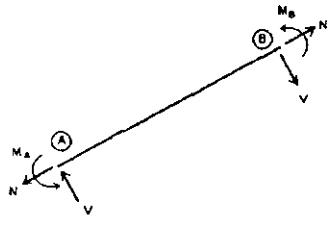

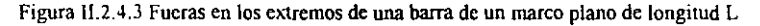

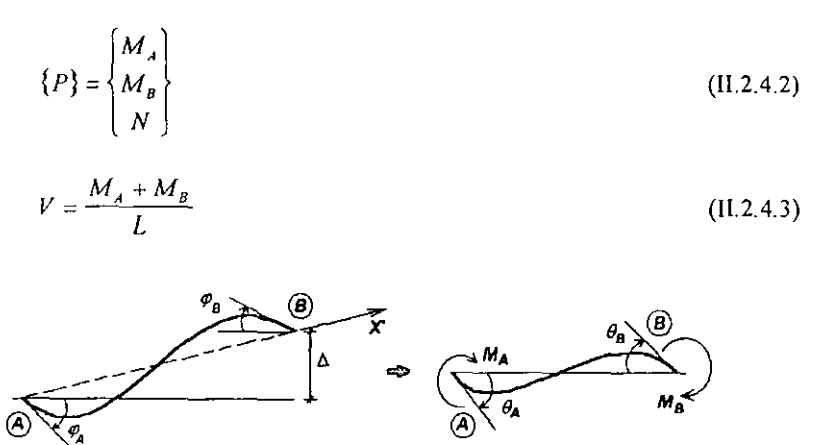

Figura 11.2.4.4. Elemento deformado por la acción de giros en sus extremos.

(a)

Si seguimos un planteamiento con base en los tres principios fundamentales y con ayuda de la figura (11.2.4.4), el vector de deformaciones de un elemento cualquiera es:

$$
\{e\} = \begin{Bmatrix} \theta_A \\ \theta_B \\ \delta \end{Bmatrix}
$$
 (11.2.4.4)

 $(b)$ 

Si hacemos:

$$
\theta = \varphi + \Delta/L \tag{II.2.4.5}
$$

En donde:

 $\theta$  = deformación angular en un extremo *i* de un elemento.

 $\varphi$  = giro en el extremo *i*.

 $\Delta$  = deformación perpendicular al eje axial del elemento.

Entonces para un elemento cualquiera se tendrá:

$$
\theta_A = \varphi_A + \Delta/L \tag{II.2.4.6}
$$

$$
\theta_{\mathcal{B}} = \varphi_{\mathcal{B}} + \Delta' L \tag{II.2.4.7}
$$

Generalizando el planteamiento, para un elemento de sección variable, *r AA* estará definida como la rigidez angular en el extremo *A* debido a una rotación unitaria en el mismo extremo. La primera letra indica el lugar donde se producen las fuerzas y la segunda, donde se aplican los desplazamientos unitarios. De manera análoga se obtienen  $r_{AB}$ ,  $r_{BA}$  y  $r_{BB}$ . Con base en lo anterior, podemos obtener los momentos en sus extremos:

$$
M_A = r_{AA}\theta_A + r_{AB}\theta_B \tag{II.2.4.8}
$$

$$
M_B = r_{BA} \theta_A + r_{BB} \theta_B \tag{II.2.4.9}
$$

Para el caso de la fuerza normal N, tenemos:

$$
N = r_N \delta \tag{II.2.4.10}
$$

Donde  $r_N$  es la rigidez axial y  $\delta$  es la deformación axial del elemento.

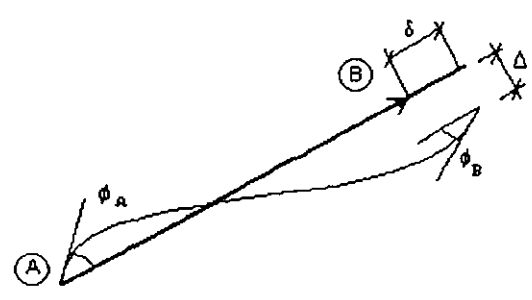

Figura II.2.4.5. Configuración deformada de una barra de un marco plano.

Agrupando matricialmente:

$$
\begin{Bmatrix} M_A \\ M_B \\ N \end{Bmatrix} = \begin{bmatrix} r_{AA} & r_{AB} & 0 \\ r_{BA} & r_{BB} & 0 \\ 0 & 0 & r_N \end{bmatrix} \begin{Bmatrix} \theta_A \\ \theta_B \\ \delta \end{Bmatrix}
$$
 (II.2.4.11)

El arreglo matricial de la ecuación (H.2A.lI) es el principio de la *ley de Hooke:* 

$$
\{P\} = [k]\{e\}
$$

Por lo que la matriz de rigidez de una barra i es:

$$
[k] = \begin{bmatrix} r_{AA} & r_{AB} & 0 \\ r_{BA} & r_{BB} & 0 \\ \hline 0 & 0 & r_N \end{bmatrix}
$$
 (II.2.4.12)

Para elementos de sección constante la matriz de rigidez anterior es:

$$
[k] = \begin{bmatrix} \frac{4EI(1+c)}{L(1+4c)} & \frac{2EI(1-2c)}{L(1+4c)} & 0\\ \frac{2EI(1-2c)}{L(1+4c)} & \frac{4EI(1+c)}{L(1+4c)} & 0\\ 0 & 0 & \frac{EA}{L} \end{bmatrix}
$$
(II.2.4.12.a)

Como se puede observar, la matriz de la ecuación (11.2.4.12.a) no es diagonal, sin embargo si se quiere contar con un método similar al empleado para resolver armaduras mediante los tres principios fundamentales (continuidad, ley de Hooke y equilibrio), es necesario que la matriz de rigidez de un elemento cualquiera sea diagonal. Para ello utilizaremos el siguiente algoritmo matemático, en el cual intervienen variables que no tienen significado fisico.

## *Algoritmo:*

Sea:

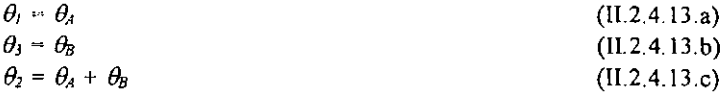

# Además:

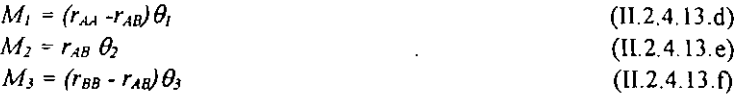

Para lo cual se tiene que cumplir que:

$$
M_1 + M_2 = M_A
$$
\n(II.2.4.13.g)  
\n
$$
M_3 + M_2 = M_B
$$
\n(II.2.4.13.h)

Lo cual se demuestra a continuación.

$$
M_A \theta_A + M_B \theta_B = M_I \theta_I + M_2 \theta_2 + M_3 \theta_3 \tag{11.2.4.14}
$$

Sustituyendo las ecuaciones (11.2.4.13) en la ecuación (11.2.4.14), tenemos que:

$$
(M_1+M_2)\theta_1+(M_2+M_3)\theta_3=M_1\theta_1+M_2(\theta_1+\theta_3)+M_3\theta_3
$$
 (II.2.4.15)

Es decir, se cumple el principio de contragradiencia o trabajos recíprocos

Volviendo a plantear el principio de la *Ley de Hooke* tenemos:

$$
\begin{bmatrix} M_1 \\ M_2 \\ M_3 \\ N \end{bmatrix} = \begin{bmatrix} r_{AA} - r_{AB} & 0 & 0 & 0 \\ 0 & r_{AB} & 0 & 0 \\ 0 & 0 & r_{BB} - r_{AB} & 0 \\ 0 & 0 & 0 & r_N \end{bmatrix} \begin{bmatrix} \theta_1 \\ \theta_2 \\ \theta_3 \\ \theta_4 \\ \delta_5 \end{bmatrix}
$$
(II.2.4.16)

Por facilidad, manejaremos la matriz de rigidez angular de la ecuación (Il.2.4.16) como una matriz columna, sin perder de vista que se trata de una matriz diagonal.

$$
\begin{bmatrix} k \end{bmatrix} = \begin{bmatrix} r_{AA} - r_{AB} \\ r_{AB} \\ r_{BB} - r_{AB} \\ r_{BB} - r_{AB} \\ r_{N} \end{bmatrix}
$$
 (II.2.4.17)

Obtendremos enseguida la matriz de continuidad para una barra cualquiera de un marco plano.

En la figura (11.2.4.6) se muestra una barra de marco plano en estudio, inclinada un ángulo  $\beta$ en dirección del vector unitario *û*. Se presenta además el sistema de referencia en forma global que la gobierna\_ En dicho elemento estudiaremos su comportamiento bajo un desplazamiento lineal unitario positivo axial en el extremo  $B$  con objeto de conocer sus deformaciones de acuerdo con el principio de continuidad.

De la figura (II.2.4.4):

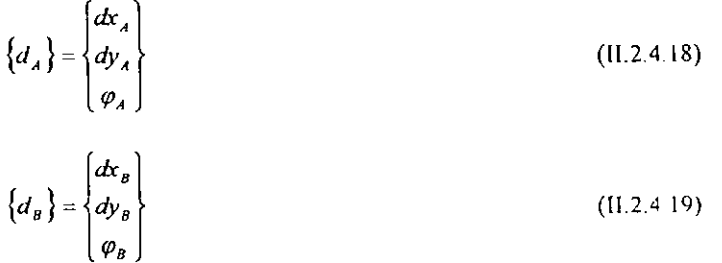

Donde el vector  $\{d_A\}$  representa los desplazamientos en el extremo *A*, mientras que el vector  ${a_B}$  los desplazamientos del extremo B:

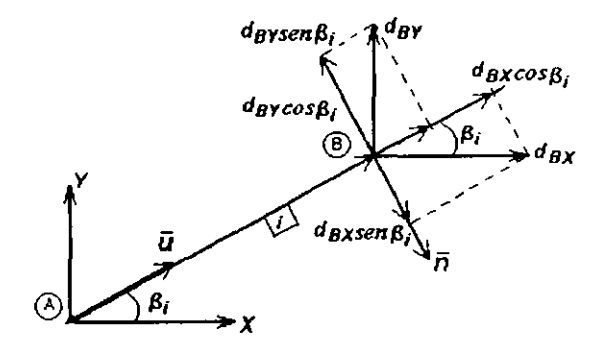

Figura IL2.4.6 Barra de marco plano con desplazamiento en el extremo B

En la figura (11.2.4.6) muestra el vector unitario *Ü* paralelo al eje axial del elemento en estudio, además, se muestra el vector *ñ* también unitario pero en dirección normal al eje de la barra. Ambos vectores están referidos de acuerdo al sistema coordenado mostrado

Estos vectores se expresan matemáticamente como:

$$
\{u\} = \begin{cases} \cos \beta \\ \sin \beta \end{cases}
$$
 (II.2 4.20)  

$$
\{n\} = \begin{cases} \sin \beta \\ -\cos \beta \end{cases}
$$
 (II.2 4.21)

En la misma figura el vector de desplazamientos {d*<sup>8</sup> }* se proyecta en las direcciones de los ejes *X* y *Y* del sistema de referencia. Luego cada componente se proyecta sobre las direcciones de los vectores antes definidos, lo cual tiene la finalidad de conocer las deformaciones lineales en dirección del eje del elemento y en dirección perpendicular a él

Las cuales se representan mediante  $\delta \vee \Delta$  respectivamente. Para ello consideremos además la figura (11.2.4.7), en la cual se muestra la misma barra de marco plano con desplazamientos angulares o giros en sus dos extremos y poder conocer sus deformaciones lineales antes mencionadas.

Obtendremos ahora los valores de las deformaciones en coordenadas globales.

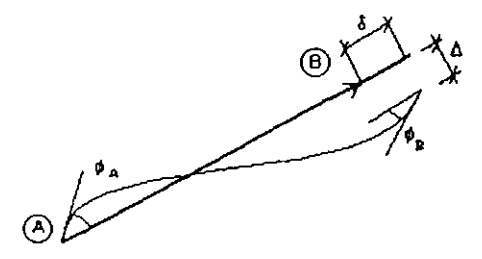

Figura II.2.4.7 Barra de marco plano deformada por la acción de giros en sus extremos.

Se puede observar que la deformación axial esta dada por la diferencia algebraica de las proyecciones sobre el vector axial Ú de los vectores de desplazamientos aplicados en *B* y en *A.* Matemáticamente se expresa como:

$$
\delta = d_{\mathcal{B}\,u} \quad -d_{A\,u} \tag{II.2.4.22}
$$

Es decir:

$$
\delta = d_{BX} \cos \beta + d_{BY} \sin \beta - d_{AY} \cos \beta - d_{AY} \sin \beta \qquad (II.2.4.23)
$$

Por otro lado, la deformación perpendicular al eje del elemento esta dada por la diferencia de las proyecciones sobre el vector *ñ* de los mismos desplazamientos, que matemáticamente se expresa como:

$$
\Delta = d_{B\,n} - d_{A\,n} \tag{II.2.4.24}
$$

De la figura (11.2.4.6) se tiene que:

$$
\Delta = d_{\text{RX}} \operatorname{sen} \beta - d_{\text{BY}} \cos \beta - d_{\text{AX}} \operatorname{sen} \beta + d_{\text{AY}} \cos \beta \tag{II.2.4.25}
$$

Una vez obtenidas las deformaciones en un elemento cualquiera, podemos plantear el principio de continuidad:

$$
\{e\}_i = [A]_i \left\{ \frac{\{d_i\}}{\{d_i\}} \right\}_i
$$
 (II.2.4.26.a)

Donde:

$$
\{e\} = \begin{Bmatrix} \theta_1 \\ \theta_2 \\ \theta_3 \\ \delta \end{Bmatrix}
$$
 (II.2.4.26.b)

Es el vector de deformaciones de un elemento i,  $[A]$  es la matriz de continuidad y  $\{d\}$  es el vector de desplazamientos.

Recordando que se definieron nuevas variables, sustituimos la ecuación (11.2.4.6) y la (11.2.4.7) en las ecuaciones (11.2.4.13) llegamos a:

$$
\theta_1 = \theta_A = \varphi_A + \frac{\Delta}{L} \tag{II.2.4.27.a}
$$

$$
\theta_{3} = \theta_{B} = \varphi_{B} + \frac{\Delta}{L}
$$
 (II.2.4.27.b)

$$
\theta_2 = \theta_1 + \theta_3 = \varphi_A + \varphi_B + \frac{2\Delta}{L}
$$
 (II.2.4.27.c)

Sustituyendo estas ecuaciones en la ecuación (1I.2.4.26.a), podemos realizar la siguiente relación matricial de desplazamientos con deformaciones de una barra cualquiera:

$$
A_{\lambda} \t d_{A_{\lambda}} \t d_{A_{\lambda}} \t d_{B_{\lambda}} \t d_{B_{\
$$

La matriz anterior es la matriz de continuidad de una barra cualquiera de un marco plano. Hay que notar que se encuentra en sistema local y en función sólo de la geometría de la estructura, por lo que su construcción es sencilla.

Recordando las ecuaciones básicas ya vistas en el *capítulo 1,* y sustituyendo, tenemos que:

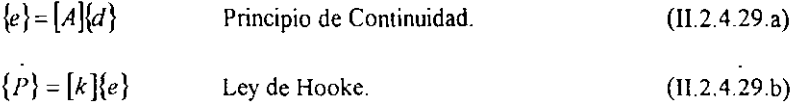
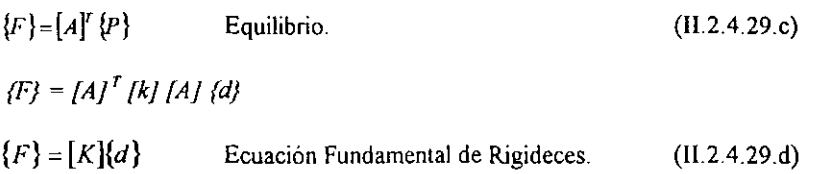

**Tal como se realizó en el planteamiento del método de ensamble de submatrices de rigideces en el subcapítulo anterior, por el método de continuidad, la matriz de rigideces esta dada por:** 

$$
[K] = [A]^T [k] [A] \tag{II.2.4.30}
$$

Se puede demostrar que la matriz [K] obtenida es la misma matriz  $\begin{bmatrix} k_{M} & k_{M} \\ k_{M} & k_{M} \end{bmatrix}$ del elemento.

**Para ilustrar el procedimiento descrito anteriormente, se presenta el siguiente ejemplo.** 

*Problema 6.* 

**En la figura (ll.2.4.8)** *se* **muestra un marco plano compuesto de cuatro barras, una de las cuales esta inclinada** *60* **o con respecto a la horizontal. Cuenta además con dos nudos libres y con tres apoyos. En el** *nudo J* **se aplica la fuerza indicada. Los datos se indican en la misma**  figura.

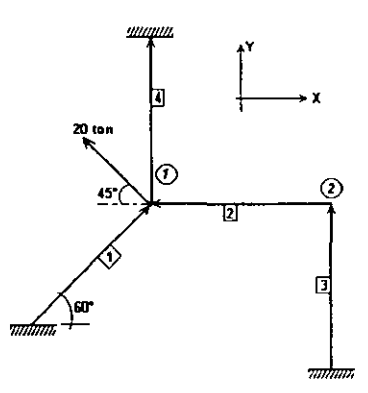

 $EI = cte$ *EA* ~ *IOEI*  L~4 *unidades de longilud en todas las barras* 

*coeficiente de cortante=O* 

**Figura 1I.2.4.8 Ejemplo de marco plano.** 

#### *Solución*

**Todos los elementos son de sección éonstante, por lo que la matriz de rigidez diagonal de**  cada uno se calcula de la siguiente fonna mediante la ecuación (11.2.4.17).

$$
[k] = \begin{bmatrix} \frac{2EI}{L} \\ \frac{2EI(1-2c)}{L(1+4c)} \\ -\frac{2EI}{L} \end{bmatrix} = \begin{bmatrix} 0.5 \\ 0.5 \\ B1 \\ 0.5 \\ -\frac{EI}{L} \end{bmatrix}
$$

Como se tienen dos nudos libres en la estructura, existen seis grados de libertad asociados a seis desplazamientos a los que llamaremos:

#### N°de Grado

de libertad

$$
\begin{cases}\nd_{x_1} & \to & 1 \\
d_{y_1} & \to & 2 \\
\varphi_{y_1} & \to & 3 \\
d_{x_2} & \to & 4 \\
\varphi_{y_2} & \to & 6\n\end{cases}
$$

Para la *barra 1* con una inclinación de 60 °, cos  $\beta = 0.5$ , sen  $\beta = 0.8666$  y usando la ecuación (1l.2.4.28), se tiene que su matriz de continuidad es:

$$
[A] = \begin{bmatrix} 1 & 2 & 3 \\ 0.217 & -0.125 & 0 \\ 0.434 & -0.250 & 1 \\ 0.217 & -0.125 & 1 \\ 0.5 & -0.866 & 0 \end{bmatrix}
$$

Los números indicados en la parte superior del arreglo matricial asocian las columnas a los desplazamientos y son en el extremo *B* de la *barra* 1. Nótese que el extremo *A* de la *barra 1*  es el apoyo, por lo cual, su contribución a la matriz de continuidad es nula.

Para la *barra* 2, con  $\beta = 0$ <sup>o</sup>, *cos*  $\beta = 1$  y *sen*  $\beta = 0$ . Así, tenemos:

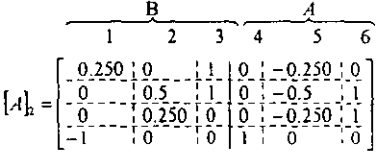

Para la *barra* 3, con  $\beta = 90^\circ$ ,  $\cos \beta = 0$  y sen  $\beta = 1$ , por lo tanto:

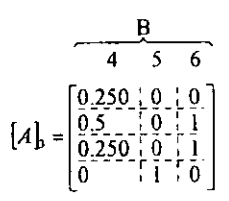

Para la *barra 4*,  $\beta = 90^\circ$ ,  $\cos \beta = 0$  y sen  $\beta = 1$ , por lo tanto:

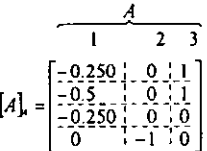

Ahora, se procede a obtener la matriz global de rigideces, en función de las matrices de continuidad obtenidas anteriormente, utilizando el algoritmo de multiplicación de columnas como se hizo para armaduras:

$$
K_{i_1} = \sum_{i=1}^{N B} k_i a_{i_1} a_{i_1}
$$

Con lo que se obtiene la siguiente matriz:

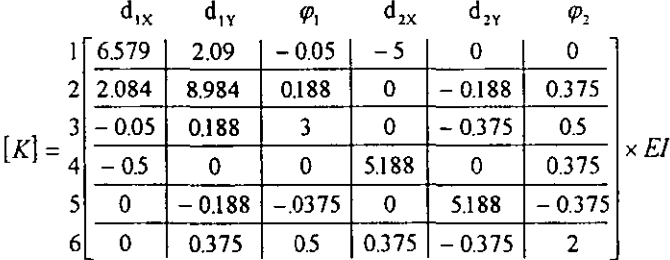

De las fuerzas aplicadas en el *nudo 1*, se tiene el siguiente vector:

$$
\{F\} = \begin{bmatrix} -14.14 \\ 14.14 \\ 0 \\ -0 \\ 0 \\ 0 \\ 0 \end{bmatrix} \text{Ton}
$$

Resolviendo el sistema  $\{F\} = [K]\{d\}$ , se llega al vector de desplazamientos mostrado.

$$
\{d\} = \begin{cases}\n-14.14 & \to 1 \\
4.796 & \to 2 \\
-0.827 & \to 3 \\
-13.768 & \to 4 \\
0.254 & \to 5 \\
1.936 & \to 6\n\end{cases} \times \frac{1}{EI}
$$

Ahora se procede a obtener las deformaciones y los elementos mecánicos en las barras.

Barra 1. Sustituyendo en la ecuación (II.2.4.26.a):

$$
\{e\}_h = \begin{bmatrix} 0.217 & -0.125 & 0 \\ 0.434 & -0.250 & 1 \\ 0.217 & -0.125 & 1 \\ 0.5 & 0.866 & 0 \end{bmatrix} \begin{bmatrix} -14.14 \\ 4.796 \\ -0.827 \end{bmatrix} = \begin{bmatrix} -3.678 \\ -8.163 \\ -4.495 \\ -2.917 \end{bmatrix} \times \frac{1}{EI}
$$

Aplicando la ecuación (II.2.4.29.b):

$$
\{P\}_i = [k][e], = \begin{bmatrix} -1.839 \\ -4.091 \\ -2.247 \\ -14.583 \end{bmatrix} \rightarrow \begin{bmatrix} M_1 \\ M_2 \\ M_3 \\ \rightarrow M_4 \end{bmatrix}
$$

Sustituyendo en (II.2.4.13), tenemos que:

$$
M_{A} = -5.92
$$
  

$$
M_{B} = -6.33
$$
  

$$
N = -14.58
$$

Este procedimiento se hará para todas las barras.

Es importante aclarar que los resultados obtenidos están ya en sistema local, debido a la naturaleza de la matriz de continuidad, la cual lleva implícita la inclinación de los elementos.

Barra 2.

$$
\{\mathbf{e}\}_i = \begin{cases} 0.309 \\ 3.380 \\ 3.072 \end{cases} \times \frac{1}{EI} \{\mathbf{P}\}_i = [\mathbf{k}]\{\mathbf{e}\}_i = \begin{cases} 0.154 \\ 1.536 \\ 1.536 \end{cases} \rightarrow M_1 \nM_1 = 1.84 \nM_2 = 1.84 \nM_B = 3.23 \nN = 1.86
$$

Barra 3.

$$
\{e\}_s = \begin{cases} -3.342 \\ -4.948 \\ -1.506 \\ 0.2540 \end{cases} \times \frac{1}{EI} \quad (P)_s = [k][e]_s = \begin{cases} -1.67 \\ -2.47 \\ -0.75 \\ -1.27 \end{cases} \rightarrow M_s \quad (P)_s = +M_s \quad (P)_s = +1.27 \rightarrow N \quad (P)_s = +1.44 \quad (P)_s = +1.44
$$

$$
M_B = -3.22
$$
  

$$
N = 1.27
$$

Barra 4.

$$
\{e\}_t = \begin{cases} -3.678 \\ -8.163 \\ -4.495 \\ -2.917 \end{cases} \times \frac{1}{EI}
$$

$$
\{P\}_t = [k]\{e\}_t = \begin{cases}\n-1.35 \\
3.12 \rightarrow M_1 \\
1.77 \rightarrow M_3 \\
-23.98 \rightarrow N\n\end{cases}
$$
\n
$$
\begin{aligned}\nM_A = 1.77 \\
M_B = 4.89 \\
N = -23.98\n\end{aligned}
$$

En la figura (II.2.4.9), se muestra que existe equilibrio en todos los nudos del marco, además se presentan las reacciones en los apoyos y los elementos mecánicos en las barras.

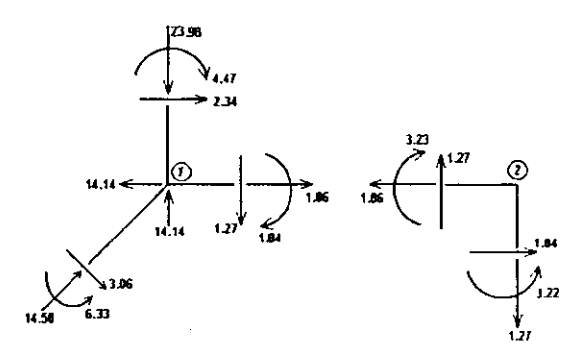

Figura II.2.4.9 Solución del marco plano de la figura II.2.4.8.

## U.3 RETÍCULA PLANA.

La retícula plana es un tipo de estructura que tiene la misma configuración de un marco plano, pero a diferencia de este último, las cargas se aplican en dirección perpendicular al plano que la contiene. La superposición de los modelos de comportamiento de marco plano y retícula nos conduce al modelo del marco tridimensional. Este tipo de estructuras se emplea en parrillas de cimentación, voladizos, losas voladas, etc.

## Hipótesis.

La retícula plana cumple las siguientes condiciones, para los fines de este trabajo:

- a) Todos los ejes locales de las barras están contenidos dentro del sistema global de referencia XY ( modelo plano).
- b) Tienen como eje principal al eje  $Z$  (ver figura  $[I, 3, 1)$ .
- e) Las fuerzas en los nudos se aplican en forma perpendicular a la estructura y se tienen momentos flexionantes alrededor del eje *Y* y de torsión alrededor del eje *X* así como con una fuerza de cortante en el eje Z. Esto se representa en la ecuación siguiente:

$$
\{F\} = \begin{Bmatrix} M_x \\ M_y \\ F_t \end{Bmatrix}
$$
 (II.3.1)

d) Los desplazamientos en los nudos de la estructura son de la forma:

$$
\left\{d_i\right\} = \begin{cases} \varphi_{Xi} \\ \varphi_{Yi} \\ d_{Zi} \end{cases}
$$
 (II.3.2)

e) Los elementos mecánicos son:

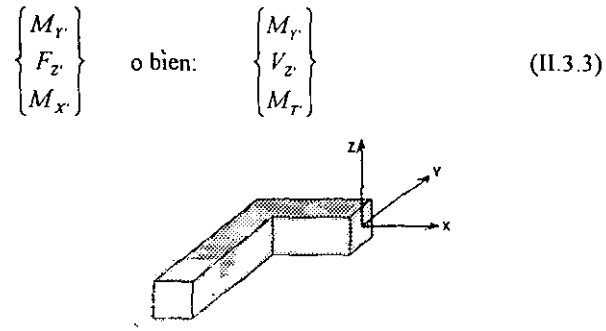

Figura 11.3.1 Sección transversal de un elemento en retícula plana. el eje principal es el eje Z.

En la figura (11.3.2) se muestran los ejes locales de un elemento de la reticula y las tres **posibles fuerzas a las que puede estar sometido dicho elemento, las cuales están expresadas**  en la ecuación (11.3.1).

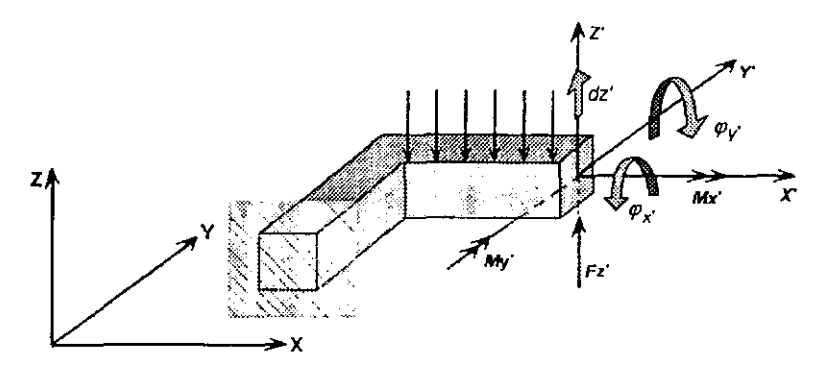

**Figura 1I.3.2 Ejes locales y fuerzas en los mismos en un elemento de reticula plana.** 

## **Convención de signos.**

**Esta convención establece el sentido horario para los giros o momentos, y surge de la representación vectorial de estos en los ejes** X' y **Y' de un elemento de retícula. Definiremos como momento torsionante positivo aquel que, en fonna vectorial salga del elemento, o bien, mediante el uso de la reg1a de la mano derecha: cuando el pulgar apunta hacia afuera**  del elemento en dirección axial. Lo anterior se ejemplifica en la figura (11.3.3).

**En la figura (l1.3.3.a) se indican los sentidos positivos de los momentos y fuerza cortante en**  un elemento de retícula plana en el espacio. Mientras que en la figura (1l.3.3.b) se **representan los momentos en forma vectorial en el plano X' - y'. Por último se muestra el**  mismo elemento con la representación vectorial de momentos y fuerza en el plano Z' - *X'.* 

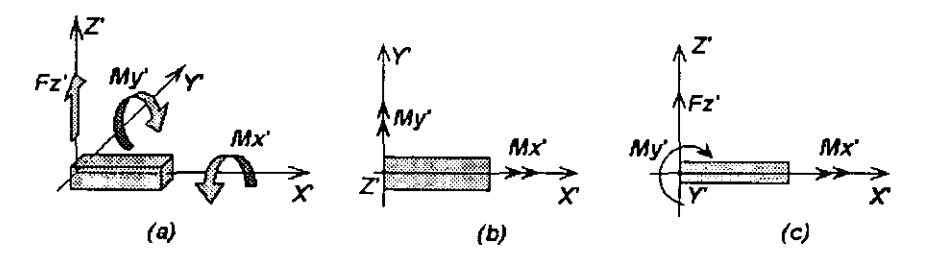

**Figura U.3.3 Convención de signos positivos en un elemento de retícula plana.** 

En la figura (II,3.4) se muestra un ejemplo de retícula. Obsérvese que la fuerza *F2* produce flexión a la barra donde esta aplicada mientras que en las otras dos produce torsión. Siendo que la fuerza *Fl* produce flexión a la *barra 1* y torsión a la *barra 2.* 

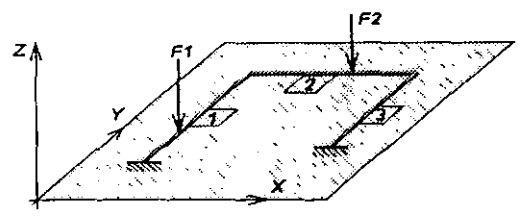

Figura H.3A. Ejemplo de retícula plana.

En la figura (Il.3.5) se muestra una barra de retícula con un extremo libre bajo la acción de desplazamientos y fuerzas generadas, mientras que el otro extremo esta empotrado. Como se mencionó anteriormente, en esta figura se hace enfasis en el enfoque vectorial para representar a los giros y momentos. Asi mientras la figura (H.3.5.a) muestra las fuerzas en el extremo inicial del elemento de longitud L como vectores en sentido positivo y referidos al sistema local  $X'$  - Y'. La figura (II.3.5.b) representa la misma barra pero en el espacio. La nomenclatura de la primera figura se manejará de aquí en adelante.

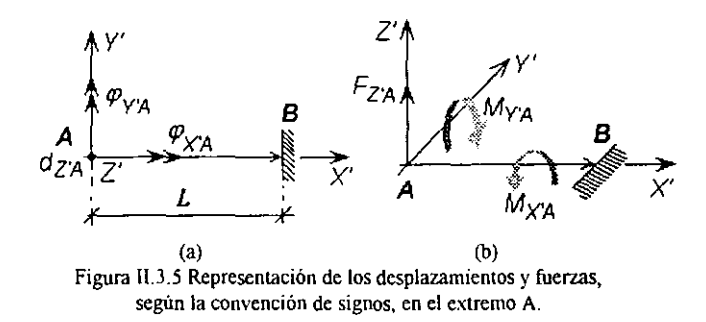

Teniéndose entonces los siguientes vectores de fuerzas y desplazamientos respectivamente:

 ${F_A} = \begin{cases} M_{X'A} \\ M_{Y'A} \\ F \end{cases}$  $(II.3.4)$ *Fz·A,*   ${a_A} = \begin{cases} \varphi_{X,A} \\ \varphi_{Y,A} \\ d \end{cases}$  $(II.3.5)$  El primer elemento del vector de fuerzas, representa el momento torsionante alrededor del eje axial *X* de la barra, mientras que el segundo y el tercero son, respectivamente, el momento flexionante alrededor del eje *Y* y la fuerza cortante en dirección del eje Z. El segundo vector contiene los giros alrededor de los ejes  $X \vee Y$  así como el desplazamiento en el eje Z. Todos estos valores corresponden al extremo *A* de la figura ([1.3.5).

## Planteamiento por el método convencional.

De manera análoga a como se estudio en el planteamiento para la solución de marcos planos, en retícula también se puede trabajar con submatrices  $k_{A4}$ ,  $k_{AB}$ ,  $k_{BA}$  y  $k_{BB}$ . Para obtener la matriz de rigideces de un elemento por medio de su ensamble.

Si aplicamos desplazamientos unitarios en el extremo libre de un elemento de retícula, encontraremos las fuerzas del mismo, es decir, sus rigideces.

Haciendo  $\varphi_{\text{YA}} = I$ , tenemos que la configuración deformada es la que se muestra en la figura (II.3.6), en la cual el eje  $Y$  es normal al plano definido por  $X' \vee Z'$  (siguiendo la regla de la mano derecha).

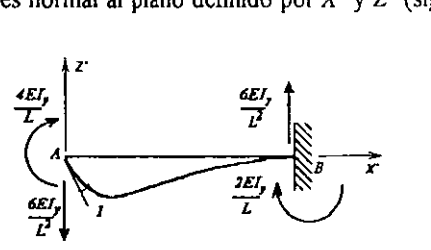

Figura 11.3.6 Elemento con giro unitario en el extremo libre alrededor del eje Y'

Si hacemos  $d_{A}z = I$ , tendremos la configuración deformada mostrada en la figura (H.3.7).

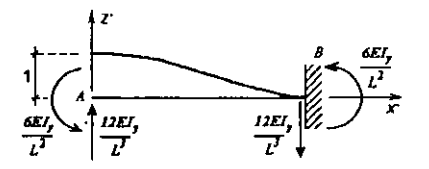

Figura IU. 7 Elemento con un extremo empotrado y el otro libre en el cual se aplica un desplazamiento unitario positivo en dirección Z '.

Por último estudiaremos el comportamiento de este elemento bajo la acción de un giro alrededor de su eje axial  $X'$ , esto se representa en al figura (II.3.8).

Al igual que en marcos planos, podemos plantear una relación matricial entre los desplazamientos aplicados en un extremo del elemento y las fuerzas generadas en el mismo.

Lo anterior se muestra en la ecuación (IL3.6). Obsérvese que la torsión esta desacoplada de la flexión en el eje  $Y'$  y del cortante en el eje  $Z'$ , al igual que la fuerza normal lo está del cortante en  $Y'$  y del momento en  $Z'$ , para el caso de marcos planos.

Lo mismo podemos hacer para obtener cada submatriz de rigideces.

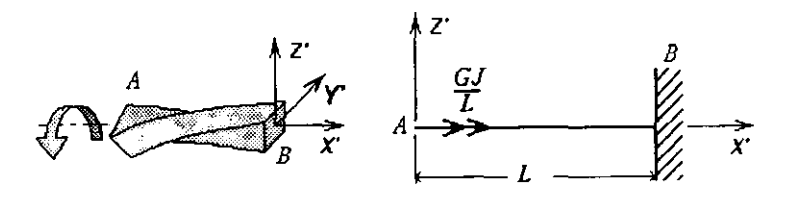

Figura 11.3.8 Elemento con giro unitario positivo alrededor de su eje axial.

$$
\begin{bmatrix}\n\varphi_{XA} & \varphi_{YA} & d_{ZA} \\
\frac{GJ}{L} & 0 & 0 \\
0 & \frac{4EI_y}{L} & \frac{-6EI_y}{L^2} \\
0 & -\frac{6EI_y}{L^2} & \frac{12EI_y}{L^2}\n\end{bmatrix}\n\begin{bmatrix}\nM_{XA} \\
M_{YA} \\
T_{ZA}\n\end{bmatrix}
$$
\n(II.3.6)

#### Planteamiento por la matriz de continuidad.

Sea la figura (11.39) donde se muestra la configuración deformada de un elemento de retícula, con sus dos extremos libres, debido a la acción de desplazamientos angulares o rotaciones en *A* y en *B.* Estudiaremos las deformaciones angulares en ambos extremos y las fuerzas generadas en el elemento.

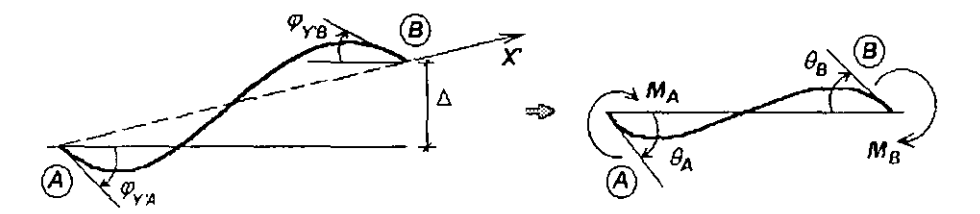

Figura 11.3.9 Elemento deformado por la acción de rotaciones unitarias

Podemos decir que en dicha configuración, análogo a como se planteo para marcos planos, en el extremo *A* la deformación angular vale:

$$
\theta_A = \varphi_{AY} + \Delta/L \tag{II.3.7.a}
$$

Mientras que en el extremo *B* podemos hacer lo mismo:

$$
\theta_B = \varphi_{BT} + \Delta' L \tag{II.3.7.b}
$$

*Nota:*  $\Delta$  *no importa ya que el eje Z siempre será principal. Por lo tanto*  $\Delta' = \Delta$ .

Estas dos ecuaciones se cumplen tanto para sección constante como variable. Además como se estudio en marcos planos, y con ayuda de la figura  $(II.3.10)$ , los momentos en los extremos pueden calcularse como:

$$
M_A = r_{AA} \theta_A + r_{AB} \theta_B \tag{II.3.8.a}
$$

$$
M_B = r_{BA}\theta_A + r_{BB}\theta_B \tag{II.3.8.b}
$$

Cabe hacer la observación que, para sección constante, las rigideces angulares en los extremos debido a los desplazamientos aplicados en ellos, son iguales, esto es:

$$
r_{AA} = 4EI/L = r_{BB} \tag{11.3.9}
$$

Además ocurre lo mismo con las rigideces de los extremos contrarios a la aplicación de desplazamientos:

$$
r_{AB} = 2EI/L = r_{BA} \tag{II.3.10}
$$

Finalmente de la figura (11.3.10) podemos decir que:

$$
r_T = GJ/L \tag{II.3.11}
$$

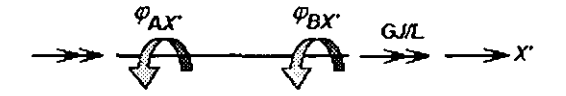

Figura 11.3. 10 Rigidez a torsión del elemento en estudio.

Podemos expresar la deformación por torsión como:

$$
\theta_r = \varphi_{X'B} - \varphi_{X'A} \tag{II.3.12}
$$

**Mientras que podemos decir que el momento torsionante vale:** 

$$
M_T = r_T \theta_T \tag{II.3.13}
$$

**Donde las variables empleadas son:** 

$$
G = \frac{E}{2(1+\nu)}
$$

En la que:

 $G =$  Módulo de rigidez a cortante. *E* = Módulo de elasticidad del material de la barra. *v* **= Relación de Poisson.**   $J =$  Momento polar modificado (teoría de la torsión).  $L =$  Longitud del elemento.

**Las ecuaciones anteriores podemos expresarlas mediante un arreglo matricial aplicando el principio de la** *ley de Hooke* **como:** 

$$
\{e\} = \begin{bmatrix} \theta_A \\ \theta_B \\ \theta_T \end{bmatrix}
$$
 vector de deformaciones. (II.3.14)

$$
\{P\} = \begin{Bmatrix} M_A \\ M_B \\ M_T \end{Bmatrix}
$$
 vector de fuerzas internas. (11.3.15)

**Entonces la matriz de rigideces del elemento estudiado vale:** 

$$
[k] = \begin{bmatrix} \frac{4EI}{L} & \frac{2EI}{L} & 0 \\ \frac{2EI}{L} & \frac{4EI}{L} & 0 \\ 0 & 0 & \frac{GJ}{L} \end{bmatrix}
$$
(II.3.16)

**Que también puede expresarse de la siguiente manera:** 

$$
[k] = \begin{bmatrix} r_{AA} & r_{AB} & 0 \\ r_{BA} & r_{BB} & 0 \\ 0 & 0 & r_T \end{bmatrix}
$$
 (II.3.17)

Obsérvese que la ley de Hooke ha sido planteada en forma parcial y tendremos como objetivo principal lograr que la matriz de rigideces del elemento sea diagonal. Por ello utilizaremos el siguiente algoritmo matemático, en el cual haremos intervenir las siguientes variables que carecen de significado físico pero que serán de gran utilidad para lograr nuestro propósito.

Algoritmo:

$$
\theta_{\rm i} = \varphi_{\rm y'A} + \frac{\Delta}{L} = \theta_{\rm A} \tag{II.3.18.a}
$$

$$
\theta_{\mathbf{j}} = \varphi_{\mathbf{j}',\mathbf{A}} + \frac{\Delta}{L} = \theta_{\mathbf{g}} \tag{II.3.18.b}
$$

$$
\theta_2 = \varphi_{y^*B} + \varphi_{y^*A} + \frac{2\Delta}{L} = \theta_A + \theta_B \tag{II.3.18.c}
$$

Mientras que para las fuerzas en el mismo elemento tenemos:

$$
M_I = (r_{AA} - r_{AB}) \theta_I \tag{II.3.18.d}
$$

$$
M_2 = (r_{AB}) \theta_2 \tag{II.3.18.e}
$$

$$
M_s = (r_{BB} \cdot r_{AB}) \theta_3 \tag{II.3.18.f}
$$

Con base en el algoritmo presentado, los momentos en los extremos se calculan como:

$$
M_A = M_I + M_2 \tag{II.3.18.g}
$$

$$
M_B = M_2 + M_3 \tag{II.3.18.h}
$$

Podemos establecer ahora las nuevas dimensiones de los vectores de deformaciones y fuerzas internas, las cuales se muestran a continuación:

> $\left\{ e_{i} \right\} = \begin{bmatrix} a_{I'} \\ a_{I'} \\ a_{I'} \\ a_{I'} \\ a_{I} \end{bmatrix}$  $(II.3.19)$  $\left\{P_i\right\} = \begin{cases} M_{1r} \\ M_{2r} \\ M_{3r} \\ \vdots \end{cases}$  $(II.3.20)$

Agrupando nuevamente las ecuaciones (II.3.18.d), (II.3.18.e) y (II.3.18.f), tenemos:

$$
\begin{bmatrix} M_1 \\ M_2 \\ M_3 \\ M_T \end{bmatrix} = \begin{bmatrix} r_{AA} - r_{AB} & & & \\ & r_{AB} & & \\ & & r_{BB} - r_{AB} & \\ & & & r_T \end{bmatrix} \begin{bmatrix} \theta_1 \\ \theta_2 \\ \theta_3 \\ \theta_T \end{bmatrix}
$$

La matriz diagonal de rigideces del elemento resulta ser:

$$
\{k\} = \begin{Bmatrix} r_{AA} - r_{AB} & & \\ r_{AB} & & \\ r_{BB} - r_{AB} & \\ r_{B} & & \\ r_{C} & & \\ r_{D} & & \\ r_{E} & & \\ r_{E}
$$

Para sección constante resulta ser:

$$
\{k\} = \begin{pmatrix} \frac{2EI_y}{L} \\ \frac{2EI_y}{L} \\ \frac{2EI_y}{L} \\ \frac{GJ}{L} \end{pmatrix}
$$

Para obtener la matriz de continuidad del elemento, estudiaremos el comportamiento de la barra inclinada de la figura  $(II.3.11)$ , a la cual se le aplican desplazamientos angulares y traslacionales positivas, según el sistema de referencia global  $X - Y$ , con el objeto de conocer las deformaciones que se presentan, como lo establece el principio de continuidad

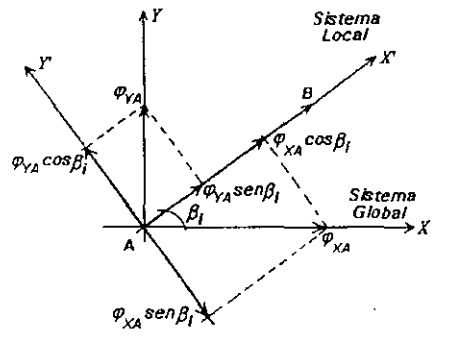

Figura 11\_3.11 Elemento inclinado sujeto a desplazamientos positivos en sistema global

**El primer paso consiste en proyectar los desplazamientos angulares positivos, aplicados en los extremos, sobre los ejes axial y normal al elemento, X' - y'. Además, nos auxiliaremos de**  la figura (11.3.12) para estudiar los desplazamientos traslacionales.

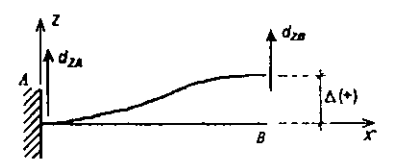

**Figura 11.3.12 Configuración del elemento con desplazamiento perpendicular a su eje.** 

Por lo tanto, de la figura (II.3.11) obtenemos los giros  $\varphi_{Y}$  y  $\varphi_{Y}$  en sistema local:

$$
\varphi_{YA} = -\varphi_{XA} \text{ sen } \beta i + \varphi_{YA} \text{ cos } \beta i \tag{II.3.22}
$$

$$
\varphi_{X'A} = -\varphi_{XA} \cos \beta \mathbf{i} - \varphi_{YA} \sin \beta \mathbf{j} \tag{II.3.23}
$$

De la figura (II.3.12) tenemos que:

$$
\Delta = d_{\text{ZB}} - d_{\text{ZA}} \tag{II.3.24}
$$

Sustituyendo las ecuaciones (II.3.22) a (II.3.24) en las ecuaciones (II.3.18) tenemos que:

$$
\theta_A = \theta_I = \varphi_{I'A} + \Delta/L
$$
  
\n
$$
\theta_I = -\varphi_{XA} \sin \beta I + \varphi_{IA} \cos \beta I - d_{ZA}/L + d_{ZB}/L
$$
 (II.3.25.a)

$$
\theta_B = \theta_3 = \varphi_{YB} + \Delta/L
$$
  
\n
$$
\theta_3 = -\varphi_{XB} \text{sen } \beta i + \varphi_{YB} \text{cos } \beta i - d_{24}/L + d_{2B}/L \qquad (II.3.25.b)
$$

$$
\theta_2 = \theta_1 + \theta_3 = \varphi_{Y'A} + \varphi_{T'B} + 2\Delta I
$$
  
\n
$$
\theta_2 = -\varphi_{XA} \sin \beta i + \varphi_{TA} \cos \beta i - 2d_{ZA}/L - \varphi_{XB} \sin \beta i + \varphi_{TB} \cos \beta i + 2d_{ZB}/L \qquad (II.3.25.c)
$$

$$
\theta_{T} = -\varphi_{XA}cos\beta\mathbf{i} - \varphi_{YA}sen\beta\mathbf{i} + \varphi_{XB}cos\beta\mathbf{i} + \varphi_{YB}sen\beta\mathbf{i}
$$
 (II.3.25.d)

Es decir,  $\{e\} = [A]$   $\{d\}$  o bien  $\{e\}_i = [A]_i * \begin{Bmatrix} \{d_A\} \\ \{d_B\} \end{Bmatrix}$ 

**Con los vectores** *{e}* **y** *{d}* **definidos antes y con la figura mostrada se tiene la matriz de continuidad en la ecuación (11.3.26).** 

**Cabe hacer el comentario de que al igual que en armaduras y en marcos planos, la matriz de continuidad para retícula plana esta en función sólo de la geometría de la estructura (cosenos directores y longitudes de elementos).** 

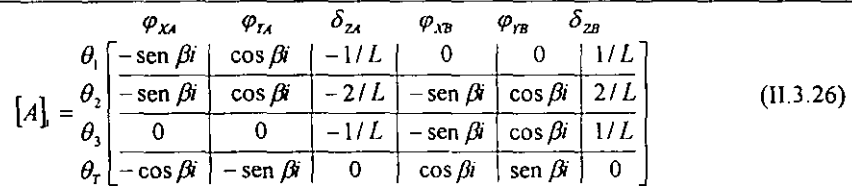

A continuación se presenta un ejemplo en el que se aplicará el planteamiento descrito.

## *Problema 7.*

La figura (H.3.13) muestra una retícula plana de tres barras, dos nudos y dos apoyos, una de sus barras se encuentra inclinada 60<sup>°</sup> con respecto a la horizontal. Los valores de cargas, longitudes y propiedades de material están indicados enseguida. Las unidades de longitud están en metros.

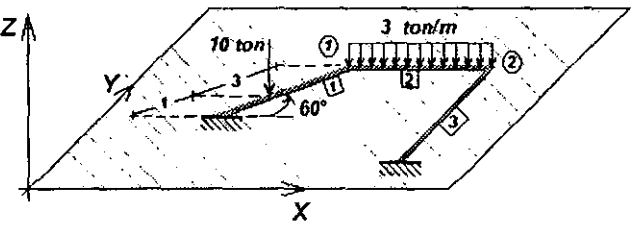

 $EI_v = \text{constant}$ ,  $GI = 0.5 El_v$ , longitud en todos los elementos = 4 m. Figura 11.3.13. Ejemplo de retícula plana.

#### *Solución:*

## Estado 1 (fuerzas de empotramiento).

A continuación obtendremos las fuerzas de empotramiento de la *barra* 1 y *barra* 2, figuras  $(11.3.14)$  y  $(11.3.15)$ , para trasladarlas a los nudos.

Posteriormente proyectamos las fuerzas al sistema global y realizamos un equilibrio de los nudos para obtener el vector de fuerzas externas.

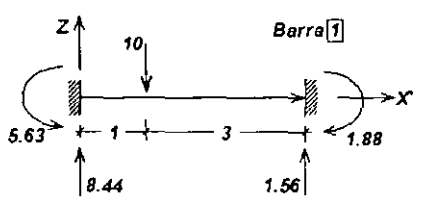

Figura I1.J.14 Fuerzas de empotramiento de la barra I

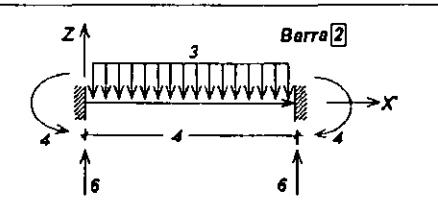

Figura 11.3.15 Fuerzas de empotramiento de la barra 2.

Con base en las fuerzas de empotramiento, las fuerzas de fijación en la estructura son:

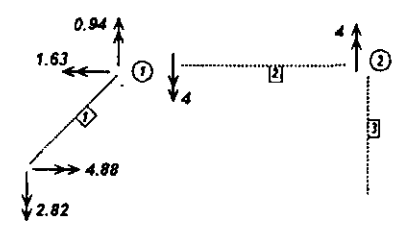

Figura 11.3.16 Obtención de las fuerzas de fijación.

Después de realizar la suma vectorial de momentos y cortantes se tiene el siguiente vector de fuerzas'

$$
\{F_{\sigma}\} = \begin{bmatrix} 1.63 \\ 3.06 \\ -7.56 \\ 0 \\ -4 \\ -6 \end{bmatrix} = \begin{bmatrix} M_{x1} \\ M_{y1} \\ F_{r1} \\ M_{x2} \\ M_{y2} \\ F_{r2} \end{bmatrix}
$$

#### Estado  $\Pi$  (fuerzas en los nudos).

Dado que se cuenta con dos nudos libres, existen seis grados de libertad asociados a seis desplazamientos posibles, para ello se considera la siguiente numeración con el objeto de identificar las columnas en las matrices de continuidad de cada elemento.

$$
\text{ Sea:} \quad\n \begin{cases}\n \varphi_{x_1} \\
 \varphi_{r_1} \\
 \varphi_{r_2} \\
 \varphi_{r_2} \\
 \varphi_{r_2} \\
 \varphi_{r_2} \\
 \varphi_{r_2} \\
 \varphi_{r_2} \\
 \varphi_{r_2} \\
 \varphi_{r_2} \\
 \varphi_{r_2} \\
 \varphi_{r_2} \\
 \varphi_{r_2} \\
 \varphi_{r_2} \\
 \varphi_{r_2} \\
 \varphi_{r_2} \\
 \varphi_{r_2} \\
 \varphi_{r_2} \\
 \varphi_{r_2} \\
 \varphi_{r_2} \\
 \varphi_{r_2} \\
 \varphi_{r_2} \\
 \varphi_{r_2} \\
 \varphi_{r_2} \\
 \varphi_{r_2} \\
 \varphi_{r_2} \\
 \varphi_{r_2} \\
 \varphi_{r_2} \\
 \varphi_{r_2} \\
 \varphi_{r_2} \\
 \varphi_{r_2} \\
 \varphi_{r_2} \\
 \varphi_{r_2} \\
 \varphi_{r_2} \\
 \varphi_{r_2} \\
 \varphi_{r_2} \\
 \varphi_{r_2} \\
 \varphi_{r_2} \\
 \varphi_{r_2} \\
 \varphi_{r_2} \\
 \varphi_{r_2} \\
 \varphi_{r_2} \\
 \varphi_{r_2} \\
 \varphi_{r_2} \\
 \varphi_{r_2} \\
 \varphi_{r_2} \\
 \varphi_{r_2} \\
 \varphi_{r_2} \\
 \varphi_{r_2} \\
 \varphi_{r_2} \\
 \varphi_{r_2} \\
 \varphi_{r_2} \\
 \varphi_{r_2} \\
 \varphi_{r_2} \\
 \varphi_{r_2} \\
 \varphi_{r_2} \\
 \varphi_{r_2} \\
 \varphi_{r_2} \\
 \varphi_{r_2} \\
 \varphi_{r_2} \\
 \varphi_{r_2} \\
 \varphi_{r_2} \\
 \varphi_{r_2} \\
 \varphi_{r_2} \\
 \varphi_{r_2} \\
 \varphi_{r_2} \\
 \varphi_{r_2} \\
 \varphi_{r_2} \\
 \varphi_{r_2} \\
 \varphi_{r_2} \\
 \varphi_{r_2} \\
 \varphi_{r_2} \\
 \varphi_{r_2} \\
 \varphi_{r_2} \\
 \varphi_{r_2} \\
 \varphi_{r_2} \\
 \varphi_{r_2} \\
 \varphi_{r_2} \\
 \varphi_{r_2} \\
 \varphi_{r_2} \\
 \varphi_{r_2} \\
 \varphi_{r_2} \\
 \varphi_{r_2
$$

Las matrices de continuidad se obtendrán con la ecuación (11.3.26).

Para la *barra 1*, con  $\beta = 60^\circ$ , se tiene que la matriz de continuidad esta compuesta de tres columnas ya que están asociadas a su único extremo final libre.

$$
[A]_1 = \begin{bmatrix} 1 & 2 & 3 \\ 0 & 0 & 0.25 \\ -0.866 & 0.5 & 0.5 \\ -0.866 & 0.5 & 0.25 \\ -0.866 & 0.5 & 0.25 \\ 0.5 & 0.866 & 0 \end{bmatrix}
$$

Para la *barra* 2,  $\beta$  -  $\theta$  <sup>o</sup>, con dos nudos libres, su matriz comprende los seis grados de libertad de la estructura.

$$
[A]_2 = \begin{bmatrix} 1 & 2 & 3 & 4 & 5 & 6 \\ 0 & 1 & -0.25 & 0 & 0 & 0.25 \\ \hline 0 & 1 & -0.5 & 0 & 1 & 0.5 \\ 0 & 0 & -0.25 & 0 & 1 & 0.5 \\ \hline 0 & 0 & -0.25 & 0 & 1 & 0.25 \\ -1 & 0 & 0 & 1 & 0 & 0 \end{bmatrix}
$$

Para la *barra* 3, con  $\beta$  = 90 °, que tan sólo presenta tres columnas debido a su extremo final libre:

$$
[A]_5 = \begin{bmatrix} 4 & 5 & 6 \\ -0 & 0 & 0.25 \\ -1 & 0 & 0.5 \\ -1 & 0 & 0.5 \\ -1 & 0 & 0.25 \\ 0 & 1 & 0 \end{bmatrix}
$$

Aplicando el algoritmo expuesto, de la ecuación (11.3 .21) para sección constante, la matriz diagonal k es:

$$
[k] = \begin{bmatrix} 0.5 & & & \\ & 0.5 & & \\ & & 0.5 & \\ & & & 0.125 \end{bmatrix} EI
$$

Resolviendo la multiplicación de la matriz transpuesta de continuidad por la matriz anterior y este producto a su vez por la matriz de continuidad se tiene la matriz de rigideces de toda la estructura es:  $[K] = [A]^T[k]/A]$ 

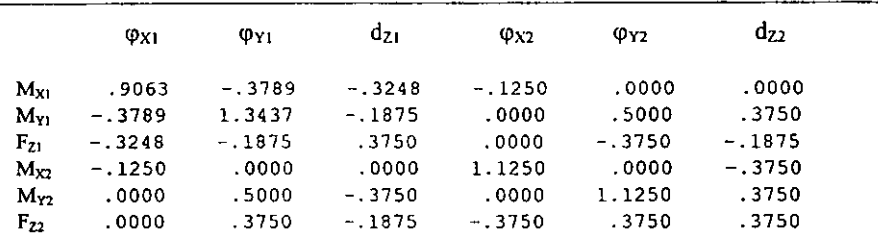

Resolviendo el sistema de ecuaciones  $\{F\} = \{K\}$   $\{d\}$  por cualquier método, obtenemos los **desplazamientos en los dos nudos de la estructura:** 

$$
EI{d} = \frac{\begin{pmatrix} \varphi_{xa} \\ \varphi_{xa} \\ d_{za} \\ \varphi_{xa} \\ \varphi_{ra} \\ d_{2a} \end{pmatrix}}{ \varphi_{xa}} = \begin{pmatrix} -47.02 \\ 11.49 \\ -130.01 \\ -50.85 \\ -6.28 \\ -137.17 \end{pmatrix}
$$

**Ahora obtendremos las fuerzas del estado II de cada barra mediante la aplicación de** *la ley de Hooke.* **donde los momentos en cada barra están dados por las ecuaciones (IL3.18.g) y**  (II.3.18.h). La solución final, resulta de sumar los estados 1 y 11.

Para la barra 1. (Fuerzas locales)

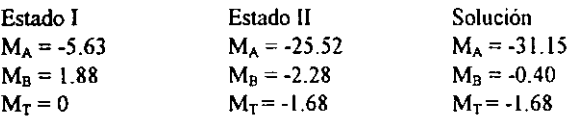

Barra 2. (Fuerzas locales)

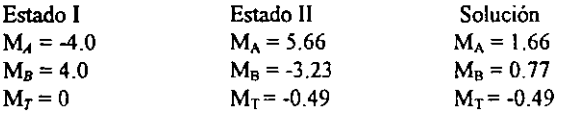

Barra 3. (Fuerzas locales)

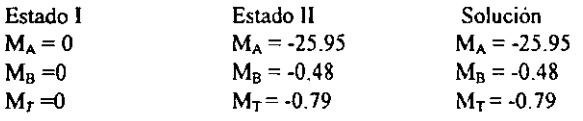

Por último, en la figura (II.3.17), se comprueba el equilibrio estático de la estructura en cada nudo y se obtienen las reacciones, figura (II.3.18).

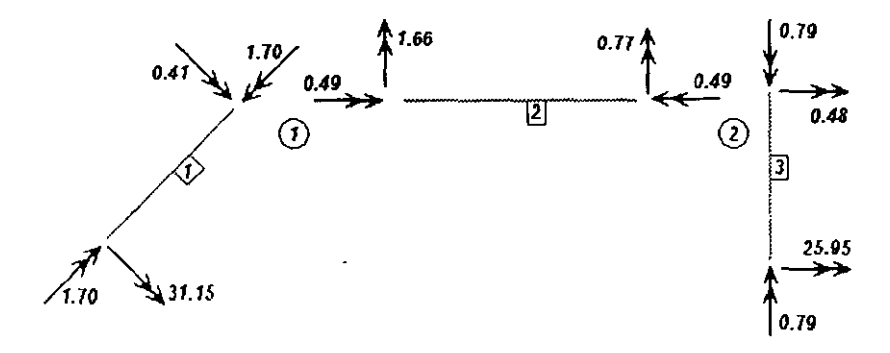

Figura II.3.17 Equilibrio de la retícula del ejemplo de la figura II.3.13

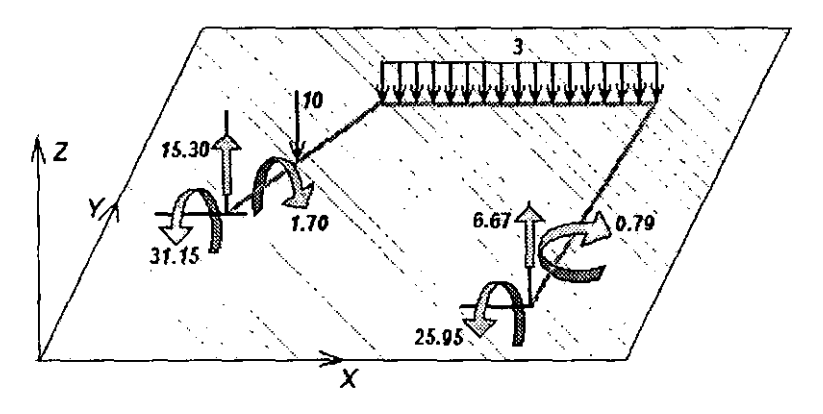

Figura II.3.18 Reacciones en los apoyos de la reticula de la figura II.3.13.

## IL4 MARCO TRIDIMENSIONAL.

En esta sección se presenta el planteamiento del método de la matriz de continuidad para la solución de marcos tridimensionales. No se utilizará el método convencional ya que involucra un trabajo numérico muy grande y sólo se comentará ligeramente.

El marco tridimensional es la estructura esqueletal más compleja que estudiaremos en este trabajo, ya que tanto los elementos que la integran como las fuerzas que actúan en ellos se ubican en el espacio. .

Con ligeras variantes, el modelo de marco tridimensional es la base para el análisis estático y/o dinámico de edificios. Encontramos su aplicación en casas, bodegas, almacenes, naves industriales, teatros, cines, centrales telefónicas, etc.

### Hipótesis.

Mencionaremos a continuación las hipótesis bajo las cuales se compona un marco tridimensional:

- Los nudos presentan seis grados de libertad o desplazamientos independientes, de los cuales tres corresponden a desplazamientos lineales en las direcciones de los tres ejes coordenados de un sistema cartesiano, y los tres restantes corresponden a desplazamientos angulares alrededor de cada eje mencionado.
- Sus elementos soportan fuerzas normales, cortantes en dos direcciones perpendiculares entre sí; momentos flexionantes también alrededor de dos direcciones perpendiculares y momento torsionante sobre el eje axial de la barra.
- Sus elementos pueden ser de sección variable o constante.

En éste método los vectores de desplazamientos y de fuerzas en un nudo tendrán la siguiente forma:

$$
\{d\}_{i} = \begin{cases} d_{x_i} \\ d_{y_i} \\ d_{z_i} \\ \varphi_{y_i} \\ \varphi_{z_i} \end{cases}
$$
 (II.4.1)  

$$
\{F\}_{i} = \begin{cases} F_{xi} \\ F_{yi} \\ F_{zi} \\ F_{zi} \\ M_{xi} \\ M_{yi} \\ M_{zi} \end{cases}
$$
 (II.4.2)  $i = m d\omega$ .

#### Convención de signos.

De acuerdo con las ecuaciones (II.4.1) y (II.4.2), se tiene que un elemento de esta estructura presenta seis fuerzas asociadas cada una con su respectivo grado de libertad. Es decir seis elementos mecánicos referidos en el sistema de referencia de la barra.

En la figura (II.4.1) se presenta una barra de un marco tridimensional con elementos mecánicos en las direcciones positivas de su sistema local. Así mismo se muestra el sistema de referencia global de la estructura. Nótese que en esta figura se maneja una representación vectorial de fuerzas.

En la figura (II.4.2) se muestra la convención que se utilizará para manejar el momento torsionante alrededor del eje axial del elemento. Se considerará positivo si el vector sale del elemento y negativo en caso contrario.

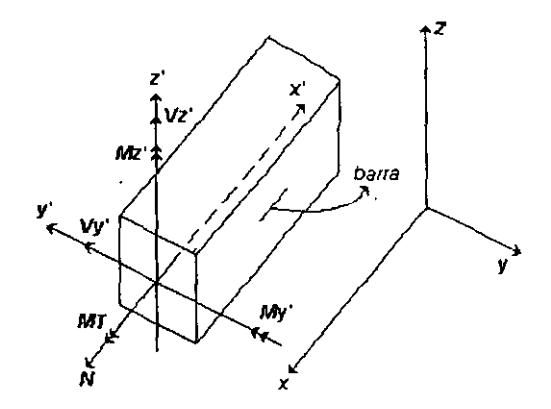

Figura II.4.1 Convención de signos para las fuerzas de un elemento de marco tridimensional de acuerdo al sistema de referencia local.

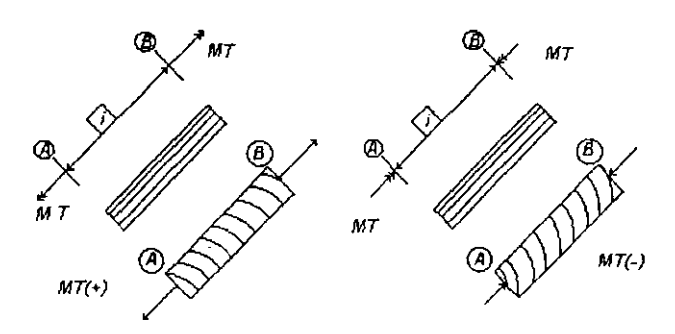

Figura II 4.2 Convención de la torsión alrededor del eje axial de un elemento de marco tridimensional.

#### Tratamiento clásico.

Para obtener la matriz de rigideces de un elemento tridimensional mediante el método convencional de ensamble de submatrices de rigideces, se requiere de un trabajo complejo pues si cada nudo libre tiene seis grados de libertad, para obtener una suhmatriz local de rigidez se requerirá realizar seis esquemas de defonnación de un elemento, correspondientes a seis desplazamiento unitarios y así conocer las seis fuerzas que representan las rigideces por cada extremo. Cada submatriz estará conformada por seis columnas de acuerdo a los seis grados de libertad del nudo y de seis renglones correspondientes a las fuerzas generadas por los desplazamientos, como se indica en el arreglo (IL4.3).

$$
[k_{xx}] = \frac{F_{x,x}}{M_{x,x}} \begin{bmatrix} \frac{EA}{L} & 0 & 0 & 0 & 0 & 0 \\ 0 & \frac{12EI_x}{L} & 0 & 0 & 0 & 0 \\ 0 & \frac{12EI_x}{L} & 0 & 0 & 0 & \frac{6EI_x}{L} \\ 0 & 0 & \frac{12EI_x}{L} & 0 & 0 & \frac{6EI_x}{L} \\ 0 & 0 & 0 & \frac{12EI_x}{L} & 0 & -\frac{6EI_x}{L} \\ 0 & 0 & 0 & \frac{6EI_x}{L} & 0 \\ M_{x,x} & 0 & 0 & \frac{6EI_x}{L} & 0 \\ M_{x,x} & 0 & 0 & \frac{6EI_x}{L} & 0 \\ 0 & 0 & 0 & 0 & 0 & \frac{4EI_x}{L} \\ 0 & 0 & 0 & 0 & 0 & \frac{4EI_x}{L} \end{bmatrix}
$$
(II.4.3)

La matriz de rigidez de un elemento cualquiera, ya sea local o global, estará formada por cuatro submatrices como la  $K_{\mathcal{M}}$  y su dimensión serán de doce columnas por doce renglones, como se muestra en la ecuación (11.4.4).

$$
\begin{cases}\nF_A \\
F_B\n\end{cases} = 6 \begin{bmatrix}\n\frac{k_{AA}}{1} & \frac{k_{AB}}{1} \\
\frac{k_{BA}}{1} & \frac{k_{AB}}{1} \\
\frac{k_{BA}}{1} & \frac{k_{BB}}{1}\n\end{bmatrix} \begin{pmatrix}\nd_A \\
d_B\n\end{pmatrix}
$$
\n(II.4.4)

El tratamiento del marco tridimensional se vuelve más complejo aún ya que después de obtener las submatnces en un sistema local, es necesario realizar la transformación de las mismas a un sistema global para construir la matriz de rigidez global de la estructura.

Por lo anterior, estudiaremos un planteamiento más sencillo con base en el método de la matriz de continuidad

#### Planteamiento del método de la matriz de continuidad.

El procedimiento a seguir es análogo al empleado en marco plano y retícula, sin embargo, existirán algunas variantes producto de la complejidad del modelo. En resumen, el algoritmo matemático para el análisis es la fusión de los modelos planos antes mencionados.

Comenzaremos por estudiar el comportamiento de un elemento de marco tridimensional bajo la acción de desplazamientos y conocer sus deformaciones. Para ello conviene recordar algunas convenciones utilizadas en marcos y retículas para obtener deformaciones.

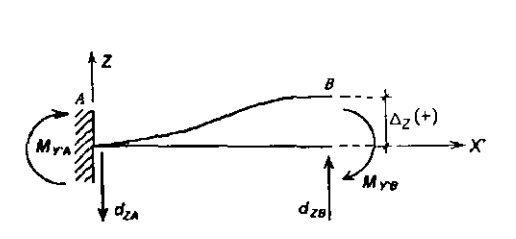

a) Configuración deformada de un elemento de retícula plana.

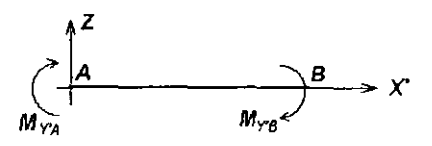

b) Convención de signos en un elemento de retícula plana.

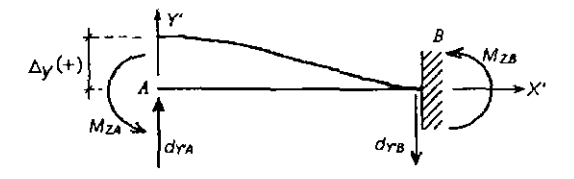

e) Configuración deformada de un elemento de marco plano.

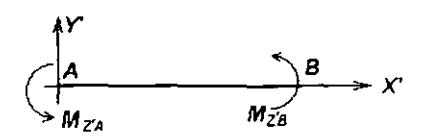

d ) Convención de signos en un elemento de marco plano.

Figura II.4.3 Configuraciones deformadas y convenciones de signos de marco plano y retícula, con desplazamientos unitarios positivos.

De las figuras  $(11, 4.3.a)$  y  $(11, 4.3.b)$ , se obtienen las siguientes relaciones:

$$
\Delta z' = d_{ZA} - d_{ZB}
$$

$$
\Delta y' = d_{TA} - d_{TB}
$$

Con base en el algoritmo para marco plano  $y$  en las figuras ( $H.4.3$ ) plantearemos las siguientes ecuaciones para conocer las deformaciones del elemento:

$$
\theta_{IT} = \theta_{AT} = \varphi_{AT} + \varDelta_Z / L \tag{II.4.4.a}
$$

$$
\theta_{3Y} = \theta_{3Y} = \varphi_{3Y} + \Delta_Z/L \tag{II.4.4.b}
$$

$$
\theta_{2Y} = \theta_A + \theta_B = \varphi_{AT} + \varphi_{BT} + 2\Delta_Z/L \qquad (II.4.4.c)
$$

$$
\theta_{lZ'} = \theta_{A Z} = \varphi_{A Z'} + \Delta_Y/L \qquad (II.4.5. a)
$$

$$
\theta_{32} = \theta_{B2} = \varphi_{B2} + \Delta_Y/L \qquad (II.4.5.b)
$$

$$
\theta_{2Z'} = \theta_A + \theta_B - \varphi_{AZ'} + \varphi_{BZ'} + 2\Delta_{\Gamma}/L \qquad (II.4.5.c)
$$

$$
\delta = d_{\mathcal{B}X'} \cdot d_{\mathcal{A}X'} \tag{II.4.6}
$$

$$
\theta_{\mathcal{I}} = \varphi_{\mathcal{B}X'} - \varphi_{\mathcal{A}X'} \tag{II.4.7}
$$

Para el caso de sección constante, las rigideces angulares en cada extremo debido a los desplazamientos en sus respectivos extremos vale:

$$
r_{AA} = r_{BB} = 4EI/L \tag{II.4.8}
$$

Lo mismo ocurre con las rigideces angulares en los extremos contrarios a la aplicación de los desplazamientos:

$$
r_{AB} = r_{BA} = 2EL/L \tag{II.4.9}
$$

Además, se tiene que:

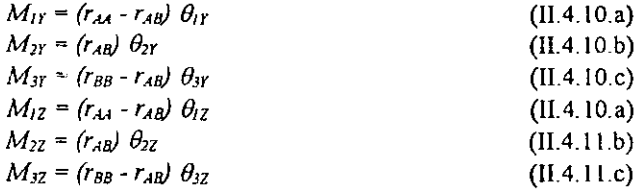

$$
N = EA/L \delta
$$
 (II.4.12)  

$$
M_T = r_T \theta_T
$$
 (II.4.13)

Los vectores de deformaciones y de fuerzas internas tienen ahora las siguientes dimensiones:

$$
\begin{bmatrix}\n\theta_{1r} \\
\theta_{2r} \\
\theta_{3r} \\
\theta_{4r} \\
\theta_{4r} \\
\theta_{5r} \\
\theta_{6r} \\
\theta_{7}\n\end{bmatrix}
$$
\n(II.4.14)\n
$$
\begin{bmatrix}\nM_{1r} \\
\theta_{2r} \\
\theta_{7}\n\end{bmatrix}
$$
\n
$$
\begin{bmatrix}\nM_{1r} \\
M_{2r} \\
M_{3r} \\
M_{12} \\
\theta_{7} \\
\theta_{8r} \\
\theta_{9r} \\
\theta_{12} \\
\theta_{13r} \\
\theta_{14} \\
\theta_{15} \\
\theta_{16} \\
\theta_{17}\n\end{bmatrix}
$$
\n(II.4.15)

Expresándolo en forma matricial queda:

 ${P}_i = [k] \{e\}_i$ 

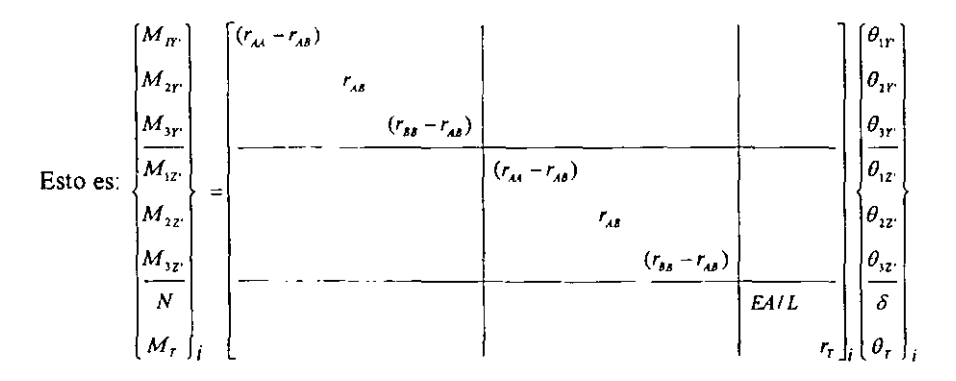

Mientras que los elementos mecánicos se calculan como:

$$
M_{AT} = M_{IT} + M_{2T}
$$
 (11.4.16.a)

$$
M_{BT} = M_{2T} + M_{3T}
$$
 (II.4.16.b)

$$
M_{AZ} = M_{IZ'} + M_{2Z'} \tag{II.4.16.c}
$$

$$
M_{BZ'} = M_{2Z'} + M_{3Z'} \tag{II.4.16.d}
$$

Por estática se obtienen:

$$
V_r = \frac{M_{AT} + M_{BT}}{L} \quad V_z = \frac{M_{AZ} + M_{BZ}}{L}
$$
 (II.4.16.e)

Para un elemento de sección constante, la matriz de rigideces diagonal se compone de la siguiente forma:

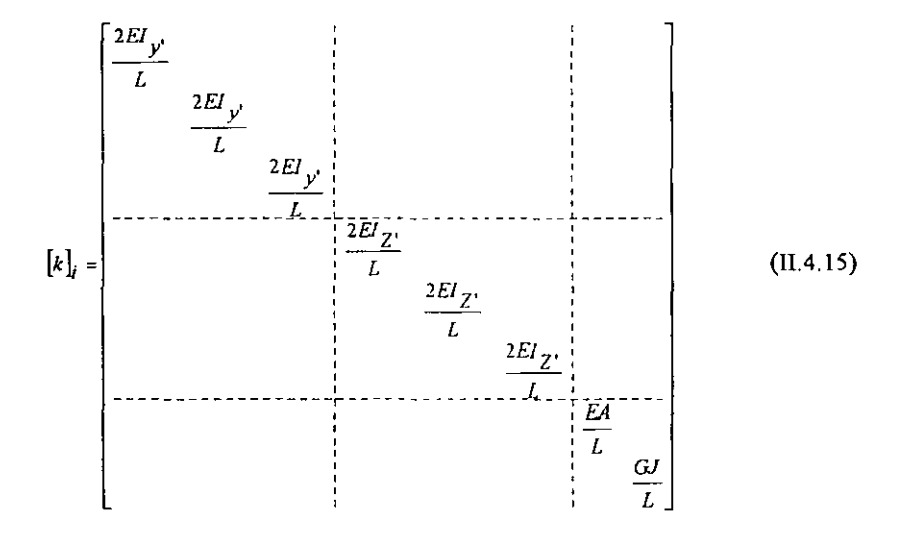

Con base en lo antes definido estamos en la posibilidad de armar la matriz de continuidad para una barra. la cual tendrá ocho filas, correspondientes a las deformaciones y doce columnas que dependerán de los nudos en sus extremos.

Para comprender mejor el tratamiento expuesto, se presenta la figura (Il.4.4). En ella se muestra un elemento de un marco tridimensional, sus ejes locales y el sistema global de referencia. Los dos sistemas anteriores, están definidos en un sistema cartesiano derecho.

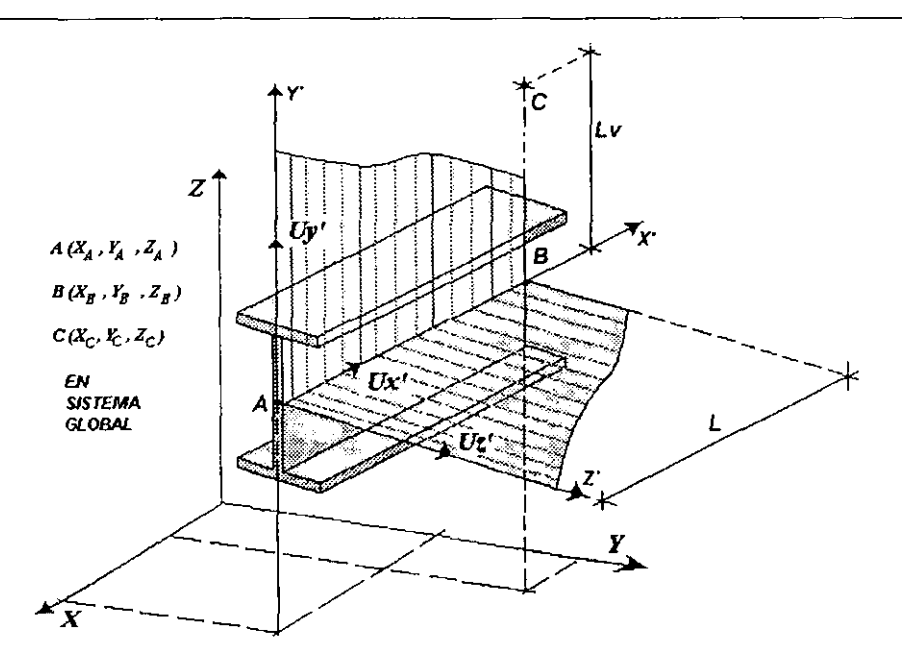

Figura II.4.4 Ubicación del eje Y' de un elemento de marco tridimensional en el espacio mediante un nudo auxiliar.

Donde *{Ux'}*, el vector unitario alojado en el eje x' y proyectado sobre ejes globales, es:

$$
\left\{U_{x'}\right\} = \begin{cases} U_{x'x} \\ U_{x'y} \\ U_{x'z} \end{cases} = \begin{cases} \frac{X_B - X_A}{L} \\ \frac{Y_B - Y_A}{L} \\ \frac{Z_B - Z_A}{L} \end{cases}
$$
(II.4.18)

En el estudio de los marcos tridimensionales, se requiere el empleo de nudos auxiliares que nos pennitan orientar los ejes de flexión de un elemento y ubicarlos respecto a un sistema global de referencia. Como se pudo ver en la figura (II.4.4), el vector  $\{Ux\}$ , depende solo de las coordenadas de los extremos de las barras sobre el sistema globaL Para obtener los vectores unitarios *{Uy}* ó *{Uz'}* los cuales definen la dirección de los ejes *y'* y Z' de la sección transversal del elemento, se traza un vector cualquiera en una de las dos direcciones  $y'$  o z' con ayuda del nudo auxiliar. Conocido ese vector se obtiene el correspondiente unitario y mediante el producto cruz (producto vectorial), se encuentra el tercer vector unitario. Esto se presenta en la figura (II.4.4). De esta manera el vector unitario  $\{Uv\}$ , referido a un sistema global, está definido como:

$$
\left\{U_{y'}\right\} = \begin{cases} U_{y'x} \\ U_{y'x} \\ U_{y'x} \end{cases} = \begin{cases} \frac{X_c - X_B}{L_v} \\ \frac{Y_c - Y_B}{L_v} \\ \frac{Z_c - Z_B}{L_v} \end{cases}
$$
(II.4.19)

Por lo tanto  $U_{z'}$  resulta:  $\{U_{z'}\} = \{U_{x'}\} \times \{U_{Y'}\}$ 

$$
U_{Z} = \begin{bmatrix} i & j & k \\ U_{X'X} & U_{X'T} & U_{X'Z} \\ U_{r'X} & U_{r'T} & U_{r'Z} \end{bmatrix} \qquad \begin{aligned} U_{ZX} & \cdots & U_{XY} U_{YZ} - U_{YY} U_{X'Z} \\ U_{Z'T} & = U_{XZ} U_{TX} - U_{TZ} U_{XX} \\ U_{ZZ} & = U_{XX} U_{YY} - U_{TX} U_{XY} \end{aligned} \tag{II.4.20}
$$

Siguiendo un planteamiento análogo al establecido para marco plano y retícula y con base en las dimensiones de los vectores de deformación y de desplazamientos para un elemento tridimensional, la matriz de continuidad esta dada por la ecuación (II.4.21) que se muestra en la siguiente página:

Ecuación (II.4.21), matriz de continuidad para marcos tridimensionales.

 $\mathbf{r}$ 

\_\_\_\_\_\_\_\_\_\_\_\_\_\_\_\_\_

Para ilustrar el planteamiento anterior, a continuación se presenta el siguiente ejemplo.

#### *Problema* 8.

Consideremos el marco en tres dimensiones definido en la figura (11.4.5), en el cual identificamos dos nudos libres y un tercer nudo incompleto. Este último sólo se puede girar alrededor de los ejes *x* y y.

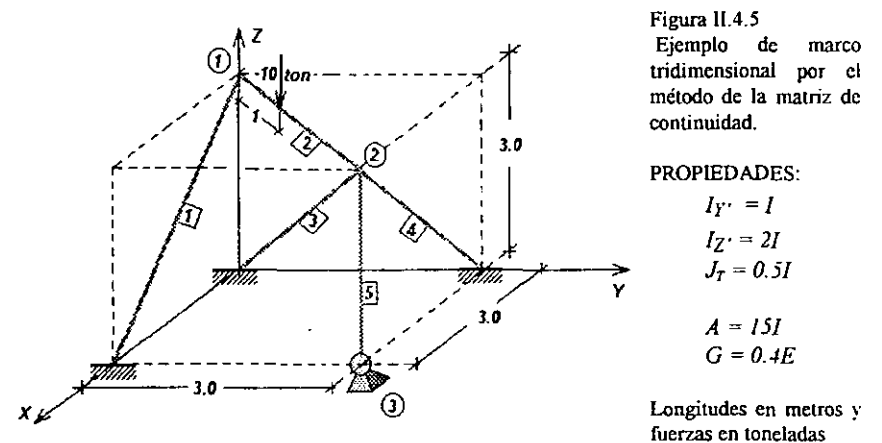

Además se hacen las siguientes consideraciones sobre los vectores unitarios de la barra uno a cuatro.

> Número de Grados de libertad.

 $\{a\}$ = d<sub>"</sub>  $d_r$   $\rightarrow$  2  $d \mid \rightarrow | 3$  $\varphi_{x_1}$   $\rightarrow$  4  $\varphi_r$   $\rightarrow$  5  $\frac{\varphi_{z_1}}{\cdot}$   $\rightarrow$  6  $d_{r}$ ,  $\rightarrow$  7  $d_{r}$ ,  $\rightarrow$  8 *d"* -+ <sup>9</sup>  $\varphi_{x_2} \rightarrow 10$  $\left|\n\begin{array}{c}\n\varphi_{r2} \\
\varphi_{z2} \\
\hline\n\varphi_{x3}\n\end{array}\n\right|\n\rightarrow\n\left|\n\begin{array}{c}\n11 \\
12 \\
13\n\end{array}\n\right|$ -+ 12 13  $\varphi_{r}$ ,  $\rightarrow$  14

# $U_{\text{YZ}} = 0$  $U_{YX} = -U_{XY}/V$  $U_{\text{vv}} = U_{\text{vv}} / V$

$$
V = \sqrt{U_{x'y}^2 + U_{x'x}^2}
$$

Para la barra cinco, se debe cumplir que:

$$
U_{Y'X} = 1
$$
  

$$
U_{Y'Y} = U_{Y'Z} = 0
$$

Las longitudes de están en metros y las fuerzas en ton.

## *Solución*

El vector *de* desplazamientos {d} es el que se muestra a la derecha.

*DESARROLLO DE 1fERRAJIIENTAS DEANÁUS1S ESTRVCTUR-t!.*  **PARA SU USO DESDE LA INTERNET** 

#### Estado 1

Iniciaremos con el cálculo del vector de fuerzas de empotramiento, para la *barra* 2, como se muestra en la figura (11.4.6.a) asi como en las figuras (11.4.6.b) y (1I.4.6.c) en el plano ZX' y en el plano *XY* respectivamente.

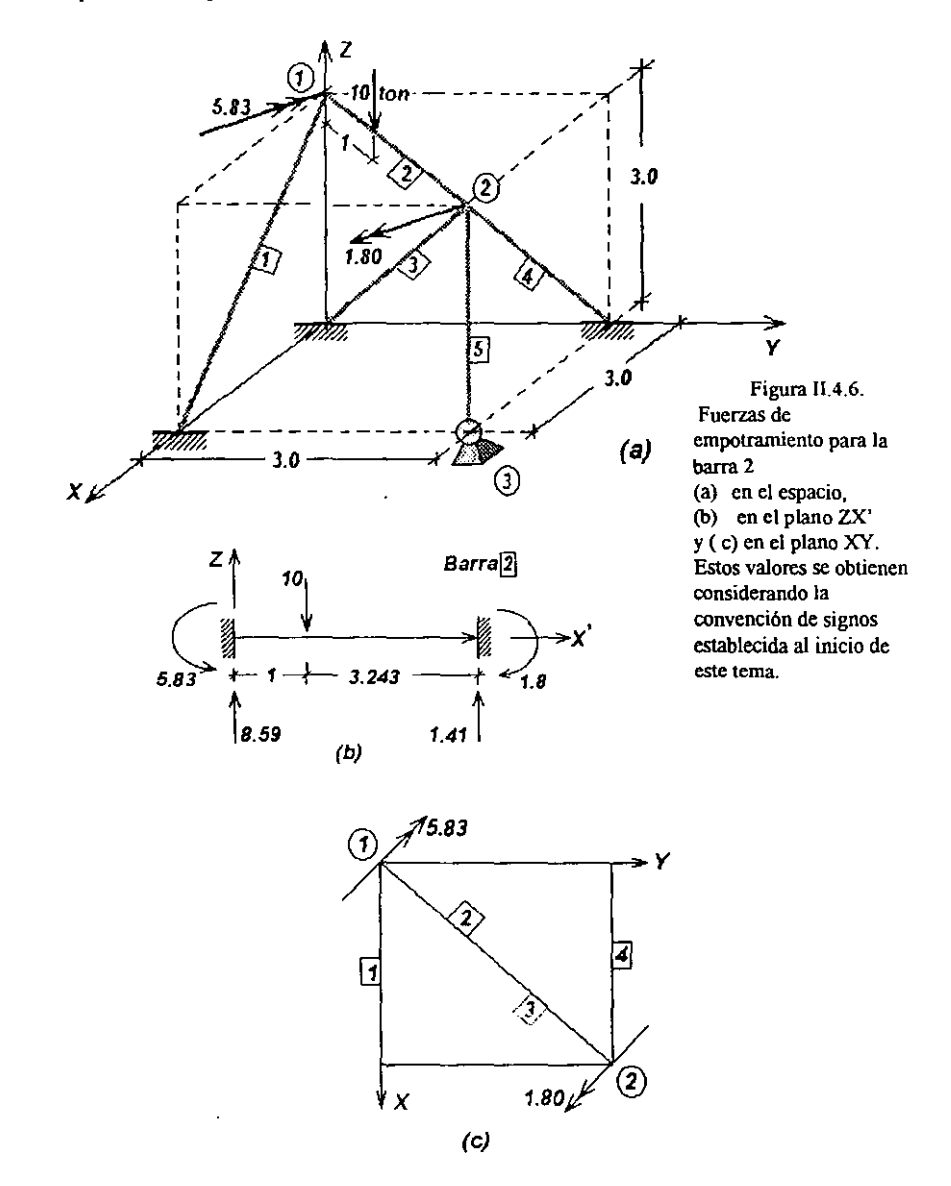

## Estado II

Para cada barra se muestran sus longitudes, vectores unitarios, vectores de rigideces diagonal Además su matriz de continuidad de acuerdo a los grados de libertad de los nudos que los definen.

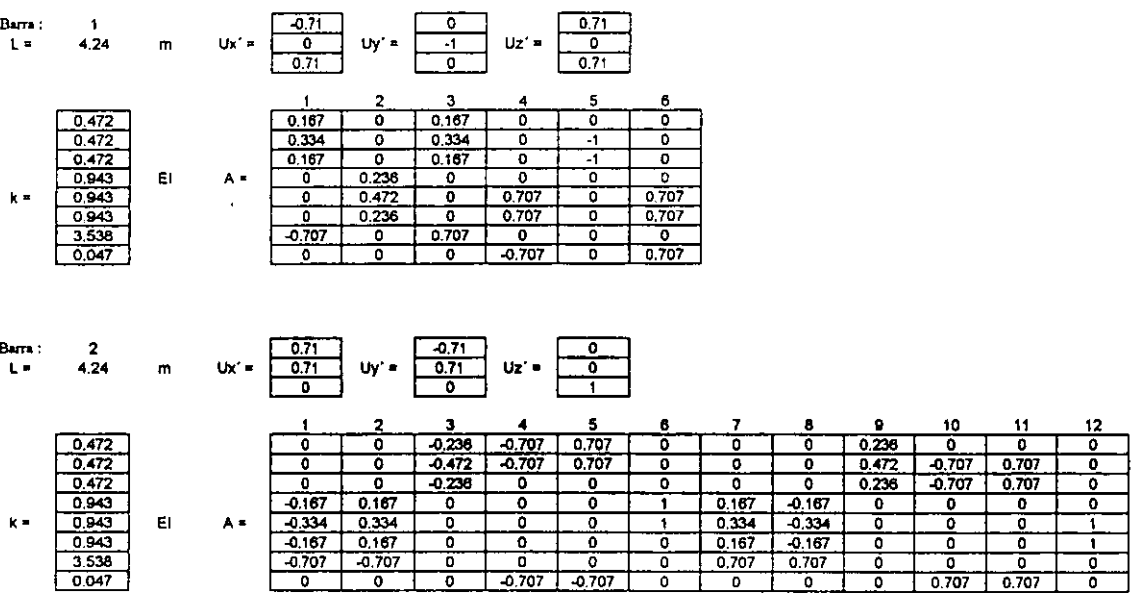

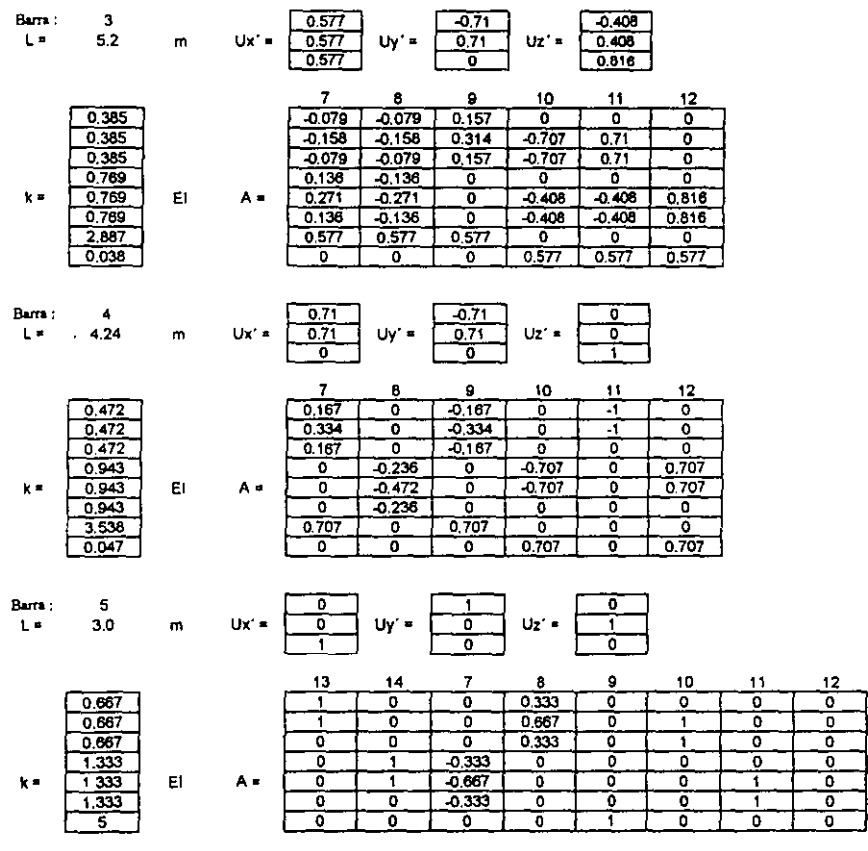

*ANÁLISIS MATRICIAL DE ESTRUCTURAS RETICULARES 132* 

|          | $\mathbf{z}$   |          | 4        |          | 6        | 7        |          | 9        | 10       | $\mathbf{1}$ | 12       | 13    |          |
|----------|----------------|----------|----------|----------|----------|----------|----------|----------|----------|--------------|----------|-------|----------|
| 3.712    | 1.61           | $-1.689$ | 0.0      | $-0.236$ | $-0.472$ | $-1296$  | $-1.610$ | 0.0      | 0.0      | 0.0          | $-0.472$ | 0.0   | 0.0      |
| 1.610    | 2.24           | 0.0      | 0.472    | 0.0      | 0.944    | -1.610   | $-1.926$ | 0.0      | 0.0      | 0.0          | 0.472    | 0.0   | 0,0      |
| $-1.689$ | 0.0            | 2.004    | 0.236    | $-0.472$ | 0.0      | 0.0      | 0.0      | $-1.580$ | 0.236    | $-0.236$     | 0.0      | 0.0   | 0.0      |
| 0.0      | 0.47           | 0.265    | 1.461    | $-0.448$ | 0.919    | 0,0      | 0.0      | $-0.236$ | 0.212    | $-0.259$     | 0.0      | 0.0   | 0.0      |
| $-0.236$ | 0.0            | $-0.472$ | $-0.448$ | 1.438    | 0.0      | 0.0      | 0,0      | 0.236    | $-0.259$ | 0.212        | 0.0      | 0.0   | 0.0      |
| $-0.472$ | 0.94           | 0.0      | 0.919    | 0.0      | 2.852    | 0.472    | $-0.472$ | 0.0      | 0.0      | 0.0          | 0.943    | 0.0   | 0.0      |
| -1.296   | $-1.61$        | 0.0      | 0.0      | 0.0      | 0.472    | 5.722    | 2.502    | 2.623    | $-0.064$ | $-1.761$     | 0.728    | 0.0   | $-1.333$ |
| 1.610.   | $-1.30$        | 0.0      | 0.0      | 0.0      | $-0.472$ | 2.502    | 3.746    | 0.934    | 1.331    | 0.064        | $-1.199$ | 0.667 | 0.0      |
| 0.0      | 0.0            | $-0.158$ | $-0.236$ | 0.236    | 0,0      | 2.623    | 0.934    | 8.023    | $-0.364$ | 0.600        | 0.0      | 0,0   | 0,0      |
| 0.0      | 0.0            | 0.236    | 0.212    | $-0.259$ | 0.0      | $-0.064$ | 1,331    | $-0.364$ | 3.449    | $-0.563$     | $-1.420$ | 0.667 | 0.0      |
| 0.0      | 0.0            | $-0.236$ | $-0.259$ | 0.212    | 0.0      | $-1.761$ | 0.064    | 0.600    | $-0.563$ | 4,759        | $-0.500$ | 0,0   | 1.333    |
| $-0.472$ | 0.47           | 0.0      | 0.0      | 0.0      | 0.943    | 0.728    | $-1.199$ | 0.0      | $-1.420$ | $-0.500$     | 3.958    | 0.0   | 0.0      |
| 0.0      | 0 <sub>0</sub> | 0.0      | 0,0      | 0,0      | 0.0      | 0,00     | 0.667    | 0.0      | 0.667    | 0.0          | 0.0      | 1.333 | 0,0      |
| 0.0      | 0.0            | 0,0      | 0,0      | 0,0      | 0.0      | $-1.333$ | 00       | 0.0      | 0.0      | 1,333        | 0.0      | 0,0   | 2.667    |

RESOLVIENDO EL SISTEMA  $(F) = [K]$   $(d)$  SE TIENE QUE:

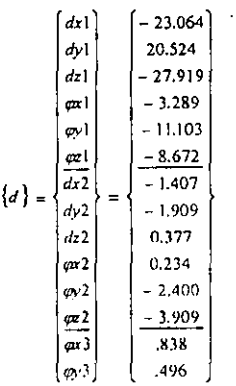

 $\overline{\phantom{0}}$ 

# DEFORMACIONES Y FUERZAS EN LAS BARRAS

1 CALCULO DE 
$$
\{e\} = \{A\} \{d\}
$$
  
1 2 3 4

 $B/$ 

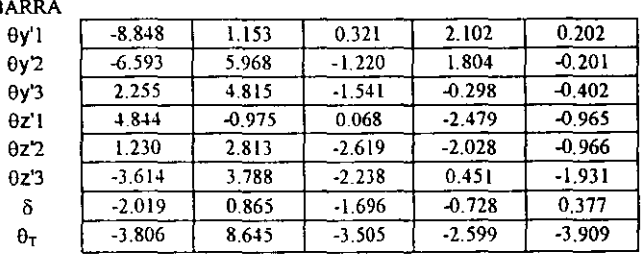

#### 2 CÁLCULO DE  ${P} = [k]{e}$

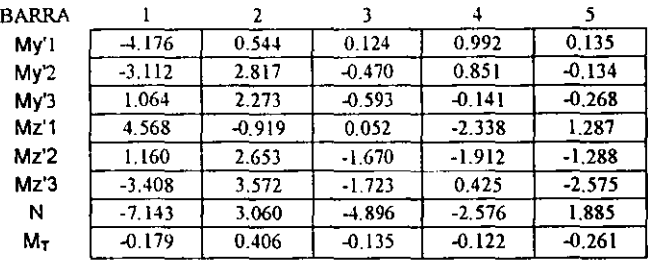

## 3 TABLA ACCIONES ESTADO II

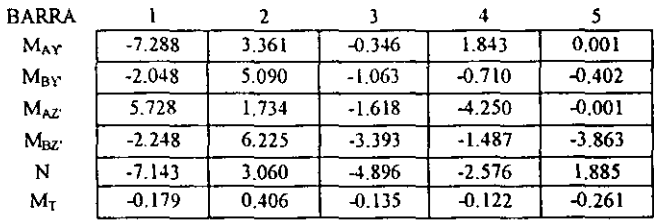

## TABLA SOLUCIÓN : ESTADO I +

**ESTADO II** 

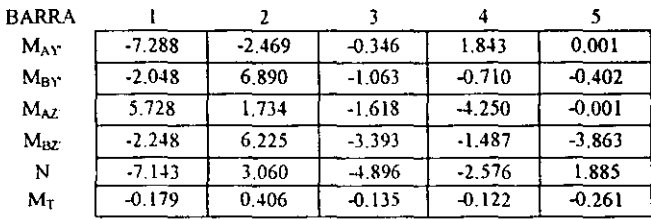
$z'$ 6.599 2.202 0.406  $0.82$ 0.179 3.401 i 877 3.06  $7.143$ 2  $1.877$ 2.20 2.469  $\overline{\mathbf{I}}$  $\mathbf{v}$  $\frac{1}{2}$ 1.734 2.048 2.248 6.890  $0.82$ 3.06 0.406  $6.225\pm$  $7.143$  $7.288$ E  $5.728$  $0.179$  $\widehat{\mathbf{2}}$  $y'$  $0.271$  $10.964$  $0.135$ 4.896  $\mathfrak{Z}$ 0.964 0.27 4.896 3.393  $1.063\pm$ بو 1.618  $0.135$  $0.346$ 2  $\Omega$  $0.122$  $0.261$ 0.267 .576 0.402  $1.885$ 1.843  $1.353$  $0.134$  $3.863$ 4.250  $\overline{4}$  $0.267 A$ 1.288 卪  $0.710$  $1.353+$ 1.288  $0.122$  $\odot$  $2.576$  $1.487$  $0.134$ 1.885 ゾ  $0.261$ 

Elementos mecánicos y comprobación del equilibrio.

### **CAPITULO III.**

# DESARROLLO DE HERRAMIENTAS DE CÓMPUTO PARA EL ANÁLISIS DE **ESTRUCTURAS ESOUELETALES.**

A continuación se presentan los códigos fuente realizados en FORTRAN que permiten resolver distintos tipos de estructuras esqueletales, el orden en que se presentan es el siguiente:

- Programa ARMA2D.- Armaduras planas.  $\bullet$
- Programa ARMA3D Armaduras tridimensionales.  $\bullet$
- Programa MAR2DC. Marcos planos (Por el método de la matriz de continuidad).  $\bullet$
- $\bullet$ Programa MAR2DR - Marcos planos (Por el método de la matriz de rigidez).
- Programa MAR3D.- Marcos tridimensionales. ٠
- Programa RET2D Reticula plana.
- Programa ARMA2DGR.- Interfase gráfica para Armaduras planas.

#### **III.1 PROGRAMA ARMA2D.**

```
C
        ¢
c
     * PROGRAMA DE COMPUTADORA PARA EL ANALISIS DE ARMADURAS
\mathbf C\mathbf{C}EN DOS DIMENSIONES
     * BASADO EN EL METODO DE LA MATRIZ DE CONTINUIDAD.
\mathbf cc
       c
c.
      DIMENSION k{300,300},X{100},Y{100},E{200},P{200},L{100},EAL{200}
      DIMENSION iin(100), LfI(100), a(200, 200), DE(100), AR(200)
      INTEGER Q, QQ, Z
      REAL L, K, X, Y, E, P, EAL, AR
      CHARACTER*20 INPUT.OUTPUT
c
      WRITE(*,*)\sim 1
      WRITE (*, *) **
      WRITE(*,*)\begin{array}{l}\n\text{WRTTE} (+, +)^{11} \\
\text{WRTTE} (+, +)^{14}\n\end{array}ANALISIS DE ARMADURAS EN 2 DIMENSIONES
                                                                              ٠,
                                                                              \ddot{ }WRITE(\cdot, \cdot)(ARMAZD)
      \texttt{WRITE}(\cdot, \cdot) \rightarrow\ddot{\phantom{0}}WRITE(+,+) .
                                      Elaborado por:
       WRITE(*,*)WRITE(*,*)'*
                                Octavio García Domínguez<br>David Delgado Hernández
                                                                              \ddot{\phantom{1}}WRITE(+,*)\texttt{WRITE}(\gamma, \gamma) .
                                Alfonso Islas Hernández
      \texttt{WRITE}(\cdot, \cdot) .
                                Gonzalo Paz Mendoza
       WRTTE(\cdot, \cdot)\ddot{\phantom{0}}WRITE(*,*)Estructuras, DEPFI, UNAM
      WRITE(*,*)*
                                                                              \ddot{\phantom{0}}\texttt{WRITE}(\star, \star) \rightarrow\ddotscWRITE(1,1)México D.f., Febrero de 1998
                                                                              \sim \cdot\texttt{WRITE}(\texttt{''}, \texttt{'}) .
                                                                              \ddotscWRITE(*,*) *
                                                                              \sim ^{\prime}\subset
```
Apertura de archivos  $\mathbf c$ 

```
WRITE (*, 10)
   10 FORMAT (/, 1X, 'ARCHIVO DE DATOS: ')
      READ(*, 42) INPUT
   42 FORMAT (A20)
  WRITE(*,11)<br>READ(*,113)OUTPUT<br>113 FORMAT (A20)
   11 FORMAT (/, IX, 'ARCHIVO DE SALIEA: ')
      OPEN(1, FILE=INPUT, STATUS='OLD')
      OPEN (2, FILE=OUTPUT, STATUS='unknown')
      WRITE(*,*)\epsilonWRTTE(2, \cdot)\ddot{\phantom{a}}WRITE(2, 1)\ddot{\phantom{0}}ANALISIS DE ARMADURAS PLANAS
      WRITE(2, 1)\ddot{\phantom{0}} .
                                (ARMA2D)
      WRITE (2, 1'*
                                                                             \sim \sim\mathbf C\mathbf CLECTURA DE DATOS GENERALES
\mathbf CREAD (1,*)NB.NU.NAP
Ċ
      nnu=NU+NAP
      nuu=2*NU
      nun=nuu+1
\mathbf C\mathbf cLECTUA DE COORDENADAS DE NUDOS Y FUERZAS EN LOS MISMOS
\mathbf{c}DO 200 I=1, NNU
        READ(1,*)X(I),Y(I),K(2*i-1,nun),K(2*i,nun)
 200
      CONTINUE
\mathbf C\mathbf CGENERACION DE LA MATRIZ DE CONTINUIDAD | A |
\mathbf cDO 250 I-1, NB
C LECTURA DE LA RIGIDEZ AXIAL, EL NUDO INICIAL Y EL NUDO FINAL D LAS BARRAS
\mathbf CREAD(1, *)E(I), AR(I), IIN(I), IFI(i)\epsilonL(i)=((x(Ifi(i))-x(1in(1)))*2+(y(Ifi(i))-y(iin(i)))**2)**.5ux=(x(III(i))-x(lin(i)))/I(i)uy=(y(Ifi(1)) - y(iin(i)))/1(i)IF (iin(I).1E.NU) THEN
           a(i, 2^*iin(i)-1) = -uxa(1, 2*11n(1)) = -uyENDIF
\overline{z}IF ( Ifi(1).1E.NU) THEN
           a(1, 2*IFI(i)-1)=uxa(i, 2*IFI(i)) = uyENDIF
250
      CONTINUE
       write(2, 22)22
       format (//'Matriz de Continuidad [A] //)
       WRITE { 2, 39 } { [a { I, J }, j=1, 2*nu }, i=1, Nb}
 39
       FORMAT (4F10.4)
C
     [AT] [K] [A]c
\mathbf{c}nuu : dimension de la matriz de rigideces (K)
\mathbf CEAL(I) = (E(I) * AR(I)) / (L(I))nuu=2*nu
        DO 260 I=1, NUU
        DO 280 J=1, NUU
         DO 300 M=1, NB
            EAL(M) = (E(M) * AR(M)) / (L(M))K(i,j)=K(i,j)+a(M,i)+a(M,j)+EAL(M)300
         CONTINUE
 280
        CONTINUE
 260 CONTINUE
       write(2, 23)23
       format(//'Matriz de Rigideces (K]'//)
       WRITE(2,37) { (K(I, J), j=1, NUN), i-1, NUU)
 \overline{37}format(5f10.4)C
\mathbf CSOLUCION DEL SISTEMA POR GAUSS-JORDAN
```

```
\mathbf{c}DO 146 7=1. NDO 144 I = 1, NDO 150 J-N+1, Z,-1
              IF (I.EQ.Z) GOTO 144
               IF (K(Z.Z).EQ.O) THEN
\mathbf{c}DO 132 Q-2+1, N
                 IF (K(Q.Z) NE.O) THEN
                    DO 134 QQ-1, N+1
                      W=K(Q,QQ)K(0, 00) = K(2, 00)
                      K 12, 001 HW
 134
                    CONTINUE
                    GOTO 142
                  ENDIE
 132
                   CONTINUE
\mathbf{C}WRITE(*,*)'EL SISTEMA ES INDETERMINADO'
                   STOP
               ENDIF
\ddot{\text{c}}142
               K(I,J)=K(I,J)+K(Z,J)+(K(I,Z))/K(Z,Z)\mathbf C150
            CONTINUE
 144
         CONTINUE
 146
      CONTINUE
\epsilonDO 128 I=1.N
          K(I,N+1)=K(I,N+1)/K(I,I)128
        CONTINUE
\mathbf{C}c
       IMPRIME LOS DESPLAZAMIENTOS DE LOS NUDOS
\overline{c}write(2.47)47format(//'Desplazamientos de los nudos :'//)
       DO 600 I=1, NU
        WRITE(2,*)I,'DX',K(2*I-1,N+1)
        WRITE(2. 11. 'DY', K(2 . I, N+1)
 600
      CONTINUE
\mathbf cwrite(2, 57)write(2, 58)format(//'RESULTADOS FINALES :'//)
 57
 58
       format (9x, 'Barra', 6X, 'Deformacion', 6X, 'Fuerza'//)
\mathbf cDEFORMACIONES EN LAS BARRAS
\mathbf Cc
           DO 620 1-1, NB
           DO 640 i=1, nuu
               de(i)=de(i)+a(i,j)*K(j,n+1)
           CONTINUE
  640
  620
          CONTINUE
c
\mathbf cFZAS EN LAS BARRAS
Ċ.
        DO 342 [=1,NB
          P(I) = de(i) * EAL(i)write(2, *)I, DE(1), P(1)342 CONTINUE
c
        END
```
## **III.2 PROGRAMA ARMA3D**

c d  $\ddot{\phantom{0}}$  $\mathbf c$ PROGRAMA DE COMPUTADORA PARA EL ANALISIS DE ARMADURAS  $\overset{\mathtt{c}}{\mathtt{c}}$ ł. TRIDIMENSIONALES  $\bar{\mathbf{c}}$  $\bullet$ BASADO EN EL METODO DE LA MATRIZ DE CONTINUIDAD. ×

```
\mathcal{L}\mathbf{c}\mathbf{c}DIMENSION k(300,300), X(100), Y(100), Z(100), EAL(200), P(200), L(100)
      DIMENSION iin(100),if1(100),a(200,200),DE(100),E(200),AR(200)
      INTEGER Q.QQ.ZZ
      REAL L, K, X, Y, E, EAL, AR
      CHARACTER*20 INPUT.OUTPUT
\epsilonWRITE(1,1)WRITE(1,1)\ddot{\phantom{0}}WRITE(*,*)ANALISIS DE ARMADURAS EN 3 DIMENSIONES
                                                                             \sim \simW\text{RITE}(\cdot, \cdot)\ddot{\phantom{1}}WRITE(1,1)\sim ^{\circ}(A R M A 3 D)WRITE(1, 1)\ddot{\phantom{0}}WRITE(\cdot, \cdot)'*
                                                                              \ddot{\phantom{0}}Elaborado por:
                                                                              \ddot{\phantom{1}}\texttt{WRITE}(\tau, \tau)\sim 1
      WRITE(*, *)Octavio García Dominquez
      WRTTE(\cdot, \cdot)\ddot{\phantom{0}}David Delgado Hernández
      \texttt{WRITE}(\uparrow,\uparrow)\ddot{\phantom{0}}Alfonso Islas Hernandez
      WRITE(1,1)\ddot{\phantom{0}}Gonzalo Paz Mendoza
                                                                              \ddotscWRTTE(1)WRITE( ....
                                                                              \ddot{\phantom{0}}WRITE (*,*)'*
                              Estructuras, DEPFI, UNAM
                                                                              \ddot{\phantom{0}}\texttt{WRTTE}(\texttt{+},\texttt{-}) \leftrightarrow\ddot{\phantom{0}}WRITE(1,1)\ddot{\phantom{0}}México D.F., Abril de 1998
      WRITE( : : i''
                                                                              \sim 1
      \texttt{WRITE}(\texttt{''}, \texttt{''})\ddot{\phantom{0}}\overline{a}\mathbf{r}Apertura de archivos
      WRITE(*, 10)10 FORMAT (/, 1X, 'ARCHIVO DE DATOS: ')
      READ(*, 42) INPUT
   12 FORMAT (A20)
      WRITE(*, 11)
      READ(*, 113) OUTPUT
  113 FORMAT (A20)
   11 FORMAT(/, 1X, 'ARCHIVO DE SALIDA: ')
      OPEN (1, FILE=INPUT, STATUS='OLD')
      OPEN (2, FILE=OUTPUT, STATUS='unknown')
      WRITE(+,+)\mathbf{c}WRITE(2, \cdot)WRITE(2, \cdot)ANALISIS DE ARMADURAS TRIDIMENSIONALES
                                                                             \simWRTTE(2, \cdot)\sim \epsilon(ARMA3D)
      WRITE(2, \cdot)''
      WRITE(2, \cdot)\mathbf CC
      LECTURA DE DATOS GENERALES
\mathbf cREAD (1, 'INB, NU, NAP
\mathbf cnnu+NU+NAP
      nuu=3*NU
      nun=nuu+1
\mathbf C\mathbf cLECTURA DE COORDENADAS DE NUDOS Y FUERZAS EN LOS MISMOS
\mathbf CDO 200 I-1.NNU
       READ(1,*)X(I),Y(I),Z(I),K(3*i-2,nun),K{3*i-1,nun),K(3*i,nun}
 200 CONTINUE
\mathbf c\mathbf CGENERACION DE LA MATRIZ DE CONTINUIDAD | A 1
\mathbf cDO 250 I-1, NB
C LECTURA DE LA RIGIDEZ AXIAL, EL NUDO INICIAL Y EL NUDO FINAL D LAS BARRAS
       READ(1, *)E(I), AR(I), IIN(i), IFI(1)
c
       L[i] = (k[Ifi[i]) - x[iin[i]] + 2+(y|If[i[i]] - y(iin[i]] + 2 + [z(Ifi[i]]+ )-z(iin(i))) **2) **.5
       ux*(x(Ifi(i)) - x(iin(i))) / l(i)uy-tytIfiti))-ytiin(i)))/l(i)
```

```
a(i, 3^{\star}iin(i)-1) = -uya(i, 3^*iin(i))=-uz
         ENDIF
         IF ( Ifi(i).1E.NU) THEN
\overline{2}a(1, 3*IFI(i)-2)=uxa(1, 3*IFI(1)-1)=uya(1,3^*IFI(1)) = uzENDIF
250
       CONTINUE
       write(2,22)
 22format (//'Matriz de Continuidad {A]'//)
       WRITE(2,39)((a(I,J),j=1,3*nu),i=1,Nb)
       FORMAT (6F10.4)
 39
     [AT] [K] [A]c
\mathbf Cnuu : dimension de la matriz de rigideces [K]
\mathbf{c}nu = 3* nu
       DO 260 I-1, NUU
        DO 280 J=1, NUU
         DO 300 M=1, NB
            EAL(M) = (E(M) * AR(M)) / (L(M))K(1,j)=K(1,j)+a(M,1)*a(M,1)*EAL(M)300
         CONTINUE
        CONTINUE
 280
       CONTINUE
 260.
       write(2, 23)23
        format(//'Matriz de Rigideces [K]'//)
       WRITE(2,37)((K(I,J),j=1,NUN),i=1,NUU)
 37
       format (7f12.2)
C
\ddot{c}SOLUCION DEL SISTEMA POR GAUSS-JORDAN
\mathbf cN=NUU
\mathbf{C}DO 146 ZZ=1, N
          DO 144 I=1, N
            DO 150 J=N+1, ZZ,-1
              IF (I.EQ.22) GOTO 144
               IF (K(22, ZZ).EQ.0) THEN
c
                 DO 132 0-22+1, N
                  IF (K(Q, 2Z) NE.0) THEN
                     DO 134 QQ=1,N+1
                       W=K(Q,QQ)KIQ, 00) = K(22, 00)
                       K(ZZ,QQ) = WCONTINUE
  134
                     GOTO 142
                  ENDIF
 132
                   CONTINUE
\mathbf{c}WRITE(*,*)'EL SISTEMA ES INDETERMINADO'
                   STOP
                ENDIF
\mathtt{C}142
                K(1, J) = K(1, J) + K(22, J) * (-K(1, 22)) / K(22, 22)\mathbf c150
            CONTINUE
          CONTINUE
  144
  146
       CONTINUE
\mathbf cDO 128 I-1, N
           K(I,N+1)=K(I,N+1)/K(I,I)128
         CONTINUE
 c
        IMPRIME LOS DESPLAZAMIENTOS DE LOS NUDOS
\mathtt{c}\bar{c}write(2.47)format {//'Desplazamientos de los nudos :'//)
  47
        DO 600 I=1, NU
         WRITE (2, *) I, 'DX', K(3*I-2, N+1)
         WRITE(2, *11, *0Y', K(3*1-1, N+1))<br>WRITE(2, *1, *0Z', K(3*1, N+1))600
       CONTINUE
 \mathbf{C}
```

```
write(2, 57)write(2.58)57
       format (//'RESULTADOS FINALES : '//)
 SR
      format (9x, 'Barra', 6X, 'Deformacion', 6X, 'Fuerza'//)
\mathbf{r}\mathbf CDEFORMACIONES EN LAS BARRAS
c
          DO 620 1-1.NB
          DO 640 j-1, nuu
               de(i) = de(i) + a(i, j) * K(i, n+1)640
         CONTINUE
         CONTINUE
 620
\epsilon\mathbf CFZAS EN LAS BARRAS
c
       DO 342 T-1.NB
         P(1) = de(1) EAL(i)write(2.1) LDE(I), P(I)
 342 CONTINUE
\mathbf{c}END
```
## **HI.3 PROGRAMA MAR2DC**

```
c
\epsilonĊ
     * PROGRAMA DE COMPUTADORA PARA EL ANALISIS DE MARCOS PLANOS
\epsilon\ddot{c}* BASADO EN EL METODO DE LA MATRIZ DE CONTINUIDAD.
¢
     \epsilon\epsilonĊ
ö
      DIMENSIONAMIENTO Y DECLARACION DE VARIABLES
c.
      DIMENSION X(100), Y(100), R(4), A(4, 6), K(300, 300)
      dimension DEF(4), P(4), DAB(6)
      INTEGER Q, QQ, ZZ
      REAL L, MA, MB, N, IZ, K
      CHARACTER 20 INPUT.OUTPUT
\mathbf{c}c.
     IMPRESION EN PANTALLA
\epsilon\epsilonWRITE ( · · · · ·
                                                                            \sim 1
      WRITE (\cdot, \cdot) \cdot\BoxWRTTE(\cdot, \cdot) \cdot \cdotANALISIS DE MARCOS PLANOS
                                                                             \bar{\epsilon} .
      WRTTE(\cdot, \cdot)\sim \simWRITE \cdots \cdots\ddot{\phantom{1}}IMARZDCJ
      WRITE (\cdot, \cdot) \cdot\ddot{\phantom{a}}MATE(\cdot, \cdot)\ddot{\phantom{1}}(POR EL MÉTODO DE LA MATRIZ DE CONTINUIDAD)
      WRITE (* *) *
                                                                             \ddot{\phantom{a}}WRITE (* *)**
                                     Elaborado por:
                                                                             \ddot{\phantom{0}}\mathtt{WRITE}(\star,\star) .
                                                                             \ddot{\phantom{0}}\texttt{WRITE}(\texttt{``\texttt{``})\texttt{``}}\ddot{\phantom{1}}Octavio García Domínquez
      \mathtt{WRITE}(\cdot, \cdot) , \cdot\ddot{\phantom{a}}David Delgado Hernández
      WRITE ( \cdot ) \cdot\ddot{\phantom{0}}Alfonso Islas Hernández
      \texttt{WRITE}(\cdot\,,\,\cdot\,) .
                                                                             \ddot{\phantom{a}} .
                                Gonzalo Paz Mendoza
      \texttt{WRTTE}(\texttt{``}\texttt{``})\texttt{``}\ddot{\phantom{1}}WRITE (*, *) **
                                                                             \ddot{\phantom{0}} .
      WRITE(*,*) *
                                                                             \ddot{\phantom{0}}Estructuras, DEPFI, UNAM
      WRITE (*,*)\frac{1}{2} .
      NRITE(\cdot, \cdot)' -
                                                                             \pm 1
                              México D.F., octubre de 1999
      WRITE(* + )'*
                                                                             \rightarrow \rightarrowWRITE<sup>*</sup>/*/*
                                                                             \ddotscc
      \mathbf c\epsilonAPERTURA DE ARCHIVOS
c
      WRITE(*,10)
```

```
10 FORMAT(/,1X, ARCHIVO DE DATOS: ')
     READ(*, 42) INPUT
  42 FORMAT (A201
     WRITE(* 11)11 FORMAT(/,1X,'ARCHIVO DE SALIDA: ')
     READ(*, 42) OUTPUT
     WRITE (*.*)
     OPEN (1, FILE*INPUT, STATUS='OLD')
     OPEN(2, FILE=OUTPUT, STATUS='unknown')
\epsilon...................
    \epsilonIMPRESION DE ENCABEZADO EN EL ARCHIVO DE SALIDA.
c
\epsilonWRITE(2, *):\ddot{\phantom{0}}\sim 1
     WRITE (2, *) **
     WRITE (2, * ) **
                          ANALISIS DE MARCOS PLANOS
                                                                   \ddot{\bullet}WRITE (2 + i)^{1+}\ddot{\phantom{0}}WRITE (2, +)^{+1}\ddot{\phantom{0}}IMARZDCI
                                                                    \ddot{\phantom{a}}WRITE(2,*)'*
     WRTTC(2, 1)(POR EL MÉTODO DE LA MATRIZ DE CONTINUIDAD)
                                                                   \ddot{\phantom{0}}WRTTE(2, 1)\sim 1
     \epsilon\ddot{\phantom{a}}LECTURA DE DATOS GENERALES
ċ
\mathbf cVariables empleadas
c
d
     NB = NUMERO DE BARRAS
\epsilonNU = NUMERO DE NUDOS ( con FIX, FIY, DZ )
c
     NAP = NUMERO DE APOYOS
\circċ.
     READ (1,*)NB, NU, NAP
c
     \mathbf cCONTADORES AUXILIARES
\epsilon¢
     nnu=NU+NAP
     nuu=3*NU
     nun=nuu+1
\ddot{\text{c}}¢
     LECTURA DE COORDENADAS DE NUDOS Y FUERZAS EN LOS MISMOS (MX, MY, FZ )
c
      LOS NUDOS SE NUMERAN PRIMERO OUE LOS APOYOS
ċ
d
      DO 200 I=1, NNU
       READ(1, +)X(I), Y(I), K(3*i-2, nun), K(3*i-1, nun), K(3*i, nun)
 200 CONTINUE
ċ.
   35 FORMAT (5F10.4)
\mathbf c\mathbf{c}GENERACION DE LA MATRIZ DE CONTINUIDAD [ A ] DE CADA BARRA Y
ċ.
¢
      ENSAMBLE DE SU PARTICIPACION A LA MATRIZ DE RIGIDEZ GLOBAL
c
       Barrido de elementos
c
\mathbf{c}DO 250 IB-1, NB
         Write(2,78)ib
  78
         format (/ barra '.15/)
\ddot{\text{c}}¢
       Lectura de propiedades (E,I,A) y conectividades (A,B) de la barra
\mathbf{C}READ(1, *)E, IZ, AA, IIN, IFI
\ddot{\text{c}}\hat{\mathbf{c}}Longitud y cosenos directores de la barra
c.
          L^{m}([x[i1]-x[iin])^{*+2+}(y[i1]-y[iin])^{*+2}^{*}.5ux = (x[i[i] - x[i in)]/L)uy"(y(ifi)-y(iin))/L
c
\mathbf cMatriz de rigidez diagonal de la barra
\ddot{\rm c}R11 + 2 F F + 1Z/1L1R(2) = 2E + IZ/(L)
```

```
R(3) = 2E + 12 / (L)R(4) = E^*AA/L\epsilonEl extremo A de la barra, es nudo !
\mathbf{c}\ddot{\text{c}}IF(IIN.LE.NU)THEN
            a(1,1) = - uy/L
            a(1,2) - ux/La[1,3]=1a(2,1) = -(2^*uy)/La(2,2) = (2^*ux)/La(2,3)=1a(3,1)*-uy/La(3,2) mx/La(3.3) = 0a(4,1) = - ux
            a(4,2) = -uy
            a(4,3) = 0\epsilon\mathbf{c}Producto [AT][K][A]
\epsilonDO 565 I=1.3
             DO 585 J=1.3DO 505 M=1.4
         K(3*iin-3+i, 3*iin-3+j)=K(3*iin-3+1, 3*iin-3+j)+a(M, i)*a(M, j)*R(M)
 505
              CONTINUE
 585
             CONTINUE
 565
            CONTINUE
         ENDIF
ċ
        El extremo B de la barra, es nudo !
\epsilon\mathbf cIF(IFI.LE.NU)THEN
            a(1,4) = uv/L
            a(1, 5) = -ux/La(1,6)=0a(2,4) = 12*uvi/L
            a(2,5) - (2 \cdot ux)/La(2,6)=1a(3,4) =uy/L
            a(3,5) = ux/La(3,6) = 1a(4,4) = ux
            a(4,5) *uy
            a(4.6) = 0\mathbf{c}Producto [AT][K][A]
\ddot{\text{c}}\mathbf{c}DO 555 1=4,6DO 655 J=4,6DO 755 M-1.4
         K(3*ifi-6+i, 3*ifi-6+j)=K(3*ifi-6+i, 3*ifi-6+j)+a(M, i)*a(M, j)*R(M)
 755
              CONTINUE
 655
             CONTINUE
 555
            CONTINUE
       ENDIF
c.
Ċ
       A y B son nudos
\mathbf cProducto [AT][K][A]
       IF((IIN.LE.NU).and.(ifi.le.nu))THEN
            DO 515 I=1,3<br>DO 615 J=4,6<br>DO 715 M×1,4
         K(3+iin-3+i, 3+ifi-6+j)=K(3+iin-3+i, 3+ifi-6+j)+a(M, i)*a(M, j)*R(M)715
              CONTINUE
 615CONTINUE
 515
            CONTINUE
\mathbf{c}DO 2515 I=1,3
             DO 2615 J=4,6
              DO 2715 M-1,4
         K{3*ifi-6+j,3*iin-3+i}=K{3*ifi-6+j,3*iin-3+i}+a(M,i)*a{M,j]*R(M)
 2715
               CONTINUE
 2615
              CONTINUE
 2515
             CONTINUE
```

```
\mathbf cENDIF
\mathbf{c}Imprime A
           write(2, 22)format ('Matriz de Continuidad [A]'/)
 22WRITE(2,39)(\{a(1,j),j=1,6\},i=1,4)39
           FORMAT (6F10.4)
\mathbf{c}\mathbf{C}Termina el ciclo del barrido y limpia la matriz de continuidad [ A ]
         DO 320 I=1,4
          DO 340 J-1.3 nu
             a(1,3) = 0340
          CONTINUE
320
         CONTINUE
c
250
       CONTINUE
\mathbf c\mathbf cHace simetrica la matriz [ K ]
¢
         DO 267 I-1,6
           DO 287 J=1.6
               K(j, i) = K(i, j)287
          CONTINUE
         CONTINUE
 267
\epsilonc
       Impresion de la matriz de rigidez global [ K ]
c
       write(2, 23)format(//'Matriz Golbal de Rigideces { K }'//}
 2<sub>3</sub>WRITE(2,37)((K(I,J),j=1,NUU},i=1,NUU)
 37format(6f10.4)\mathbf{c}SOLUCION DEL SISTEMA POR GAUSS-JORDAN
\mathbf{c}\mathbf{c}N=NUU
\ddot{\mathbf{c}}DO 146 22-1.N
         DO 144 I-1, N
            DO 150 J=N+1, ZZ, -1IF (I.EQ.22) GOTO 144
               IF (K(ZZ, 2Z) . EQ. 0) THEN
\epsilonDO 132 Q=22+1, N
                  IF (K(Q, ZZ) .NE.0) THEN
                    DO 134 QQ=1, N+1
                      W^nK(Q,QQ)K(Q,QQ)=K(ZZ,QQ)
                      K(22,00)=W
 134
                    CONTINUE
                   GOTO 142
                  ENDIF
 132
                   CONTINUE
                   WRITE(*,*)'EL SISTEMA ES INDETERMINADO'
                   stop
               ENDIF
\mathbf cK(I,J)=K(I,J)+K(ZZ,J)+(K(I,ZZ))/K(ZZ,ZZ)142
\mathbf c150
            CONTINUE
          CONTINUE
 144
       CONTINUE
\frac{146}{c}DO 128 I=1, N
           K(I,N+1)=K(I,N+1)/K(I,I)CONTINUE
 120\mathbf crac{c}{c}IMPRIME LOS DESPLAZAMIENTOS DE LOS NUDOS
       write(2, 47)format (//'Desplazamientos de los nudos :'//)
 \lambda 7
       DO 600 I=1, NU
        WRITE(2, *); I, 'Dx', K(3*I-2,N+1)WRITE(2, *) I, 'Dy', K(3*1-1, N+1)
        WRITE(2, *)I, 'giro', K(3*I, N+1)
```

```
600
      CONTINUE
\mathbf{C}\overline{c}Calculo de deformaciones y fuerzas sobre las barras
\mathbf cREWIND 1
\ddot{\textbf{c}}READ (1, *)NB, NU, NAP
\mathbf C\epsilonLECTURA DE COORDENADAS DE NUDOS Y FUERZAS EN LOS MISMOS ( MX, MY, FZ )
\mathbf{c}LOS NUDOS SE NUMERAN PRIMERO QUE LOS APOYOS
\mathbf{c}\ddot{c}DO 2010 I=1, NNU
        READ(1, *)X(1), Y(1)2010 CONTINUE
\epsilon\mathbf CGENERACION DE LA MATRIZ DE CONTINUIDAD [ A ] DE CADA BARRA Y
\ddot{\phantom{a}}ENSAMBLE DE SU PARTICIPACION A LA MATRIZ DE RIGIDEZ GLOBAL
\mathbf C\mathbf{C}\epsilonBarrido de elementos
\ddot{\text{c}}DO 1250 IB-1, NB
          Write(2,781)ib
  791
           format \left(\frac{1}{2}t\right) barra ', 15/)
\mathbf C\mathbf CLectura de propiedades ( E, I, A) y conectividades ( A, B ) de la barra
\mathsf CREAD(1, *)E, IZ, AA, IIN, IFI
\mathsf{C}Longitud y cosenos directores de la barra
\ddot{\text{c}}\mathbf cL=([x(1f1)-x(1in))**2+[y(1f1)-y(1in))**2)**.5
           ux = (x(iti) - x(itn))/Luy=(y(ifi)-y(iin))/L
\mathbf CMatriz de rigidez diagonal de la barra
C
\ddot{\rm c}R(1)=2E+Tz/(L)R(2)=2E+Y1Z/(L)R(3)=2E+Tz/(L)R(4) = E^*A A/Lc
\circEl extremo A de la barra, es nudo !
c
         IF(IIN.LE.NU)THEN
           a(1,1) = -uy/La(1,2) wux/L
           a(1,3)=1a(2,1) = - (2^*uy)/La(2,2) = (2·ux)/La(2,3)=1a(3,1) --uy/L
           a(3,2) = ux/La(3,3)=0a(4,1) = -ux
           a(4,2) = -uya(4,3)=0\mathbf CIdentifica los desplazamientos en el nudo A de la barra
         DO 1655 I=1.3
             DAB(I)=K(3*IIN-3+I, NUN)
1655
         CONTINUE
¢
         ENDIF
¢
        El extremo 8 de la barra, es nudo !
\mathbf cċ
         IF(IFI LE NU)THEN
           a(1,4) = uy/L
           a(1,5) = -ux/La(1,6)=0a(2,4)=(2^*uy)/L<br>a(2,5)=- (2^*ux)/La(2,6)=1a(3,4)=uy/L
```

```
a(3,5) = -ux/La(3,6)=1a(4, 4) = vxa(4.5) = uya(4,6)=0\frac{c}{c}Identifica los desplazamientos en el nudo B de la barra
            DO 1550 I=4,6
              DAB(I)=K(3*IFI-6+I,NUN)
            CONTINUE
 1550
          ENDIF
\mathbf cWRITE(2,192)(DAB(j),j=1,6)<br>FORMAT(' DESPLAZAMIENTOS EN A Y B ', 6F10.4)
 192
       Producto (e)= [A](d)
\ddot{\text{c}}\epsilonDO 8000 I=1.4
          DO 8001 J=1,6
           DEF(I)=DEF(I)+A(I,J)+DAB(J)8001
          CONTINUE
8000
        CONTINUE
\mathbf CProducto (p)= {k](e) i Elementos mecánicos )
\mathbf c\mathbf CDO 8002 I=1,4
         P(1)=R(1) * DEF(1)8002
        CONTINUE
\mathbf CMAP - P(1) + P(2)MB = P(2) + P(3)N = P(4)\mathbf cwrite(2,32)<br>format('DEFORMACIONES : '/)
 32WRITE(2,126){DEF(j),j=1,4)
 126
             FORMAT (/4F10.4/)
\mathbf{c}write(2,33)MA, MB, N<br>format('ELEMENTOS MECANICOS '//, 'MA: ', F10.3/, 'MB: ', F10.3/,
 33+'N: , F10.3/)
       LIMPIA DEFORMACIONES Y DESPLAZAMIENTOS
Ċ
        DO 2345 J=1,4
           DEF(j) = 0.0CONTINUE
 2345
         DO 1345 J=1,6DAB(j)=0.01345 CONTINUE
C
        CONTINUE
1250
        end
```
## III.4 PROGRAMA MAR2DR

```
\mathbf Cc
\mathbf CPROGRAMA DE COMPUTADORA PARA EL ANALISIS DE MARCOS
\mathbf c\mathbf CPLANOS
\mathbf{c}BASADO EN EL MÉTODO DE LA MATRIZ DE RIGIDECES.
\ddot{\text{c}}\frac{c}{c}DIMENSION X(10), Y(10), FA(3), FB(3)
    COMMON/RIGI/ AK(30, 30), AKI(6, 6), DA(3), DB(3)
     INTEGER Q.QQ.Z
    REAL L
    CHARACTER*20 INPUT, OUTPUT
C
\mathbf CPORTADA DEL PROGRAMA EN LA SALIDA DEL MONITOR
\mathbf C
```
 $\ddot{\phantom{0}}$ WRITE(\*,\*)'\*  $WRTTE(\cdot, \cdot)$  $\sim 1$  $VRTTE$  $($ \*, \*) \* ANALISIS DE MARCOS EN 2 DIMENSIONES  $\sim$   $\sim$  $WRITE$  $(•, •) •$  $\ddot{\phantom{1}}$  $\mathbf{r}$  . WRITE( ... ) ..  $f$  MAR2Dr  $1$  $WRITE(\cdot, \cdot)$  $\sim$   $\sim$  $\texttt{WRITE}(\star, \star) \hookrightarrow$ ( FOR EL MÉTODO DE LA MATRIZ DE RIGIDECES )  $\ddot{\phantom{0}}$  $WRITE(\cdot, \cdot)$  .  $\sim 1$  $\overline{\mathbf{r}}$  :  $WRITE(\cdot, \cdot)$ Elaborado por:  $\texttt{WRITE}(\texttt{+}, \texttt{-}) \rightarrow$  $\ddot{\phantom{0}}$  $WRITE(\cdot, \cdot)$  .  $\ddot{\phantom{0}}$ Octavio García Domínquez WRITE (\*, \*) \*  $\ddot{\phantom{1}}$ David Delgado Hernández  $\sim 1$  $WRTTE(-, 1)$ Alfonso Islas Hernández  $WRITE(\cdot, \cdot)$  $\mathbf{r}$  is Gonzain Paz Mendoza  $\texttt{WRITE}(\cdot, \cdot) \cdot \cdot$  $\omega$  in  $\ddot{\phantom{0}}$  $WRITE($ \*, \*) \*  $\ddot{\phantom{a}}$  $WRITE(+,+)$ Estructuras, DEPFI, UNAM  $\texttt{WRITE}(\texttt{``}\texttt{``i''}\texttt{``}$  $\ddot{\phantom{a}}$  $WRITE(\cdot, \cdot)$  $\ddot{\phantom{0}}$ México D.F., Octubre de 1998  $\texttt{WRITE}(\cdot, \cdot) \cdot \cdot$  $\ddot{\phantom{a}}$  $WRITE(\cdot, \cdot)$  $\sim$   $\sim$  $\mathbf c$ c Apertura de archivos  $\mathbf{c}$  $WRITE(1,10)$ 10 FORMAT(/, 1X, 'ARCHIVO DE DATOS: ') READ(\*.42) INPUT 42 FORMAT (A20)  $WRITE(1,11)$ READ(\*, 113) OUTPUT 113 FORMAT (A20) 11 FORMAT (/, IX, 'ARCHIVO DE SALIDA: ') OPEN(1, FILE=INPUT, STATUS-'OLD') OPEN (2, FILE=OUTPUT, STATUS='unKnown')  $WRTTE$  $(-, -)$ c  $\mathbf c$ PORTADA DEL PROGRAMA EN EL ARCHIVO DE SALIDA  $\mathbf c$ WRITE $(2, 1)$  $\sim$  1  $WRITE(2, \cdot) \cdot$  $\ddot{\phantom{a}}$ ANALISIS DE MARCOS PLANOS  $WRITE(*, *)$  $\ddot{\phantom{0}}$  $WRITE(2, 1)$  $\ddot{\phantom{a}}$ (MAR2Dr)  $WRITE(2, \cdot) \cdot$ ä, WRITE(2, 1) { POR EL MÉTODO DE LA MATRIZ DE RIGIDECES }  $\sim$  1  $\sim$  . WRITE 2. 1 \* C  $\epsilon$ LECTURA DE DATOS GENERALES c READ (1, \*)NB, NU, NAP  $\mathbf c$ Variables de dimensionamiento de arreglos nnu=NU+NAP  $nuu=3*NU$  $num = num + 1$ C LECTUA DE COORDENADAS DE NUDOS Y FUERZAS EFECTIVAS EN LOS MISMOS c  $\ddot{c}$ DO 200 I+1 NNU READ(1, \*)X(1), Y(1), AK(3\*i-2, nun), AK(3\*i-1, nun), AK(3\*i, nun) 200 CONTINUE  $\mathbf{c}$ GENERACION DE LA MATRIZ DE RIGIDECES [ AK ]  $\mathbf{c}$  $\mathbf{C}$ DO 250 1-1.NB C LECTURA DE LAS PROPIEDADES, EL NUDO INICIAL Y EL NUDO FINAL DE LAS BARRAS C NUMERANDO PRIMERO LOS NUDOS Y AL ULTIMO LOS APOYOS C MODULO E, AREA, MOMENTO DE INERCIA, NUDO INICIAL, NUDO FINAL READ(1, 'IE, RI, A, iin. ifi c cosenos directores L={(x(ifi)-x(iin))\*\*2+(y{ifi)-y{iin})\*\*2}\*\*.5  $ux = (x(ifi) - x(iin))/1$ uy-{y[ifi]-y[iin]]/l

```
c calculo de las constantes de rigidez consirerando efecto de cortante
        C = 0C11 = E \cdot A/LC22 = 12*E*RI/(L**3)/[1+4*c]C23=6*E*RI/(L**2)/(1+4*c)
        C33-4*E*RI* (1+c)/L/(1+4*c)
        CAB=2*RI*(1-2*c)/L/(1+4*c)
\mathbf c\mathbf CSE ENSAMBLA EL EXTREMO A DE LA BARRA ( NUDO INICIAL )
          IF (iin.1E.NU) THEN
            R1 = C11R2 = C22R3 = C23R4 = C23R5 = C33CALL ATAKA(AK, IIN, IIN, R1, R2, R3, R4, R5, UX, UY)
          ENDIF
\overline{c}SE ENSAMBLA EL EXTREMO B DE LA BARRA ( NUDO FINAL )
\tilde{c}\overline{2}IF ( ifi.1E.NU) THEN
           R1 = C11R2 = C22R3 = -C23R4 = -C23R5 = C33CALL ATAKA(AK, IFI, IFI, R1, R2, R3, R4, R5, UX, UY)
          ENDIE
\mathbf C\ddot{\rm c}SE ENSAMBLA EL EXTREMO A Y B DE LA BARRA
\mathbf c\bar{c}[KAB]
          IF ((iin.LE.NU).AND.(ifi.LE.NU)) THEN
           R1 = -C11R2 = -C22R3 = C23R4 = -C23R5=CAB
           CALL ATAKA(AK, IIN, IFI, R1, R2, R3, R4, R5, UX, UY)
         FNOTE
\ddot{\rm c}250
       CONTINUE
\mathbf{c}\ddot{\text{c}}nuu : dimension de la matriz de rigideces [AK]
        nuu=3*nu
        DO 260 I=1, NUU
          DO 280 J-1, NUU
             AK(J, I) = AK(I, J)280
          CONTINUE
       CONTINUE
 260
\mathbf{c}write(2, 23)23
        format(//'Matriz de Rigideces [AK]'//)
        WRITE(2,37)({AK(I,J),j=1,NUU),i=1,NUU)
 37
        format (6f12.2)
\mathbf cSOLUCION DEL SISTEMA POR GAUSS-JORDAN
\mathbf C\ddot{\text{c}}N = NUU\mathbf{c}DO 146 Z=1, N
          DO 144 I=1, N
             DO 150 J=N+1, Z, -1IF (1.6Q.Z) GOTO 144
                 IF (AK(Z,Z).EQ.0) THEN
\mathbf cDO 132 Q=Z+1,N
                   IF (AK(Q, Z).NE.0) THEN<br>DO 134 QQ=1, N+1
                        W-AK(0,00)
                        AK(Q, QQ)=AK(2, QQ)
                        AK (2, QQ) = W
  134
                     CONTINUE
                     GOTO 142
                   ENDIF
  132
                    CONTINUE
```

```
\ddot{\text{c}}WRITE!". * ) 'EL SISTEMA ES INDETERMINADO'
                   STOP
               ENDIF
\ddot{c}AK(I, J)-AK(I, J)+AK(Z, J)+(-AK(I, Z))/AK(Z, Z)
 142\ddot{c}150
            CONTINUE
 1.44
         CONTINUE
 146
       CONTINUE
c
        DO 128 I=1.N
          AK(I, N+1)=AK(I, N+1)/AK(I, I)
 128
        CONTINUE
\mathbf c\tilde{c}IMPRIME LOS DESPLAZAMIENTOS DE LOS NUDOS
\mathbf cwrite(2, 77)72format (//'Desplazamientos de los nudos :'//)
       DO 600 I=1, NU
       WRITE(2, *)|,'DX',AK(3*1-2,N+1)<br>WRITE(2, *)|,'DY',AK(3*1-1,N+1)<br>WRITE(2, *)|,'FI',AK(3*1-1,N+1)
 600
      CONTINUE
\mathbf C\mathbf cREEMBOBINAR EL ARCHIVO DE DATOS Y LEER LAS PROPIEDADES DE LAS BARRAS
       PARA CAULCULAR OTRAVEZ LAS MATRICES DE RIGIDEZ GLOBALES.
\mathbf c\ddot{c}SE OBTENDRAN LAS FUERZAS EN EL SISTEMA GLOBAL Y AL FINAL SE TRANSFORMAN A
LOCALES
c
\mathbf{c}write[',']' va a reembobinar el archivo de datos'
       REWIND 1
       write(2, 59)58
       format {//'RESULTADOS :'//1
       READ (1, ' INB, NU, NAP
        DO 202 I=1, NNU
          READ(1,')X(1),Y(1)202
        CONTINUE
\mathbf{C}57 FORMAT1/2F10.2)
ē
       DO 650 K=1, NB
c
       write(2,59)K
 59format(/'BARRA :', I5/)
         READ(1, *)E, A, RI, IIN, IFI
   cosenos directores
\epsilonL = ((x(iifi) - x(iin))**2+(y(iifi) - y(iin))**2)**.5
        ux=(x(iti)-x(iin))/1uy=(y{ifi)-y(iin)}/1calculo de las constantes de rigidez consirerando efecto de cortante
\mathbf{c}C = 0C11-E+AALC22=12*E*RI/(L**3)/(1+4-c)C23-6*E*RI/(L**2)/(1+4*c)
        C33=4*E*RI*(1+c)/L/(1+4*c)
        CAB=2*RI*(1-2*c)/L/(1+4*c)
c
      INICIALIZACION DE LA MATRIZ DEL ELEMENTO Y FUERZAS
\simDO 990 I-1.6
        DO 995 J-1,6
           AKI(I.J)=0
         CONTINUE
  995
 990 CONTINUE
       DO 997 J-1,3
          FA(J)=0F R (J) = 0DA(J) = 0DB(J) = 0997 CONTINUE
\mathbf{C}SE CALCULA KAA DE LA BARRA EN SISTEMA GLOBAL
            R1 = C11R2 = C22R3 = C23R4 = C23R5 = C33
```

```
WRITE(2, *)' < kaa S.G
           CALL ATKI(AKI.1,1,R1,R2,R3,R4,R5,UX,UY)
C
      SE CALCULA KBB DE LA BARRA EN SISTEMA GLOBAL
C
          R1-C11
          R2+C22
          R3--C23
          R4 - C23R5-C33
      WRITE(2, \cdot) < kbb S.G.CALL ATKI(AKI, 2, 2, R1, R2, R3, R4, R5, UX, UY)
C
\mathbf cSE CALCULA KAB DE LA BARRA EN SISTEMA GLOBAL
          R1 - C11R2 = -C22R3-C23
          R4 = -C23R5=CAB
      WRITE(2, *) \leq kab - S.G'CALL ATKI (AKI, 1, 2, R1, R2, R3, R4, R5, UX, UY)
\mathbf C\mathbf{c}SE CALCULA KBA DE LA BARRA EN SISTEMA GLOBAL
          R1 = -C11R2 = -C22R3 = -C23R4+C23
          R5-CAB
       WRITE(2, 1)' < kba S.G.'
          CALL ATKI (AKI, 2, 1, R1, R2, R3, R4, R5, UX, UY)
c
      CALCULO DE FUERZAS GLOBALES EN LAS BARRAS
C
      FA=[ KAA KAB ] DA
\mathbf Cc
      FB=[ KBA KBB ] OB
c
      DESPLAZAMIENTOS DE LOS EXTREMOS
c
        IF(IIN.LE.NU) THEN
          DO 810 J-1.3
             DA(J) = AK(3*IIN-3+J,N+1)810
           CONTINUE
        ENDIF
        IF(IFI.LE.NU) THEN
          DO 815 J=1.3
             DB(J)=AK(3'IF1-3+J,N+1)
 815
          CONTINUE
        ENDIE
\mathbf{C}WRITE<sub>12.76</sub>
  76format(/' Desplazamiento de los extremos'/)
       WRITE(2,395)(DA(I), i=1,3)
       WRITE(2,396)(DB(I), i=1,3)
  395 FORMAT ('A', 6F10.3)
  396 FORMAT('B', 6F10.4)
       WRITE(2,66)
       format(/' Matriz global del elemento'/)
  66
       WRITE(2,385)((AKI(1,J).J=1,6),I=1,6)
  385 FORMAT (6F10.2)
      OBTENCION DE FUERZAS EN EL SISTEMA GLOBAL
\mathbf{c}DO 730 I-1,3
           DO 785 J-1,3
             FA(I)=FA(I)+AKI(I, J)+DA(J)+AKI(I, J+3)+DB(J)
             FB(I)=FB(I)+AKI(I+3, J)+DA(J)+AKI(I+3, J+3)+DB(J)
  785
           CONTINUE
  730
       CONTINUE
\mathbf CFUERZAS EN LOS ELEMENTOS EN SISTEMA LOCAL
\mathbf C\mathbf CFAX=FA(1) *UX+FA(2) *UY
       FAY*-FA(1)*UY+FA(2)*UX
       AM=FA(3)\mathbf{C}FBX=FB(1)*UX+FB(2)*UY
       FBY = - FB(1) * UY + FB(2) * UX
       BM = FB(3)WRITE (2, 54) FAX, FAY, AM, FBX, FBY, BM
  54
        FORMAT (//'FUERZAS EN LAS BARRAS'//6X, 'FAX', 7X, 'FAY', 7X, 'MA', 7X,
```

```
* 'FBX', 7X, 'FBY', 7X, 'MB' //6F10.3/)
\mathbf C650 CONTINUE
      STOP
      END
\mathbf{c}\tilde{c}SUBROUTINE ATAVA
      SUBROUTINE ATAKA (aAK, IN, IF, RIK, R2K, R3K, R4K, R5K, UX, UY)
\overline{\mathbf{C}}COMMON/RIGI/ AK(30,30)
\mathbf{c}DIMENSION aAX(30,30)
      aAK(3*in-2,3*if-2)*RIK*UX**2+R2K*UY**2
     *+aAK(3*in-2,3*if-2)
      aAK(3*in-2,3*if-1)=(R1K-R2K)*UX*UY
     **aAK(3*in-2,3*if-1)
      aAK(3*in-2,3*if)=-R3K*UY
     *+aAK(3*in-2,3*if)aAK{3*in-1,3*if-2}={R1K-R2K}*UX*UY
     *+aAK(3*in-1,3*if-2)
      aAK(3*in-1.3*if-1)=R1K*UY**2+R2K*UX**2
     **aAK(3*in-1,3*if-1)
      aAK(3*in-1.3*if)=R3K*UX
     t+aAK(3*in-1,3*if)
      aAK(3*in,3*if-2) =- R4K*UY
     *+aAK(3*in, 3*if-2)aAK(3*in, 3*if-1)=R4K*UX
     *+aAK(3*in, 3*if-1)aAK(3*in,3*if)=R5K
     *+aAK(3*in,3*if)\mathbf cRETURN
      END
C
       SUBROUTINE ATAKA
C
      SUBROUTINE ATKI (aAK, IN, IF, R1K, R2K, R3K, R4K, R5K, UX, UY)
\mathbf cDIMENSION AAK(6.6)
      aAK(3*in-2,3*if-2)=R1K*UX**2+R2K*UY**2
      aAK(3*in-2,3*if-1)=(R1K-R2K)*UX*UY
      aAK(3*in-2,3*if)=-R3K*UY
      aAK(3*in-1,3*if-2)=(R1K-R2K)*UX*UY
      aAK(3*in-1,3*if-1)=R1K*UY**2+R2K*UX**2
      aAK(3"in-1.3"if|=R3K"UX
      aAK(3*in, 3*if-2)=-R4K*UY
      aAK(3*in,3*if-1)-R4K*UX
      aAK(3*in,3*if)=R5K
      WRITE(2,386)aAK(3*in-2,3*if-2),aAK(3*in-2,3*if-1),aAK(3*in-2,3*if)
      *,aAK(3*in-1,3*if-2),aAK(3*in-1,3*if-1),aAK(3*in-1,3*if),
      *aAK(3*in,3*if-2),aAK(3*in,3*if-1),aAK(3*in,3*if)
  386 FORMAT (/3F10.2/3F10.2/3F10.2/)
c
      RETURN
      END
```
### **III.5 PROGRAMA MAR3D**

```
PROGRAM MARCO3D
             c
\mathbf cPROGRAMA DE COMPUTADORA PARA EL ANALISIS DE MARCOS
\frac{c}{c}TRIDIMENSIONALES
\mathbf cBASADO EN EL METODO DE LA MATRIZ DE CONTINUIDAD.
\mathbf{c}¢
c
\mathbf c\mathbf cDIMENSIONAMIENTO Y DECLARACION DE VARIABLES
c
    DIMENSION X(50), Y(50), Z(50), JP(50), IZ(50), IY(50)
    DIMENSION A(8,12), AR(50), E(50), G(50), R(8), K(100, 100), DF(8), Mi(8)
    DIMENSION P(8), DAB(12)
    integer OP, Q, QQ, AP, AY, COND
```

```
REAL IZ, IY, L, LP, K, 1p, P, DAB, Mi
      CHARACTER~20 INPUT,OUTPUT 
\mathbf c\ddot{\text{c}}IMPRESION EN PANTALLA 
\mathbf{c}\mathbf{c}WRITE{*,*)'· 
                                                                              \ddot{\bullet}WRITE(', ')'"
                                                                              \sim 1WRITE{·,·) •• 
                             ANALISIS DE HARCOS EN 3 DIMENSIONES 
                                                                             \sim 1
      WRITE (*,*) **
                                                                              \sim 1
       wRITE{*,*j'*<br>WRITE(*,*)'*
                                                                              \ddot{\phantom{0}}M A R 3 O 
                                                                              \overline{a}WRITE(*, *) \rightarrow\omega .
                                     Elaborado por: 
      WRITE<sup>*</sup>,*<sup>1</sup>'*
                                                                              \ddot{\phantom{0}}WRITE(*, *)Octavlo Gareta Dom1nguez 
                                                                              \ddot{\phantom{0}}WRITE(*,*)''
                                                                              \ddot{\phantom{0}}David Delgado Hecnández 
      WRITE(*,*)'*
                                                                              \ddot{\bullet}Alfonso Islas Hernández 
                                                                              \ddot{\phantom{0}}WRITE(*,*)Gonzalo Paz Hendoza 
      WRITE(\uparrow,\uparrow)'*
                                                                              \ddot{\phantom{1}} .
      WRITE(+, +)"
                                                                              \sim 1
      WRITE(\cdot, \cdot)Estructuras, DEPFI, UNAM 
                                                                              \ddot{\phantom{0}}WRITE{*,*¡ '* 
WRITE(*,*I'* 
                                                                              \ddot{\phantom{1}}\ddot{\phantom{1}}Méx.ico D.F., Diciembre de L996 
      WRITE(\cdot, \cdot)'*
                                                                              \ddot{\phantom{a}}WRITE[*,*) •• 
                                                                              \epsilon :
\ddot{\phantom{a}}\mathbf c\mathbf{c}APERTURA DE ARCHIVOS 
\mathbf{c}WRITE[*,lOI 
   10 FORMATI/, 1X, 'ARCHIVO DE DATOS; ')
       READ(*,42)INPUT 
   42 FORMAT (A20)
      WRITE(*,lll 
   11 FORMAT(/,1X,'ARCHIVO DE SALIDA: ')
       READ¡*,42IOUTPUT 
       WRITE(·,*) 
       OPEN (1, FILE=INPUT, STATUS='OLD')
       OPEN (2, FILE=OUTPUT, STATUS='unknown')
\mathbf C\mathbf{C}IMPRESION DE ENCABEZADO EN EL ARCHIVO DE SALIDA. 
\epsilon\mathbf{c}WRITE(2,·) , •••••••••••••••••••••••••••••••••••••••••••••••••••••• ' 
       WRITE(2,*)'*
       WRITE(2,*)'*<br>WRITE(2,*)'*
                             ANALISIS DE MARCOS EN 3 DIMENSIONES
                                                                              \bulletWRITE(2,*) \rightarrow WRITE(2,*)\sim 1
                                                                              \ddot{\bullet}( M A R 3 D )
       WRITE(2.·)'· 
                                                                              \ddot{\phantom{0}}WRITE(2, 1)WRITE(2.·)'··········································· ••••••••••• ' 
\ddot{c}¢
       LECTURA DE DATOS GENERALES 
\mathbf ce Variables empleadas 
\mathbf cc NB NUMERO DE BARRAS 
e NU = NUMERO DE NUDOS ( con DX,DY,DZ,FIX, FIY,FIZ )<br>c NAP = NUMERO DE APOYOS
       NAP = NUMERO DE APOYOSc NAY - NUMERO DE NUDOS DE AYUDA<br>c COND - CONDICIONAL
c
e LECTURA DEL NUMERO DE NUDOS Y COORDENADAS Y 
e LECTURA OE FUERZAS EN LOS NUDOs rx,fY,FZ.MX.MY HZ 
       READ(I.·)NB.N,AP,AY,NP.CQNO 
       DO 14 I~l,N 
       READ(1, *)X(1), Y(1), Z(1),
      *K(6·I-S,6*N+1J,K(6·!-4.6°N+l).K(6*1-3,6*N+ll, 
      ·K(6·r-2.6-N+l),K(6·¡-1,6*N+ll,K(6*I,6·N+1J 
    14 CONTINUE
```

```
C LECTURA DEL NUMERO DE APOYOS
       NNU = AP + NDO 15 I=N+1, NNU
       READ(1, *)X(1), Y(1), Z(1)
   15 CONTINUE
C LECTURA DEL NUMERO DE NUDOS DE AYUDA
       IF(COND.EQ.1) GOTO 9
       GOTO B
     9 DO 16 I = NNU+1, NNU+AYREAD(1, *)X(I), Y(I), 2(I)
   16 CONTINUE
C LECTURA DEL NUMERO DE BARRAS Y PROPIEDADES GEOMETRICAS
    8 DO 20 J=1, NP
       READ(1,*)E(J),AR(J),IY(J),I2(J),G(J),JP(J)
   20 CONTINUE
C CALCULO DE LA LONGITUD DE CADA BARRA
\mathbf c¢
          BARRIDO DE ELEMENTOS
C
       DO 50 IB-1.NB
       WRITE(2,21)
   21 FORMAT (/ ' '
       WRITE(2, *) BARRA '. IB
\mathbf{c}\mathbf cLECTURA DE NUDO INICIAL, NUDO FINAL Y TIPO DE PROPIEDAD
\mathbf cREAD(1,*)INI, IFI, NPP, NAY
\mathbf cL=((X(INI)-X(IFI))**2+(Y(INI)-Y(IFI))**2**(2(INI)-2(IFI))**2)**0.5
      UXX = {X(IFI) - X(INI)} / LUXY = (Y(IFI)-Y(INI))/LUXZ = (Z(IFI) - Z(INI))/L\mathbf cLP = (\{X(NAY) - X(IFI))\}**2+{Y{NAY}-Y(IFI)}**2
      * + {2 (NAY) - 2 (IFI) * - 2) * - 0.5
      UYX=(X(NAY)-X(IFI))/LP
      UYY=(Y(NAY)-Y(IFI))/LP
      UYZ=(Z(NAY)-Z(IFI))/LP
\ddot{\phantom{a}}UZX = (UVXY+UYZ) - (UXZ*UYY))UZY = - ( {UXX * UYZ } - (UXZ * UYX } }
       UZZ = (UXX*UYY) - (UXY*UYX))
c
      MATRIZ DE RIGIDECES [K DIAGONAL] DE LA BARRA
c
c
        DO 30 J=1, NP
c
         IF(NPP.LE.NP)GOTO 32
        GOTO 30
   32 - R(1) = 2*IY(npp)*E(npp)/LR(2) = 2 \cdot IY(npp) \cdot E(npp)/LR(3)=2*IY(npp)*E(npp)/LR(4)=2*Iz(npp)*E(npp)/LR(5)=2*Iz(npp)*E(npp)/LR(6) = 2 \cdot Iz(np) \cdot E(np) / LR(7)={C(npp)*AR(npp))/L
       R(8)=(G(npp)^*JP(npp)) / L30CONTINUE
\mathbf{c}WRITE (2, 24)
   24 FORMAT ('K DIAGONAL'/)
       WRITE(2,287)(R(J), J-1, 8)
  207 FORMAT (1F10.4)
\mathbf c\mathbf cACOMODO DE ELEMENTOS DE A
\frac{c}{c}El extremo A de la barra, es nodo!
C
       IF (INI.LE.N)THEN
       A(1,1) = -02X/LA(1,2) -UZY/LA(1,3) -- UZZ/L
       A(1,4)-UYXA(1, 5) = UY
```
A(1,6)=UYZ  $A(2,1) = -2'U2X/L$ At2.21-2-UZY/L  $A(2,3) = -2.022/L$  $A(2, 4) = UYX$  $A(2,5) = UYY$ A(2.61-UYZ  $A(3,1) = U2X/L$  $A(3,2) = -UZY/L$  $A(3,3) = -022/L$  $A(3, 4) = 0$  $A(3,5) = 0$  $A(3, 6) = 0$  $A(4,1) = OYX/L$  $A(4,2)$ =UYY/L  $A(4.3) = UYZ/L$  $A(4, 4) = UZX$ A14, 5) - UZY  $A(4, 6) = 022$  $A(5,1)=2*UYX/L$  $A(5, 2) = 2*UYY/L$  $A(S, 3) = 2*UYZ/I$  $A(5, 4) = UZX$ <br> $A(5, 5) = UZY$  $A(5, 6) = 022$  $A(6, 1) = UYX/L$  $A(6,2) = UYY/L$  $A(6,3) = UY2/L$  $A(6, 4) = 0$  $A(6,5)=0$  $A(6, 6) = 0$  $A(7, 1) = -UXX$  $A(7,2) = -UXY$  $A(7,3) = -UXZ$  $A(7, 4) = 0$  $A(7, 5) = 0$  $A(7.6) = 0$  $A(B, 1) = 0$  $A.8,21=0$  $A(8, 3) = 0$  $A(8, 4) = -UXX$  $A(B, 5) = -0XY$  $A(8, 6) = -UXZ$  $\ddot{\text{c}}$  $\mathbf c$ producto [AT] [K] [A] c DO 565 I=1,6 DO 585 J=1.6 DO 505 M-1,8  $K(6*INI-6+1, 6*INI-6+1)=K(6*INI-6+1, 6*INI-6+1)$ +a(M, i) \*a(M, j) \*R(M) 505 CONTINUE 585 CONTINUE 565 CONTINUE **ENDLE**  $\mathbf C$  $\bar{c}$  $rac{c}{c}$ El extremo B de la barra, es nodo! IF (IFI.LE.N) THEN  $A(1, 7) = UZX/L$  $A(1.8) = UZY/L$  $A(1, 9) = UZZ/L$  $A[1,10] = 0$  $A(1, 11) = 0$  $A(1, 12) = 0$  $A(2, 7) = 2 - UZX/L$  $A(2, 8) = 2 \cdot UZY/L$ A(2,9) -2"UZZ/L A(2,10)-UYX A(2,11)\*UYY A(2,12)\*UYZ A(3,7)=UZX/L  $A(3, 8) = U2Y/L$  $A(3, 9) \cdot UZZ/L$ 

```
A(3,10)-UYX
      A(3,11) = UYYA13.12)-UYZ
       A(4, 7) = -0YX/LA(4,8) = -UYY/LA(4, 9) = -UYZ/LA(4, 10) = 0A(4,11)=0A(4, 12) = 0A(5, 7) = - 2* UYX/L
      A(5, 8) = -2*UYY/LA(5, 9) = -2*UYZ/L
      A(5,10)=UZX
      A(5, 11) = UZYA(5,12)-UZZ
      A(6, 7) = -0YX/LA(6, 8) = -UYY/LA(6, 9) = -UYZ/LA(6, 10) = UZXA(6,11)=UZY
                         A(6, 12) = 022A (7.71-UXX
      A(7, B) = UXY
      A(7, 9) = UXZA(7, 10) = 0A(7,11)=0A(7, 12) = 0A [B, 7] = 0A(8, 8) = 0A(B, 9) = 0A(8,10)=UXX
      A(B, 11) = UXYA(8, 12) = UXZ\overline{c}\epsilonproducto [AT] [K] [A]
\circDO 555 I=7,12
       DO 655 J=7,12DO 755 M=1,8
       K{6*IFI-12+1,6*IFI-12+j}=K(6*IFI-12+1,6*IFI-12+j)
           +a(M.i) *a(M,j) *R(m)
  755
        CONTINUE
  655 CONTINUE
  555 CONTINUE
       ENDIF
\mathbf c\mathbf CA Y B son nodos
¢
     producto {AT} [K] {A}
\epsilonIF((INI.LE.N).and.(IFI.LE.N))THEN
       DO 515 I=1,6
       DO 615 J=7,12
         DO 715 M=1,8
          K(6*INI-6+1,6*IFI-12+j)=K(6*INI-6+1,6*IFI-12+1)
               +a(M, i)*a(M, j)*R(m)715
        CONTINUE
  615 CONTINUE
  515 CONTINUE
\epsilonDO 2515 I=1,6
        DO 2615 J=7,12
         DO 2715 M=1.0
          K(6*IFI-12+j, 6*INI-6+i)*K(6*IFI-12+j, 6*INI-6+i)+a(M,i)*a(M,j)*R(m)
 2715 CONTINUE
 2615 CONTINUE
 2515 CONTINUE
c
       ENDIF
¢
       IMPRIME [A]
C
       WRITE(2,22)
   22 FORMAT(/'MATRIZ DE CONTINUIDAD [A]'/)
       \texttt{WRITE}(2,26) ( \texttt{[A(I,J],J=1,12)} , \texttt{I=1,8})26 FORMAT (12F6.3)
\mathbf C
```

```
TERMINA EL CICLO Y LIMPIA LA MATRIZ [A]
C
\mathbf{C}DO 41 1-1.8
          DO 43 J=1,12
           A(I,J) = 043
          CONTINUE
    41 CONTINUE
\mathbf{c}DO 340 I=1.8
             R(I) = 0340
          CONTINUE
\ddot{\textbf{c}}50 CONTINUE
\mathbf c\ddot{\text{c}}MATRIZ DE RIGIDECES GLOBAL (K)
        OP = 6 - NWRITE (2.66)
    66 FORMAT(// MATRIZ GLOBAL DE RIGIDECES [K]'/)
         WRITE(2,67)((K(I,J),J=1,OP+1),I=1,OP)
    67 FORMAT (25F8.3)
\mathbf cC SOLUCION DEL SISTEMA F=KD
         DO 146 KZZ-1, OP
          DO 144 I=1,0P
             DO 150 J-OP+1, KZZ, -1
               IF (I.EQ.KZZ) GOTO 144
                 IF (K(KZZ, KZZ). EQ. 0) THEN
\mathbf{c}DO 132 Q-KZZ+1, OP
                   IF (K(Q, KZZ) NE.0) THEN
                      DO 134 QQ=1,0P+1
                         W = K(Q, QQ)K(Q, QQ) = K(K22, QQ)
                         K(KZZ, QQ) - W
                      CONTINUE
  134
                      GOTO 142
                    ENDIF
  132
                     CONTINUE
ċ
                     WRITE(*,*)'EL SISTEMA ES INDETERMINADO'
                     STOP
                 ENDIF
\mathbf CK(L, J) = K(L, J) + K(K2Z, J) * (-K(L, K2Z)) / K(K2Z, K2Z)142
\mathbf{C}150
             CONTINUE
           CONTINUE
  144
        CONTINUE
  146
 c
           DO 128 I=1,0P
            K(I, OP+1) = K(I, OP+1)/K(I, I)12BCONTINUE
 d
 C IMPRIME DESPLAZAMIENTOS
        WRITE(2,91)
     91 FORMAT (/'NUMERO DE NUDO Y DESPLAZAMIENTO EN dx, dy, dz, ox, oy, oz'/)
 \mathbf{C}DO 101 I=1, N
        WRITE(2,*) 'NUDO ', I
        WRITE(2, *)WRITE(2,*)*DX',K(6*1-5,OP+1)<br>WRITE(2,*)*DY',K(6*1-4,OP+1)<br>WRITE(2,*)*DZ',K(6*1-3,OP+1)
        WRITE(2,*)'GY',K(6*1-2,OP+1)<br>WRITE(2,*)'GY',K(6*1-1,OP+1)<br>WRITE(2,*)'GY',K(6*1-1,OP+1)
         WRTTE(2,*)101 CONTINUE
 ¢
          Calculo de las deformaciones y fzas sobre las barras
 ¢
        REWIND 1
          READ(1, 1)do 333 i=1, n+ay+ap
              READ(1, 1)333
            continue
```

```
do 334 i=1, np
                    READ(1, 1)334
             continue
\epsilon\mathbf cBARRIDO DE ELEMENTOS
\mathbf{c}DO 503 IB-1, NB
       WRITE (2, 210)
  210 FORMAT (1 - 1)WRITE(2, ') BARRA ' IB
\mathbf c\mathbf cLECTURA DE NUDO INICIAL, NUDO FINAL Y TIPO DE PROPIEDAD
\mathbf cREAD(1, +) INI, IFI, NPP, NAY
\ddot{\rm c}L = (\{X \mid INI\} - X (IFI)) \rightarrow 2 + (\Upsilon (INI) - \Upsilon (IFI)) \rightarrow 2*+(Z{INI}-Z(IFI})**2)**0.5
       UXX = (X(IFI) - X(INI)) / LUXY=(Y(IFI)-Y(INI))/L
       UXZ = (Z(TFI) - Z(TNI)) / L\mathbf cLP={(X(NAY)-X(IFI))**2+{Y(NAY)-Y(IFI))**2
      * + (2 (NAY) - 2 (IFI)) ** 2) ** 0.5
       UYX={X{NAY}-X{IFI}}/LP
       UYY={Y(NAY)-Y(IFI})/LP
       UY2 = {Z(NAY) - Z(TFI)} / LP\mathbf cUZX=[{UXY*UYZ}-{UXZ*UYY}}
       UZY = - { {UXX * UYZ} - (UXZ * UYX} }
       UZZ = (UXX*UYY) - (UXY*UYX)\mathbf cC
       MATRIZ DE RIGIDECES (K DIAGONAL) DE LA BARRA
\mathbf CDO 301 J-1.NP
\epsilonIF(NPP.LE.NP)GOTO 321
         GOTO 301
  321R(1)=2 IY(npp) 'E(npp)/L
        R(2)=2*IY(npp)*E(npp)/LR(3) = 2*IY(npp)*E(npp)/LR(4)+2*Iz(npp)*E(npp)/L
        R(5) = 2 \times Iz(npp) \times E(npp)/LR(6)-2*Iz(npp)*E(npp)/LR(7)={E(npp)*AR(npp))/L
        R(8)=(G(npp)+JP(npp))/L
  301
         CONTINUE
\mathbf cOP = 6 N\mathbf c\mathbf CACOMODO DE ELEMENTOS DE A
\mathbf C¢
           El extremo A de la barra, es nodo!
\mathbf cIF (INI.LE.N)THEN
        A(1,1) = -02X/LA(1,2) = -0ZY/LA(1,3) = -UZZ/LA(1, 4) = UYXA(1, 5) = UYYA(1,6)=UYZ
        A(2, 1) = -2*UZX/L
        A(2,2) = -2*U2Y/LA(2,3) = -2+UZZ/LA(2, 4) = UYXA(2,5) = UYY
        A(2, 6) = UYZA(3,1) = -UZX/LA(3,2) = -UZY/LA(3,3) = -022/LA(3, 4) = 0A(3, 5) = 0A(3, 6) = 0A(4.1)=UYX/L
        A(4,2) = UYY/LA(4.3) = 0YZ/LA(4, 4) = UZX
```
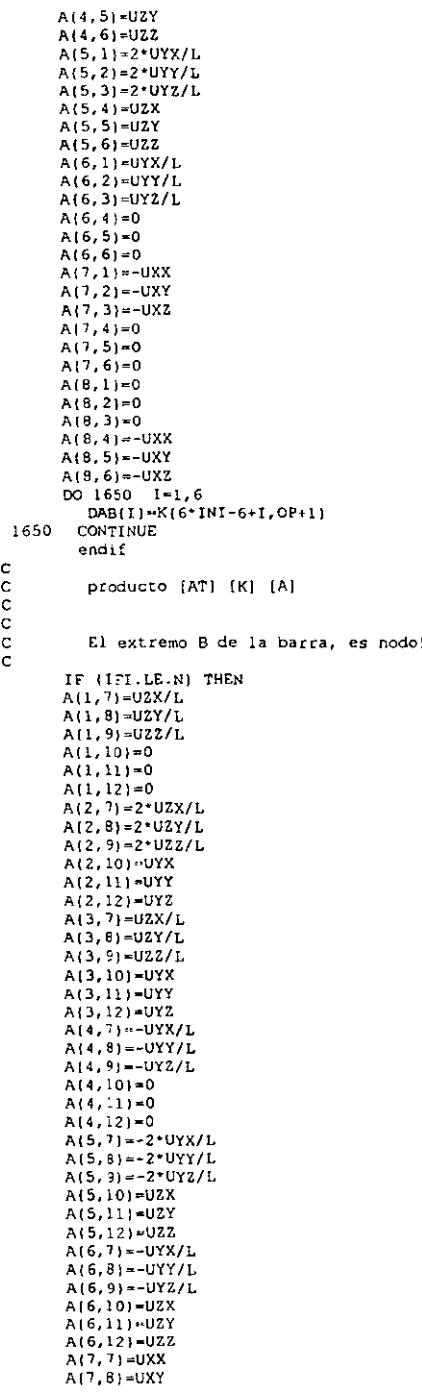

 $\sim 10^{-10}$ 

```
A(7, 9) = UXZA(7,10) = 0A(7,11)=0A(7.12) = 0A(8,7)=0A(8,8)=0A(8, 9) = 0A(0, 10) = 0XXA(8,111-UXY
       A(8,12)-UXZ
       DO 1652 I=7, 12DAB(I)=K(6*IFI-12+I,OP+1)1652
         CONTINUE
         ENDIF
       WRITE(2, 1)\ddot{c}\mathsf{c}CALCULO DE DEFORMACIONES (DF)
\mathbf cDO 1000 I=1,8
        DO 950 J=1, 12DE(I)=DE(I)+A(I, J) *DAB(J)
  950 CONTINUE
 1000 CONTINUE
ċ
C CALCULO DE FUERZAS INTERNAS(P)
\overline{c}DO 1050 I=1.8
          P(I) = R(I) DP(I)1050
        CONTINUE
        WRITE(2, *) 'DEFORMACIONES (e) Y FUERZAS INTERAS (P) '
        WRITE(2, 1)\texttt{WRITE}(2,\cdot) DF(1), P(1)
        WRITE(2, -)DF(2), P(2)<br>WRITE(2, -)DF(3), P(3)
         WRITE(2, \cdot)DF(4), F(4)WRITE(2, *)DF(5), P(5)
        WRITE(2, *) DF(6), P(6)
         WRITE(2, *)DF(7), P(7)WRITE(2. DE(8), P(8)
\mathbf{r}M: (1) = P(1) + P(2)Mi(2)=P(2)+P(3)
       M1(3) = (p(1) + 2 \cdot P(2) + p(3)) / LM_1(4) = P(4) + P(5)Mi(5)=P(5)+P(6)Mi(6) = (P(4) + 2*P(5) + P(6)) / LMi(7) = P(7)Mi(8) = P(8)C VECTOR FINAL DE FUERZAS INTERNAS
       WRITE (2.1180)
 1180
        FORMAT (/ ELEMENTOS MECANICOS MyA, MyB, Vy, MzA, MzB, Vz, N, MT')
        WRITE(2,+)WRITE [2, * ) 'MyA', Mi [1]
        WRITE(2, *) MyB' Mi(2)
        WRITE(2, *) 'Vy ', Mi(3)<br>WRITE(2, *) 'WzA', Mi(4)
         WRITE(2, *) 'MzB', Mi (5)
        WRITE(2, *) 'Vz ', Mi [6}<br>WRITE(2, *) 'N ', Mi (7)
         WRITE(2, \cdot) MT \cdot, Mi (8)
\mathbf CLIMPIEZA DE DEFORMACIONES Y DESPLAZAMIENTOS
         DO 2345 3=1, 3DF(J) = 0.02345
         CONTINUE
         DO 1345 J=1.12
         DAB (J) = 0.0CONTINUE
 1345
         DO 2346 J=1,8
         P(J) = 0.0CONTINUE 503 continue
 2346
       END
```
#### **III.6 PROGRAMA RET2D**

```
\epsilonc
    \bullet .
\ddot{\text{c}}PROGRAMA DE COMPUTADORA PARA EL ANALISIS DE RETICULAS PLANAS *
    * BASADO EN EL METODO DE LA MATRIZ DE CONTINUIDAD.
\epsilonĊ
         \epsilonc
    \overline{c}DIMENSIONAMIENTO Y DECLARACION DE VARIABLES
c
\mathbf{c}DIMENSION X(100), Y(100), R(4), A(4, 6), K(300, 300)
     dimension DEF(4), P(4), DAB(6)
     INTEGER 0,00,22
     REAL L, JJ, K, E, IY, G, MA, MB, MT
     CHARACTER*20 INPUT.OUTPUT
\mathbf{c}c
\mathbf cIMPRESION EN PANTALLA
\ddot{c}\texttt{WRITE}(\textcolor{red}{\star},\textcolor{red}{\star})\textcolor{red}{\star}\sim\texttt{WRITE}(\cdot, \cdot) \cdot \cdot\ddot{\phantom{a}}\ddot{\phantom{0}}WRITE(*,*)ANALISIS DE RETICULAS PLANAS
     WRITE (\cdot, \cdot)\sim \simWRITE(+, +)\ddot{\phantom{0}}(RETZD)\texttt{WRITE}(*,*)++\ddot{\phantom{0}}WRTTE(*, *)\ddot{\phantom{1}}Elaborado por:
                                                                    \ddot{\phantom{0}}WRTTE(\cdot, \cdot)''
      WRITE(1,1)\ddot{\phantom{a}}Octavio Garcia Domínguez
                            David Delgado Hernández
      WRITE(*,*)\ddot{\bullet}WRITE(*, *i**\ddot{\phantom{0}}Alfonso Islas Hernández
      \mathtt{WRITE}(\star,\star) \leftrightarrow\ddot{\phantom{0}}Gonzalo Paz Mendoza
      WRITE(, ) .
                                                                    \ddot{\phantom{0}}\ddot{\phantom{0}}WRTTE(*, *)WRITE(\cdot, \cdot) \cdot \cdot\ddot{\phantom{0}}Estructuras, DEPFI, UNAM
                                                                   \ddot{\phantom{0}}WRITE(*, *]\ddot{\phantom{0}}WRTTE({^*},{^*}) .
                         México D.F., octubre de 1998
      WRITE(\cdot, \cdot)\ddot{\phantom{1}}WRITE(*,*)'*
                                                                    \bullet 1
     \mathbf C\mathbf{c}APERTURA DE ARCHIVOS
\mathbf{c}\mathbf{c}WRITE (*, 10)
   10 FORMAT(/,1X, 'ARCHIVO DE DATOS: ')
      READ(*, 42) INPUT
   42 FORMAT (A20)
      WRITE(*, 11)11 FORMAT(/,1X, 'ARCHIVO DE SALIDA: ')
      READ(*, 42) OUTPUT
      WRITE (*,*)OPEN (1, FILE=INPUT, STATUS='OLD')
      OPEN(2, FILE-OUTPUT, STATUS='unknown')
\mathbf c¢
     IMPRESION DE ENCABEZADO EN EL ARCHIVO DE SALIDA.
\mathbf{C}c
      WRITE (2, 1)\rightarrow 1
      WRITE(2,*)\sim 1
      WRTTE(2, 1)\bullet \bulletANALISIS DE RETICULAS PLANAS
      WRTTE(2, 11\epsilon .
      WRITE (2, *) *( RET 2 D )
                                                                    \ddot{\phantom{0}}WRITE(2, 1)\sim 1
      WRTTE(2,*)\sim 1\mathbf c\mathbf CLECTURA DE DATOS GENERALES
c
```

```
\epsilonVariables empleadas
\mathbf c\epsilonNB = NUMERO DE BARRAS
\ddot{\textbf{c}}NU = NUMERO DE NUDOS ( con FIX, FIY, DZ )
\mathbf{c}NAP = NUMERO DE APOYOS\overline{c}\mathbf{c}READ (1, *)NB. NU, NAP
C 15
      FORMAT (//315)
\sim\epsilon\ddot{\text{c}}CONTADORES AUXILIARES
\mathbf{r}nnu=NU+NAP
      num = 3 * Nnum = null + 1\epsilon\epsilonLECTURA DE COORDENADAS DE NUDOS Y FUERZAS EN LOS MISMOS ( MX, MY, FZ )
\mathbf c\mathbf{c}LOS NUDOS SE NUMERAN PRIMERO CUE LOS APOYOS
\mathbf{c}DO 200 I=1, NNU
        READ(1, *)X(1), Y(1), K{3*i-2, nun), K(3*i-1, nun), K(3*i, nun)
 200 CONTINUE
\mathbf{r}35 FORMAT (5F10.4)
\epsilon\mathbf{c}GENERACION DE LA MATRIZ DE CONTINUIDAD ( A ) DE CADA BARRA Y
\epsilonENSAMBLE DE SU PARTICIPACION A LA MATRIZ DE RIGIDEZ GLOBAL
\mathbf{c}\epsilonBarrido de elementos
\mathbf{c}\epsilonDO 250 TB+1 NB
          Write(2,78)ib
  78
          format [/' barra ', i5/)
\mathbf cLectura de propiedades ( E, I, G, J) y conectividades ( A, B ) de la barra
c
\mathbf{c}READ(1, ')E, IY, G, JJ, IIN, IFI
c
   25
           FORMAT (4F10.2.215)
c
\ddot{\mathbf{c}}Longitud y cosenos directores de la barra
c
           L=[(x{ifi})-x{iin}) ** 2 + (y{ifi} - y{iin} ) ** 2} ** . 5
           ux = (x[i[i] - x(iin)]/L)uy={y(ifi)-y{iin))/L
\ddot{\phantom{a}}\mathbf cMatriz de rigidez diagonal de la barra
\mathbf{c}R(1) = 2E + y/(L)R(2) = 2 - E - I V / (L)R(3) = 2.5 + 1 \sqrt{(L)}R(4) R(4) R(4)c
        El extremo A de la barra, es nudo !
\epsilon\epsilonIF(IIN.LE.NUITHEN
           a(1,1) n -uy
            a(1,2) -ux
           a(1,3) = -1/La(2,1) = -uva(2,2) = ux
            a(2,3) = -2/La(3,1)=0a(3,2)=0a(3,3) = -1/La(4,1) -uxa(4, 2) = -uya(4, 3) = 0\mathbf C\mathbf{c}Producto [AT] [K] [A]
\epsilonDO 565 I-1, 3
             DO 585 J-1,3
              DO 505 MH1, 4
```

```
K(3*iin-3*i,3*iin-3*j)=K(3*iin-3+i,3*iin-3+j)+a(M,i)+a(M,j)+R(M)
 505
              CONTINUE
 585
             CONTINUE
 565
           CONTINUE
         ENDTF
\mathbf cEl extremo B de la barra, es nudo !
\ddot{c}\mathbf CIF(IFI.LE.NU)THEN
            a(1, 4) = 0a(1, 5) = 0a(1, 6) = 1/La(2,4) = -uya(2,5) = uxa(2, 6) = 2/La(3, 4) = -uva(3, 5) = uxa(3,6)=1/La(4, 4) = vxa(4,5) = vya(4, 6) = 0\bullet\mathbf{c}Producto [AT][K][A]
\mathbf{c}DO 555 1-4.6
             DO 655 J=4,6
              DO 755 M=1.4
         K[3+ifi-6+1,3+1fi-6+j]=K{3+ifi-6+i,3+ifi-6+j}+a[M,i]*a{M,j]*R[M}
 755
              CONTINUE
 655
             CONTINUE
 555
            CONTINUE
       ENDIF
\ddot{\textbf{c}}\mathbf{c}A y B son nudos
        Producto [AT][K][A]
\mathbf{c}IF((IIN.LE.NU).and.(Ifi.le.nu) THEN
            DO 515 I=1,3DO 615 J=4,6
              DO 715 M=1.4
          K(3*iin-3+i,3*ifi-6+j)=K(3*iin-3+i,3*ifi-6+j)+a(M,i)*a(M,j)*R(M)
 715
              CONTINUE
 615
             CONTINUE
 515
            CONTINUE
c
              DO 2515 I=1,3
             DO 2615 J=4.6DO 2715 M=1,4
          K{3*ifi-6+j,3*iin-3+i}=K{3*ifi-6+j,3*iin-3+i}+a{M,i}*a{M,j}*R{M}
 2715
               CONTINUE
  2615
              CONTINUE
 2515
             CONTINUE
          ENDIF
\ddot{c}\ddot{\text{c}}Imprime A
            write(2, 22)22format('Matriz de Continuidad [A]'/)
            WRITE(2, 39) ([a(i, j), j=1, 6), i=1, 4)
 39
            FORMAT (6F10.4)
\mathbf{c}\mathbf cTermina el ciclo del barrido y limpia la matriz de continuidad { A ]
          DO 320 I=1,4DO 340 J=1,3*nu
             a(I,J) - 0CONTINUE
340
320
          CONTINUE
\mathbf C250
       CONTINUE
\mathbf{c}\mathbf{c}Hace simetrica la matriz { K ]
\mathbf{C}DO 267 1-1.6
           DO 287 J-1,6
               K[j,1]=K(i,j)297
           CONTINUE
  267
          CONTINUE
```

```
\ddot{\textbf{c}}\mathbf{c}Impresion de la matriz de rigidez global [ K ]
\ddot{c}write(2, 23)23format(//'Matriz Golbal de Rigideces [ K ]'//)
      WRITE(2, 37) { (K(1, J), j=1, NUU), i=1, NUU)37
      format(6f10.4)\mathbf cSOLUCION DEL SISTEMA POR GAUSS-JORDAN
c
d
      N = NUU¢
       DO 146 ZZ-1, N
        DO 144 I=1.N
           DO 150 J=N+1.ZZ.-1
             IF (I.EQ.ZZ) GOTO 144
              IF (K(22, 22) . EQ. 0) THEN
ċ
               DO 132 0-22+1 N
                IF (K(Q, ZZ).NE.0) THEN
                   DO 134 QQ=1, N+1
                     W = K(0, 00)K(Q,QQ)=K(2Z,QQ)
                     K(22,QQ) = W134
                   CONTINUE
                 GOTO 142
                ENDTE
132
                 CONTINUE
                 WRITE(*,*)'EL SISTEMA ES INDETERMINADO'
                  STOP
              ENDIF
Ċ
              K(L, J) \cup K(L, J) + K(ZZ, J)*(-K(I, ZZ))/K(ZZ, ZZ)
142C
 150
           CONTINUE
144
        CONTINUE
146 CONTINUE
Ċ.
       DO 128 I=1.N
         K(I,N+1)=K(I,N+1)/K(I,I)128
       CONTINUE
c
c
      IMPRIME LOS DESPLAZAMIENTOS DE LOS NUDOS
\bar{c}write(2.47)47format (//'Desplazamientos de los nudos :'//)
      DO 600 I-1, NU
       WRITE(2,*)I,'FHIX',K(3*I-2,N*1)<br>WRITE(2,*)I,'FHIX',K(3*I-1,N*1)<br>WRITE(2,*)I,'D2',K(3*I,N*1)
 600
      CONTINUE
\mathbf{c}\ddot{\text{c}}\mathbf cCalculo de deformaciones y fuerzas sobre las barras
      REWIND 1
\ddot{\text{c}}READ (1,*)NB, NU, NAP
\epsilon\mathbf cCONTADORES AUXILIARES
\mathbf c\mathbf{c}nnu=NU+NAP
      nuu=3*NU
      nun=nuu+1
\mathbf{c}\mathbf c\mathbf cLECTURA DE COORDENADAS DE NUDOS Y FUERZAS EN LOS MISMOS ( MX, MY, FZ )
\ddot{\text{c}}LOS NUDOS SE NUMERAN PRIMERO QUE LOS APOYOS
c
      DO 2002 I=1.NNU
       READ(1, *)X(I), Y(I)
 2002 CONTINUE
\mathbf{c}
```

```
READ(1, *1X(1), Y(1))2002
       CONTINUE
\ddot{\text{c}}\mathbf{c}GENERACION DE LA MATRIZ DE CONTINUIDAD { A } DE CADA BARRA Y
\mathbf{c}ENSAMBLE DE SU PARTICIPACION A LA MATRIZ DE RIGIDEZ GLOBAL
c
\ddot{\textbf{c}}Barrido de elementos
\mathbf{c}\epsilonDO 1250 IB=1,NB
          Write(2, 782)ib
  782
           format(/' barra ',i5/)
\mathbf Cc
        Lectura de propiedades (E.I.G.J) y conectividades (A.B ) de la barra
\tilde{c}READ(1, *)E, IY, G, JJ, IIN, IFI
\mathcal{C}Longitud y cosenos directores de la barra
c
\ddot{\textbf{c}}L=((x{ifi})-x{fin})**2+(y{ifi}-y{ifin})**2}**.5
           ux = (x[i1 - x(in))/Luy*(y(ifi)-y(iin))/L
\mathbf c\mathbf cMatriz de rigidez diagonal de la barra
\overline{\mathbf{C}}R(L) = 2 E + Iy/(L)R(2)=2E+Y/(L)R(3) = 2 E + Y/(L)R(4) - G*JJ/L\epsilonEl extremo A de la barra, es nudo I
\epsilon\epsilonIF(IIN.LE.NU)THEN
           a(1,1) = -uya(1,2)*ux
           a(1,3) = -1/La(2,1) = -uya(2, 2) = ux
           a(2,3) = -2/La(3,1)=0a(3,2)=0a[3,3]-1/La(4,1)"-ux
           a(4,2) =-uy
           a(4,3)=0c
       Identifica los desplazamientos en el nudo A de la barra
         DO 1650 I=1,3
             DAB(I) = K(3*IIN-3+I, NUN)
         CONTINUE
1650
        ENDIF
c
        El extremo B de la barra, es nudo !
\mathbf cc
         IF(IFI.LE.NU)THEN
           a(1,4)=0a(1,5)=0a(1,6)=1/La(2, 4) = -uya (2, 5) = ux
            a(2, 6) - 2/La(3,4) = -uya(3,5)-ux
            a(3,6)=1/La(4, 4)-ux
            a(4.5) =uy
            a[4,6] *0\mathfrak{g}Identifica los desplazamientos en el nudo B de la barra
            DO 1550 I=4,6
              DAB(I)=K(3*IFI-6+1, NUN)
  1550
            CONTINUE
         ENDIF
\mathbf{c}WRITE(2, 192) (DAB[j], j=1, 6)192
            FORMAT(' DESPLAZAMIENTOS EN A Y B ', 6F10.4)
       Producto {e} = {A}{d}\mathbf c
```

```
REM Busca desplazamientos
    IF lineIn$ = "Desplazamientos de los nudos :" THEN
    LINE INPUT #1, lineIn$
    LINE INPUT #1, lineInS
    FOR j = 1 TO an STEP 1<br>INPUT \parallel1, a1, a2
    INPUT 11, a3, a4
    LET dx(j) = (a2)LET dx(j) = (a2)<br>
LET dy(j) = (a4)<br>
PRINT #2, "<br>
PRINT #2, "Nudo ", j<br>
PRINT #2, "dx ", j, """, dx(j)<br>
PRINT #2, "dy ", j, "=", dy(j)
    NEXT j
    ELSE
           REM Rusca fuerzas en harras
           IF lineIn$ = "RESULTADOS FINALES :" THEN
           LINE INPUT #1, lineIn$<br>LINE INPUT #1, lineIn$
          LINE INFORMATION TO LINE
           FOR j = 1 TO nb STEP 1
           INPUT #1, b1, b2, b3
           LET fa(j) = {b3}<br>PRINT #2, " "<br>PRINT #2, "Euerza axial en barra ", j, "=", fa(j)<br>PRINT #2, " "
           NEXT j
           ELSE
           END IF
    END IF
 REM PRINT #2, lineIn$
LOOP
     REM declaración del tipo de gráfico
 SCREEN<sub>9</sub>
 REM máxima coordenada en x
 LET mx = 0FOR 1 = 1 TO nna STEP 1
  FOR 1 = 1 TO nna STEP 1
  IF i \leftrightarrow j THEN
    IF x(i) > x(j) THEN<br>IF mx < x(i) THEN
       mx = x(i)ELSE
      END IF
   FLSE
    END IF
  ELSE
  END IF
  NEXT j
 NEXT i
 PRINT #2, "Máxima x + ", mx
 PRINT \overrightarrow{12}, \overrightarrow{1}REM máxima coordenada en y
```

```
LET my \sim 0FOR i = 1 TO nna STEP 1
  FOR j = 1 TO nna STEP 1
  IF i \leftrightarrow j THEN
   IF y(i) > y(j) THEN<br>IF my < y(i) THEN
      my = y(i)<br>ELSE
      END IF
   {\tt ELSE}END IF
  ELSE
  END IF
 NEXT j<br>NEXT 1
 PRINT #2, "Máxima y = ", my<br>PRINT #2, " "
IF mx = 0 THEN
mx = 1ELSE
 END IF
IF my = 0 THEN
 my = 1<br>ELSE
 END IF
REM dibujo de las barras
 REM cálculo del factor de escala
     LET esx = 450 / mx<br>LET esy = 230 / my
     IF esx < esy THEN
      es = esxELSE
     es = esy<br>END IF
 REM máxima fuerza en x
 LET mfx = 0FOR i = 1 TO nna STEP 1
  FOR j = 1 TO nna STEP 1
  IF 1 5 1 THENIF ABS(fx(i)) > ABS(fx(j)) THEN
     IF mfx < ABS(fx(i)) THEN
       mfx = ABS(fx[i])ELSE
      END IF
    ELSE
   END IF
  ELSE
  END IF
  NEXT 1
 NEXT 1
 PRINT #2, "Máxima fuerza en x = ", mfx<br>PRINT #2, " "
 REM máxima fuerza en y
 LET mfy = 0<br>
FOR j = 1 TO nna STEP 1<br>
FOR j = 1 TO nna STEP 1<br>
IF i \leq j THEN<br>
IF ABS(1111) 2005
    IF ABS(fy(i)) > ABS(fy())) THEN
     IF mfy < ABS(fy(i)) THEN
       mfy = ABS(fy(i))ELSE
      END IF
```

```
ELSE
  END IF
 ELSE
 END IF
 NEXT 1
NEXT 1
PRINT #2, "Máxima fuerza en y = ", mfy<br>PRINT #2, " "
REM máxima fuerza axial
LET mfa = 0FOR i = 1 TO nb STEP 1
 FOR j = 1 TO nb STEP 1
 IF 1 <> \frac{1}{3} THEN
  IF ABS\{fa(i)\} > ABS(fa(i)) THEN
   IF mfa < ABS(fa(1)) THEN
     mfa = ABS(ta(1))ELSEEND IF
  ELSE
  END IF
 {\tt ELSE}END IF
NEXT<sub>1</sub>
NEXT i
PRINT #2, "Maxima fuerza axial = ", mfa<br>PRINT #2, " "
REM máximo desplazamiento en x
LET mdx = 0FOR 1 = 1 TO nna STEP 1
 FOR j = 1 TO nna STEP 1<br>IF i \iff j THEN
  IF \overline{ABS(dx(i))} > \overline{ABS(dx(j))} THEN
   IF mdx < ABS(dx(1)) THEN
     mdx = ABS(dx(i))ELSE
    END IF
  ELSE
  END IF
 ELSE
 END IF
NEXT j
NEXT i
PRINT #2, "Máximo desplazamiento en x = ", mdx<br>PRINT #2, " "
REM máxima fuerza en y
LET mdy = 0FOR 1 = 1 TO nna STEP 1
 FOR j = 1 TO nna STEP 1<br>IF i \iff j THEN
  IF ABS(dy(i)) > ABS(dy(j)) THEN
   IF mdy < ABS(dy(i)) THEN
     mdy = ABS(dy(1))ELSE
    END IF
  ELSE
  END IF
 ELSE
 END IF
NEXT j
NEXT i
PRINT #2, "Máximo desplazamiento en y \cdots", mdy PRINT #2, " "
REM dibujo de las barras
```

```
REM cálculo del factor de escala
   IF mfx <> 0 THEN
   LET estx = 45 / mfx
   ELSEesfx -1END IF
   IF mfy \Leftrightarrow 0 THEN
   LET esfy = 30 / mfyELSE
   esty = 1END IF
      IF mfa \langle > 0 THEN
     LET esfa = 10 / mfa
     ELSE\texttt{esfa} = 1END IF
   IF esfx < esfy THEN
    est - estxELSE
    est = esfyEND IF
   REM factor de escala para desplazamientos
   IF mdx \Leftrightarrow 0 THEN
   LET esdx = 45 / mdx
   ELSE
    esdx -1END IF
   IF mdy \Leftrightarrow 0 THEN
   LET esdy \sim 30 / mdy
   ELSE
   esdy \approx 1END IF
    IF esdx < esdy THEN
    est = estELSE
    esd = esdy
   END IF
  REM multiplica por el factor de escala
    FOR i = 1 TO nna STEP 1
   x(i) = e^x + x(i)<br>
y(i) = e^x + y(i)<br>
f(x(i) = e^x + fx(i))f(y(i) = esf * fy(i))NEXT 1
   REM desplazamientos a escala
    FOR i = 1 TO nna STEP 1
    dx(i) = esd + dx(i)dy(i) = \text{esd} * dy(i)NEXT 1
   REM esfuerzos a escala
    FOR i = 1 TO nb STEP 1
    fa(i) = esfa - fa(i)NEXT i
REM limites de la ventana de interfaz
    WINDOW (-140, -70)-(500, 280)
```

```
REM marco de la interfaz gráfica
    LINE (-50, -55)-(490, 265), 10, B
REM Leyendas en pantalla
    PRINT " "
    PRINT " Interfaz"
    - Anii 11 Interfaz"<br>PRINT " gráfica: "<br>PRINT " "
    PRINT " "
   PRINT " Arma2dgr"<br>PRINT " "
    PRINT<sup>"</sup>
    PRINT " "
    PRINT "Armaduras"<br>PRINT " Planas"
    PRINT<sup>"</sup>
    PRINT " "
    PRINT " "
    PRINT " DEP-FI"<br>PRINT " UNAM "
    PRINT " Abr/99"
    PRINT "
    PRINT<sup>H</sup>
    PRINT " "
   PRINT " Delgado"<br>PRINT " Islas"<br>PRINT " Paz"
REM dibujo de la estructura
     REM PRINT "
                                                                                             Estructura"
     FOR i = 1 TO db
     LINE [x(ni(i)), y(ni(11))- (x(nf(1)), y(nf(11)), 7
     NEXT i
REM Dibuja los apoyos
     FOR i = (nn + 1) TO nna STEP 1
     CIRCLE (x(i), y(1)), 3
     NEXT i
 REM detiene la primera pantalla con la geometría
   SLEEP 0
REM Dibuja las fuerzas en x
      REM PRINT "
                                                                                                   Cargas"
      FOR i = 1 TO nn STEP 1
     IF f(x(i)) <> 0 THEN
     LINE ((x(i) - fx(i)), y(i))-(x(i), y(i)), 14<br>LINE ((x(i) - .09654 * fx(i)), (y(i) + .02588 * fx(i)))-(x(i), y(i)), 14<br>LINE ((x(i) - .09654 * fx(i)), (y(i) - .02588 * fx(i)))-(x(i), y(i)), 14
      END IF
      NEXT i
REM dibuja las fuerzas en y
     REM PRINT "
                                                                                                   Cargas"
      FOR i = 1 TO nn STEP 1
      IF fy(1) <> 0 THEN
      LINE ((x(i)), y(i) = fy(i)) - (x(i)), y(i)), 14
     LINE ((x(i) + .02588 * fy(i)), y(i) - .09654 * fy(i))-(x(i), y(i)), 14<br>LINE ((x(i) - .02588 * fy(i)), y(i) - .09654 * fy(i))-(x(i), y(i)), 14<br>LINE ((x(i) - .02588 * fy(i)), y(i) - .09654 * fy(i))-(x(i), y(i)), 14
      END IF
      NEXT i
 REM dibuja ahora las fuerzas en y
      SLEEP 0
```

```
REM dibujo de la estructura deformada 
    REM PRINT "
Estructura deformada"
    FOR i = 1 TO nbLINE (x(ni(i)) + dx(ni(i)), y(ni(i)) + dy(ni(i))) - (x(nf(i)) + dx(nf(i))),ylnf(1)) + dy(nfIiJ)), 12 
NEXT i 
REH detiene momentaneamente el programa 
SLEEP O 
REM dibujo de los esfuerzos de la estructura 
11, B 
9, B 
    REM PRINT " Esfuerzos"
     f'OR 1. - 1 TO nb 
IF fali) >~ O THEN 
      REM LINE (x(ni(i)), y(ni(i)))-(x(nf(i)) + 0! * fa(i), y(nf(i)) + 0! * fa(i)),
      LINE (x(ni(i)), y(ni(i)))-{x(nf(i)), y(nf(i)), 11
     ELSE 
     END IF 
    NEXT i 
    REM PRINT Esfuerzos" 
     FORi~lTOnb 
H' fati) < O THEN 
      REM LINE \{x\{ni(i)\}, y\{ni(i)\}\}-\{x(nf(i)) + 0! + fail\}, y(nf(i)) + 0! + fail\}LINE \{x(ni(i)), y(ni(i))\} - \{x(nf(i)), y(nf(i))\}, 9ELSE 
     END If 
    NEXT i 
REM detiene momentaneamente el programa 
SLEEE' O 
 REM fin del programa 
    eND 
  REM cierra archivo de entrada y de salida 
CLOSE #1, #2
eND
```
Este programa genera un archivo de texto llamado "SALIDA" en el cual el usuario verifica que los datos fueron proporcionados de manera adecuada.
# CAPITULO IV.

# PROGRAMACIÓN CON JA VA SCRIPT.

En la actualidad, la World Wide Web (WWW) es un medio para intercambiar información entre millones de personas, las cuales comparten textos, video, sonidos e imágenes, y cada vez son mas personas las que hacen páginas web interactivas. Las compañías intentan vender sus productos, los programadores producen programas de ayuda para el diseño, las universidades difunden sus investigaciones por medio de la WWW cuyo acceso se realiza por medio de aplicaciones de visualización.

## IV. I Lenguaje HTML

HTML significa Hyper Text Markup Language y es el lenguaje utilizado para crear documentos en la WWW. Este lenguaje emplea comandos que permiten dar formato de salida a cualquier tipo de documento.

Casi todos los programas que interpretan páginas Web leen texto normal y corriente, pero la utilización del lenguaje HTML tiene muchas ventajas, como las ya mencionadas antes: incluir texto con efectos, imagenes, enlaces con otras paginas y direcciones electrónicas, aplicaciones multimedia, etc.

Cuando se creó este lenguaje se pensó en que fuera portable al cien por ciento, es decir, que pudiera ser llevado o visualizado independientemente del sistema operativo que gobernara la computadora. De esta manera, es factible crear una página HTML en una computadora personal con sistema operativo MS - DOS para luego ponerla en un servidor de HTML en una máquina bajo ambiente UNIX y que pueda ser vista por usuarios con equipo Macintosh con sistema operativo LrNUX. Esta característica se debe a que todo lo que hay en la página es texto, caracteres ASCII, los cuales son interpretados por todos los tipos de sistemas operativos.

Al margen de todo esto hay una serie de aportaciones al lenguaje HfML realizadas por compañías ajenas al estándar que han creado sus propios comandos en HTML, sin embargo, se corre el peligro de que la página HTML no se vea bien en diferentes lectores de este lenguaje.

El desarrollo de documentos en HTML está teniendo mucho auge debido al crecimiento de la Internet, principal medio por el que se difunde este tipo de documentos mediante el acceso a los llamados Webs o servidores de HTML. Mediante estos setvicios se pueden elaborar aplicaciones de todo tipo, desde bases de datos hasta aplicaciones multimedia.

Una de las herramientas que complementan al lenguaje HTML, es el Java Script, para ejecutar aplicaciones que interactuen con el usuario. A continuación se presenta una breve descripción sobre este lenguaje de programación.

# IV.2 Empleo de Java Script.

El Java Script es un lenguaje de programación que corre bajo cualquier plataforma, diseñado para aplicaciones distribuidas en Internet. En la actualidad este lenguaje permite a los diseñadores Web, cambiar el contenido de una página en respuesta a las acciones del usuario, es decir, la información es dinámica y fácil de manejar.

Java Script es una herramienta en evolución, al igual que otras herramientas asociadas con Internet y la WWW, Java Script es un lenguaje potente, menos estricto que otros lenguajes de programación; es un Script (lenguaje de archivos de comandos). En realidad no existe aún una definición exacta de la expresión *lenguaje Script* o de archivo de comandos.

En muchos casos se utiliza para aludir a la posibilidad, integrada en diversas aplicaciones, de crear macros. También se habla con frecuencia de lenguajes scripts al tratar de la capacidad formal BASIC, integrada en las aplicaciones de tratamiento de textos, de hojas de cálculo y de multimedia. En principio se está pensando en un tipo de lenguaje de programación que, siendo sencillo y dotado de pocas reglas y preceptos, permita agregar pequeñas unidades funcionales a las aplicaciones o simplificar y automatizar la ejecución de las funciones. Hasta no hace mucho tiempo, las características antes mencionadas del lenguaje Script habían sido desempeñadas por los macros que, en realidad, sólo eran una sucesión de diversos comandos o acciones,

Por la enorme popularidad alcanzada por el BASIC, basada en la sencillez de su lenguaje, y como consecuencia del crecimiento continuo de las exigencias demandadas a las macros, ha ido aumentado el deseo de disponer de un lenguaje de macros mucho más potente y versátil. Observando el transcurso de los hechos y teniendo en cuenta esta nueva posibilidad de ampliar las aplicaciones más populares surgió una categoría de software totalmente nueva y, al mismo tiempo, se abrió un nuevo mercado.

Los lenguajes script dotan a las aplicaciones de una importante y potente característica, muy útil para los usuarios. Java Script amplía las capacidades de una página Web estándar, mucho más allá de sus posibilidades normales de utilización, pero no así las del navegador. Un documento HTML, en el que se utilice Java Script ofrece más posibilidades que un documento HfML corriente.

Para obtener mas información en una página Web estándar, se pulsa con el ratón en un hipervínculo con lo que el servidor nos enviará un nuevo archivo. En las páginas con algo más de interactividad se llena un formulario, se transmite al servidor o se espera la correspondiente respuesta. En cualquier caso, el usuario tiene que esperar la respuesta del servidor o vincularse a una nueva página.

En las páginas ampliadas con Java Script, el código de Java Script está incorpccado al código HTML. De esta forma, Java Script está en condiciones de suministrar inmediatamente nuevas informaciones mediante el establecimiento de la conexión con el servidor, una vez que la página HTML ya se transmitió con el código de Java Script.

Esta información puede estar formada por las entradas de usuano o encontrarse ya dispuesta para la consulta en un documento HTML.

El diseño de programas orientados a objetos presupone que tales programas constan de una colección de partes que hacen cosas diferentes de forma aislada y con rasgos posiblemente heredados, y no de una serie de instrucciones secuenciales que ejecutan determinadas tareas. Los objetos del mismo tipo se inscriben en clases. La diferencia entre los lenguajes orientados a objetos y tos basados en objetos, radica en que los primeros ofrecen la posibilidad de definir objetos mientras que en el segundo sólo es una colección de estos. Estos objetos están, por tanto, integrados en el lenguaje.

Toda acción que se realiza en la página Web, es un evento, es decir, la pulsación sobre un botón, el movimiento del puntero del ratón cuando se carga una página o cuando se transmite un formulario, etc. Java Script está controlado por eventos, de forma que reaccionará ante la aparición de cualquier evento. El tipo de reacción dependerá de la forma en que se haya programado.

Java Script está diseñado para poder representar y manipular la información mediante el navegador, pero no es capaz de leer un archivo, ni de enviar datos al servidor o al ordenador del usuario. Esto significa que no se puede escribir un programa en Java Script, que lea un directorio en un ordenador o que lo borre. En cambio, si es posible crear un archivo de comandos que supervise y grabe la sesión del navegador, que acumule o guarde en un archivo lógico las páginas que ha visitado y lo que ha introducido. Para evitar los posibles problemas resultantes de todo ello, algunos navegadores desactivan la ejecución del código de Java Script. Esta configuración se encuentra en el menú de opciones de las fichas de seguridad.

Un programa que funciona bajo Windows no se puede ejecutar en un equipo Macintosh, sin embargo, Java Script no tiene dependencia funcional bajo ninguna plataforma y solo está vinculado al navegador que lo interpreta. Para Java Script resulta igual utilizar un navegador Netscape para Macintosh, para Windows o para UNIX, ya que se ejecuta en forma similar en las tres plataformas con excepción de algunas funciones.

Como cualquier otro lenguaje de programación, Java Script también establece vínculos. Estos vínculos o métodos manipulan la información con la ayuda de objetos. Con algunas excepciones, Java Script está limitado a operar con los objetos del navegador. Esto le permite crear nuevos documentos y modificar los formularios existentes. Puesto que Java Script trabaja con objetos del navegador, este lenguaje es fácil de aprender. El código maneja generalmente los elementos del lenguaje HTML.

Con base en lo anterior, Java Script tiene limitantes importantes y actualmente no existen nuevas capacidades multimedia como el sonido o las imágenes. Para poder agregar estas posibilidades se tienen que ampliar las capacidades del navegador con plug ins o applets de Java. Sin embargo, estos programas no están siempre en condiciones de reconocer Java Script.

l.

# CAPITULO V.

#### DESARROLLO E IMPLANTACIÓN DE LA INTERFASE EN LA INTERNET PARA LOS PROGRAMAS DE ANÁLISIS UTILIZANDO JAVA SCRIPT.

La interfase desarrollada para ejecutar los programas de análisis presentados en este trabajo puede ser vista desde la Internet al entrar a la página de la División de Estudios de Posgrado de la Facultad de Ingeniería de la Universidad Nacional Autónoma de México. Consta de un conjunto de páginas ligadas entre si. que interactuan con el usuario, brindándole la posibilidad de navegar de una página a otra en función del tipo de estructura que pretenda resolver. En la página principal se encuentra una breve descripción de la importancia que tiene aplicar herramientas de cómputo en la ingeniería estructural. Para utilizar los programas de analisis se selecciona el modelo estructural y se ingresa a una interfase que solicita la información requerida para la solución del problema. Las opciones que pueden seleccionarse son: Annaduras planas y espaciales, marcos planos y espaciales y retículas planas. Los resultados se muestran en una impresión que generan los programas.

A continuación se presentan las ventanas que forman la página principal de la interfase, a partir de la cual el usuario puede seleccionar el modelo de análisis requerido.

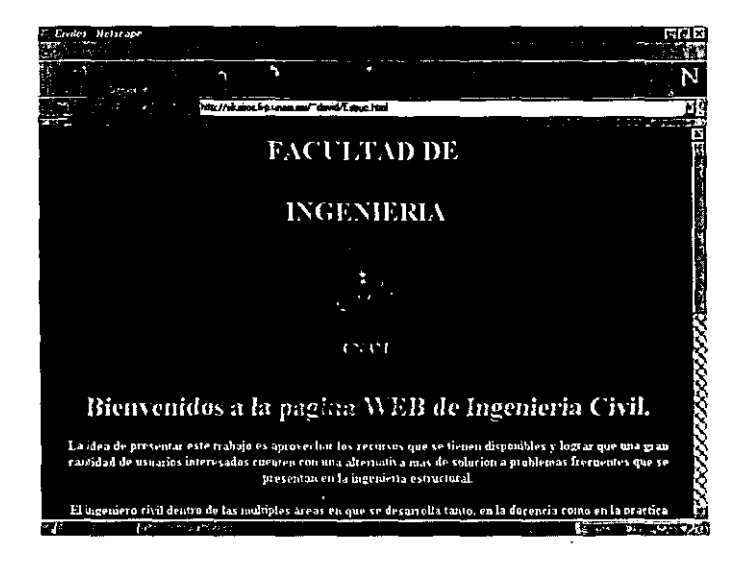

*Ventana l.* 

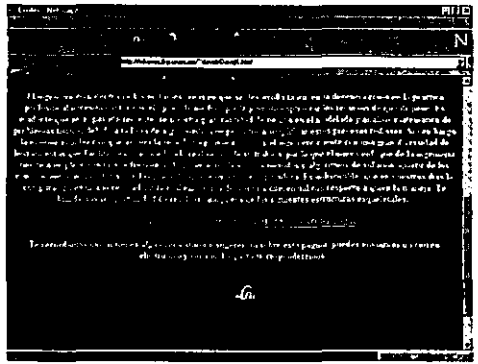

Ventana 2.

Si se activa la liga "Armadura2d" el usuario abrirá la siguiente página:

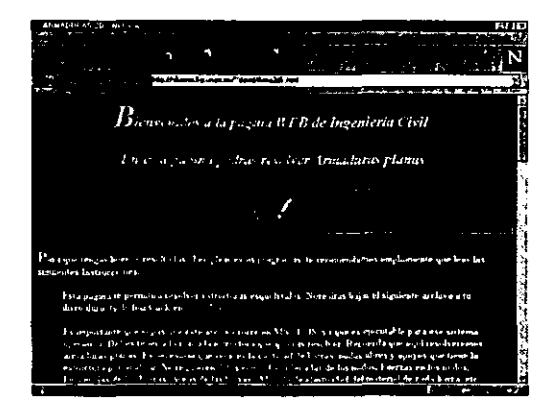

Ventana 3.

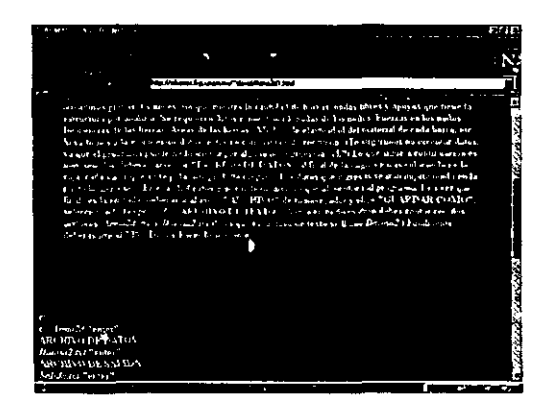

Ventana 4.

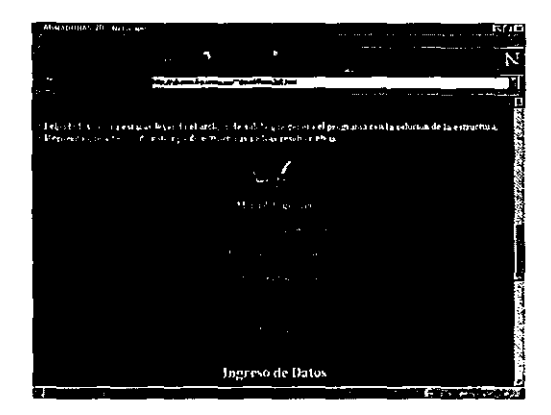

*Ventana 5.* 

Si el usuario activa *"Manual de usuario"* llegará a:

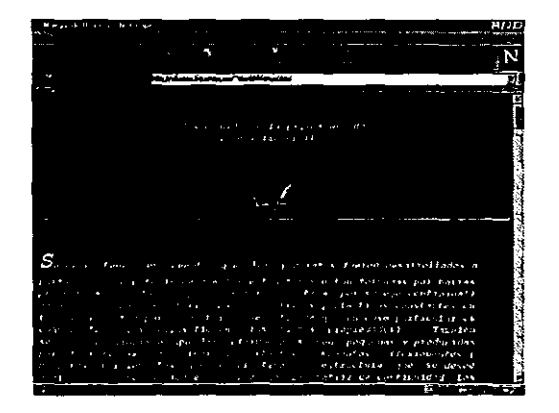

*Ventana* **6.** 

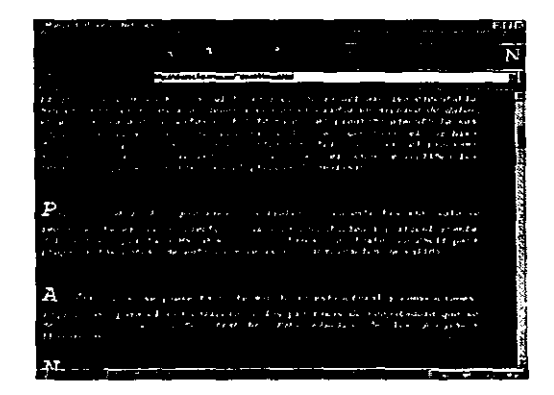

*Ventana 7.* 

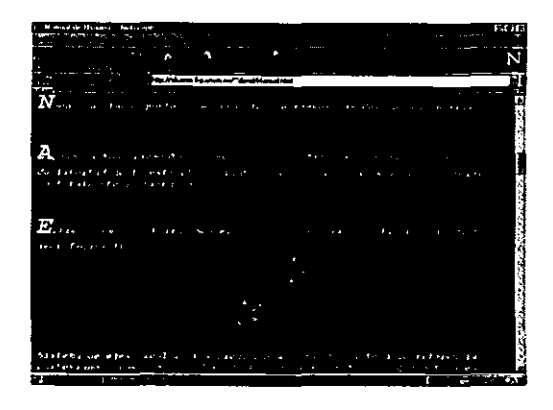

Ventana 8.

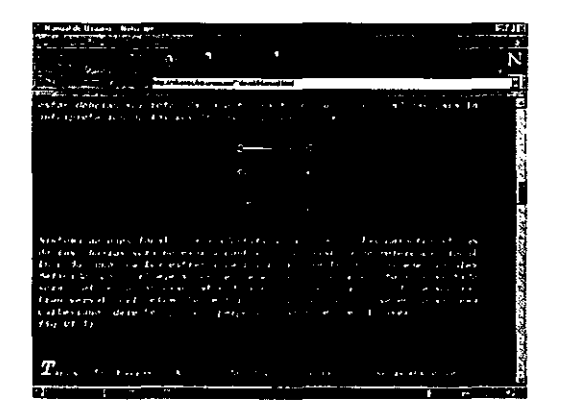

Ventana 9.

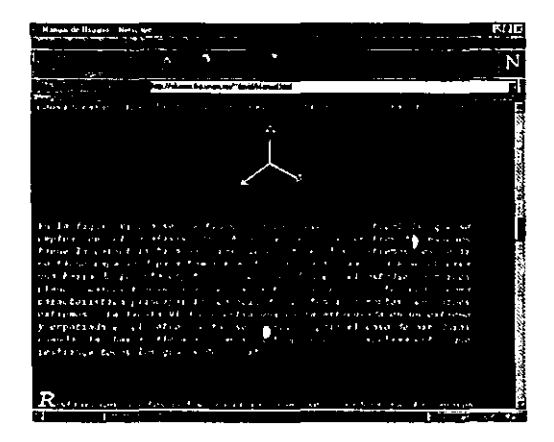

Ventana 10.

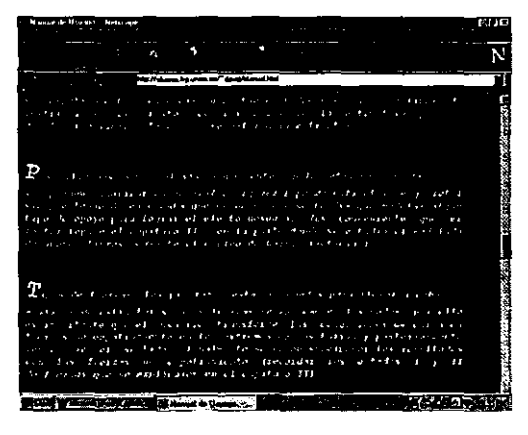

*Ventana 1* **J.** 

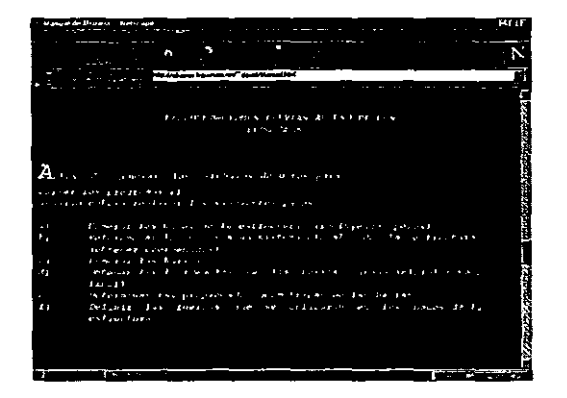

*Ventana /2.* 

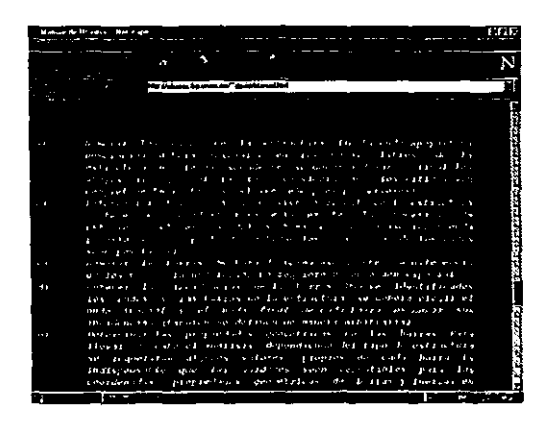

*Ventana 13.* 

Al activar el bolón llegará a la Ventana 20:

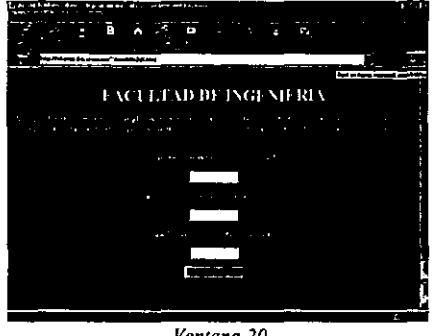

*Ventana 20.* 

En esta última ventana, el usuario proporciona la infonnación requerida. El programa realiza el análisis de la estructura y despliega los resultados como se muestra en las ventanas 21 y 22.

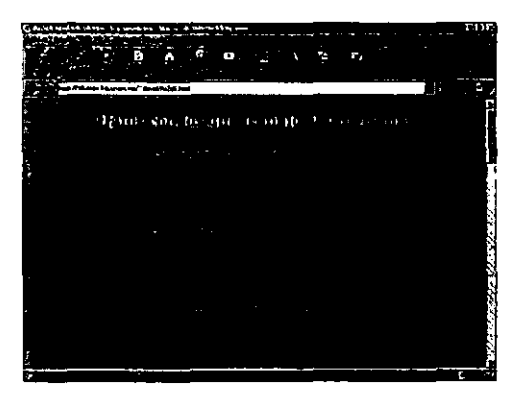

*Ventana 21.* 

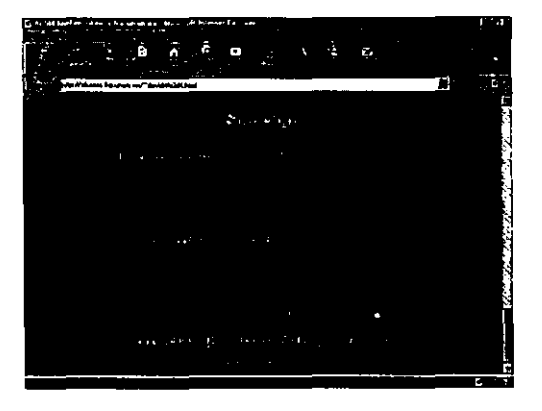

*Ventana 22.* 

A continuación se presenta el código fuente de las páginas desarrolladas:

*Código en lenguaje HTML para la interfase de* la *pdgina principal.* 

```
<HTML> 
<HEAD><TITLE>Civiles</TITLE>
<HEAD> 
<BODY BACKGROUND="Entrada.ipg" BGCOLOR="FFFff0" >
<CENTER> 
<FORM ACTION mailto:david@sorjuana.fi-p.unam.mx>
<FONT COLOR="#ffff00" SIZE*"5" FACE="Technical" ><P></P>
<p></ p> 
<p><!p> 
</ fONT > 
</FORM> 
<FONT COLOR="FF0000" SIZE="4" >
<B><I><Hl><P> 
<}P>fACULTAD DE <P> 
<!P>INGENIERIA</Hl> </I></B> <P> 
\langle/P>
</FONT >
<A HREF=www.unam.mx"><FONT COLOR*"FF0000" SIZE*"4" >UNAM</FONT ></A>
<rONT COLOR-"HfffOO" SIZE,."4" > 
<B><I><Hl><P>
</P>Bienvenidos a la paqlna WEB de Inqenlerla Civil.</Hl> </l></B> <P> 
\langle/P>
</FONT > 
<B><H4><FONT COLOR -** |OOffOO" >
La idea de presentar este trabajo es aprovechar los recursos 
que se tienen disponibles y lograr que una gran cantidad de 
usuarios :nteresados 
cuenten con una alternativa mAs de solución a problemas 
frecuentes que se 
presentan en la ingenierla estructural.<P> 
</P></B><P>E:l ingeniero civil dentro de las multiples áreas en que se desarrolla 
tanto, en la docencia como en la practica profesional necesita contar con el apoyo 
de medios que le permitan optimizar los recursos de que dispone. Es evidente que
en el pasado reciente, se invertía gran cantidad de tiempo en el modelado y
análisis matemático de problemas físicos, debido a la falta de algún medio que
permitiera simplificar estos procesos tediosos. Sin embargo la enorme rapidez con
.<br>que avanza la tecnología - provoca que hoy el ingeniero cuente con una gran<br>diversidad de herramientas que facilitan en gran medida la realización de su
trabajo, por lo que el nuevo enfoque de la ingeniería tiende a emplear con mayor
frecuencia la generación de nuevos métodos y algoritmos de solución apartir de los
conocimientos adquiridos y con la opción de aplicarlos a una computadora. Es
indiscutible, que en nuestros días la computación es una necesidad sin la cual
existe una desventaja diferencial con respecto a quien la maneja. 
Te brindamos la oportunidad de resolver cualquiera de las siguientes estructuras
esqueletale3: 
P<sub>2</sub><A HREF = "Arma2dl.html"><FONT COLOR="#FFff00">Armaduras 2D</FONT></A>
<A HREF = "Arma3dl.html"><FONT COLOR="#FFff00">Armaduras 3D</FONT></A>
<A HREF = "Mar2di.html"><FONT COLOR="#FFff00">Marcos 2D</FONT></A>
<A HREF = "Mar3dl.html"><FONT COLOR="#FFff00">Marcos 3D</FONT></A>
<A HREF = "Ret2dl.html"><FONT COLOR="#FFff00">Reticulas</FONT></A>
<!CENTER> 
\langle P \rangle<Ir> 
<CENTER></H4><B>
Te recordamos que sí tienes algún comentario o sugerencia sobre esta pagina,
puedes enviarnos un correo electr6nico y con mucho gusto te responderemos. 
</B></CENTER><br><P>
</p> 
<MENU><CENTER><BR><IMG SRC""Arroba.gif"><BR><BR>
<ALIGN=~RIGHT"><LI><A HREF="mailto:alfonso@slkeiros.fi-p.unam.mx"> 
<FONT COLOR·'" fFFOOOO">al fonso@sikelros. f l-p. unam.mx"</FONT><I A><p><1 P> 
</ ALIGN> 
<ALIGN="RIGHT"><LI><A HREF="mailto:david@sikeiros.fi-p.unam.mx">
```
#### *186 INTERFASE EN LA INTERNET PARA LOS PROGRAMAS DE ANAUSIS ESTRUCTURAL*

```
<FONT COLOR="#FF0000">david@sikeiros.fi-p.unam.mx"</FONT></A><P></P>
</ALIGN> 
<ALIGN=HRIGHT"><LI><A HREf="mailto:qonzaloesikeiros.!t-p.unam.mx"> 
<FONT COLOR="#FF0000">gonzalo@sikeiros.fi-p.unam.mx"</FONT></A><P></P>
</ALIGN> 
</CENTER> 
</ME:NU> 
</BODY>
```

```
</HTML>
```
Se generaron cinco paginas secundarias, una para cada tipo de estructura. El código es el mismo para todas, solo cambia el nombre, por lo cual a continuación se presenta solo uno de ellos. (Armaduras planas)

*Código en lenguaje HTML para la interfase de armaduras planas* 

```
<HTML> 
<HEAO><TITLE>ARMADURAS 2D</TITLF.> 
<HEAO> 
<900Y BACKGROUND-"Sala.jpg"> 
<FORM ACTION="mailto:juan@sikeiros.fi-p.unam.mx">
<FONT COLOR="IE6E8FA" SIZE="5" FACE="Technical" >
\langle FONT \rangle</FORM><CENTER>
<FONT COLOR="#ffff00" SIZE="4" >
<B><I> Bienvenidos a la pagina WEB de Ingeniería Civil. <B></P>
En esta pagina podrás resolver Armaduras planas
<P></P> 
</CENTER>
</1></8> <P> 
</FONT >
</P><B><FONT COLOR="#E6EBFA" >
Para que tengas buenos resultados al emplear estos programas, te recomendamos 
ampliamente que leas las siguientes Instrucciones;<BR> 
<P> 
<BR><LI>Esta pagina te permitirá resolver estructuras esqueletales.
<BR><LI>Necesitas bajar el siguiente archivo a tu disco duro, (solo haz Click en <A HREE="Arma2d.exe" BGCOLOR""FFOOFF"><FONT
COLOR="#ffff00">Arma2d</FONT></A>).
<BR><LI>Es importante que sepas que este archivo corre en MS - DOS, ya que es
elecutable para ese sistema operativo. 
<BR><LI>Debes tener a la mano la estructura que quieras resolver. Recuerda que 
aqu1 resolveremos armaduras planas. 
<BR><LI>E:s necesario que cuentes la cantidad de barras, nodos libres y apoyos 
que tiene la estructura por analizar. 
<BR><LI>Se requieren datos como; Coordenadas de los nodos, fuerzas en los 
nodos, Incidencias de las barras, Areas de las barras 
, Modulo de elasticidad del material de cada barra, etc. 
<BR><LI>S! ya tienes a la mano estos datos, estas en condiciones de continuar, 
(Te sugerimos no inventar datos, ya que el programa puede no funcionar por 
alguna incongruencia.) 
<BR><Ll>Lo que sigue a continuación es muy sencillo, deberás accionar "INGRESO
DE DATOS" al final de la pagina e iras colocando en la caja, cada valor que se 
te pida, sin que falte ninguno. 
<BR><LI>Los datos que ingresas se irán imprimiendo en la pantalla uno a uno.
<BR><LI>En realidad estas generando un archivo que alimentara al programa.
<BR><LI>Una vez que finalices la entrada, deberás ir al menú "ARCHIVO" de tu 
naveqador y elige "GUARDAR COMO", seleccionando la opción de "ARCHIVO DE
TEXTO" . 
<BR><LI>Ahora en tu disco duro debes contac con dos archivos, <1>Arma2d.exe</I> 
y <1> Datosa2.txt</I> ISi es que tu archivo de texto se llamo <1> Datosa2</I> J 
<BR><LI>Finalmente deberás irte al MS - DOS y hacer lo siguiente:<BR><BR><BR>
c:><BR> 
c:><I><B>Arma2d</B></I> "enter" <BR>
ARCHIVO DE DATOS;<BR>
```

```
<I><B>Datosa2.txt</B></I> "enter" <BR>
ARCHIVO DE SALIDA:<BR>
<l><B>Salida.txt</B></l> "enter" <BR>
c:><BR> 
c:><I><B>edit Salida.txt</B></I> "enter" <BR><BR><BR>
\langle/P>
<BR><LI>felicidades, ahora estarás leyendo el archivo de salida que genero el 
programa con la solución de la estructura. 
<LI>Recuerda que además de este tipo de estructuras podrás resolver otros. 
<P></P><P><P></P>><CENTER> 
</B><P></P>
<B><I> 
David Delgado Hernandez<P></P> 
Alfonso Islas Hernández<P></P> 
Gonzalo Paz Mendoza<P></P><P></P> 
CB>C/1</8><11> 
<A HREF = "Datosa2.html"><H3><FONT COLOR="#ffffff">Ingreso de Datos
</FONT></H3></A>
KRR SIZE=B>
CRB<BR><br><P>
Si así lo deseas, podrás resolver tu armadura en
<A HREF = "Ar2d4.html"><H3><FONT COLOR="#ffff00">Internet</FONT></H3></A>.
</p> 
</CENTER>
\langle/BODY>
</HTHL>
```
A continuación se presenta el código fuente de la página con el programa en Java Script que resuelve Armaduras planas.

*Código en lenguaje HTML y Java Script para la inteifase de armaduras planas* 

```
<HTHL> 
<BODY BACKGROUND="Entrada.jpg" BGCOLOR = "#0000FF">
<FONT COLOR="#FFff00">
<FORM>
<SCR!PT LANGUAGE-"JavaScript"> 
function calcularlforml 
     ( 
     /*DEFINICION DE VARIABLES Y ARREGLOS*/
     var r = 0:
     varq-O; 
      var q = o;<br>var temp = 0;<br>var tempo = 0
      var temp = 0;<br>var tempo = 0;<br>var nNNU = 0;
     var nNNU = 0;
      var nNNU = 1<br>var nNUN = 1<br>var nNUU = 1<br>var i = 0;<br>var NX = 0;
     var nNUN = 0;
                      o, 
      var DX = 0;<br>var DY = 0;
     vX = new Array(100);vY = new Array{1001};
     k = new Arrayl);
     R = new Array();for(var i=1;i<=100;i++)k[i] = new Array();
     \overline{\phantom{a}}
```

```
fortvar islife100:i++it
        R[i] = new Arrav[i]\mathbf{r}vE = new Array(100);vAR = new Arrav(1001)VP = new Arcav(100);vL = new Array(100);vIII = new Arcav(100):vIF1 = new Agray(100);VDE = new Atray(100);mA = new Arrav(1):
    for (var i=1;i <= 100; 1++) {
       mA[i] = new Array();\mathbf{I}EAL = new Atray(100);
/* formulas de NNN y UUU */
    nNNU = eval(form.NU.value) + eval(form.NAP.value);
    nNUU = 2'eval(form.NU.value) ;
    m \ge 2 = m \ge 1 (nNUU) + 1;
/* fin de formulas NNN v UUU */
/*LECTURA DE DATOS DE COORDENADAS DE LOS NODOS*/
fortvar i=1;i<=nNNU;i++1
J.
vX[i] = prompt['COORDENADA X' + i ''];
vY(i) = prompt('COORDENADA Y' + i,'');J.
/*LECTURA DE DATOS EN LAS BARRAS*/
var bars = eval(form.NB.value);
var nas = eval(form.NAP.value);
var nus = eval(form.NU.value);
for (var i+1;i<=eval(form.NB.value);i++]
\mathbf{f}vE[i] = prompt('MODULO DE ELASTICIDAD DE LA BARRA ' + i ,'');
vAR[i] = prompt('AREA DE LA SECCION TRANSVERSAL DE LA BARRA ' + i , '');
vIIN[i] = prompt('NODO INICIAL DE LA BARRA ' + i ', '');vIFI[i] = prompt{'NODO FINAL DE LA BARRA ' + i ,'');
    DX=((eval(vX{eval(vIFI[i])}}-eval(vX{eval(vIIN{i}}}))};
    DY=[{eval{vY{eval{vIFI[i]}}}-eval{vY{eval{vIIN[i]}}});
    vL[i] ~ Math.sqrt [Math.pow(eval(DX], 2) +Math.pow(eval(DY), 2));
    EAL[i] = eval(vE[i])*eval(vAR[i])/eval(vL[i]);
    var mel -2*vIIN(i)-1;
    var mal =2*vIIN(i);
    var mil =2 vIFI[i]-1:
```

```
var mol -2*vIFI|i|;
    if(vIIN[i]<=eval(form.NU.value))
    \overline{\mathbf{I}}mA[i][eval(mel)] --eval(DX)/eval(VL[i]);
         mA[i][eval[mal]]"-eval(DY)/eval(vL[i]];
    /*FIN DE IF*/
    \lambdaif(vIFI[i] <= eval (form.NU.value))
     \overline{\phantom{a}}mA[i][eval(mil)] = eval(DX)/eval(vL[i]);mA[i][eVal(mol]] -eval(DY]/eval(vL[i]];
1// fin de for
     for(i=l;i<=eval(form.NB.value);i++)
     \mathbf{I}for(j=1; )<= 2* eval(form.NU.value); j++)
         \mathbf{t}if(mA[i][j]){}else
              \mathbf{f}mA[i][j] = eval(0);\mathbf{I}\overline{\mathbf{1}}\overline{\phantom{a}}var aux;
var auxi;
var aux2;
for (var i=1:i<=100:i++)k(i) = new Array();
     \overline{\phantom{a}}for(var i=1;i<=nNUU;i++)
     ł
          for (var j + 1j /-nNUU: j++)
          \mathbf{I}k[i][j] = 0;for(var m-1;m <= eval(form.NB.value):m++)
               \mathfrak{g}k[i][j] = k[eval(i)][eval(j)] +eval{mA[eval(ml][eval(i}])*eval{mA[eval[m]][eval(j]])*eval(EAL[eval(m)]);
               )
          \mathbf{r})// terminación de los 3 for.
// fin de ver matriz k
for (var i=1:i <= form. NU. value: i++)
 \mathbf{I}var mel = 2 \cdot i - 1;
     var mal \sim 2+1;
k[eval(mel)][eval(nNUN]] = eval{prompt('fuerza en direccion X del nodo' + i
-11111
```

```
k[eval{mal]][eval(nNUN}] = eval(prompt{'Fuerza en direccion Y del nodo' + i
u Prima
\mathbf{r}/* fin de pide ****************/
// GAUSS ****************
var quel = 2*eval{form.NU.value};
for(var i=l;i<=quel;i++)
\mathbf{f}temp = eval(k[eval(i)][eval(i)]);for (var j+1:j \leftrightarrow eval(quel) + 1:j++)var milo \leftarrow 1 / eval(temp);
        k[i][j] = eval(k[eval(i)][eval(i)])*eval(milo);1// fin for Secundario A
    for{var q=l;q<=eval(quel);q++)
    \mathbf{r}if(a:...i)\mathfrak{g}tempo = eval(k[eval(q))[eval(1)]);for(r=1;r<=eval(quel)+1;r++)\mathbf{f}k[q][r] = eval(k[eval(q)][eval(r)])-
eval(tempo)'eval(k[eval(i)][eval(r]]);
            1// fin de for TERCERO
        177 fin de if
    }// fin for Secundario B
177 fin FOR PRINCIPAL.
// fin de GAUSS *******
/* fin de ciclo -------------
/**** vector de deformaciones *****************/
    for(i=1, i<form.NB.value;i++)ť
        vDE[i]=0:
        for(j=1; j<=nNUU; j++)\mathbf{f}vDE[i] = eval(vDE[i]) + eval(mA[i][j]) * eval(k[j][nNUU+1]);f.
    } /* fin de for */
/******** fin de vector de deform ************/
    for (i=1; i<= eval (form. NB. value); i++}
    Ł
        vP(i) = eval(vDE[i]) * eval(EAL[i]);ł.
/*VERIFICANDO LA ENTRADA DE DATOS*/
var nus « eval(form.NU.value);
```

```
document.write('<CENTER>'+"<H1>" + "Datos con los que trabajo el programa:"+
"</HI>"+'</CENTER>');
document.write['<CENTER>'+" "+'<BR>'+ '</CENTER>');
document.write('<CENTER>'+"<H3>" + " Coordenadas de los " + eval(nus) + "
Nodos en la estructura</H3>"+'</CENTER>');
for\{var i=1; i\leq eval[nus]:i++\} {
      var au = 2*eval(i) - 1var ae = 2*eval(i)var ua = 1 + 2*eval(nus)
    document.write{'<CENTER>'+"X" + i + " = " + vX{eval{l}} + " , " +
'<BR>'+'</CENTER>' );
      document.write('<CENTER>'+"Y" + i + " = " + vY{eval{i}}}+ " , " +
' <BR>'+' </CENTER>' } ;
\mathbf{I}document.write('<CENTER>'+"<H3>" + " Coordenadas de los " + eval(nus) + "
Apoyos en la estructura</H3>"+'</CENTER>'};
var nusu = 1 + eval(nus)
var nasa = eval{nus} + eval(nas)
for(var i=eval(nusu);i<=eval(nasa);i++} {
      var au = 2*eval(1) - 1var ae = 2*eval(i)var us = 1 + 2*eval(nus)document.write('<CENTER>'+"X" + i + " = " + vX[eval(i)] + " , " +
 '<BR>'+'</CENTER>'1;
      document.write{'<CENTER>'+"Y" + i + " = " + vY[eval(i)]+ " , " +
!(\langle BR>!+!\langle/\langle \texttt{CENTER>!}| \rangle)\rightarrowdocument.write('<CENTER>'+"<H3>" + " Propiedades de las " + eval(bars) + "
Barras "+"</H3>"+'</CENTER>'};
var nusu = 1 + eval{\text{null}}var nasa = eval(nus) + eval(nas)
 for (var i=1; i<=eval (bars); i++) {
      var au = 2*eval(i) - 1var ae = 2*eval{i}
    var us = 1 + 2*eval(nus)
    document.write('<CENTER>'+"E" + i + " = " + vE(eval(i)) + " , " +
 '</CENTER>');
       document.write('<CENTER>'+"A" + i + " = " + vAR[eval(i)]+ " , "
 +'</CENTER>'1:
    document.write('<CENTER>'+"Nodo inicial" + i + " = " + vIIN(eval(i)) + ",
 " + </CENTER > );
      document.write('<CENTER>'+"Nodo final" + i + " = " + vIFI[eval(i)}+ ",
 " + '<BR>'+'</CENTER>');
       document.write('<CENTER>'+" "+ '<BR>'+'</CENTER>');
    \mathbf{r}//var nus = eval{form.NU.value};
 document.write('<CENTER>'+"<H3>" + " Matriz de
 continuidad"+"</H3>"+'</CENTER>');
 fortvar i=1:i<=evalibars):i++1 {
    document.write('<CENTER>' + "Barra "+ i + '</CENTER>');
     for (var j=1, j \le 2*eval{nus};j+1 {
        document.write('<CENTER>' + mA[eval(il)[eval(j]] + '</CENTER>');
```

```
document.write('<CENTER>' + '<BR>' + '</CENTER>');
-1
    document.write('<CENTER>' +"<H3>" + "Matriz diagonal de rigidez "
+"</H3>" +'</CENTER>' );
    for(var inliik= eval(bars);i++) {
        document.write('<CENTER>' + eval(EAL[eval(j}}} + '</CENTER>');
    <sup>1</sup>
document.write('CENTER) + "CHI>" + " Solution of the "CIII" + "CIII" + "C.document.write('<CENTER>'+" "+'<BR>'+ '</CENTER>');
document.write('<CENTER>'+ "<H2>" + " Desplazamientos en los " + eval(nus) +
" Nodos en la estructura</H2>"+'</CENTER>');
for (var i=1; i < = eval | nus); i++) {
     var au = 2*eval(i) = 1var ae \sim 2*eval(i)
    var ua = 1 + 2* eval{nus}
   document.write('<CENTER>'+ " D X " + i + " = " + k[eval(au)][eval(ua)+ +
 " + ' < BR>'+'</CENTER>');
      document.write('<CENTER>'+ " D Y " + i + " = " + k[eval(ae)][eval(ua)]
\leftarrow \texttt{'''} \quad \texttt{'''} \; \leftarrow \texttt{''CBR>''} \cdot \texttt{``</CENTER>} \texttt{''}) \; ;-1
var nbs = evalibars):
document.write{'<CENTER>'+ "<H2>" + " Fuerzas axiales en las" + eval(nbs) + "
Barras en la estructura</H2>"+'</CENTER>');
fortVar i=1:i<=eval(nbs):i++) [
    document.write('<CENTER>'+ " F " + i + " = " + vP[eval(i)}+ " " +
'<BR>'+'</CENTER>');
J,
document.write('<CENTER>'+"<Hl>" + "Gracias por usar este
programa"+'</CENTER>');
document.write{'<CENTER>'+"<H3>" +"<I>"+ "Delgado, Islas y
Paz'''''</I>"+'</CENTER>');
//*<INPUT TYPE="text"NAME="RESULTADO"SIZE=200>*//
1/*FIN DE FUNCION*/
</SCRIPT><P></P>
<B>
<BR>
CCENTERS
<HI>FACULTAD DE INGENIERIA</HI>
<P>Aqui puedes resolver Armaduras planas. Basta con que coloques la cantidad de
barras, nudos libres y apoyos con los que cuenta la estructura que deseas<br>resolver, acciones el boton y vayas dando la información requerida. Sencilio
: no? < P></math><P> Cuantas barras tiene tu estructura ?.<P></p>
<INPUT_TYPE -- "text"NAME="NB"SIZE-15_BGCOLOR-"#FF0000">
<P> Cuantos nodos libres tiene tu estructura ?.<P></p>
<INPUT TYPE -- "text"NAME = "NU"SIZE = 15>
<P> Cuantos apoyos tiene tu estructura ?.<P></p>
<INPUT TYPE-"text"NAME="NAP"SIZE=15><FONT COLOR="#0000000">
<BR><BR><INPUT TYPE*"button" VALUE*"INTRODUCE DATOS"
ONCLICK="calcular(this.form)">
```

```
</FONT>
<sub>BR</sub></sub>
</FONT><BR>
<FONT COLOR="#FF0000"><BR><H4>Agradecimiento especial para:<BR><B><I>Armando
Duran Correa</I></B></H4></FONT>
<A HREE""armandus10@hotmail.com"><IMG SRC*"Arroba.gif" BORDER"0></A>
\langle P \rangle<P></p>
C/CENTER</FORM>
</BODY>
</HTML>
```
Es importante aclarar, que en el momento en el que se escribió este trabajo las páginas tenían estos códigos. Debido a la velocidad con la que evolucionan las herramientas de computo, existe la posibilidad de que estos sufran modificaciones para optimizar su rendimiento

# CAPITULO VI.

## APLICACIONES Y MANUALES DE USUARIO.

#### Manual de usuario.

Se presenta a continuación el total de variables a emplear en los programas realizados, siendo todas ellas comunes a cualquier análisis, tanto en dos como en tres dimensiones.

- $\bullet$ NB: Número de barras que tiene la estructura a analizar.
- $\bullet$ NN: Número de nudos o articulaciones libres.
- NA: Número de apoyos.
- NAY: Número de nudos auxiliares para orientar las barras (Solo en MAR3D).
- NM: Número de materiales a emplear en la estructura (Solo en MAR3D).
- NU= NN+NA: Como un contador.
- $KC=0$  Si no se requiere la ayuda de NAY (Estructura tridimensional con ejes  $\blacksquare$ locales de las barras paralelos a los ejes globales de la estructura).
- $\bullet$  $KC := 1$  Si se requiere la ayuda de NAY (Estructura tridimensional con ejes locales de las barras no paralelos a los ejes globales de la estructura).
- X(i): Coordenada en X del nudo i referida a sistema global.  $\bullet$
- Y(i)' Coordenada en Y del nudo i referida a sistema global.
- $\bullet$ Z(i): Coordenada en Z del nudo i referida a sistema global.
- $\bullet$ FX(i): Fuerza actuante en dirección X en el nudo *i.*
- FY(i): Fuerza actuante en dirección Y en el nudo *i.*
- $\bullet$ FZ(i): Fuerza actuante en dirección Z en el nudo i.
- MX(i): Momento actuante en dirección X en el nudo *i.*
- MY(i): Momento actuante en dirección Y en el nudo *i.*
- MZ(i): Momento actuante en dirección Z en el nudo *i.*   $\bullet$
- $\bullet$  .  $E(i)$ : Módulo de elasticidad del material de la barra j.
- A(j): Area transversal de la sección de la barra  $i$ .
- IY(i): Momento de inercia con respecto al eje Y local de la barra *j.*
- $IZ(i)$ : Momento de inercia con respecto al eje Z local de la barra j.
- G(i): Módulo de rigidez al cortante de la barra *i*.
- $J(i)$ : Momento polar de inercia de la barra j.  $\bullet$
- NI(i): Nudo inicial de la barra j.
- NF(j): Nudo final de la barra j.

Se debe tener en cuenta que los programas fueror desarrollados a partir de la hipótesis de que las estructuras están formadas por barras prismáticas *(es* decir, pueden ser representadas por su eje centroidal) de eje recto con características geométricas y elásticas constantes en toda su longitud para cada barra (se entiende que un caso particular es cuando todas las barras tienen las mismas propiedades).

También se ha considerado que las deformaciones son pequeñas y producidas por fuerzas axiales, fuerzas cortantes, momentos flexionantes y momentos torsionantes (según el tipo de estructura que se desee analizar) y se aplica el método de la matriz de continuidad.

Los programas corren en MS - DOS, al teclear el nombre del archivo ejecutable. Sin embargo, es necesario generar con anterioridad un archivo de datos, en el cual se ordenan estos de tal forma que el programa ejecutable sea capaz de leerlos y trabajar con ellos.

Una vez generado el archivo de datos (el proceso se describe posterionnente), se corre el programa y se obtendrá un archivo de salida, en el cual se imprimen los resultados que se generaron en el proceso de análisis.

Para ejecutar los programas desarrollados en este trabajo, solo se requiere tener conocimientos mínimos de computación y particularmente del sistema operativo MS - DOS Y de editores de texto en ASCII para preparar los datos de entrada y revisar la información de salida.

A continuación se presenta la tenninología estructural y convenciones requeridas para el uso correcto de los programas de computadora que se desarrollaron en este trabajo.

Para efectos de los programas llamaremos:

- $\checkmark$  Nudo, a todo punto que una los extremos de dos o más barras.
- $\checkmark$  Apoyo, a todo elemento que es capaz de restringir alguno(s) grado(s) de libertad de la estructura. También se considera como un nudo parcial o totalmente restringido.
- Extremos de una barra, son el nudo inicial y el nudo final de la misma. (ver figura VI.l).

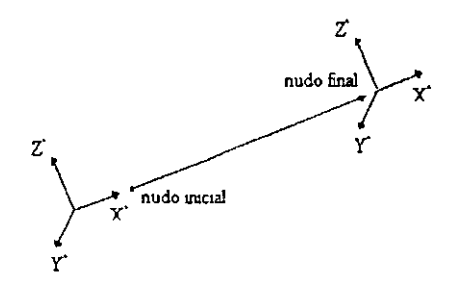

Fig. VI.1 Ejes locales de una barra.

- $\checkmark$  Sistema de ejes global. Los programas emplean un sistema de referencia cartesiano.
- $\checkmark$  Las coordenadas de los nudos y las fuerzas que actúan en estos deberán ser referidas a este sistema, que sirve además para la interpretación de los resultados. (ver la figura VI.2) .
- $\checkmark$  Sistema de ejes local. Para identificar algunas de las características de las barras será necesario contar con un sistema de referencia local. En cada uno de los extremos de las barras se tendrán los ejes locales definidos como:
- $\checkmark$  El eje  $x'$  es el eje axial del elemento y su sentido será del nudo inicial al nudo final.

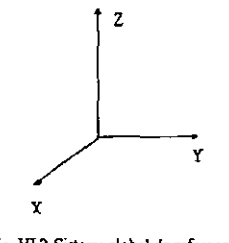

Fig. VL2 Sistema global de referencia

- Los ejes y' y z' de la sección transversal del elemento estarán definidos con base en un sistema cartesiano derecho y son perpendiculares entre si. (ver figura  $V<sub>L</sub>1$ ).
- $\checkmark$  Tipos de barras. Dependiendo del análisis que se realice se consideraran los tipos de barras mostrados en la figura (VI.3).
- $\checkmark$  En la figura (VI.3.a) se muestra una barra doblemente articulada, que se emplea en el análisis de Armaduras en dos *y* en tres dimensiones; tiene la característica de girar libremente en los extremos, es decir, no tiene capacidad para tomar momentos.

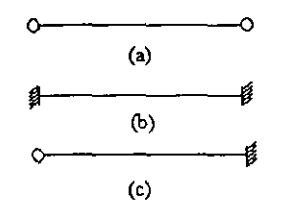

Fig. VL3 Tipos de barras

*DESARROLLO DE HERRAMIENTAS DEANÁUSIS ESTRUCTURAL PARA SU USO DESDE* L4 *INTERNET* 

- $\checkmark$  En la figura (VI.3.b) se observa una barra doblemente empotrada, que se emplea en el estudio de marcos planos, marcos tridimensionales y retículas planas, teniendo como característica principal la capacidad de tomar momentos en ambos extremos .
- $\checkmark$  La figura (VI,3.c) muestra una barra articulada en un extremo y empotrada en el otro, esta se utiliza para el caso de armaduras cuando la barra llega a un apoyo (El apoyo es el empotramiento, que restringe todos los grados de libertad)
- $\checkmark$  Restricciones en los nudos. En el programa se considera que los apoyos son empotramientos, es decir, que tienen todos sus grados de libertad restringidos. El resto de los nudos de la estructura pueden desplazarse libremente cuando se deforma la estructura.
- $\checkmark$  Posibilidades de análisis. Congruente con lo antes mencionado, se pueden analizar en general cualquier tipo de estructura esqueletal, siempre teniendo en cuenta que en ocasiones se tendrá que modelar algún tipo de apoyo para lograr el efecto deseado. (Es conveniente que el lector repase el capitulo 11, en la pane donde se estudio el modelado de apoyos libres mediante el empleo de barras auxiliares) .
- $\checkmark$  Tipos de fuerzas. Los programas están diseñados para llevar a cabo análisis de estructuras cuyas fuerzas se aplican en los nudos, por ello es importante que el usuario transforme las condiciones de carga en fuerzas de empotramiento en los extremos de las barras y posteriormente les cambie el sentido, finalmente se deben superponer los resultados con las fuerzas de empotramiento (recordar los estados 1 y 11 de fuerzas que se explicaron en el capitulo 1I).

#### Recomendaciones previas al uso de los programas.

Antes de generar los archivos de datos para correr los programas el usuario deberá realizar los siguientes pasos:

- a) Numerar los nudos de la estructura (incluyendo apoyos).
- b) Referenciar los nudos a un sistema global de la estructura (obtener coordenadas).
- c) Identificar el número de barras en la estructura.
- d) Obtener las incidencias de las barras (nudo inicial y nudo final).
- e) Determinar las propiedades geométricas de las barras.
- t) Definir las fuerzas que se aplicaran en los nudos de la estructura.
- a) Numerar los nudos de la estructura (incluyendo apoyos).

La numeración deberá iniciarse en los nudos libres de la estructura en forma ascendente; se deberán dejar al final los apoyos (ya que el programa considera que los últimos son completamente restringidos, ver ejemplos posteriores)

b) Referenciar los nudos a un sistema global de la estructura (obtener coordenadas).

Para ello existe la necesidad de establecer el origen del sistema coordenado (se recomienda ponerlo en un punto donde todas las coordenadas de los nudos sean positivas).

e) Identificar el número de barras en la estructura.

La numeración de las barras será consecutiva y de manera aleatoria se podrán identificar todos los elementos en la estructura.

d) Obtener las incidencias de las barras.

Una vez identificados los nudos y las barras de la estructura, se deberá indicar el nudo inicial y el nudo final de cada barra, es decir, sus incidencias (también se definen de manera arbitraria).

e) Determinar las propiedades geométricas de las barras.

Para llevar a cabo el análisis, dependiendo del tipo de modelo estructural, se requenrán datos específicos para calcular las diferentes rigideces de los elementos que lo forman. Es indispensable que las unidades sean compatibles para las coordenadas, propiedades geométricas de barras y fuerzas en nudos. El elemento estructural más general utilizado en los programas requiere de la siguiente información: Area axial de la sección transversal de la barra, momentos de inercia respecto a los ejes locales de la sección transversal, momento polar de inercia, módulo de elasticidad del material y módulo de rigidez a cortante. En el algoritmo de análisis de los programas, no se considera la deformación por coeficiente de cortante.

f) Definir las fuerzas que se aplicarán en los nudos de la estructura.

Se requiere tener identificadas todas las fuerzas que actuarán en la estructura, pudiéndose presentar cargas en los nudos, en los elementos o una combinación de ambas. En el primero de los casos se resuelve directamente el sistema  $\{F\} = \{K\}$   $\{d\}$ . En el segundo caso se tienen que trasladar las cargas en los elementos hacia los nudos mediante la obtención de fuerzas de empotramiento y utilizar la superposición de dos estados de carga para encontrar la solución como se discutió en el capítulo ll. En el tercer caso el vector de fuerzas *{F}*  sobre la estructura se compone de fuerzas aplicadas directamente en los nudos y fuerzas efectivas producto de las correspondientes de empotramiento.

Se sugiere tabular toda esta información para un manejo más eficiente de la misma. que nos permita formar de manera confiable los archivos de datos para análisis.

A continuación se describe, para cada modelo estructural, la manera en que la información es solicitada para construir los archivos de datos.

**Es importante mencionar que, para todos los programas desarrollados en este trabajo, la información se captura en un editor de textos ASCII y el formato de entrada, de acuerdo con las variables definidas previamente, es libre, por lo tanto, solo se requiere separar los datos por medio de uno o más espacios, o bien, por medio de una coma. Además entre línea y línea del archivo generado no deben existir renglones en blanco.** 

#### *1.- Armaduras planas.*

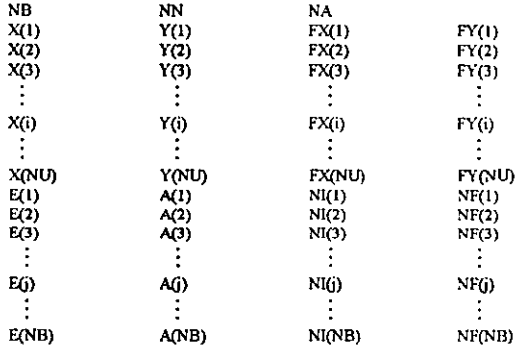

Nombre del programa: ARMA2D.

Donde *(i)* denota el número de nudo, y *(j)* denota el número de barra.

#### *2.- Armaduras tridimensionales.*

#### Nombre del programa: ARMAJO.

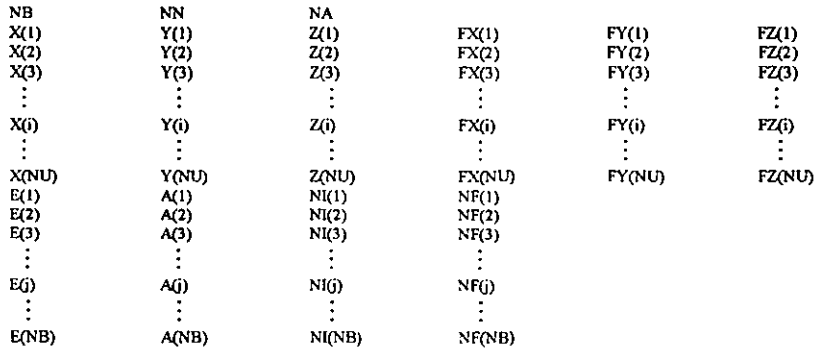

# *3.- Marcos planos.*

# **Nombre del programa:** MAR2Dc y MAR2Dr.

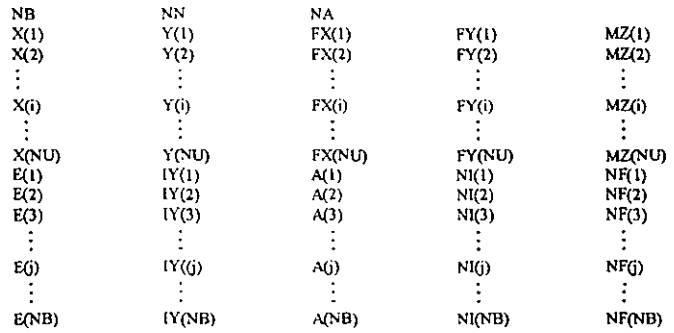

# **4. -** *Retículas planas.*

## Nombre del programa: RET2D.

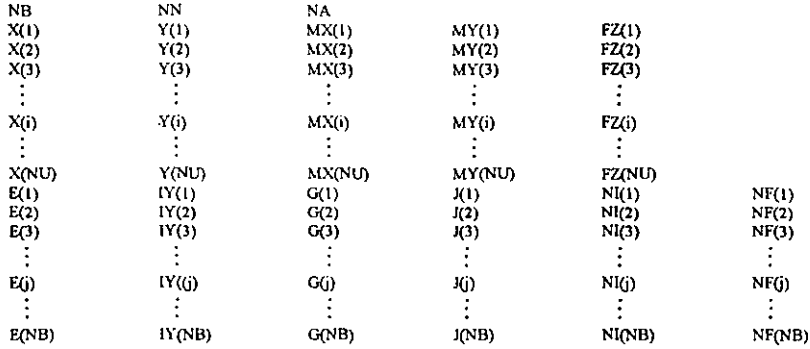

#### 5.~ *Marcos Tridimensionales.*

 $\sim$ 

# Nombre del programa: MAR3D.

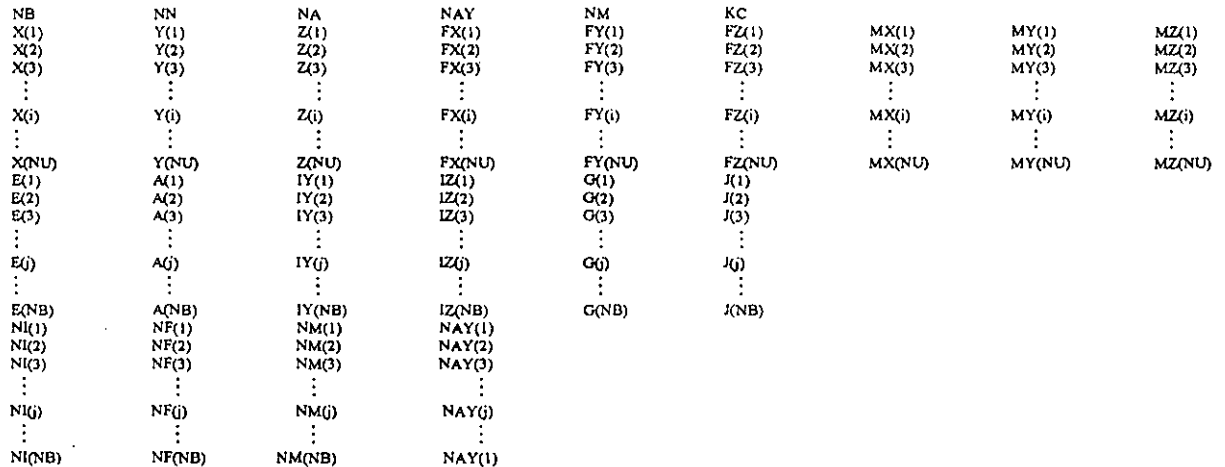

 $\star$ 

# Ejemplos de aplicación en el modelado de estructuras esqueletales planas y espaciales.

Se presentan a continuación, ejemplos de aplicación para cada uno de los programas mostrados anterionnente. En todos los casos se tiene en primera instancia el archivo de entrada, el archivo de salida (pueden llamarse de cualquier forma, por ejemplo "ENTRADA" y "SALIDA" respectivamente), y finalmente se presenta el archivo de resultados, que muestra los elementos mecánicos y los desplazamientos en los nudos de la estructura.

Los programas desarrollados en este trabajo fueron verificados con programas comerciales como el SAP90 (Structural Analisys Program 1990), empleando modelos estructurales más complejos que los presentados en este capítulo para fines de ilustración.

## *Ejemplo l.*

En la figura (VI A) se muestra una armadura plana compuesta de cinco barras, dos nudos libres y dos apoyos, uno fijo y *otro* con posibilidad de desplazarse sobre un plano inclinado.

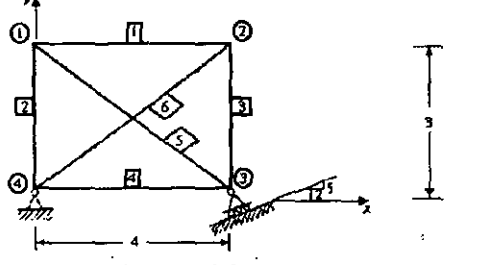

Unidades en toneladas y metros.

Fig. VI.4 Ejemplo de Armadura plana

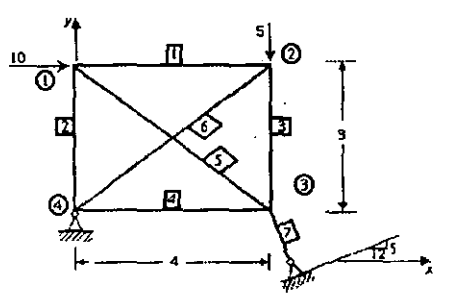

Fig. VI.5 Modelación del apoyo inclina do mediante una barra auxiliar.

a) Solución con el programa ARMA2D.

Como se explicó en el capítulo 11, en la sección correspondiente a Armaduras planas, el apoyo inclinado, se puede modelar como se indica en la figura (VI.5), es decir, se coloca una barra de rigidez axial muy grande perpendicular al plano de deslizamiento del apoyo que restrinja el desplazamiento del nudo fuera de este plano.

En seguida. se presenta el archivo de entrada requerido para el análisis del modelo estructural, formado con base en la metodología establecida al inicio del presente capítulo.

Archivo de entrada:

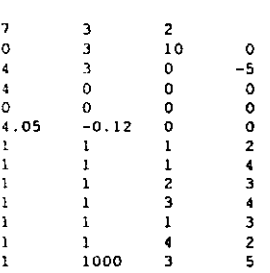

El último renglón del archivo anterior, representa la barra que simula el apoyo móvil sobre el plano inclinado. A esta barra, se le proporcionó una área 1000 veces mayor que el área de las barras reales, para garantizar que no tendrá movimiento fuera del plano, esto es, por supuesto para desplazamientos pequeños.

El archivo de salida para este ejemplo es el siguiente:

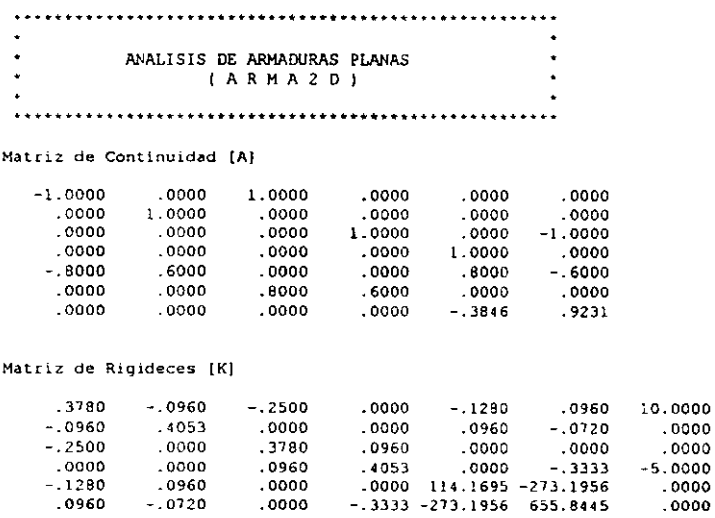

Desplazamlentos de los nudos:

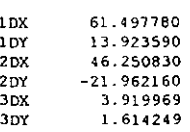

RESULTADOS FINALES:

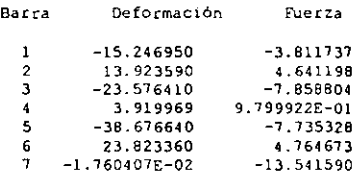

En la figura (VI.6) se representan los resultados numéricos anteriores, tomando en cuenta la convención establecida para manejar fuerzas axiales de compresión y tensión. Las reacciones en los apoyos se calculan por equilibrio de fuerzas en los mismos.

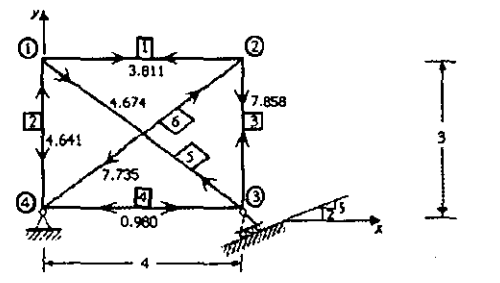

Unidades en toneladas y metros. Figura VI.6 Interpretación de resultados

#### b) Solución con el programa SAP90.

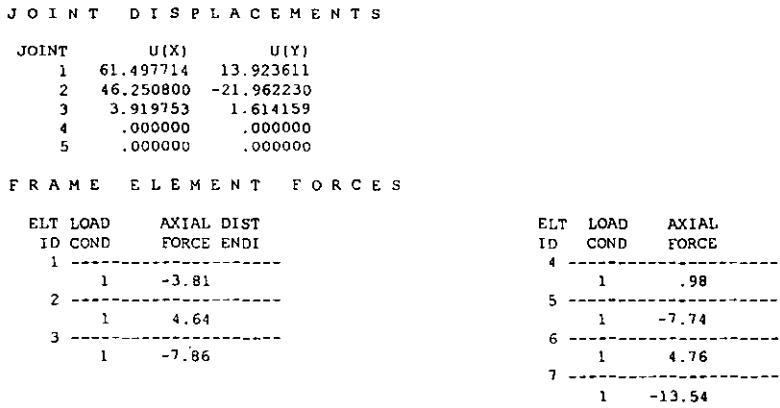

*DESARROLLO DE HERRAMIENTAS DE ANALlSIS ESTRUCTURA.L*  **PARA SU USO DESDE LA INTERNET** 

#### 206 ALICACIONES Y MANUALES DE USUARIO

Se puede observar que los resultados obtenidos con ambos programas son muy aproximados y sus diferencias radican en el número de decimales que se maneian en los archivos de datos

En el capítulo III se presentó el código fuente del programa ARMA2DGR el cual es una interfase para armaduras planas, en este capitulo se mostrará la aplicación de este programa.

El programa se ejecuta bajo ambiente MS-DOS; requiere el nombre del archivo de datos que modela la estructura y del archivo de salida del programa ARMA2D, es decir, el programa ARMA2DGR lee dos archivos, el de datos y el de resultados generado por ARMA2D, siendo este último el análisis de la estructura. Como resultado se obtienen cuatro gráficos en la pantalla.

El primer gráfico muestra la geometría de la estructura, en el segundo aparecen las cargas que actúan en los nudos, el tercero representa la configuración de la estructura deformada y el último presenta el diagrama de esfuerzos en cada una de las barras. La pantalla permanecerá estática hasta que el usuario pulse alguna tecla.

Para el ejemplo analizado se presentan los gráficos generados por este programa.

Geometría de la estructura:

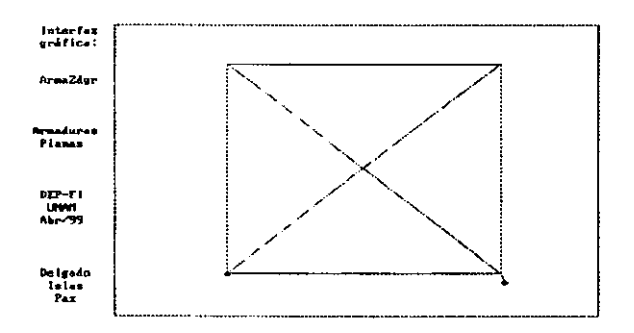

Fuerzas en los nudos:

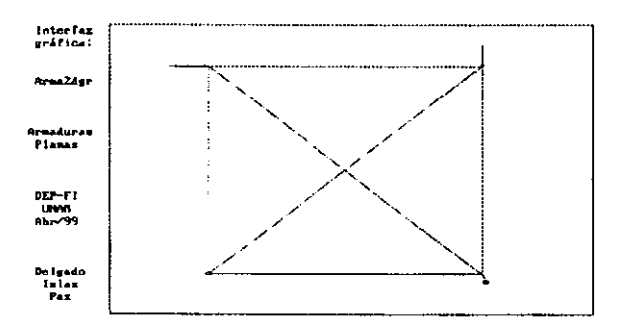

# Estructura deformada:

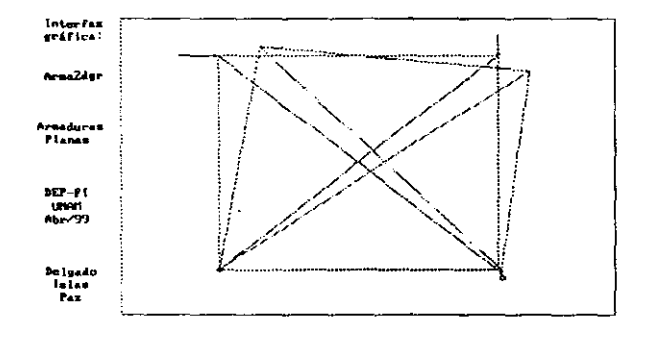

## Esfuerzos en las barras:

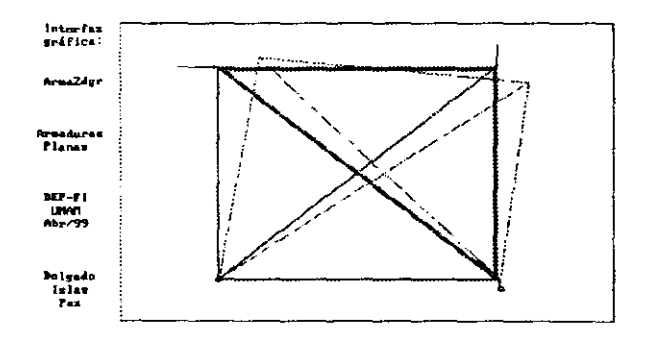

En este último gráfico, las líneas más gruesas indican compresión mientras que las líneas delgadas presentan tensión.

## *Ejemplo 2.*

En la figura (VI.7) se muestra una armadura tridimensional, sometida a un estado de carga como el que se indica. El área de la sección transversal de los elementos que la forman es de I m' y tienen un módulo de elasticidad E= I *ti* m'- Obtenga los desplazamientos de los nudos y las fuerzas en las barras.

a) Solución con el programa ARMA3D.

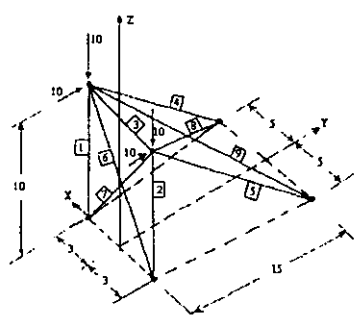

Longitudes en metros y fuerzas en toncladas.<br>Fig. VI 7 Ejemplo de armadura tridimensional.

# Archivo de entrada:

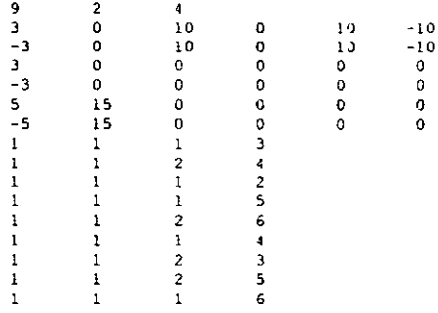

## El archivo generando por el programa es el siguiente:

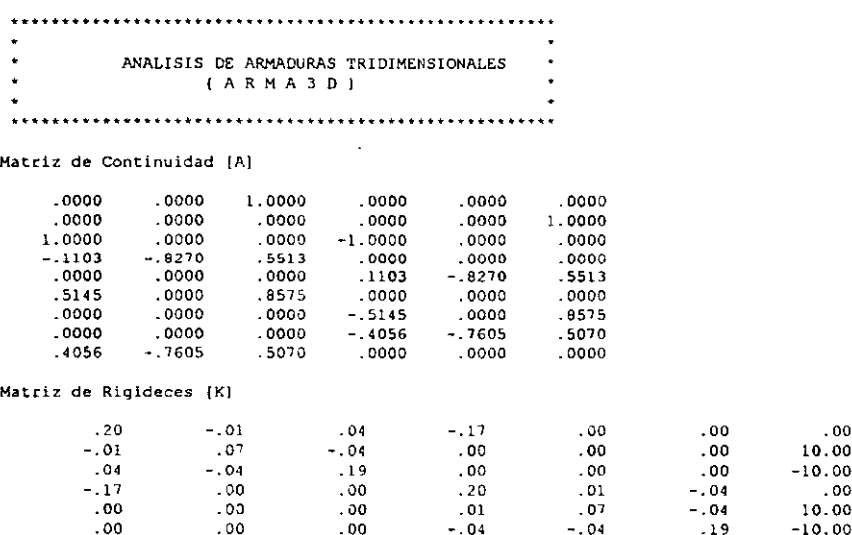

Desplazamientos de los nudos:

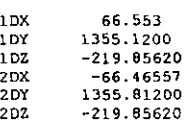

RESULTADOS FINALES:

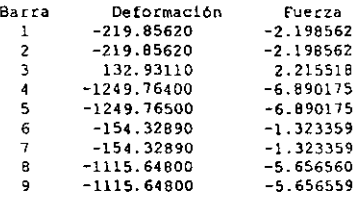

La interpretación es similar a la que se hizo en armaduras planas. Se recomienda al lector que la lleve a cabo.

b) Solución con el programa SAP90.

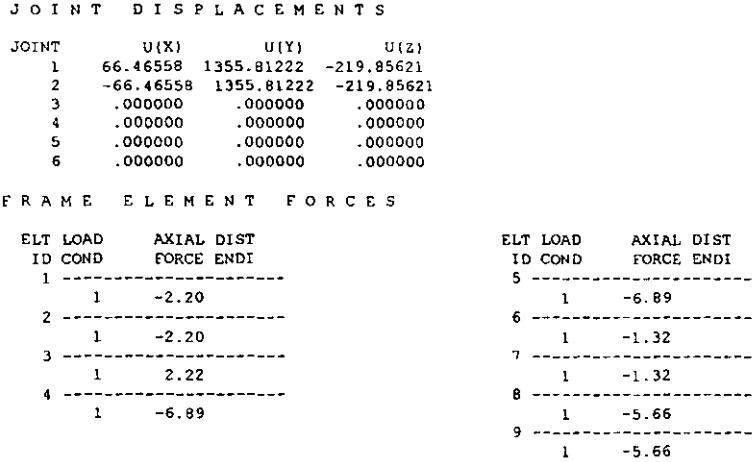

Se observa que los resultados coinciden con los obtenidos del programa ARMA3D.

*Ejemplo 3.* 

Continuando con la aplicación de los programas, se muestra enseguida el correspondiente a MAR2Dc por medio de la matriz de continuidad, aunque como ya se presentó antes, tanto para este programa como para el de MAR2Dr por la matriz de rigideces, aceptan el mismo archivo de entrada.
En la figura (VI.S) se presenta un pórtico formado por diez barras, seis nudos y tres apoyos. Las longitudes se indican en metros y las fuerzas en toneladas. Las propiedades de las barras son:

$$
E = 1 \text{ ton/m}^2
$$
  
A = 1 m<sup>2</sup>  
I = 1 m<sup>4</sup>

El tipo de cargas aplicadas puede considerarse como el efecto de un sismo.

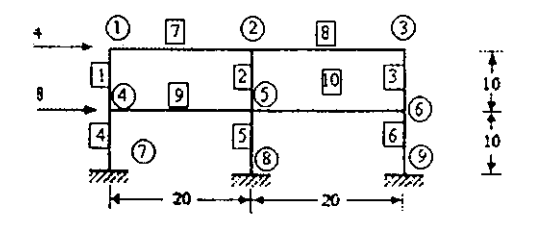

Fig. VI.8 Ejemplo de Marco plano.

a) Solución con el programa MAR2Dc.

El archivo de entrada resulta ser:

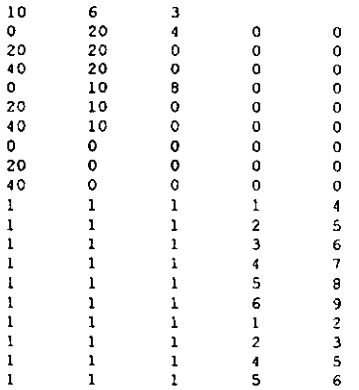

El archivo de salida es el siguiente:

<sup>~</sup>••• \*.\*" •• " •••• '."' •••••• " •••••••••••.•••..•••••••.••• ANALISIS DE HARCOS PLANOS ( MAR20c) ................................................................................

 $\blacksquare$ barra Matriz de Continuidad [A]  $-.1000$  $.0000$  $.0000$  $.0000$ 1.0000 .1000  $.2000$  $.0000$ 1.0000  $-.2000$  $.0000$  $1.0000$  $.0000$  $-.1000$  $.0000$ 1,0000  $1000$  $.0000$  $.0000$ 1,0000  $.0000$  $.0000$  $-1.0000$  $.0000$ barra  $\sim$  2 Matriz de Continuidad [A]  $.0000$  $.0000$  $.1000$ 1.0000  $-.1000$  $.0000$  $.0000$  $.2000$  $.0000$ 1.0000  $-.2000$ 1.0000  $.0000$  $-.1000$  $.0000$  $.0000$ 1.0000  $.1000$  $.0000$ 1.0000  $.0000$  $.0000.$  $-1.0000$  $.0000$ barra  $\overline{\mathbf{3}}$ Matriz de Continuidad [A]  $.0000$  $.1000$  $.0000$ 1.0000  $-.1000$  $.0000$  $.0000$ 1.0000  $-.2000$  $.0000$ 1.0000 .2000  $.0000$  $.1000$  $.0000$  $.0000$  $-.1000$ 1.0000  $.0000$  $.0000$ 1.0000  $.0000$  $-1.0000$  $.0000$ barra  $\overline{4}$ Matriz de Continuidad [A]  $.1000$  $.0000$ 1.0000  $.0000$  $.0000$  $.0000$  $.0000$ 1.0000  $.0000$  $.0000$  $.0000$  $-2000$  $.1000$  $.0000$  $.0000$  $.0000$  $.0000$  $.0000$ 1.0000  $.0000$ - 0000  $.0000$  $.0000$  $.0000$ barra - 5 Matriz de Continuidad [A] .1000  $.0000$ 1.0000  $.0000$  $.0000$  $.0000$ 1.0000  $.2000$  $.0000$  $.0000$  $.0000$  $.0000$  $.0000$  $.0000$  $.0000$  $.1000$  $.0000$  $.0000.$  $.0000$ 1.0000  $.0000$  $.0000$  $.0000$  $.0000$  $\epsilon$ barra Matriz de Continuidad [A] 1.0000  $.0000$  $.1000$  $.0000$  $.0000$  $.0000$  $.2000$  $.0000$ 1.0000  $.0000$  $.0000$  $.0000$  $.0000$  $.1000$  $.0000$  $.0000$  $.0000$  $.0000$  $.0000$ 1.0000  $.0000$  $.0000$  $.0000$  $.0000$  $\overline{\phantom{a}}$ barra Matriz de Continuidad [A]  $.0000$ .0500 1.0000  $.0000$  $-.0500$  $.0000$  $.0000$ .1000 1.0000  $.0000$  $-.1000$ 1.0000  $.0000$  $.0000$  $.0500$  $.0000$  $-.0500$ 1.0000  $-1.0000$  $.0000$  $.0000$ 1.0000  $.0000$  $.0000$ barra  $\bf{8}$ Matriz de Continuidad [A]  $.0000$  $-.0500$  $.0000$  $.0000$ 1.0000  $.0500$  $.0000$  $.0000$ .1000 1.0000  $-.1000$ 1.0000  $.0000$  $.0000$ .0500  $0000$  $-.0500$ 1.0000  $-1.0000$  $.0000$  $.0000$ 1.0000  $.0000$  $.0000$ 

barra  $\blacksquare$ Matriz de Continuidad [A]  $.0000$  $.0500$  $0000$  .  $.0000$ 1.0000  $-.0500$ 1000  $.0000$ 1.0000  $.0000 - .1000$ 1.0000  $0500$  $0000$ .  $-.0500$ 1.0000  $.0000$  $.0000$  $-1.0000$  $.0000$ 1.0000 .0000  $.0000$ barra 10 Matriz de Continuidad [A]  $.0000$  $0000.$  $0500$  1.0000  $.0000$  $-.0500$ 1.0000 0000 -.1000.<br>0000 -.0500.  $.0000$  $.1000$  $1.0000$  $0000$  . 0000.<br>0000. 1.0000.  $.0500$  $-0000$ 1.0000  $.0000$  $.0000$  $-1.0000$  $.0000$ Desplazamientos de los nudos:  $40x$ 659.846700 1 Dx 1135.598000  $4Dy$ 21.225770 27.698920  $-59.343620$  $1Dv$ 4giro 574.018900 lgiro  $-24.991310$  $5Dx$ 2Dx 1068.57.50<br>2Dx 1068.57.583269E-01 5Dy -1.130888E-01 Sgiro  $-41.141070$  $-20.357060$  $6Dx$ 532.290300  $3Dx$ 1045.852000 6Dy  $-21.112680$  $3Dy$  $-28.457250$ 6giro  $-52.746340$ **J**qiro  $-31.029240$ barra  $\mathbf{I}$ DESPLAZAMIENTOS EN A Y B 1135.5980 27.6989 -24.9913 659.8467 21.2258 -59.3436 DEFORMACIONES: 22.5839 10.8154 -11.7685 6.4731 ELEMENTOS MECANICOS 6.680 MA: MB:  $-.191$  $N:$  $.647$  $\overline{z}$ barra DESPLAZAMIENTOS EN A Y B 1068.5770  $.7583 -20.8571$  574.0189 -.1131 -41.1411 DEFORMACIONES : 28.5987 36.9134 8.3147 .0714 ELEMENTOS MECANICOS 13.102 MA: MB: 9.046  $N<sub>2</sub>$  $.087$ barra  $\overline{\mathbf{3}}$ DESPLAZAMIENTOS EN A Y B 1045.8520 -28.4572 -31.0282 532.2903 -21.1127 -52.7463 DEFORMACIONES: 20.3279 18.9377 -1.3902 -7.3446 ELEMENTOS MECANICOS MA: 7.853 3.509 MB:  $N$  :  $-.734$ barra  $\overline{4}$ DESPLAZAMIENTOS EN A Y B 659.8467 21.2258 -59.3436  $.0003$  $.0000$  $.0000$ 

DEFORMACIONES : 6.6411 72.6257 65.9847 21.2258 ELEMENTOS MECANICOS 15.853 MA:  $27.722$  $MB:$  $N$ : 2.123 barra  $\sim$  5. DESPLAZAMIENTOS EN A Y B 574.0189  $-.1131 -41.1411$  .0000  $0000.$  $.0000$ DEFORMACIONES: 16.2608 73.6627 57.4019 -.1131 ELEMENTOS MECANICOS MA: 17.985 MB-26.213  $N$  :  $-.011$ barra  $\ddot{\mathbf{6}}$ DESPLAZAMIENTOS EN A Y B 532.2903 -21.1127 -52.7463  $.0000$  $0000$  $0000$ DEFORMACIONES : . 4827 53.7117 53.2290 -21.1127 ELEMENTOS MECANICOS MA: 10.839 21.388  $MB:$  $-2.111$  $N:$  $\overline{z}$ barra DESPLAZAMIENTOS EN A Y B 1135.5980 27.6989 -24.9913 1068.5770  $.7583 - 20.8571$ DEFORMACIONES: -23.6443 -43.1543 -19.5100 -67.0215 ELEMENTOS MECANICOS  $-6.680$ MA.  $-6.266$  $MB:$  $N:$  $-3.351$ barra  $\mathbf{B}$ DESPLAZAMIENTOS EN A Y B 1068.5770 .7583 -20.8571 1045.8520 -28.4572 -31.0232 DEFORMACIONES : -19.3963 -48.9637 -29.5675 -22.7252 ELEMENTOS MECANICOS MA:  $-6.836$  $MB.$  $-7.853$  $N<sub>1</sub>$  $-1.136$ barra  $\overline{9}$ DESPLAZAMIENTOS EN A Y B 659.8467 21.2258 -59.3436 574.0189 -.1131 -41.1411 DEFORMACIONES: -58.2767 -98.3508 -40.0741 -95.8278 ELEMENTOS MECANICOS MA.  $-15.663$  $-13.842$ MR:  $N:$  $-4.291$  $\mathbf{r}$  $\frac{10}{2}$ barra DESPLAZAMIENTOS EN A Y B 574.0189  $-1131 -41.1411 - 532.2903 -21.1127 -52.7463$ 

 $-40.0911 - -91.7875 - -51.6964 - -41.7286$ DEFORMACIONES :

ELEMENTOS MECANICOS

MA:  $-13.180$ MB:  $-14.348$ <br> $-2.086$  $\overline{N}$ :

En la figura (VI.8.b) se indican los resultados para la barra 10:

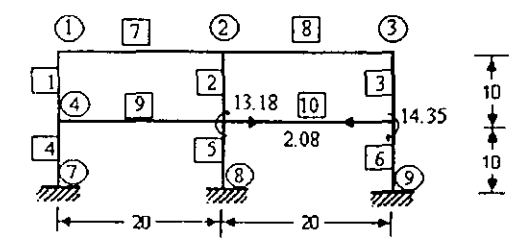

Fig. VI.8.b Resultados para la barra 10.

b) Solución con el programa SAP90.

 $J$  O  $I$   $N$   $\mathbf T$ **DISPLACEMENTS** 

LOAD CONDITION 1 - DISPLACEMENTS "U" AND ROTATIONS "R"

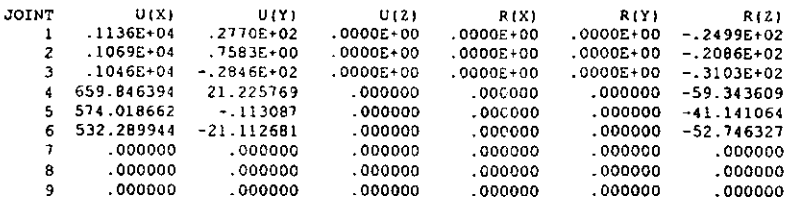

FRAME ELEMENT FORCES

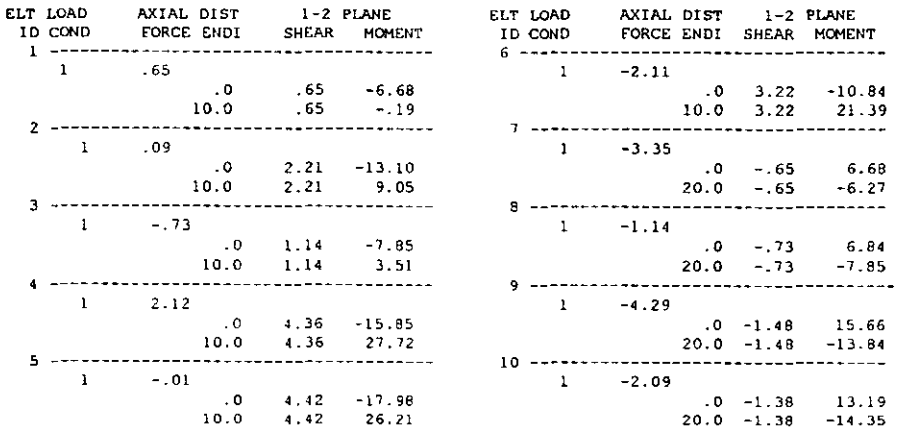

# *Ejemplo 4.*

En este ejemplo se resuelve el problema anterior (figura VI.S) utilizando el programa MAR2Dr, el cual esta basado en el algoritmo del método convencional por ensamble de submatrices de rigidez:

El archivo de entrada es igual al del ejemplo 3.

El archivo de salida es:

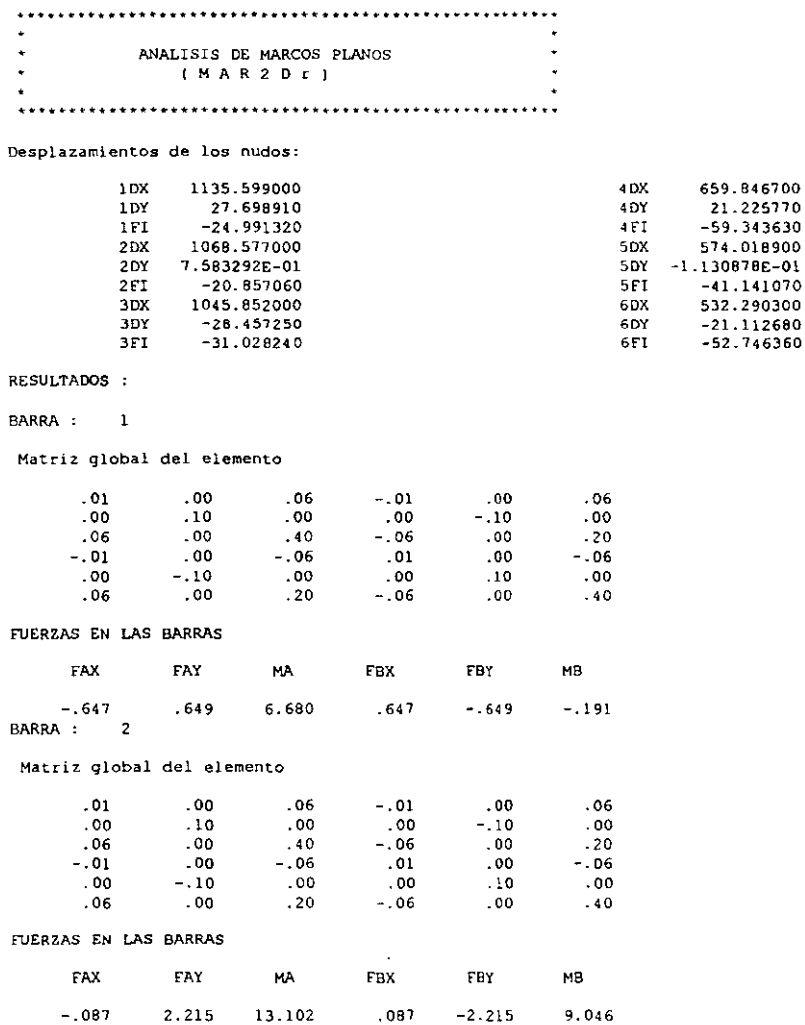

 $\overline{\phantom{a}}$ 

————————————————————

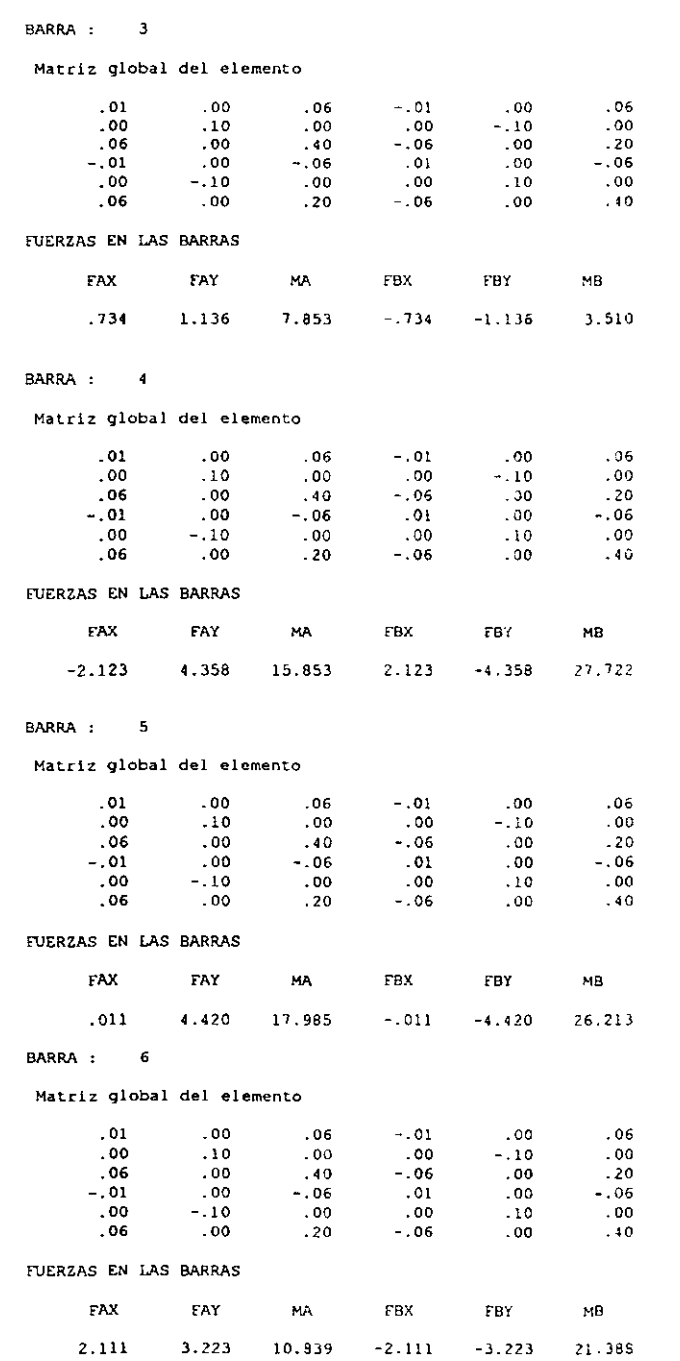

 $^\star$ 

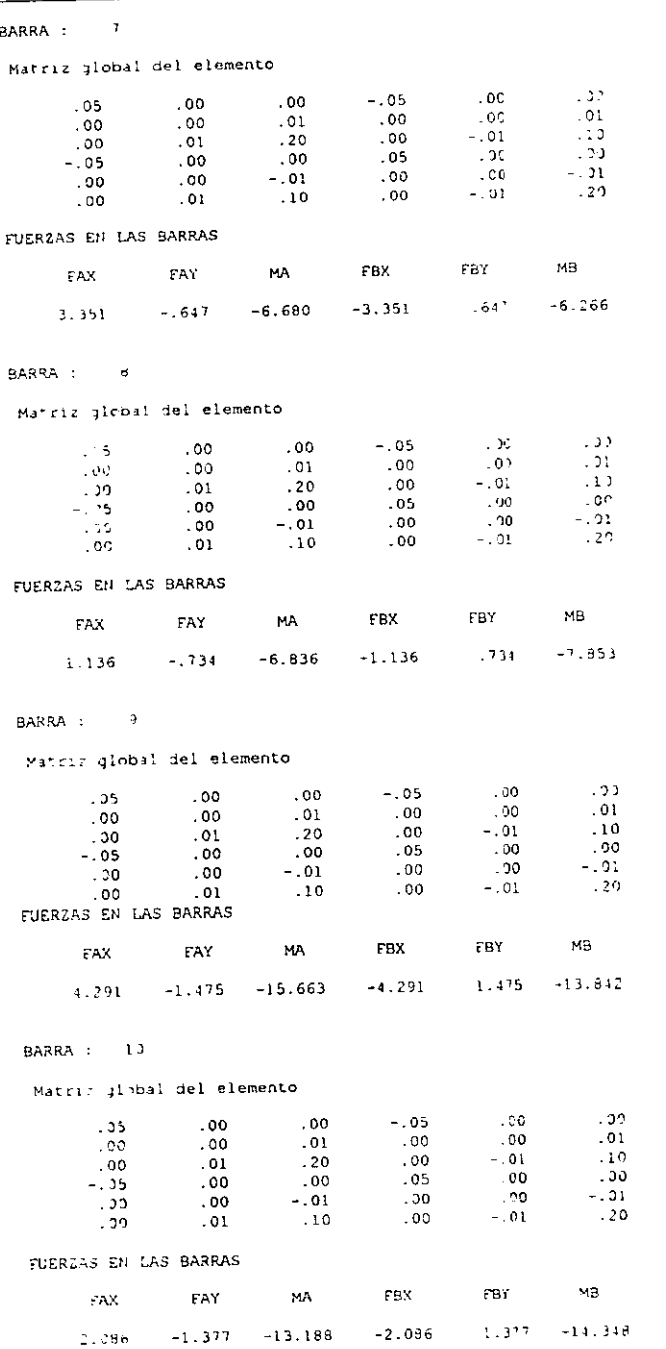

Como se observa, aunque cambia un poco la presentación de resultados, estos son prácticamente los mismos que los del *ejemplo* 3.

#### *Ejemplo 5.*

En la figura (VI.9) se muestra un ejemplo de retícula plana, formada por tres barras, dos nudos y dos apoyos. Observe que la carga aplicada es perpendicular al plano de la estructura.

a) Solución con el programa RET2D.

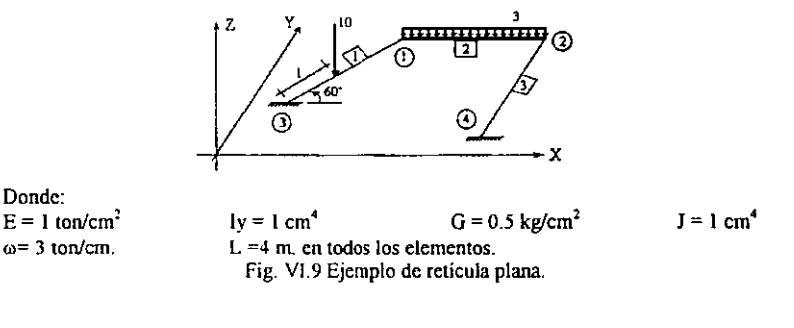

Archivo de entrada:

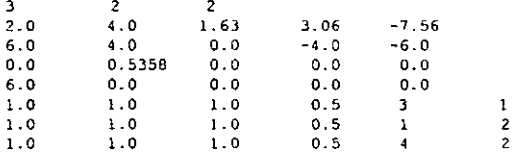

y su archivo de salida:

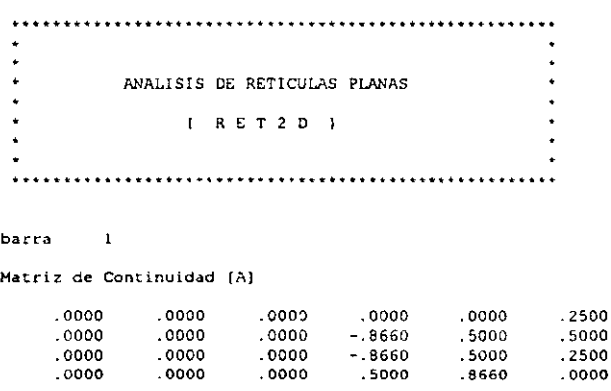

 $\overline{c}$ barra

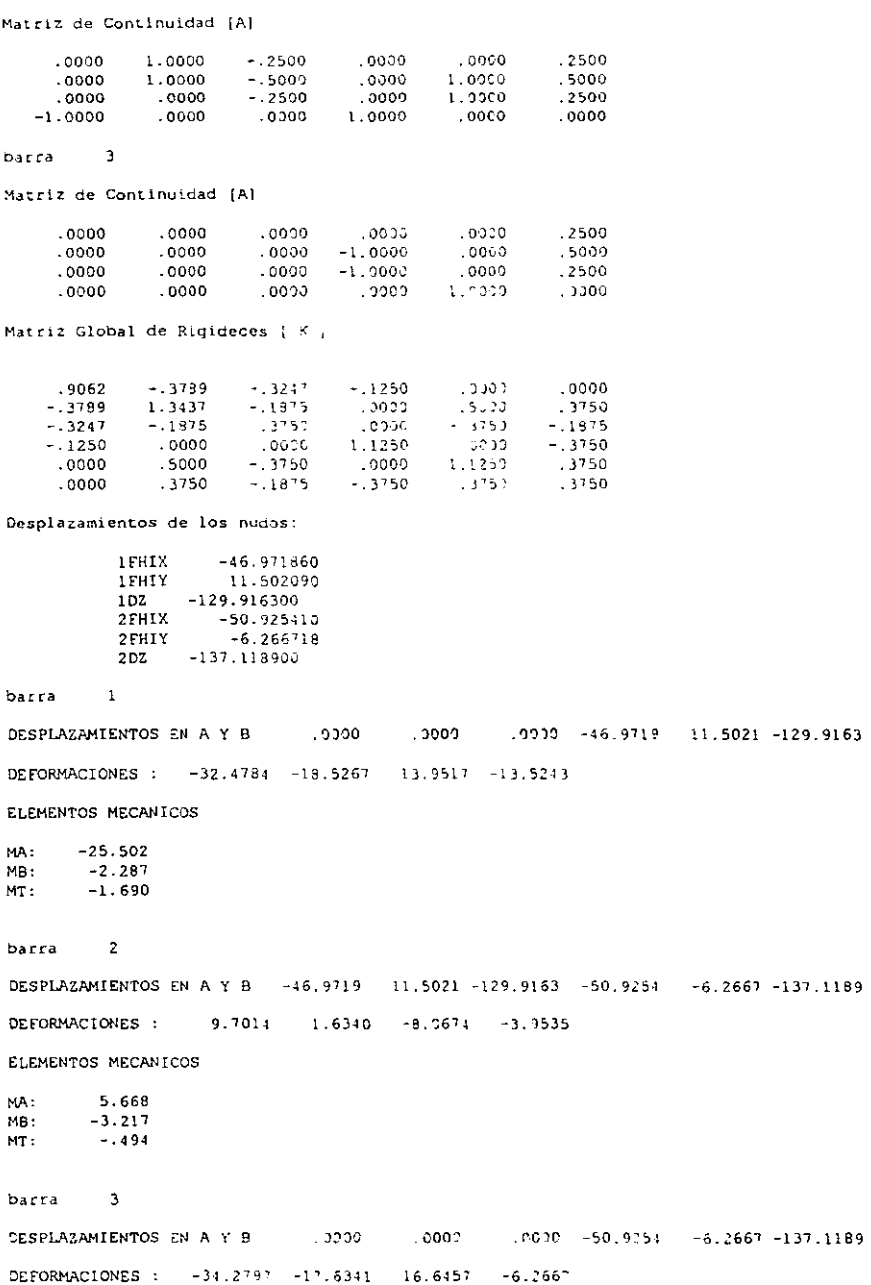

ELEMENTOS MECANICOS

MA: -25.957<br>MB: -.494 MB: -.494<br>MT: -.783  $-.783$ 

La interpretación de resultados se muestra en la siguiente figura.

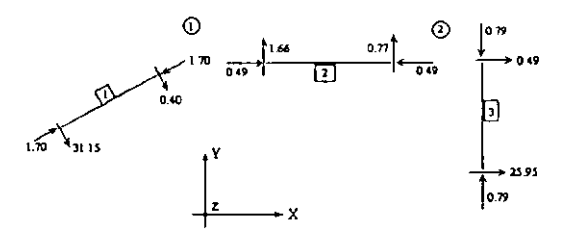

# b) Solución con el programa SAP90.

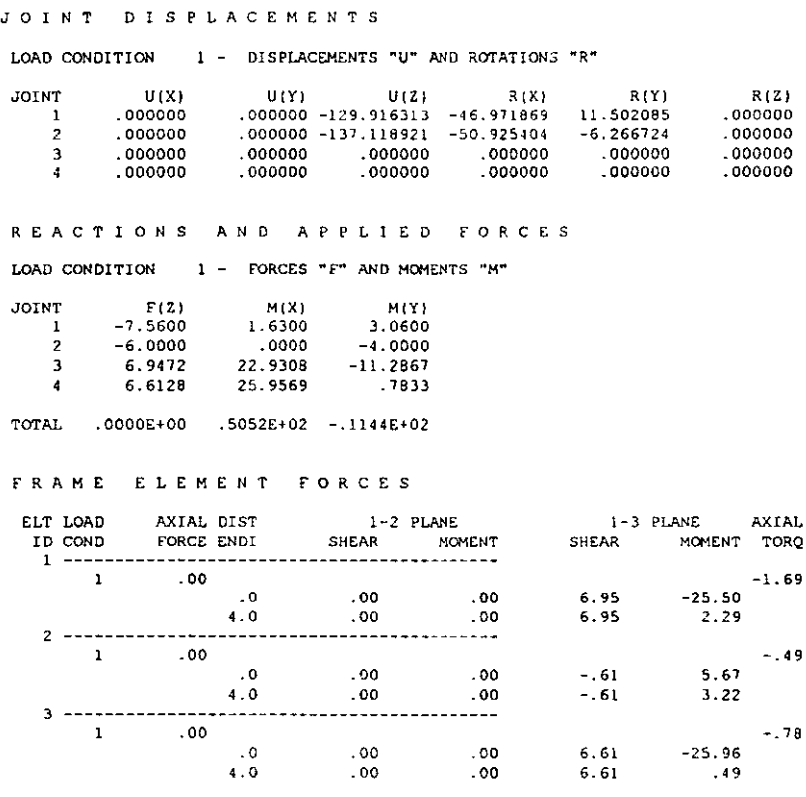

Se observa que los resultados son correctos

## Ejemplo 6.

En la figura (VI.10) se muestra un marco espacial formado por ocho barras, cuatro nudos libres y cuatro apoyos. Los datos de la estructura se indican en la tabla de la figura. Las longitudes están en metros y las fuerzas en toneladas.

a) Solución con el programa MAR3D.

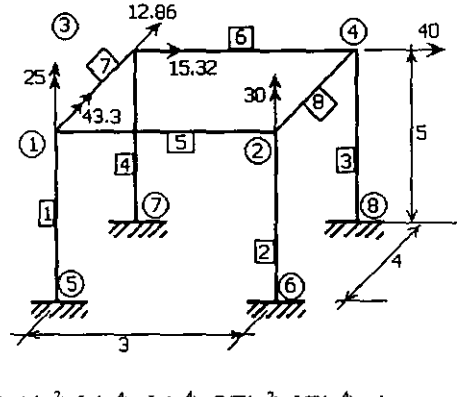

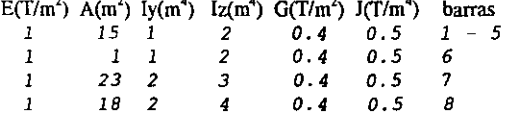

Figura VI.10 Ejemplo de marco tridimensional.

El archivo de entrada es el siguiente:

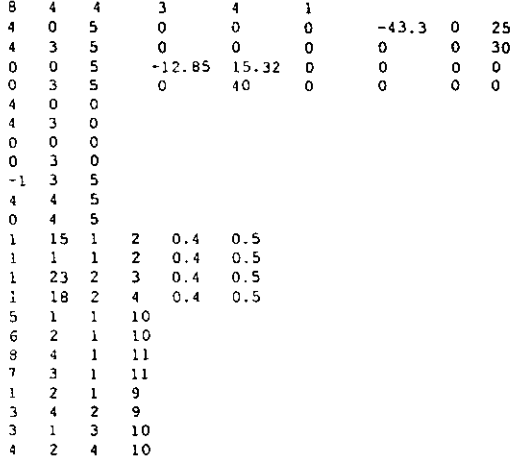

El archivo de salida generado por el programa MAR3D es:

 $\mathbf{r}$ ANALISIS DE MARCOS EN 3 DIMENSIONES  $\ddot{\phantom{a}}$  $(MAR3D)$  $\ddot{\phantom{a}}$  $\mathbf{r}$ 

.

 $\ddot{\phantom{a}}$ 

 $\mathbf{r}$  $\bullet$ 

**BARRA** 

K DIAGONAL

 $.4000$  $.4000$  $.4000$ .8000  $.8000$ .8000  $3,0000$  $,0400$ 

MATRIZ DE CONTINUIDAD (A)

 $\overline{z}$ 

 $\sim$   $\sim$   $1$ 

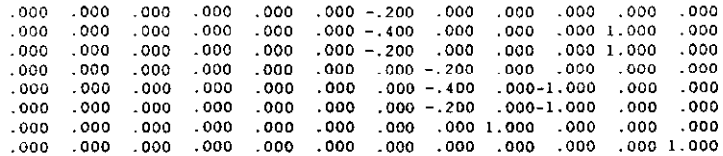

BARRA

K DIAGONAL

 $.4000$  $.4000$  $.4000$  $.8000$  $.8000$  $.8000$ 3.0000  $.0400$ 

MATRIZ DE CONTINUIDAD [A]

 $\overline{\phantom{a}}$ 

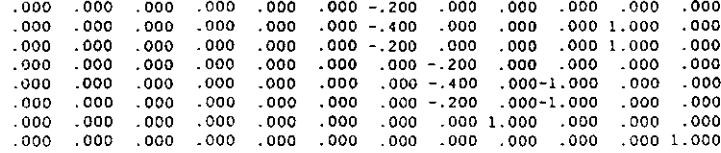

**BARRA** 

K DIAGONAL

 $.4000$  $.4000$   $,4000$  $.8000$ 

 $.8000$  $.8000$ 

3.0000

 $.0400$ 

MATRIZ DE CONTINUIDAD (A)

 $\boldsymbol{4}$ 

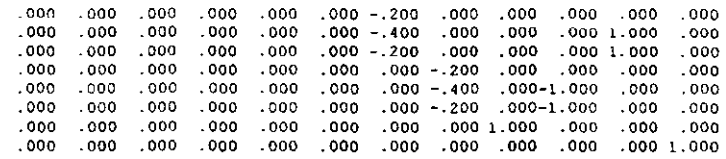

**BARRA** 

K DIAGONAL

 $.4000$  $.4000$  $.4000$  $.8000$  $.8000$  $.8000$ 3.0000  $.0400$ 

MATRIZ DE CONTINUIDAD [A]

 $\overline{5}$ 

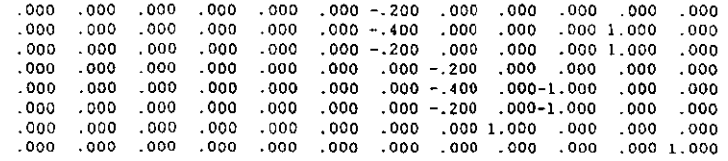

**BARRA** 

K DIAGONAL

.6667  $.6667$  $.6667$ 1.3333 1.3333 1.3333 5.0000 .0667

#### MATRIZ DE CONTINUIDAD (A)

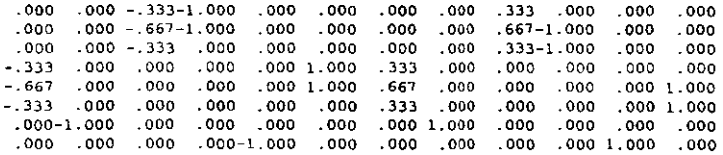

BARRA

K DIAGONAL

 $.6667$ .6667  $.6667$ 1.3333 1.3333 1.3333 3333  $.0667$ 

MATRIZ DE CONTINUIDAD (A)

 $\overline{7}$ 

 $6\overline{6}$ 

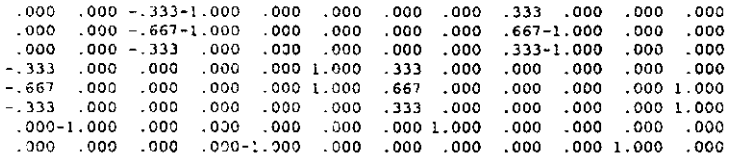

**BARRA** 

K DIAGONAL

1.0000  $1.0000$ 1.0000 1.5000  $1.5000$ 1.5000 5.7500 .0500

MATRIZ DE CONTINUIDAD (A)

 $\overline{B}$ 

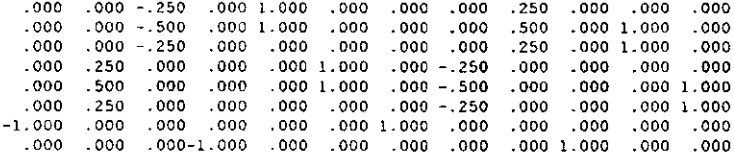

BARRA

K DIAGONAL

1.0000 1.0000 1.0000  $2.0000$ 2.0000 2.0000 4.5000  $.0500$ 

MATRIZ DE CONTINUIDAD (A)

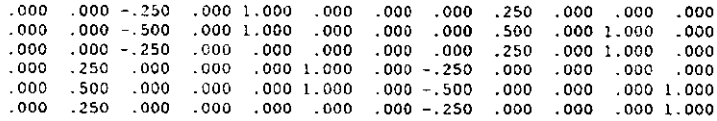

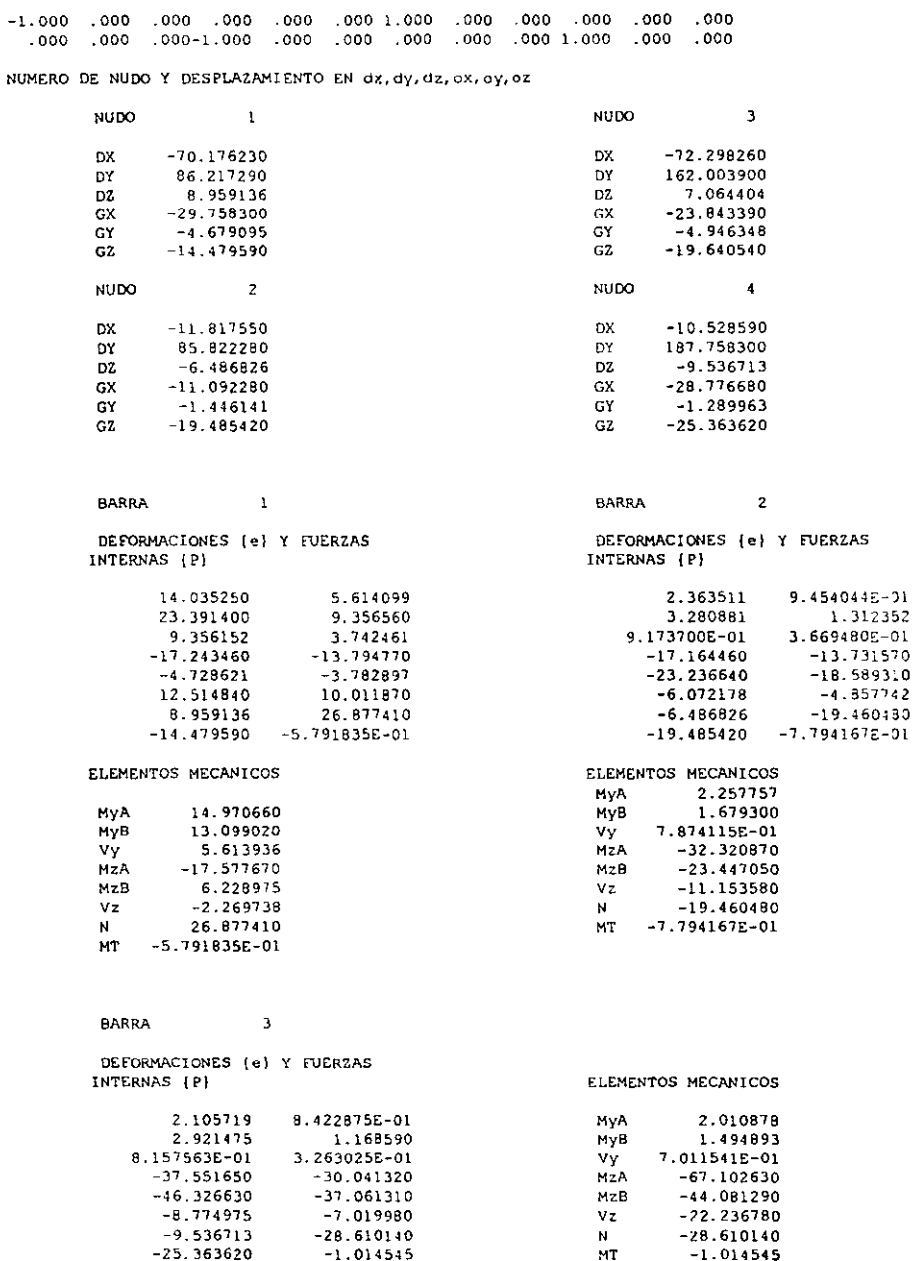

 $\ddot{ }$ 

#### **BARRA**

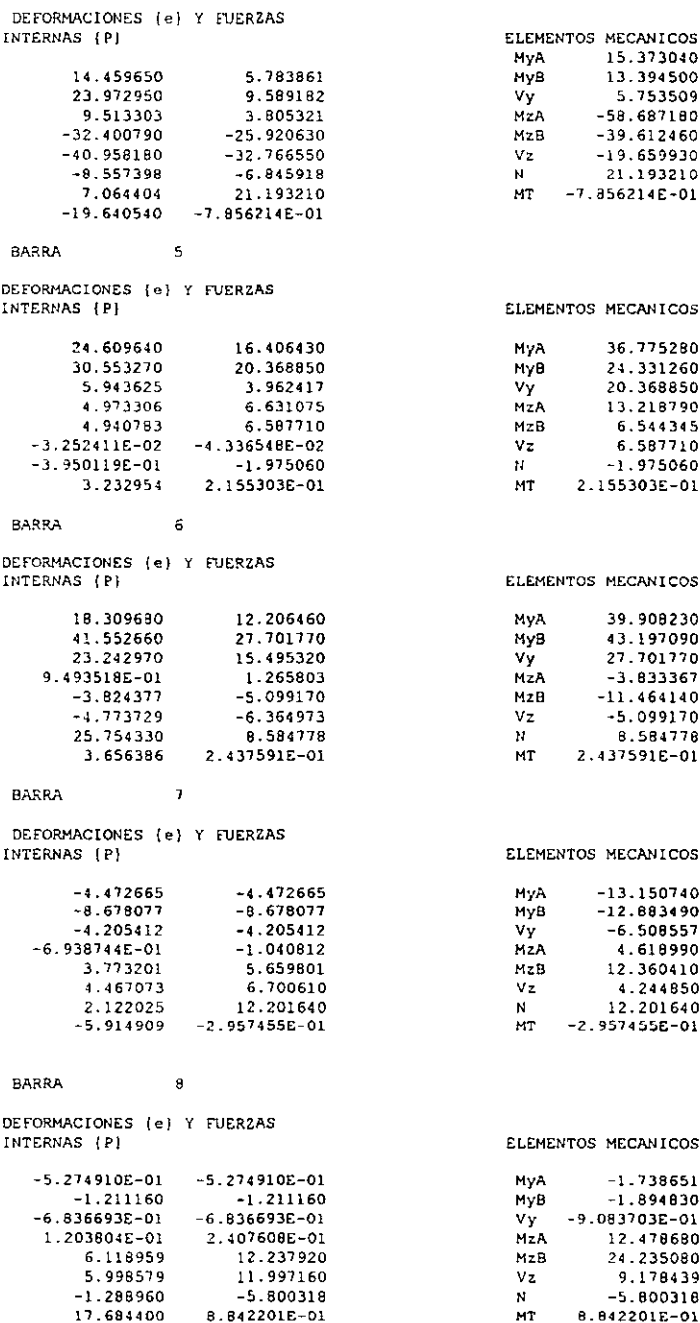

#### b) Solución con el programa SAP90.

JOINT DISPLACEMENTS LOAD CONDITION 1 - DISPLACEMENTS "U" AND ROTATIONS "R"  $U(X)$ <br>  $222920$ <br>  $222920$ <br>  $222920$  $\begin{array}{cccc} \tt U1Z1 & R(X) & R(Y1 & R(Z) \\ 0.958693 & -29.759078 & -4.677414 & -14.476493 \\ -6.487540 & -11.093057 & -1.444967 & -19.402369 \\ 7.064836 & -23.842589 & -a.9444603 & -19.637317 \\ -9.535990 & -28.775064 & -1.280785 & -25.350461 \\ -0.000000 & .000000 & .000000$ **JOINT**  $-70.151941$  $\mathbf{1}$ 85.827898  $2 - 11.003581$  $3 - 72.273460$   $161.998187$ <br>4 -10.514608 187.752467  $000000$ 000000 5  $.000000$  $.000000$ 6 REACTIONS AND APPLIED FORCES LOAD CONDITION 1 - FORCES "F" AND MOMENTS "M" M(Y) M(Z)<br>0000 25.0000<br>0000 30.0000<br>0000 .0000<br>0000 .0000<br>0000 .0000  $\begin{array}{cccc} \text{F(Y)} & \text{F(Z)} & \text{M(X)} & \text{F(1)}, \\ \text{.0000} & \text{.0000} & -43.3000 & .0000 \\ \text{.0000} & \text{.0000} & 0.000 & .0000 & .0000 \\ \text{15.320} & \text{.0000} & 0.000 & .0000 & .0000 \\ \text{40.0000} & \text{.0000} & 0.0000 & .0000 & .0000 \\ \text{-2.2704} & -26.8761 & 17.5797$ **JOINT**  $F(X)$  $\mathbf{1}$  $.0000$  $.0000$  $\overline{2}$  $-12.8500$  $\mathbf{R}$  $.0000$  $\ddot{ }$  $.5791$  $\mathbf{S}$  $5.6120$ 7793 6 7854  $\overline{7}$ 5.7515 15.3678 .7855 1400.00<br>67.1005<br>0000. .7001 2.0080 -22.2361<br>0000. 28.6080  $\mathbf{a}$ 1.0144  $.0000$  $.0000$  $.0000$  $.0000$  $\bullet$  $.0000$  $.0000$ 10  $.0000$  $.0000$  $.0000$  $.0000$  $.0000$  $.0000$  $.0000$  $.0000$  $.0000$  $.0000$  $11$ FRAME ELEMENT FORCES ELT LOAD ELT LOAD AXIAL DIST 1-2 PLANE<br>ID COND FORCE ENDI SHEAR MOMENT 1-3 PLANE AXIAL SHEAR MOMENT TORO . . . . . . . . . . . --------1 26.88  $-.58$ 17.58  $\cdot$  0  $5.61$  $5.61$  $-14.97$ <br> $13.09$  $-2.27$  $-2.27$  $5.0 -$ 6.23  $1 - 19.46$  $-.78$  $.79$  $-2.25$ <br>5.0  $-79$   $-2.25$ <br>1.68  $-11.15$ <br> $-11.15$ 32.32  $-23.45$  $1 - 28.61$  $-1.01$  $-2.01$  $-22.24$   $67.10$ <br> $-22.24$   $-44.08$  $.70$  $\cdot$  0  $5.0$   $70$  $1.49$ . . . . . . . . . . . . . . . . . . . .  $1, 21, 19$  $-.79$  $-19.66$ <br> $-19.66$  $-15.37$ <br>13.39  $0.0$  5.75<br>5.0 5.75 58.69  $-39.61$  $\mathbf{I}$  $-1.98$  $-22$  $\cdot$  0 20.37 78. 36–<br>24. 33  $6.59$  $-13.22$ 20.37<br>20.37 6.59  $3.0$ 6.54  $6 - - - - - - - - - - - - - -$ ---------------------. . . . . . .  $\mathbf{1}$  $8.58$  $24$  $-39.91$ 3.83  $.0$ 27.70  $-5.10$ −5.10 3.83<br>−5.10 ~11.47  $27.70$  $3.0$ 43.20  $1 \t 12.20$  $-.30$  $4.25$   $-4.62$ <br> $4.25$   $12.36$  $.0$  $-6.51$ 13.15 4.0  $-6.51 -12.88$  $\mathbf{1}$  $-5.80$  $.88$  $9.10$  $.0$  $-.91$  $1.74$  $-12.48$  $-1.89$  $-.91$  $4.0$ 9.18 24.24

Se observa que los resultados obtenidos son los mismos que generó el programa MAR3D

#### VI.4 Eiemplo del modelado en interacción suelo – estructura.

A continuación se presenta la aplicación de los programas generados en el modelado de la interacción suelo - estructura entre una zapata de concreto y un terreno arenoso con las características que se indican en la figura (VI. 1 1).

### *Ejemplo 7.*

Se tiene una zapata de concreto de 16 metros de largo por 2 metros de ancho, con la sección transversal mostrada en la figura (VI.11), se encuentra apoyada sobre la estratigrafía indicada. Se pide obtener los hundimientos debido a la condición de carga impuesta, se considera que el desplazamiento horizontal de la zapata se encuentra restringido, además se hará el cálculo de los elementos mecánicos en la misma para lograr un diseño estructural adecuado.

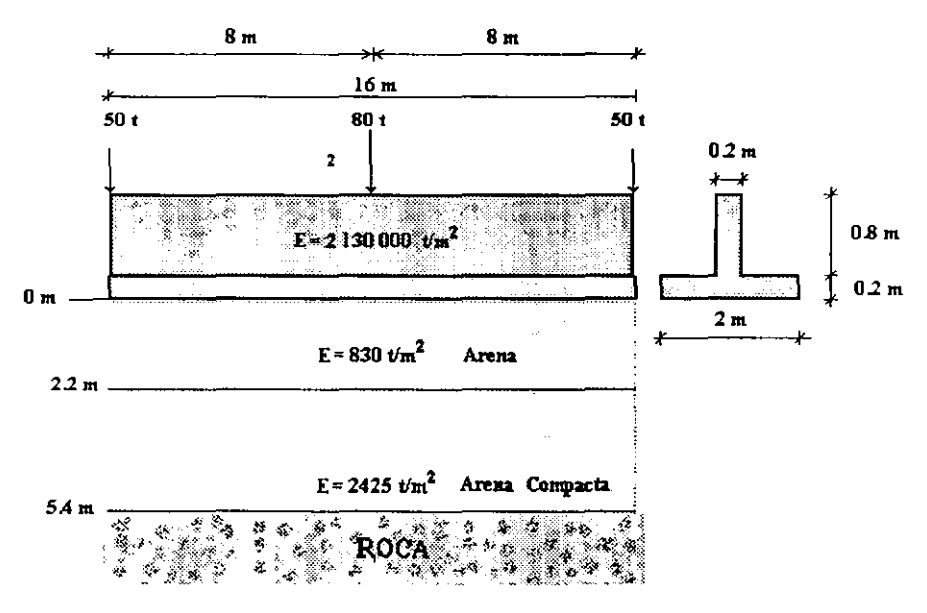

Figura VI.ll. Ejemplo de interacción suelo estructura.

*Solución.* 

Para resolver el problema consideraremos a cada estrato de suelo como un material homogéneo e isótrapo, razón por la cual es posible generar un modelo de marco plano que represente el comportamiento del terreno de apoyo. Para lograr esto dividiremos al suelo en ocho secciones que tomaremos como elementos estructurales con las propiedades mecánicas del estrato y formaremos una nueva estructura que se unini a la zapata. De esta

forma tendremos una estructura con las propiedades de la zapata y las del suelo, esto se visualiza en la figura (VI. 12).

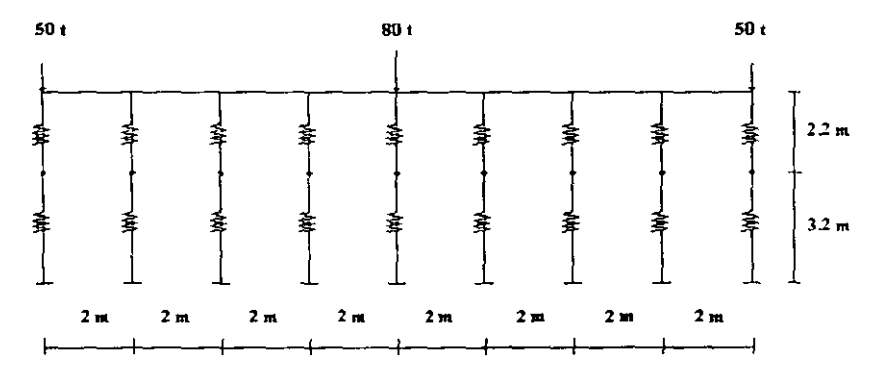

Figura VI.12 Modelado de los estratos del suelo.

En la figura (VI. 12) se presentan los elementos estructurales que modelan el comportamiento mecanico de los estratos del suelo, estos elementos cuentan con una rigidez equivalente a la del estrato en el que están ubicados, dado que se requiere obtener los desplazamientos verticales de la zapata, sólo se muestran elementos en esa dirección y además se consideran empotrados en la superficie de contacto entre el segundo estrato y la capa dura; debido a que la zapata debe permanecer en equilibrio estable, se introduce una barra adicional que impida el desplazamiento horizontal de la estructura, ésta se encuentra en el extremo derecho y se caracteriza por tener una gran rigidez axial tal, que garantice que no se presenten desplazamientos horizontales apreciables en la zapata, esto se muestra en la figura $(VI.13)$ .

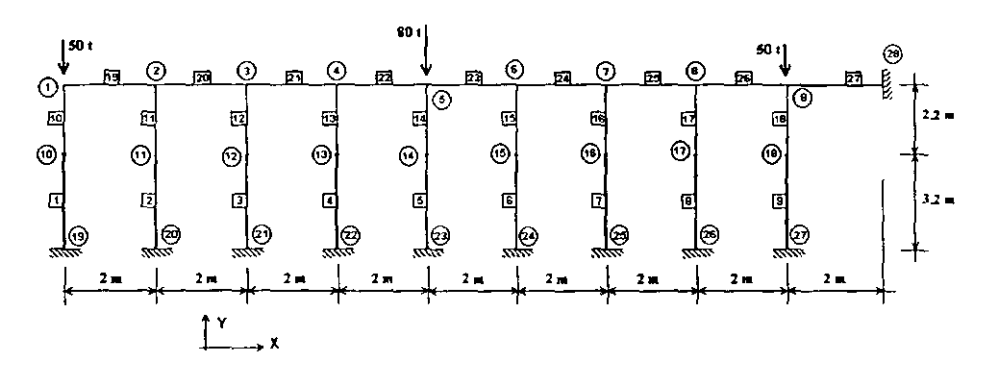

Figura VI. l3 Modelo completo para el estudio de la interacción suelo estructura de la figura VI. 11

Con base en la figura (VI.13) podemos realizar el archivo de datos y llevar a cabo el análisis de la estructura mediante la aplicación del programa MAR2Dc.

a) Solución con el programa MAR2Dc.

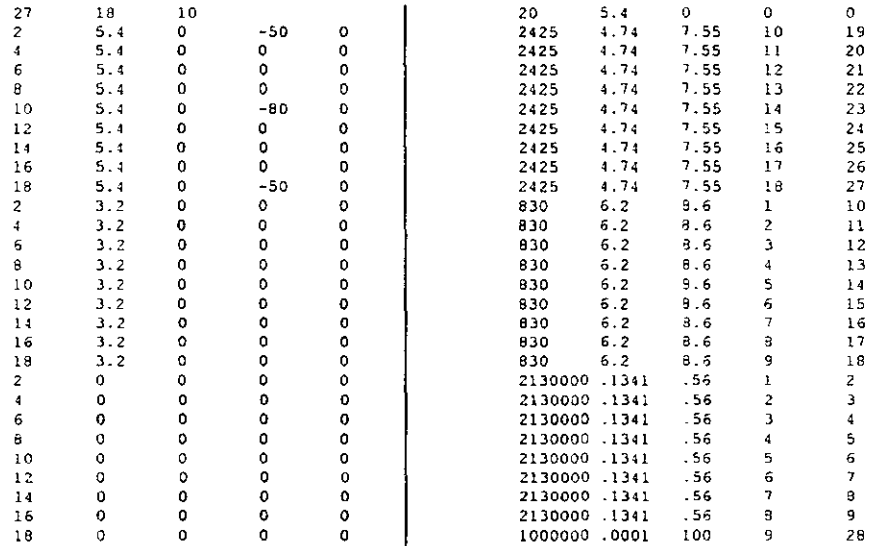

El archivo de salida es el siguiente:

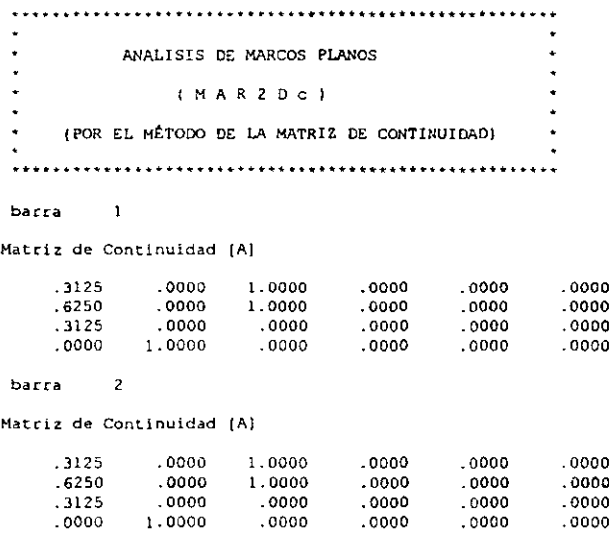

 $\overline{\phantom{a}}$ barra

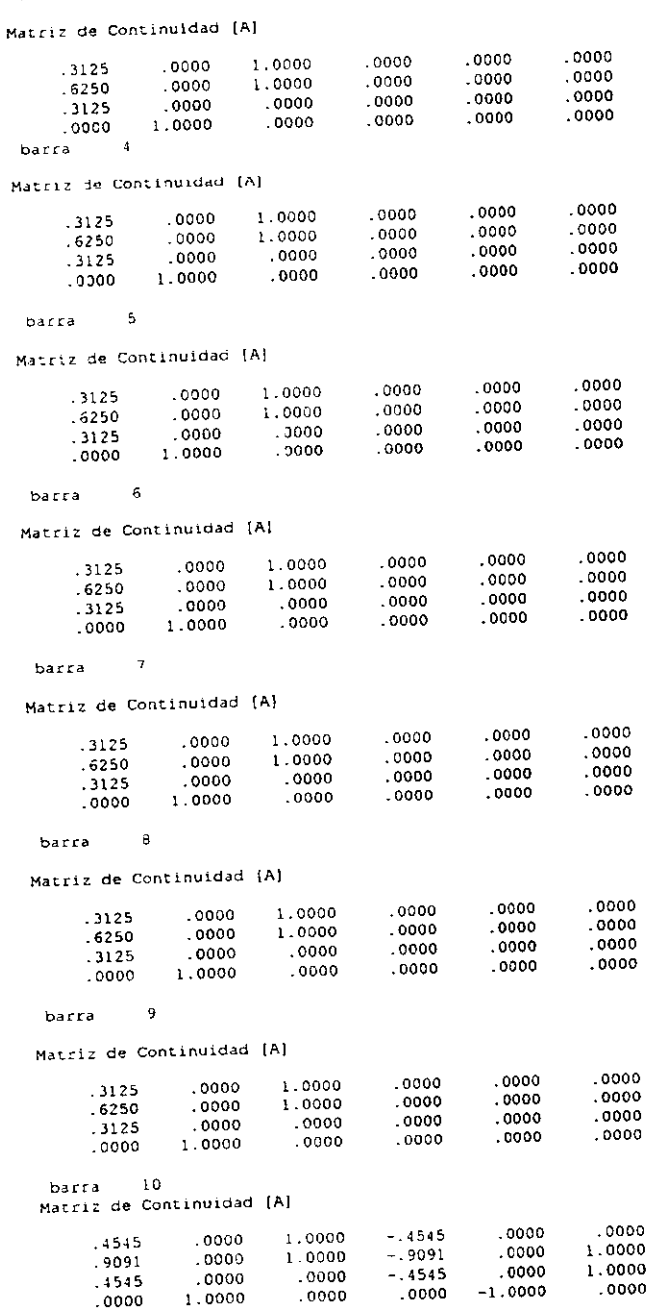

 $\overline{11}$ barra Matriz de Continuidad [A]  $.0000$ 1.0000 0000 - 4545 -<br>0000 - 9091 -<br>0000 - 4545 - $.4545$  $.0000$ 1.0000  $.0000$  $.9091$ 1.0000  $.0000$  $0000$ . 4545  $.0000 -$ 1.0000  $0000 - 1.0000$  $.0000$ barra 12 Matriz de Continuidad (A)  $-4545$  .0000<br>-9091 .0000<br>-4545 ...  $.0000$ 1.0000  $.4545$  $.0000$  $.9091$  $.0000$ 1.0000  $.9091$ <br>-.4545 1.0000  $1.0000$ <br>  $0.0000$ <br>  $0.0000$ <br>  $0.0000$ <br>  $0.0000$  $0000$  1.0000<br>
0000 -1.0000 0000.  $.4545$  $.0000$  $.0000$ harra 13 Matriz de Continuidad (A)  $.0000$ <br>.0000  $.4545$  $.0000$ 1.0000  $-14545$  $.0000$  $1.0000$ .9091  $.0000$  $-.9091$ 1,0000  $.0000$  $.4545$  $0000 -4545$  $.0000 1.0000$  $0.0000 - 1.0000$  $.0000$  $.0000 - 1.0000$  $.0000$ barra 14 Matriz de Continuidad (A)  $.0000$  $-4545$  $0000$ 1.0000 -.4545 .0000  $0000$   $1.0000$ <br>-0000  $.0000$  $-0.9091$   $-0.0000$   $1.0000$ <br> $-0.4545$   $0.0000$   $1.0000$  $-9091$  $.4545$ 0000 0000.<br>1.0000 0000  $.0000 - 1.0000$  $.0000$  $.0000$ barra 15 Matriz de Continuidad [A]  $0000.$  $.0000$  $1.0000 - .4545$  $.4545$ .0000 .9091  $.0000$  1.0000 -.9091 1.0000  $.0000$  $.4545$  $0000$   $0000$ .  $-.4545$ 1.0000  $0000 - 1.0000$  $.0000$  $.0000$ 1.0000  $.0000$ barra 16 Matriz de Continuidad [A]  $-.4545$  $0000$  $.1545$  $.0000$ 1.0000  $.0000$  $1.0000$  $.0000$ 1.0000 .9091  $.0000$  $-.9091$  $.0000$  $-4545$  $.4545$  $.0000$  $.0000$ 1.0000  $1.0000$  $.0000 - 1.0000$  $.0000$  $.0000$  $.0000$ harra 17 Matriz de Continuidad (A)  $.4545$  $.0000$ 1.0000  $-1545$  $.0000$  $.0000$  $.0000$  $.9091$ 1.0000 -.9091 .0000 1.0000  $-4545$  $1.0000$  $.4545$  $.0000.$ 0000 .<br>0000 .  $.0000$  $0000 - 1.0000$  $.0000$ 1,0000  $.0000$ barra  $18$ Matriz de Continuidad [A]  $.0000$  $-0.4545$  $.0000$  $.4545$  $1.0000$  $.0000$  $.0000$ .9091  $.0000$ 1.0000  $-.9091$ 1.0000  $.0000$  $.4545$  $.0000$  $-.4545$ ,0000 1.0000

 $.0000$ 

1.0000

 $.0000$ 

 $.0000$ 

 $-1.0000$ 

 $.0000$ 

 $\ddot{\phantom{a}}$ 

barra 19

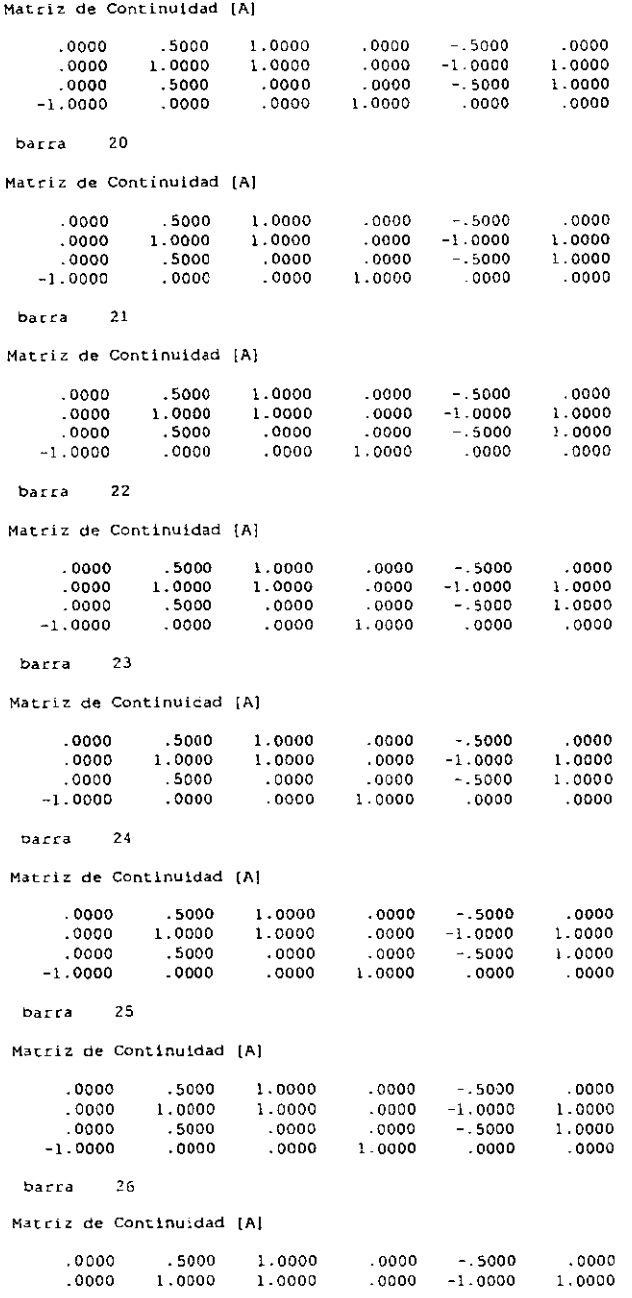

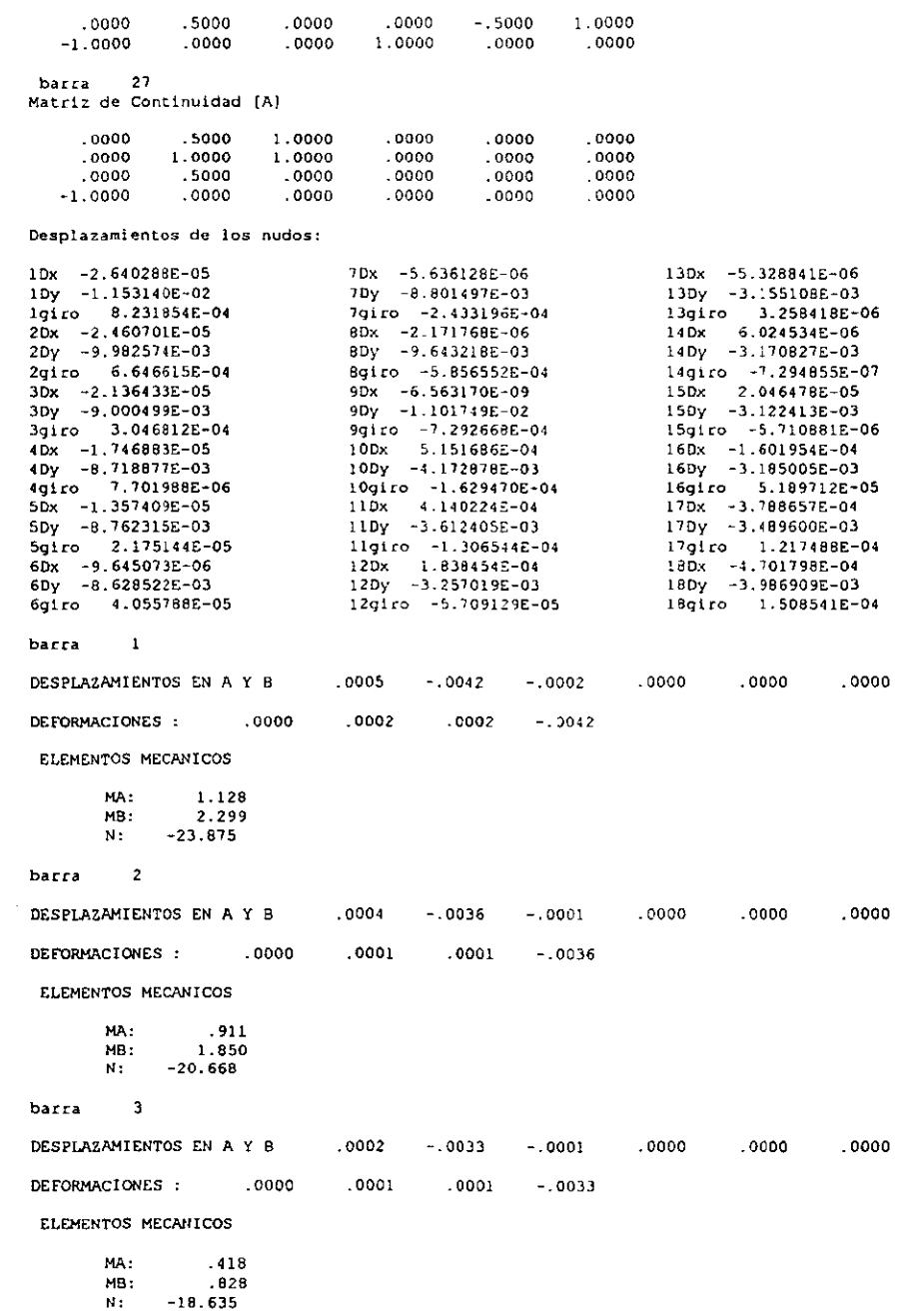

barra  $\blacksquare$  $.0000$  $-.0032$ DESPLAZAMIENTOS EN A Y B  $.0000$  $.0000$  $.0000$  $.0000$ DEFORMACIONES : . . 0000  $.0000$  $.0000 - .0032$ ELEMENTOS MECANICOS MA:  $.011$  $-0.012$  $MB:$  $N: -18.052$ barra 5 DESPLAZAMIENTOS EN A Y B  $.0000$  $-0.0032$  $0000$  $.0000$  $0000$  $.0000$ DEFORMACIONES : . .0000  $.0000$  $.0000 - .0032$ ELEMENTOS MECANICOS MA:  $.030$  $.035$  $MB:$  $N:$  $-18.142$ barra 6 DESPLAZAMIENTOS EN A Y B .0000 -.0031  $.0000$  $.0000$  $.0000$  $.0000$ DEFORMACIONES : 0000  $.0000$  $.0000$  $-.0031$ ELEMENTOS MECANICOS  $.056$  $MA:$ MB: .097  $N:$  $-17.865$ barra 7 DESPLAZAMIENTOS EN A Y B -.0002  $-.0032-.0001$  $.0000$  $.0000$  $.0000$ DEFORMACIONES : . . 0000  $0000 - 0001 - 0032$ ELEMENTOS MECANICOS  $\omega$  $-.333$ MA:  $-706$ MB:  $N_{\rm T}$  $-18.223$ barra θ. DESPLAZAMIENTOS EN A Y B -.0004 -.0035 .0001 .0000  $.0000$  $.0000$ DEFORMACIONES: .0000 -.0001 -.0001 -.0035 ELEMENTOS MECANICOS MA:  $-1.677$  $-.802$  $MB:$  $N: -19.966$ barra 9 DESPLAZAMIENTOS EN A Y B  $-.0005-.0040$  $.0002$  $.0000$  $.0000$  $.0000$  $.0000$  $-0001 - 0001 - 0000$ DE FORMACIONES :

 $\bullet$ 

ELEMENTOS MECANICOS MA: 999. –<br>2.083  $MB:$  $N: -22.811$ barra 10 DESPLAZAMIENTOS EN A Y B .0000 -.0115 .0008 .0005 -.0042 -.0002 DEFORMACIONES: . .0006 .0002 -.0004 -.0074 ELEMENTOS MECANICOS WH: 3.485<br>
MB: -1.128<br>
N: -23.875<br>
barra 11 DESPLAZAMIENTOS EN A Y B  $0.0000$   $-0.0100$   $0.0007$   $0.0004$   $-0.0036$   $-0.0001$ DEFORMACIONES : . . 0005  $.0001 - .0003$  $-.0064$ ELEMENTOS MECANICOS  $MA: 2.809$ MB:  $-.911$ N:  $-20.668$ barra 12 DESPLAZAMIENTOS EN A Y B .0000 -.0090 .0003 .0002 -.0033 -.0001 DEFORMACIONES : . .0002  $.0001 - .0002 - .0057$ ELEMENTOS MECANICOS MA: 1.275<br>MB: -.418<br>N: -18.635 barra 13 0000. CEO0.- 0000 - 0000 - 0000 - 0000 - 0014 USSPLAZAMIENTOS EN A Y B .0000 DEFORMACIONES : . . 0000  $.0000$   $.0000$   $-.0056$ ELEMENTOS MECANICOS MA: .ULU<br>MB: -.011<br>N: -18.052 barra 14 DESPLAZAMIENTOS EN A Y B  $.0000 - .0088$  $.0000$  $.0000 - .0032$  $.0000$ DEFORMACIONES : . .0000  $.0000$  $.0000 - .0056$ ELEMENTOS MECANICOS MA: 075<br>MB: -030  $N: -18.142$ barra 15 DESPLAZAMIENTOS EN A Y B  $.0000 - .0086$  $.0000$   $.0000$   $-.0031$   $.0000$  $.0000$  $.0000$ DEFORMACIONES :  $.0000$  $-.0055$ 

ELEMENTOS MECANICOS MA - $-161$  $-0.056$  $MB:$  $-17.865$  $N:$ barra  $16$ DESPLAZAMIENTOS EN A Y B  $0.0000 - 0.008 - 0.0002 - 0.002 - 0.0032$ DEFORMACIONES : - 0002  $-0.001$  $.0001 - .0056$ ELEMENTOS MECANICOS  $-1.048$  $MA:$  $MB:$  $-333$  $N$ :  $-18.223$ barra 17 DESPLAZAMIENTOS EN A Y B  $0.0000 - 0.0096 - 0.0006 - 0.0004 - 0.0035$  $.0001$  $-.0001$  .0003 -.0062 DEFORMACIONES: -. 0004 ELEMENTOS MECANICOS  $-2.507$ MA:  $MB:$  $.802$  $N:$  $-19.966$ barra 18 DESPLAZAMIENTOS EN A Y B  $.0000 - .0110 - .0007 - .0005 - .0040$  $.0002$ DEFORMACIONES: -. 0005  $-.0002$  .0004  $-.0070$ ELEMENTOS MECANICOS  $-3.118$ MA:  $MB:$ .999  $-22.811$  $N:$ barra 19  $.0000$ DESPLAZAMIENTOS EN A Y B  $-.0115$  $.0000 - .0100$  $.0007$  $.0008$ DEFORMACIONES : . .0000  $-.0001$  $-.0001$  $.0000$ ELEMENTOS MECANICOS  $-3.485$  $MA:$  $MB:$  $-48.765$  $\sim 10^4$  ${\bf N}$  : 1.071 barra 20 DESPLAZAMIENTOS EN A Y B  $0000 - 0100$  $0.0001$   $0.0000$   $-0.0090$   $0.0003$ DEFORMACIONES : . . 0002  $.0000 - .0002$  $.0000$ ELEMENTOS MECANICOS 45.956 MA:  $MB:$  $-56.866$ 1.934  $N:$ barra 21 DESPLAZAMIENTOS EN A Y B  $.0000$  $-0.090$  $.0003$  $.0000 - .0087$  $.0000$ 

 $\sim$ 

DEFORMACIONES :  $.0002$   $.0000$   $-.0001$  $.0000$ ELEMENTOS MECANICOS MA: 55.593  $MB:$  $-29.234$  $2.323$  $N:$ barra 22  $.0000$ DESPLAZAMIENTOS EN A Y B .0000 -.0087  $0000 - 0088$  ... DEFORMACIONES : . . . . . . . . . . . . . . 0001  $.0000$  $.0000$ ELEMENTOS MECANICOS 29.224<br>33.237<br>2.323 MA.  $MB:$  $N$  : barra 23  $.0000 - .0086$ DESPLAZAMIENTOS EN A Y B  $.0000 - .0088$  $.0000$  $.0000$  $.0000$  $.0000$ DEFORMACIONES : . . 0000  $-0.0001$ ELEMENTOS MECANICOS MA:  $-33.313$  $-27.941$ MB:  $N:$ 2.343 barra 24 DESPLAZAMIENTOS EN A Y B  $.0000$  $-.0086$  $.0000$  $.0000 - .0088 - .0002$ DEFORMACIONES : . . 0001  $.0000 - .0002$  $.0000$ ELEMENTOS MECANICOS 27.780 MA. MB:  $-53.305$ 2.391  $N:$ barra 25  $.0000 - .0096 - .0006$ DESPLAZAMIENTOS EN A Y B .0000  $-.0088 - .0002$ DEFORMACIONES : . 0002 .0000 -.0002  $.0000$ ELEMENTOS MECANICOS MA: 54.353  $MB: -43.430$ 2.066  $N:$ barra 26 DESPLAZAMIENTOS EN A Y B  $.0000 - .0096$  $-.0006$  $.0000 - .0110 - .0007$ DEFORMACIONES : . . 0001  $.0001$  $.0000$ .0000 ELEMENTOS MECANICOS MA: 45.937  $4.917$  $MB:$  $N$  : 1.291 barra 27 DESPLAZAMIENTOS EN A Y B  $.0000$  $-.0007$  $.0000$  $.0000$  $-.0110$  $.0000$ 

 $\ddot{\phantom{0}}$ 

DEFORMACIONES : -. 0062 -. 0117 -. 0055 .0000

ELEMENTOS MECANICOS

MA:  $-1.798$ MB:  $-1.726$ N.C. .328

b) La solución generada con Sap90 es la siguiente:

JOINT DISPLACEMENTS LOAD CONDITION 1 - DISPLACEMENTS "U" AND ROTATIONS "R" **JOINT**  $U(X)$ UTT)  $R(2)$ THIOL.  $U(X)$  $U(Y)$  $R(Z)$  $.000020$  $-.000026$  $-.011532$  $-.003122$  $-.000006$  $\overline{1}$ .000823  $\overline{15}$  $.000665$  $.000052$  $\overline{2}$  $-.000025$  $-009983$  $16$  $-.000160$  $-.003185$  $-0.00379$  $000005$  $-.009001$  $\mathbf{17}$  $.000122$  $\overline{\mathbf{3}}$  $-000021$  $-0.03490$  $.000008$ <br> $.000022$  $\bar{\bf{4}}$  $-.000017$  $-.008719$  $18$  $-.000470$  $-003987$  $.000151$  $.000000$  $-000000$  $-.008162$  $.000000$ .S  $-000014$  $19$  $.000000$  $.000000$ 6  $-.000010$  $-000629$ .000041 -20  $.000000$  $.000000$  $-.008802$  $-.000243$  $\overline{7}$  $-.000006$ 21  $.000000$  $.000000$  $-0.000586$  $-009643$  $.000000$  $.000000$  $.000000$  $-000002$  $\mathbf{R}$  $22$  $.000000$ .000000  $.000000$ 9  $-.011018$  $-.000729$ 23  $.000000$ .000515  $10$  $-.001173$  $-.000163$  $24$  $000000.$  $.000000.$  $.000000$  $.000414$  $.000000.$  $.000000$  $-.003612$  $-.000131$ 25.  $11$  $.000000$  $.000184$  $-.003257$  $-.000057$  $.000000$  $.000000$  $.000000$  $12$  $26$  $.000000$  $-.000005$  $-.003155$  $.000003$  $27$  $.000000.$ ,000000  $13$  $\overline{14}$  $.000006$  $-.003171$  $-.000001$ 28  $.000000$  $000000$  $.000000$ REACTIONS AND APPLIED FORCES LOAD CONDITION 1 - FORCES "F" AND MOMENTS "M" **EIXI** FIY. THIOL. **JOTNT**  $M+2.1$ **FIX1 CIY** M121  $.0000 - 50.0000$  $.0000$  $15$  $.0000$  $.0000$  $.0000$  $\mathbf{1}$ 0000 .<br>0000E+00 .  $.0000$  $.0000$  $.0000E+00 - .2135E-11$  $16$  $.0000$  $\overline{2}$  $\overline{\mathbf{3}}$ - 0000  $0000.$  $.0000$  $17$  $.0000$  $.0000$  $.0000$  $.0000E + 00$  $-.1137E-11$  $.0000E + 00$  $18$  $.0000$  $.0000$  $.0000$  $\overline{\mathbf{4}}$  $.0000$  $-1.0711$  $-80.0000$  $.0000$ 23.8753 5 2.2991 -19  $.0000$  $.0000$  $.0000$ 20  $-.8628$ 20.6685 6 1.8499  $.0000$  $.0000$ 0000 -.3894<br>0005. 18.6352 .8281  $\overline{7}$ 21  $\mathbf{a}$  $.0000E + 00$  $-.1041E-11$  $.0000E + 00$ 22 18.0521  $-.0125$ د∪ں.<br>0205.∼  $-50.0000$  $.0000$ 9  $0000$ . 23 18.1420 .0354  $-0477$ <br> $-3248$  $.0000$  $.0000$ 17.8649  $10$  $.0000$  $24$  $.0968$  $.0000$  $.0000$  $.0000$ 25 18.2231  $-.7061$  $11$ .7748  $.0000$  $.0000$  $.0000$ 26 19.9658  $-1.6770$  $12$  $\frac{1}{27}$ 22.8111  $.0000$  $13$  $.0000$  $.0000$  $.9632$  $-2.0829$ 28  $-3282$  $14$  $.0000$  $.0000$  $.0000$ 1.7620  $-1.7256$ TOTAL  $.5551E-16 - .2176E-13 - .1095E+01$ FRAME ELEMENT FORCES  $1-2$  PLANE ELT LOAD AXIAL DIST ELT LOAD **AXTAL DIST**  $1 - 2$  PLANE FORCE ENDI SHEAR ID COND FORCE ENDI SHEAR MOMENT ID COND MOMENT 1 ============================= -4------------------------------------ $1 -23.88 .0 1.07$  $1 - 18.05 .0$  $-1.13$  $.00$  $-01$  $3.2$  $1.07$ 2.30  $3.2$  $.00$  $-.01$ ------ $2$  --------------------- $5 - - - - - - - - - - - - -$ ----------------------- $1 - 20.67 - 0$  $86$  $-91$  $1 -18.14 .0 .02$  $-0.03$  $3 - 2$ 1.85  $.02$ .86  $3.2$  $.04$ and the company . . . . . . . . . . . . ------ $6 - - - - - - - - - - - -$ ---------- $1 - 18.64 .0 .39$  $-42$  $1 -17.86 .0 .05$  $-.06$  $3.2$  $.39$  $.83$  $3.2$  $.05$  $.10$ 

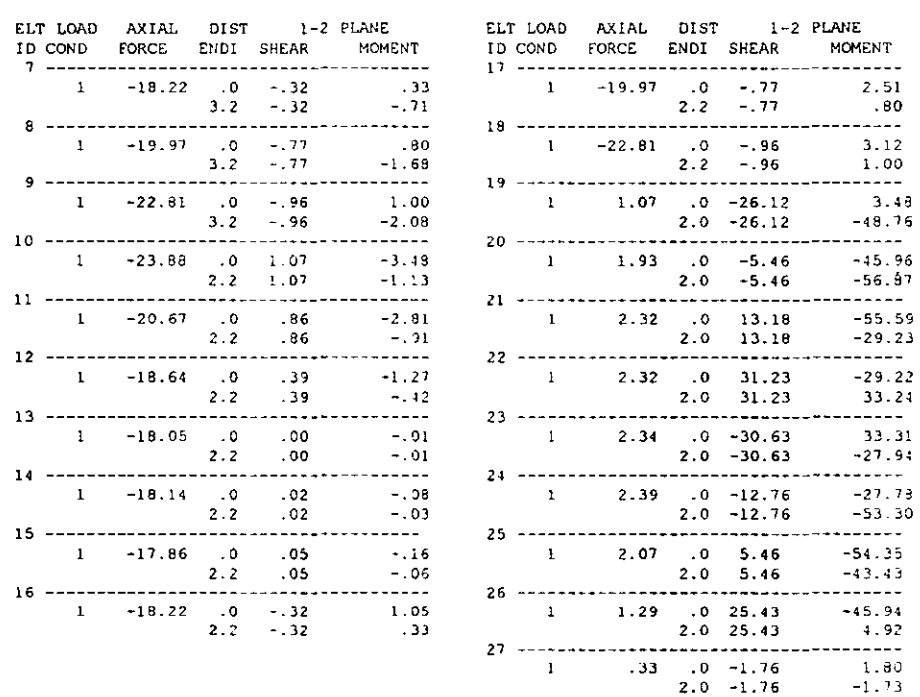

Se puede observar que la solución coincide al realizar el análisis de la estructura con ambos programas. Los desplazamientos que la zapata presenta no exceden 1.1 cm, lo cual indica que para la condición de carga estudiada, la geometría propuesta resultó adecuada, teniéndose la posibilidad de disminuir las dimensiones de la zapata, siempre vigilando que no se excedan los hundimientos máximos que establece el reglamento de construcciones local.

# CAPITULO VII

### CONCLUSIONES Y RECOMENDACIONES.

#### CONCLUSlONES.

Una conclusión evidente a la que se llega en este trabajo, es que, es relativamente sencillo programar algoritmos bien definidos y sistemáticos como lo es el método de las rigideces para la solución de estructuras esqueletales, particularmente, el método de la matriz de continuidad.

Algunos de los planteamientos matriciales que se presentan en ésta tesis como el método de la matriz de continuidad, fueron implantados el *Ing. Julio Damy Rios* y debido a su gran sencillez es una herramienta poderosa en el cálculo de estructuras.

Como se pudo estudiar y a diferencia del método convencional de rigideces por ensamble, en el método de la matriz de continuidad la formación de la matriz de rigidez global de una estructura, depende solo de los cosenos directores de las barras y de un vector de rigideces muy simple. El algoritmo resultante se pudo aplicar a todos los modelos de estructuras esqueletales.

La facilidad que se tiene en la actualidad de accesar a una computadora, permite que cualquier persona tenga la disponibilidad de aplicar estas técnicas de análisis, por ello se presentan los códigos que generan los programas

Lo programas presentados en este trabajo, se elaboraron de forma didáctica, tratando de presentar, en sus archivos de salida, las variables representativas de los modelos de análisis considerados en cada caso.

Al comparar los archivos de resultados de los programas aquí mostrados con los del SAP90 (Structural Analysis Program 1990) que emplea la teoría de los elementos finitos, vemos que tiene la misma precisión por lo que los resultados de los programas desarrollados son confiables.

Reiteramos que el desarrollo de los algoritmos de los programas que se presentan en esta tesis, fue enfocado para fines didácticos, sin perder de vista su aplicación práctica y solo se requieren unos pequeños ajustes para optimizarlos.

El haber colocado los programas de cómputo desarrollados en un servidor con la finalidad de que múltiples usuarios los puedan accesar desde la Internet, representa una gran innovación y ventaja, debido al gran auge que ha adquirido el uso de este medio

La velocidad con la que evolucionan los lenguajes de programación para aplicaciones en Internet, marcará la pauta para seguir desarrollando este tipo de herramientas con el objeto de mejorarlas y hacerlas más eficientes\_

### RECOMENDACIONES.

Una ventaja que se tiene con programas específicos de estructuras, es que el espacio que se genera por la existencia de los archivos ejecutables es pequeño en comparación con otros programas de análisis muy generales (los 7 caben en un diskette de 1.4 MB).

La capacidad de los programas desarrollados puede modificarse al contarse con su código fuente.

En cuanto a la manera de ingresar los datos en el editor, puede apreciarse su sencillez en comparación con la creación de un archivo de datos de *SAP90.* En los programas, se trato *en* lo posible de mantener un mismo [onnato del ingreso de los datos con un primer bloque de descripción del número de barras, nudos y apoyos; continuando un segundo bloque de ubicación de nudos, apoyos y aplicación de fuerzas y el último bloque corresponde a la orientación y tipo de material de los elementos.

Es importante mencionar que el uso adecuado de estos y de otros programas es responsabilidad de la persona que los maneja, ya que si no se tienen las bases necesarias en la materia, se corre el riesgo de obtener información errónea.

Si bien es cierto que este trabajo muestra la realización y aplicación de herramientas de cómputo para la solución de problemas de ingenieria estructural, también es cierto que nunca se pretende desplazar o eliminar el buen juicio y criterio del ingeniero en el manejo, operación e interpretación de los resultados obtenidos.

Anexo a este trabajo se incluye un diskette con los programas ejecutables desarrollados y sus códigos fuente con la finalidad de que el usuario interesado los modifique a sus necesidades y lograr con esto un aprovechamiento óptimo del material. Para ello se requiere contar con el compilador de FORTRAN 90 para Windows y el QUICK BASrc bajo MS-DOS.

> *David Joaquín Delgado Hernández. Alfonso Islas Hernández. Gonzalo paz Mendoza.*

## BIBLIOGRAFÍA

Análisis Estructural. Jeffrey Laible. Me Graw-Hill. Colombia, 1995.

Análisis Estructural. Jack McCormac. Harla. México, 1983.

Apuntes de la clase de Teoría General de las Estructuras 1. DEPFI, UNAM.

Apuntes de la clase de Tópicos Estructurales y Aplícación de las Computadoras al Análisis Estructural. M. en l. Octavo García Dornínguez. DEPFI, UNAM.

Apuntes de cimentaciones. Demeneghi, Puebla, Sanginés. Facultad de Ingeniería, UNAM.1996.

Aprendiendo JAVA SCRIPT en una semana, Arman Danesh. Prentice Hall, México, 1996.

Basic. Ricardo Castellanos Casas. Progreso. México, 1987.

Creando una página Web con HTML fácil. Paul Me Fedries. Prentice Hall. México. 1996.

Métodos Numéricos para Ingenieros. Steven Chapra. Me Graw-Hill. México, 1988.

HTML Diselio y creación de páginas Web. Ramón Soria. Ed. RA - MA. México, 1997.

HTML 3.2 Referencia visual. Dean Seharf. Prentiee Hall. México. 1997.

HTML 3.2 Soluciones instantáneas. Robet Mullen, Prentice Hall. México, 1997. Internet, ¿Qué hay que saber?. Ned Snell. Prentice Hall, Madrid España, 1996.

Introducción al comportamiento de los materiales. Demeneghi, Magaña y Sanginés. Facultad de Ingeniería. UNAM. México. 1986.

Introducción a JAVA. John December. Prentice Hall. México, 1996.

Instructivo para el programa de computadora Marplain. Fernando Monroy Miranda. Facultad de Ingeniería. UNAM. México. 1997.

JA VA Soluciones instantáneas. Michael Afergan. Prentice Hall. México, 1997

JA VA SCRIPT. Soluciones instantáneas. Rick Damell. Prentice Hall. México, 1997.

Microsoft, JAVA SCRIPT versión 1.1 ¡Fácil!. Aaron Weiss. Prentice Hall. México, 1997.

Using JAVA SCRIPT Special edition. Mark Reynolds. Prentice Hall. USA. 1997.

# APÉNDICE A

# 51MBOLOGÍA.

(Por orden de aparición)

Unidades:

 $F =$  Fuerzas

L= Longitudes

 $Ang =$  Angulares

 $( ) =$  Adimensional

 $\sigma$  = Esfuerzo normal (F/L<sup>2</sup>)

 $E =$  Módulo de elasticidad (F/L<sup>2</sup>)

 $\varepsilon$  = Deformación ()

 $P =$  Fuerza normal (F)

 $\Delta$  = Desplazamiento (L)

 $\overline{d}$  = Vector de desplazamientos en el medio continuo (L)

 $\mathcal{E}_{X'Y}$  *z* = Deformaciones lineales unitarias ()

 $\gamma_{XY, XZ, ZY}$  = Deformaciones angulares unitarias ( )

 $\{e\}$  = Vector de deformaciones (L)

 $[A]$  = Matriz de continuidad ()

*{d}* ~ Vector de desplazamientos (L)

 $\tau_{XY\, YZ\, YZ}$  = Esfuerzos tangenciales (F/L<sup>2</sup>)
$\sigma_{X,Y,Z}$  = Esfuerzos normales (F/L<sup>2</sup>)

 $\epsilon_T$  = Deformación transversal ()

 $\delta$  = Desplazamiento longitudinal (L)

 $G =$  Módulo de rigidez a cortante (F/L<sup>2</sup>)

*v* ~ Relación de Poisson ( )

 $\int f' =$  Matriz de flexibilidades ()

 $\int S$  / = Vector esfuerzo (F/L<sup>2</sup>)

 $IF<sub>c</sub> I = Fuerzas de cuerpo (F)$ 

 $dV =$  Diferencial de volumen  $(L^3)$ 

 $S_i$  = Propiedades de los elementos estructurales ( $\lambda$ )

 $\theta_{x,y,z}$  = Deformaciones angulares (Ang)

 $\varphi_{x,y,z}$  = Giros en nudos con respecto a los ejes x, y, z respectivamente (Ang)

 $d_{x,y,z}$  = Desplazamiento en dirección x, y , z respectivamente (L)

 $A =$  Area de la sección transversal de un elemento  $(L<sup>2</sup>)$ 

 $L =$  Longitud de un elemento  $(L)$ 

 $I =$  Momento de inercia del elemento  $(L<sup>4</sup>)$ 

 $k =$  Rigidez (F)

 $\int K$  / = Matriz de rigidez ()

 $c =$  Función coseno ()

 $s =$  Función seno ()

 $M<sub>t</sub>$  = Momento to sionante (F L)

 $F_{x,y,z}$  = **Fuerzas en dirección x, y, z respectivamente (F)** 

 $M_{x,y,z}$  = Momentos en dirección x, y, z respectivamente (F L)

- $V =$  Fuerza cortante  $(F)$
- *S.*  $G =$  Sistema global de referencia ()
- $S. L =$  Sistema local de referencia ()
- ${I}$   $T$   $=$  Matriz de transformación ()
- ${F_G}$  J = Vector de fuerzas en sistema globlal (F)
- $f_{\textit{F}} f = V$ ector de fuerzas en sistema local (F)
- $\int dq =$  Vector de desplazamientos en sistema globlal (L)
- $/d<sub>L</sub>$  / = Vector de desplazamientos en sistema local (L)
- $\int$   $k_{AA}$   $\int$ ,  $\int$   $\int$   $k_{BB}$   $\int$ ,  $\int$   $k_{BA}$   $\int$  = Submatrices de rigidez ( )
- $\alpha$  = Angulo de inclinación de una barra con respecto al eje x (Ang)
- $\beta$ = Angulo de inclinación de una barra con respecto al eje y (Ang)
- *y=* **Angula de inclinación de una barra con respecto al eje z (Ang)**
- $U_{x,y,z}$  = Cosenos directores en x, y, z respectivamente ()
- $f P$ *j* = Vector de cargas (F)
- $a_{ij}$  = Elemento del renglon **i** y de la columna **j** de la matriz de continuidad ()
- *NN* ~ Número de nudos ( )
- $NB =$  Número de barras ()
- $Nudo = Nodo$
- $\int$  *B*  $\int$  = Matriz de orden  $_{NN} \cdot_{NB}$
- $gl =$  Grados de libertad en la estructura ()
- $\mu$  *l* = Vector de cosenos directores ()
- $SI$  = Sistema global 1 ()
- $S2$  = Sistema local 2 ()
- $c =$  Coeficiente de cortante ()
- **= base de sección transversal (L)**
- y **= Distancia del eje neutro a fibra superior (L)**
- $A_c$  = Area de cortante (L<sup>2</sup>)
- $IF<sub>A</sub>$  *I* = Fuerzas en el extremo A de una barra (F)
- $IF_B$  *I* = Fuerzas en el extremo B de una barra (F)
- **C(i) = Coordenas de nudos en un sistema de referencia dado.**
- **F(i) = Fuerzas en los nudos referidas a un sistema de referencia dado.**
- *P(i)* **= Propiedades geométricas y mecánicas del elemento que integra una estructura.**

## **APÉNDICE B**

#### DIAGRAMA DE FLUJO DE LOS PROGRAMAS GENERADOS.

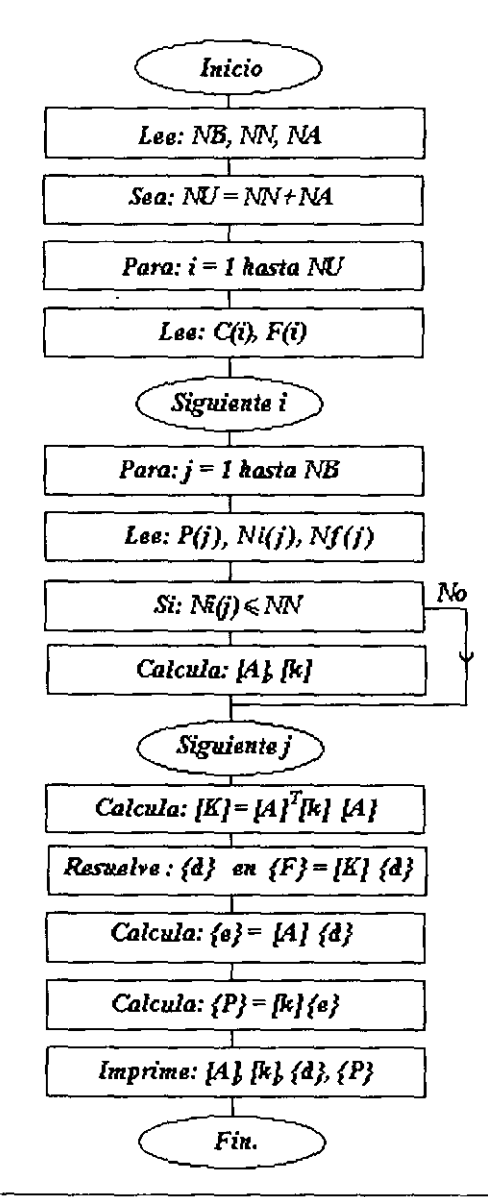

# APÉNDICE C

#### APLICACIONES DEL CAPITULO VI.

Ejemplo 2. Armadura tridimensional.

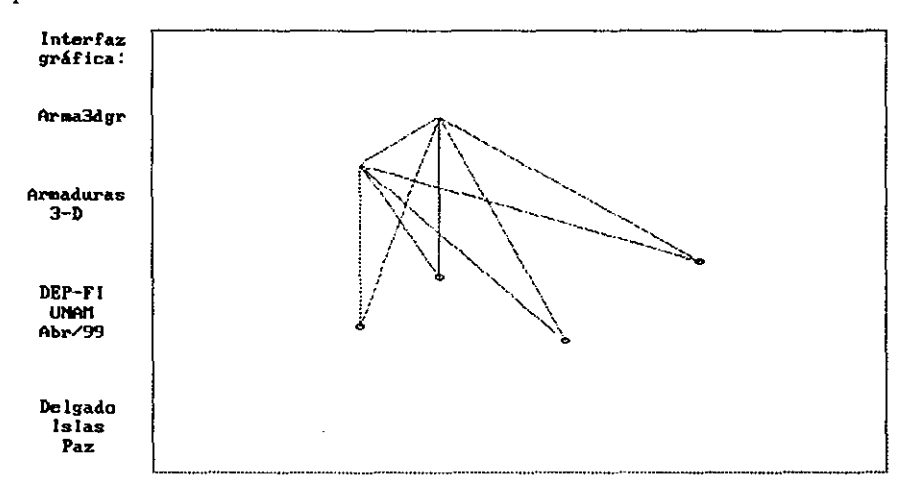

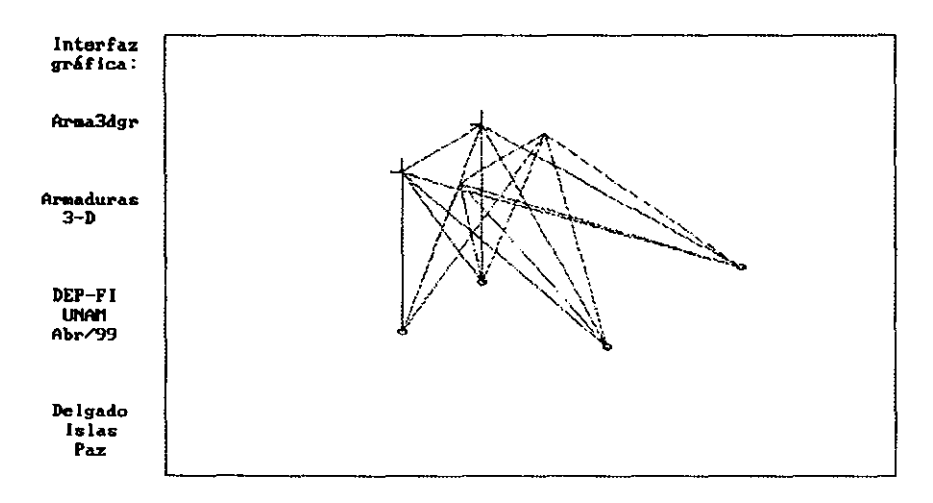

Ejemplo 3. Marco plano.

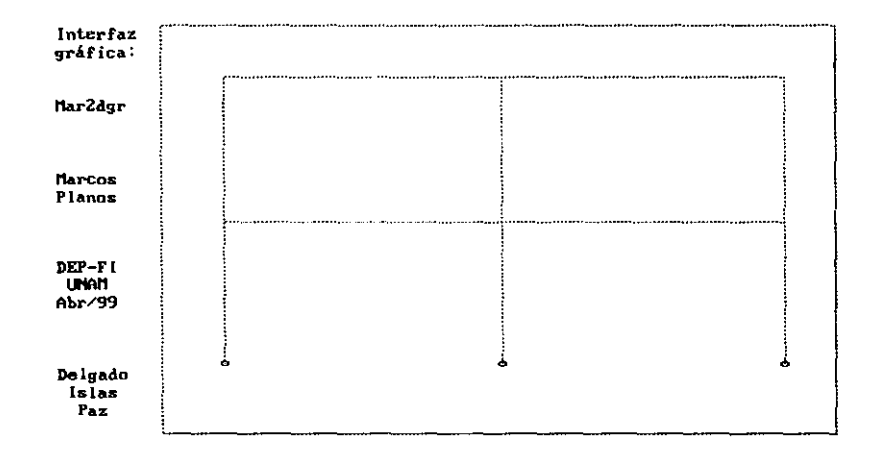

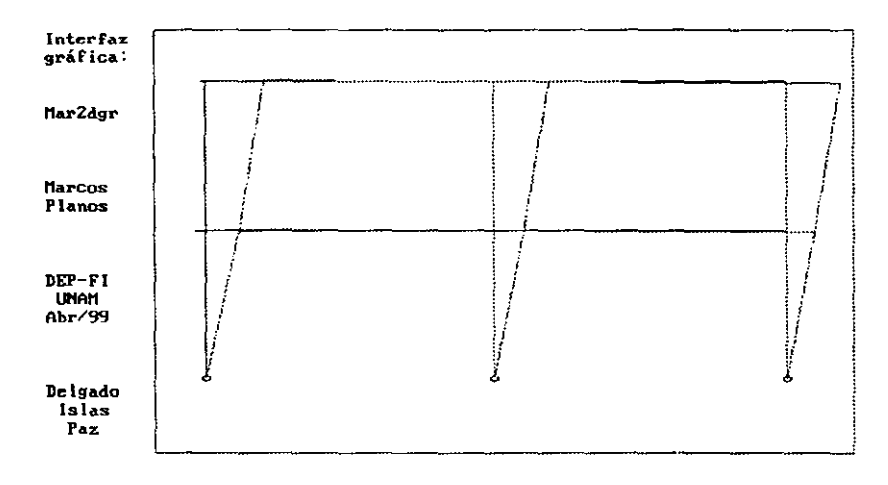

Ejemplo 5. Retícula plana.

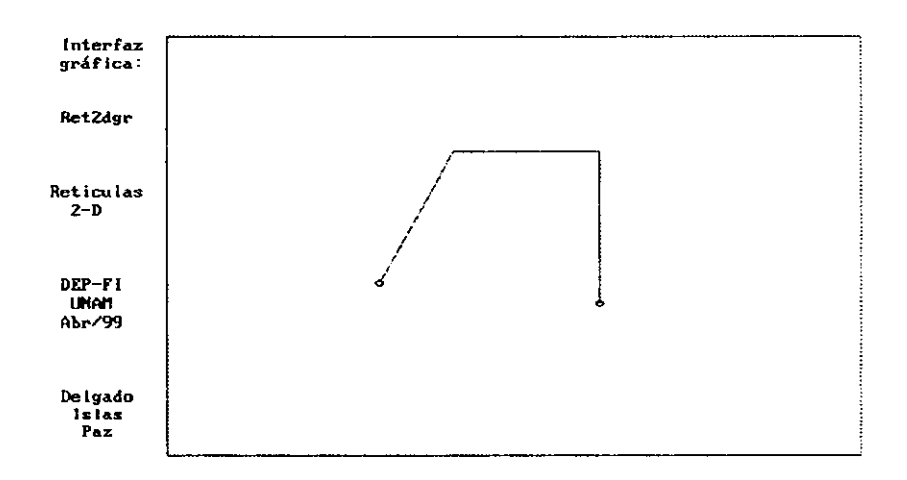

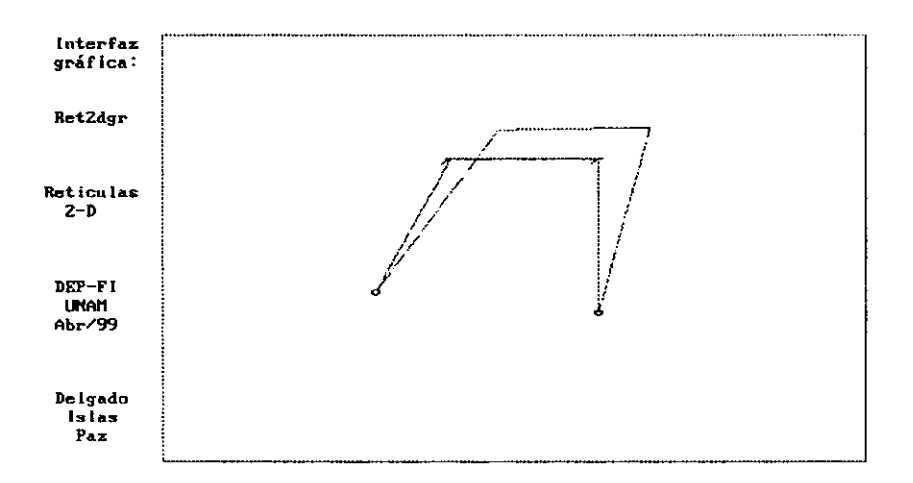

Ejemplo 6. Marco tridimensional.

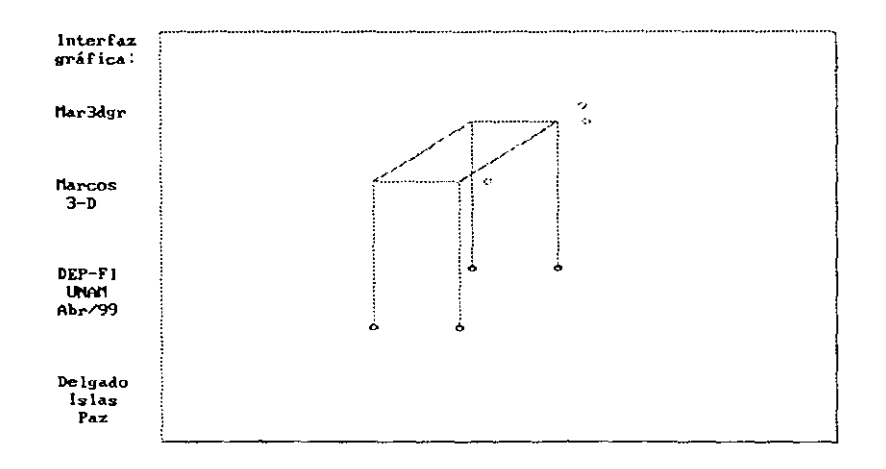

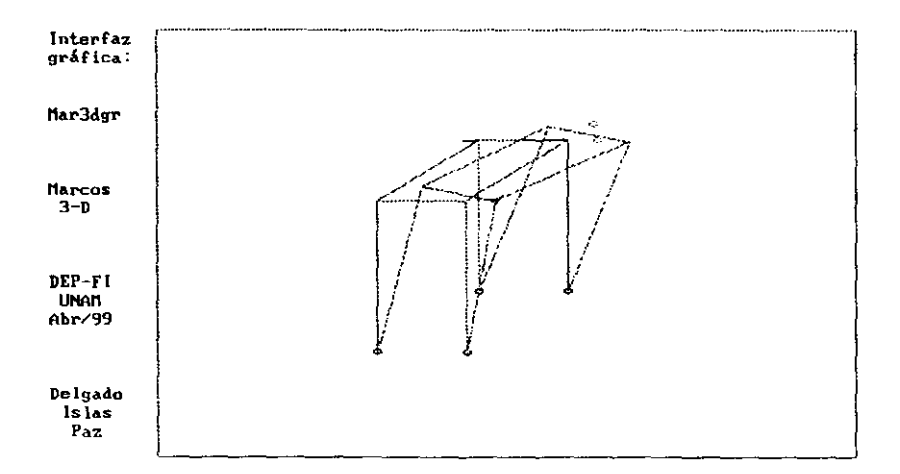

Ejemplo de interacción Suelo - estructura.

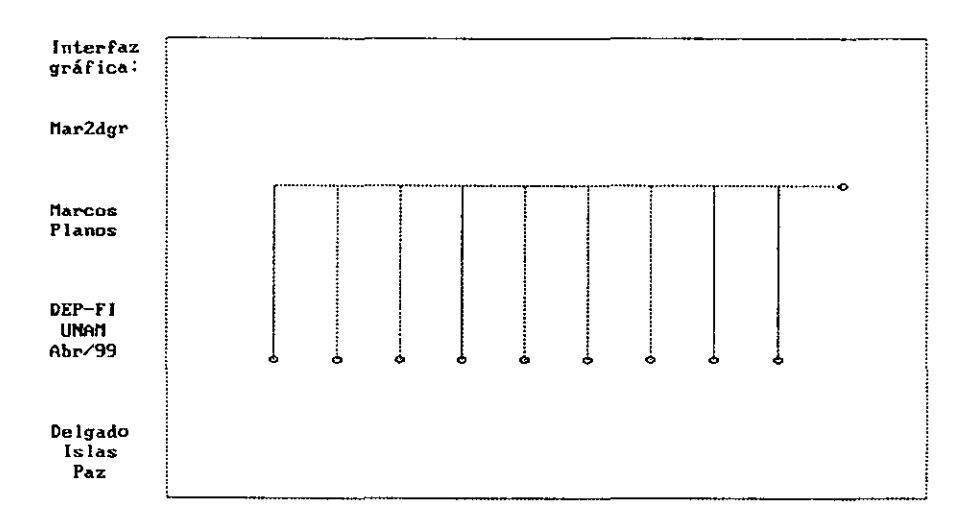

Configuración deformada:

 $\overline{\phantom{a}}$ 

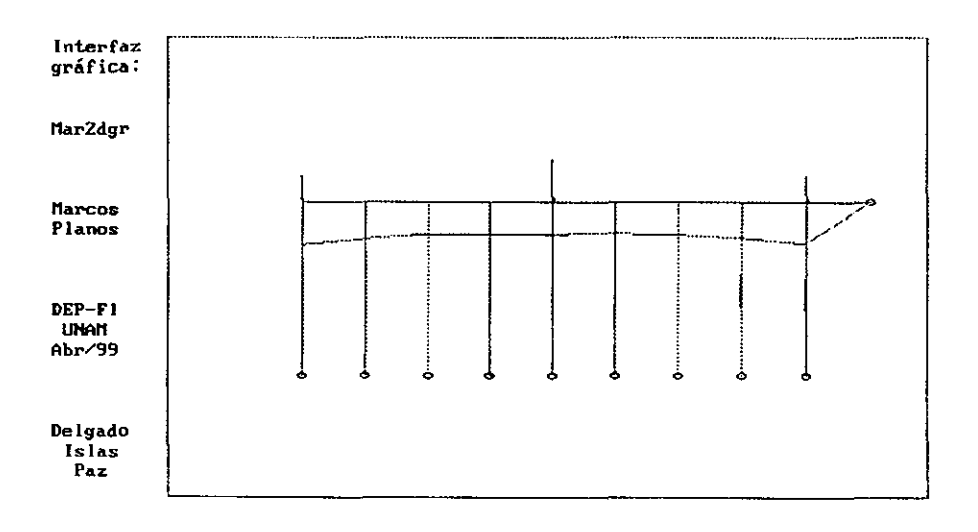

Aplicación en armaduras planas.

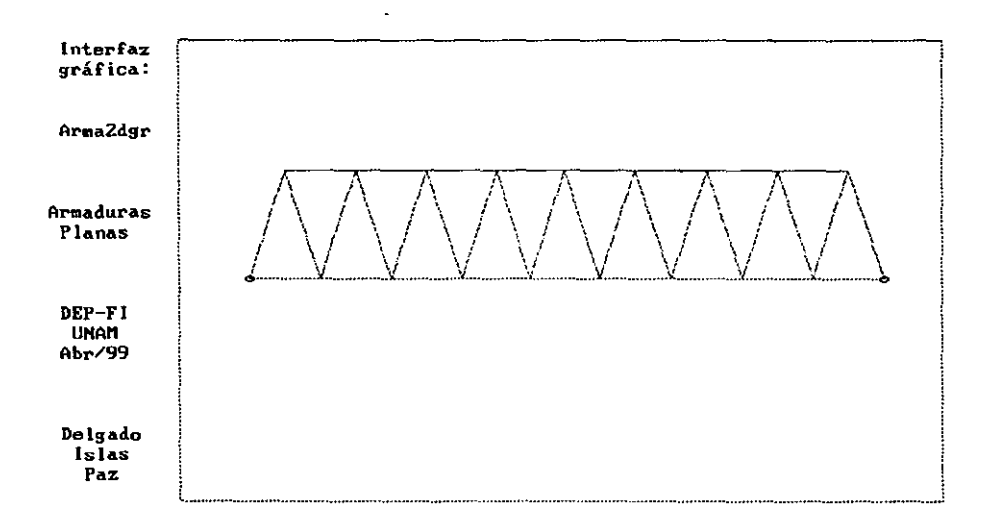

Configuración deformada.

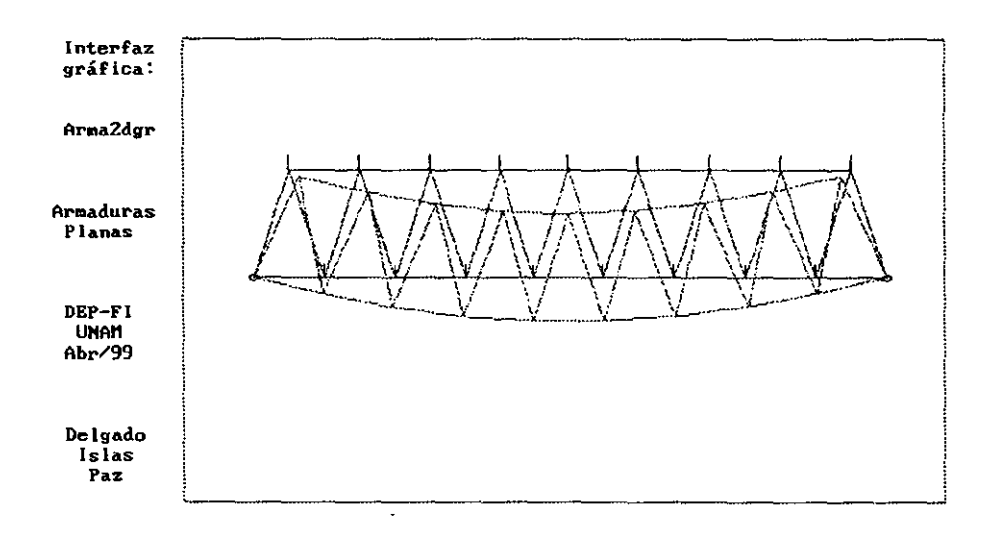

l,

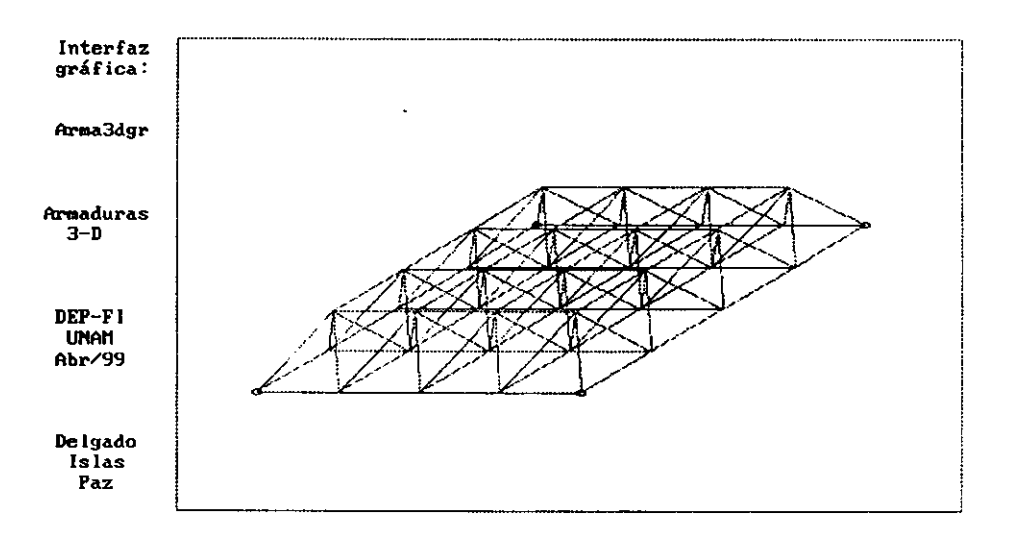

Aplicación en armaduras espaciales.

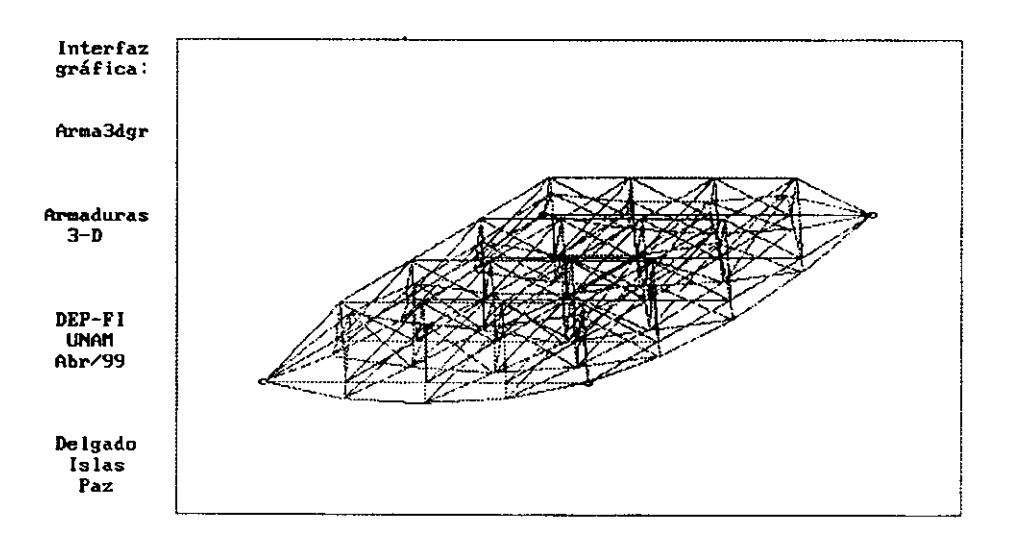

Aplicación en Marcos planos.

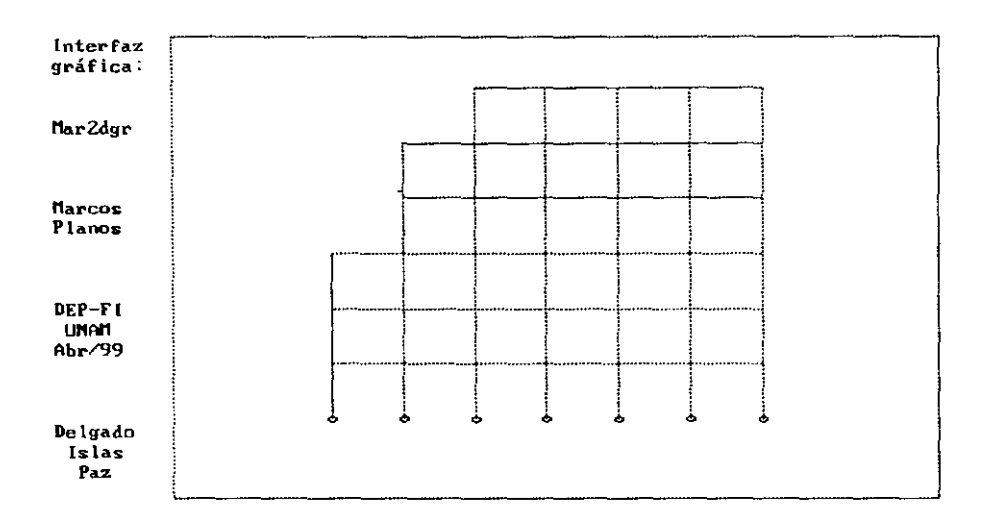

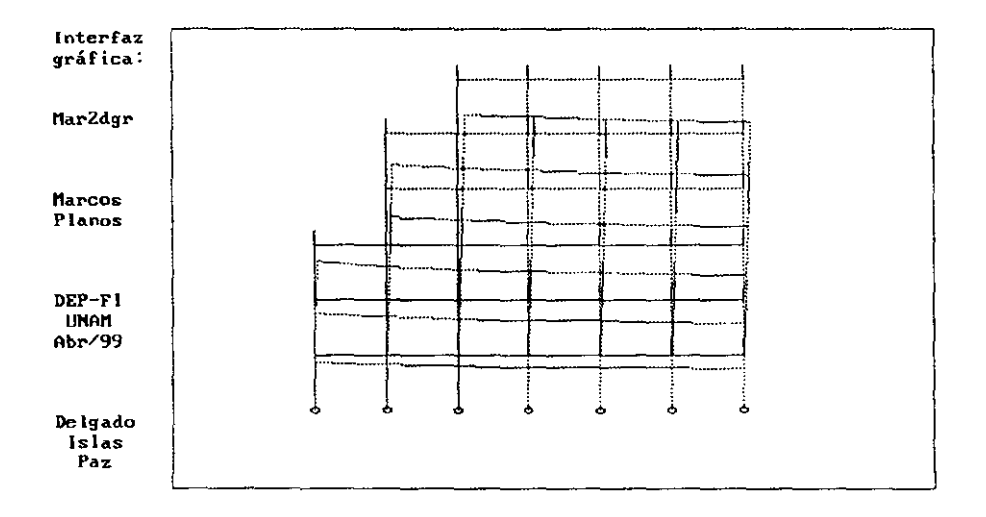

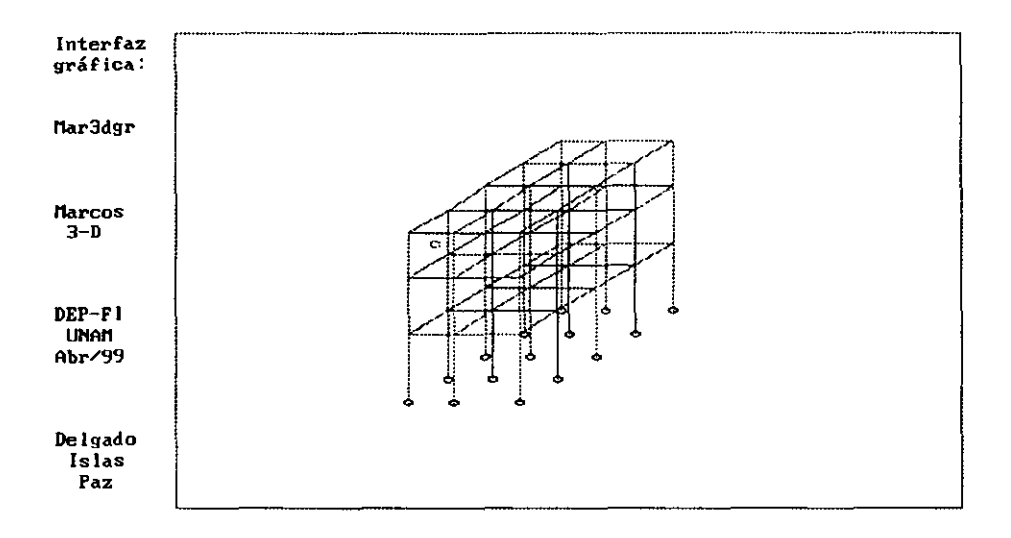

Aplicación en marcos espaciales.

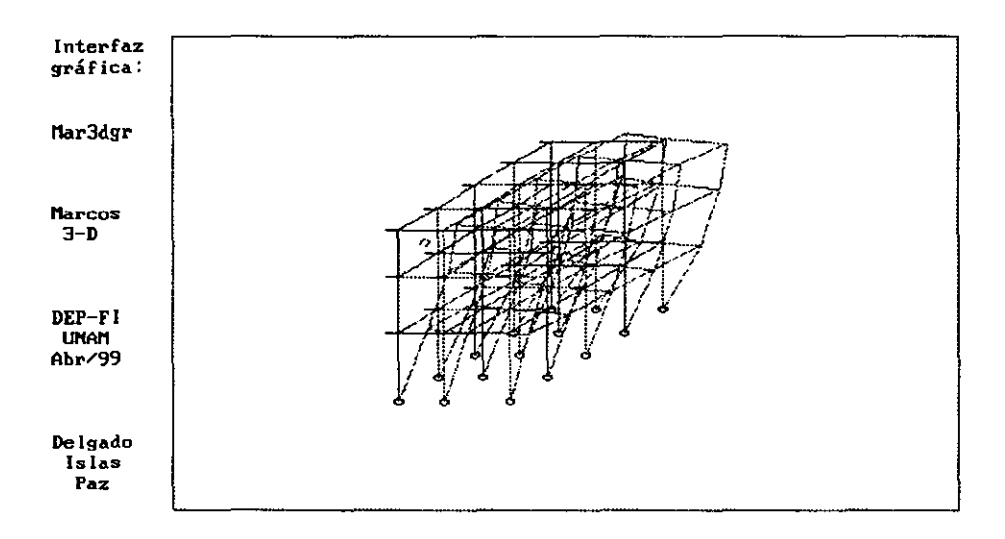

Aplicación en reticula plana.

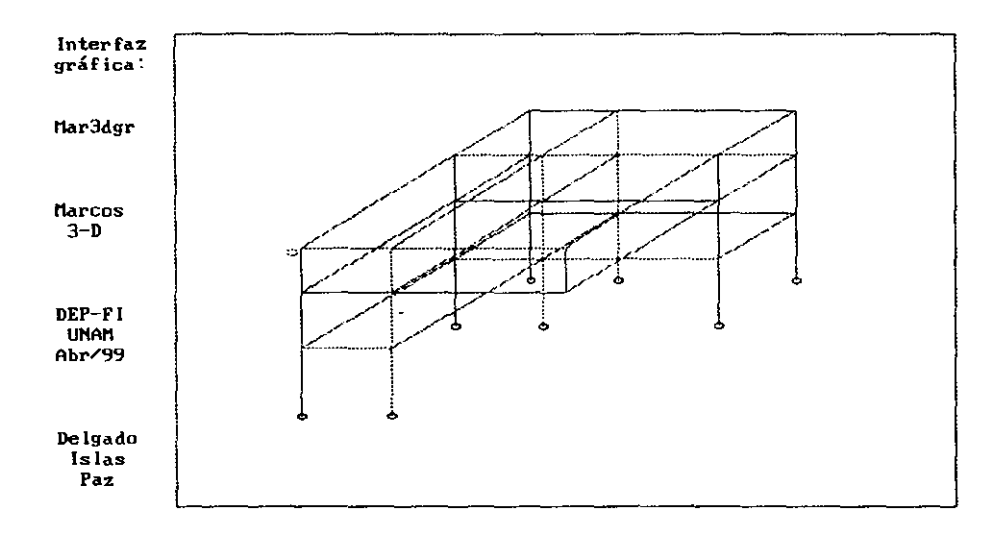

 $\ddot{\phantom{a}}$ 

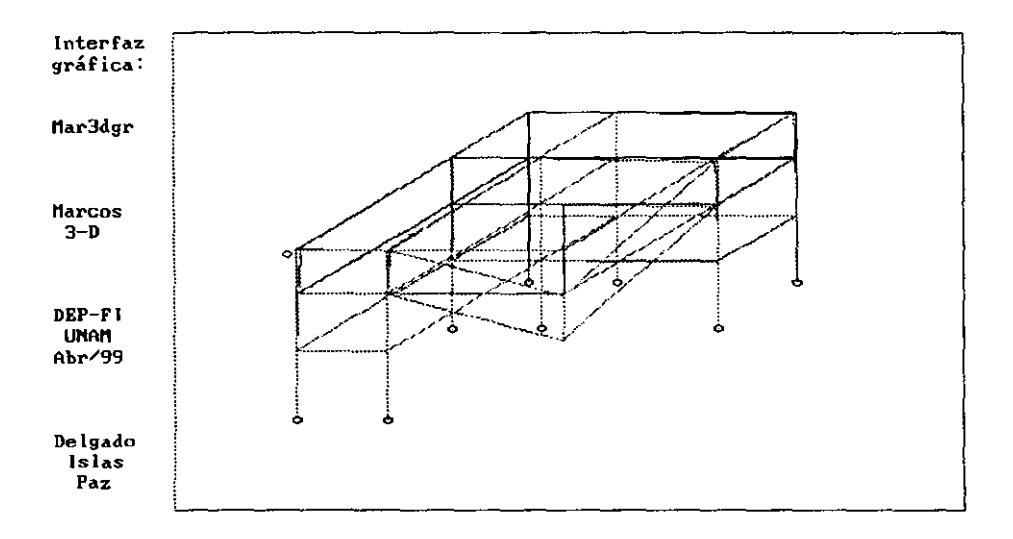

# *INDICE ALFABÉTICO.*

## A

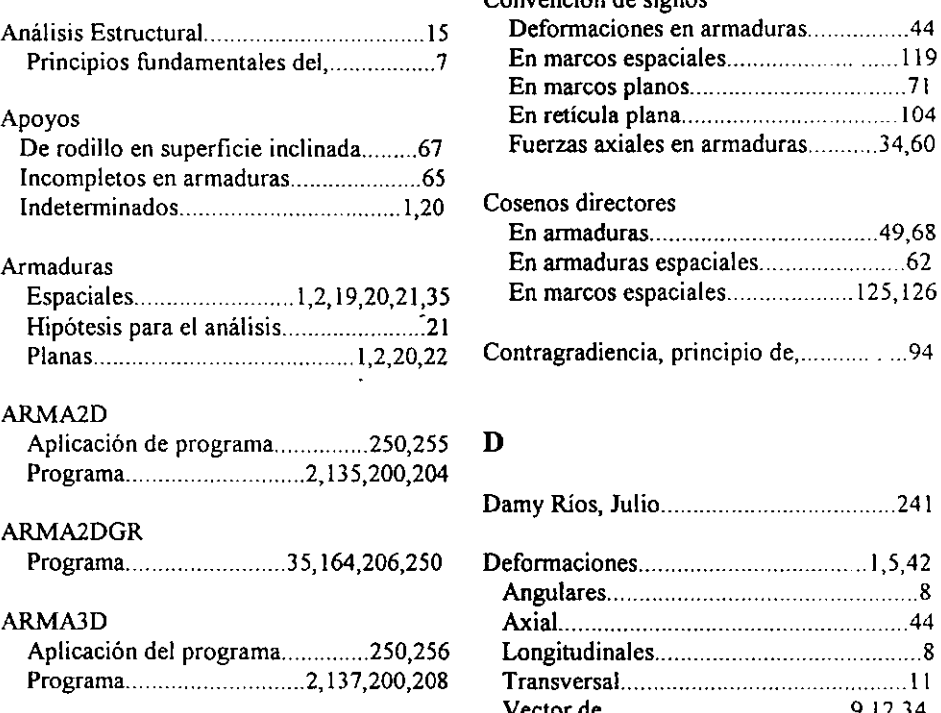

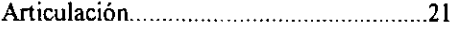

# $\mathbf C$

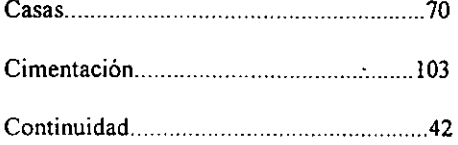

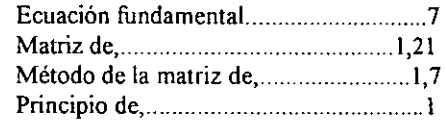

Para armaduras espaciales ............ 62

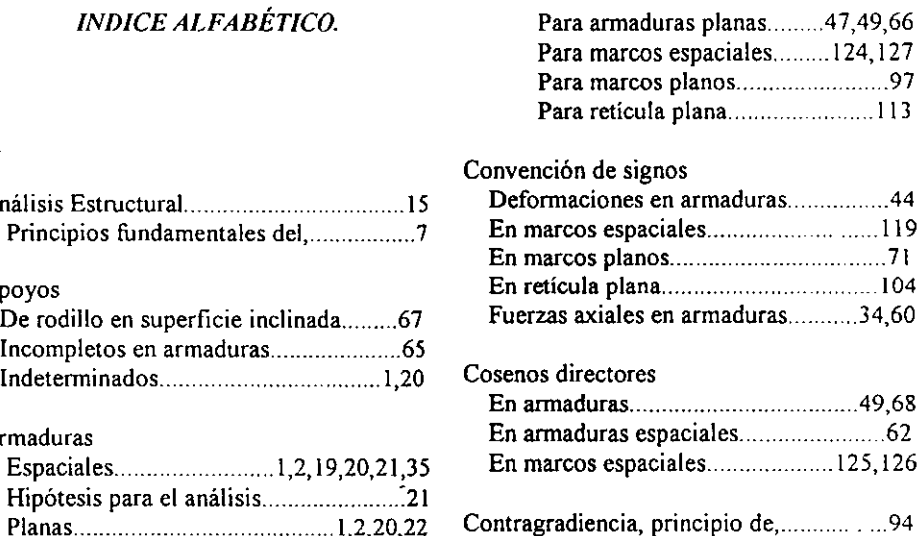

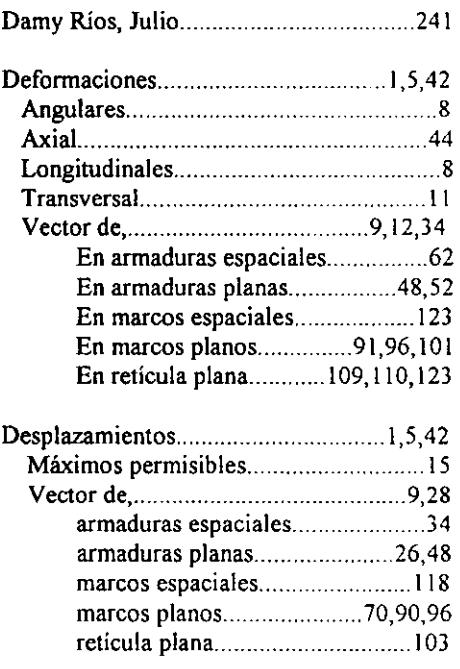

En sistema local.

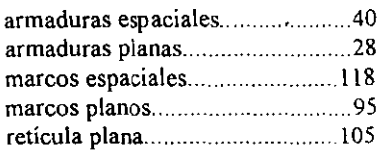

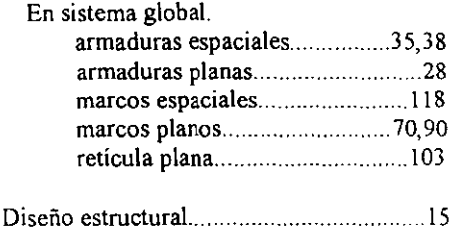

# E

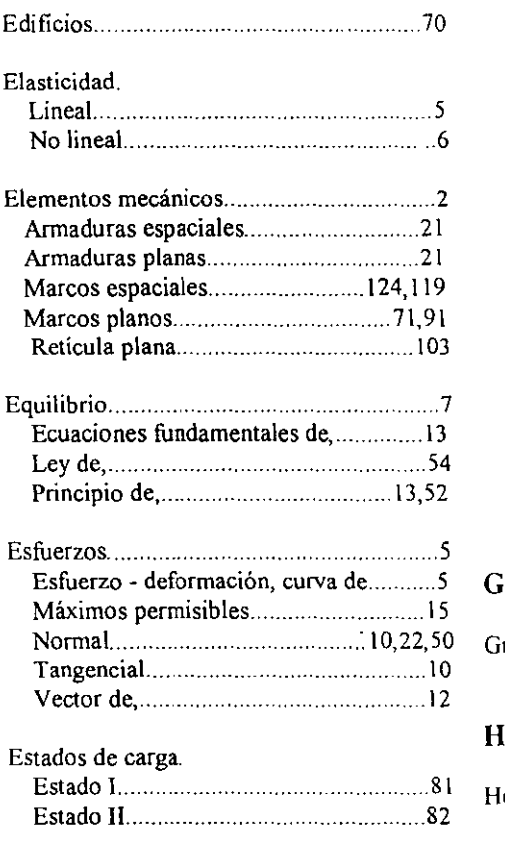

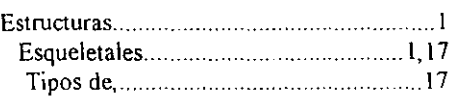

# F

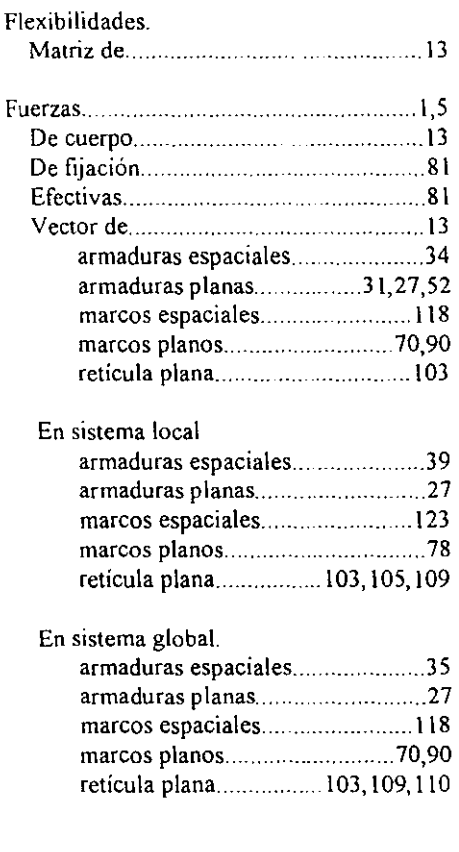

0 Grados de libertad ... . 1,5,17,20,22,43,49,66

# H

<sup>1</sup> Hooke. Ecuación fundamental del principio de la

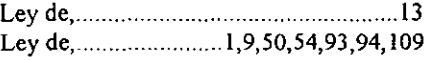

#### HTML.

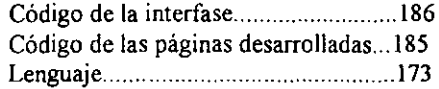

## 1

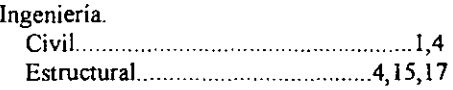

## Interfaz.

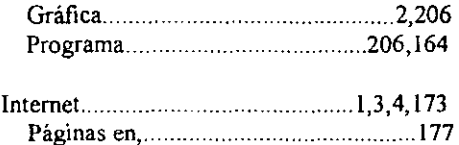

# J

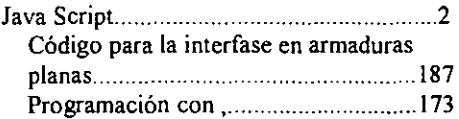

## M

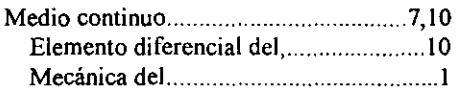

#### **Marcos.**

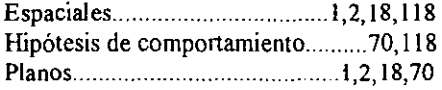

# MAR<sub>2</sub>D<sub>c</sub>

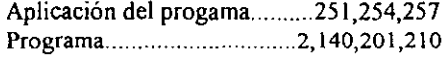

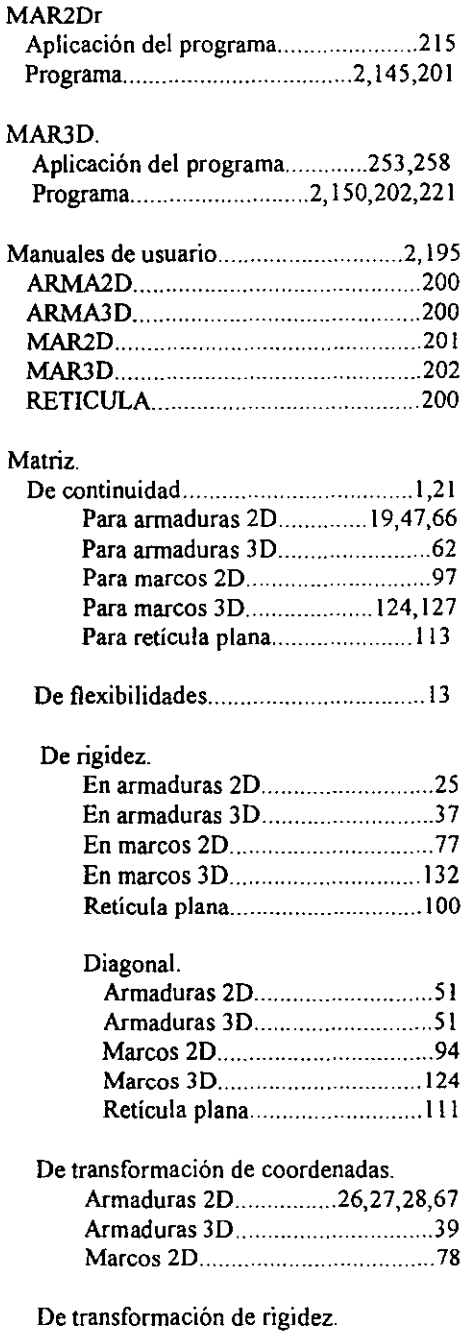

Marcos 20 .. ......... 79,80

#### Módulo.

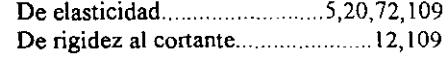

### Momento.

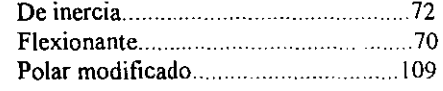

## N

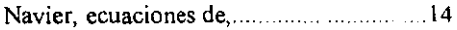

#### P

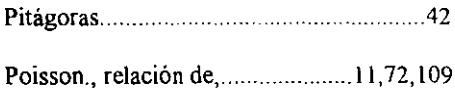

# Programas.

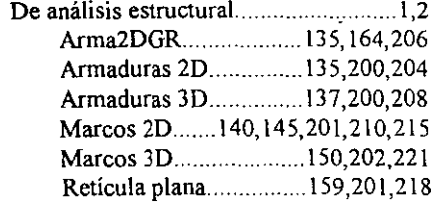

#### Programas de interfaz

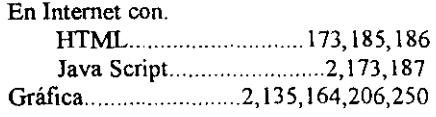

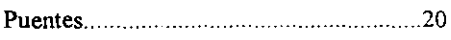

# Recomendaciones para el uso de los programu .... 1% De rigidez al cortante .. .. 12, 1 09 Redes ... . .. 3 Rigidez .. ................ 5, 22 Axial.. ..... 51 Ecuación de ... . ... 25 Matriz de.. . ........................ . .... 13 Diagonal. Armaduras 2D.....................51 Armaduras 3D........................61 Marcos 2D........................34 Marcos 3D ...........................124 Retícula plana..................111 Simplificación del producto ......... 57

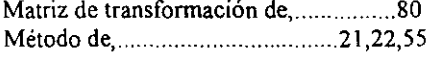

## s

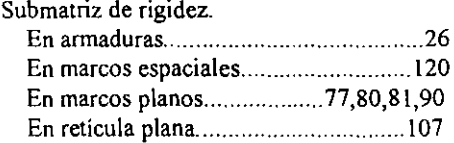

### T

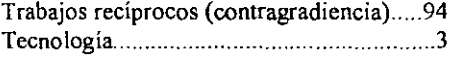

#### v

# R

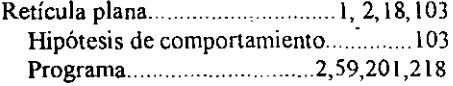

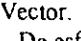

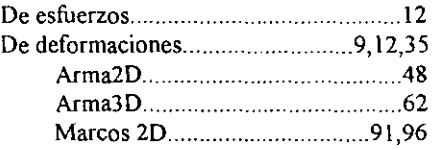

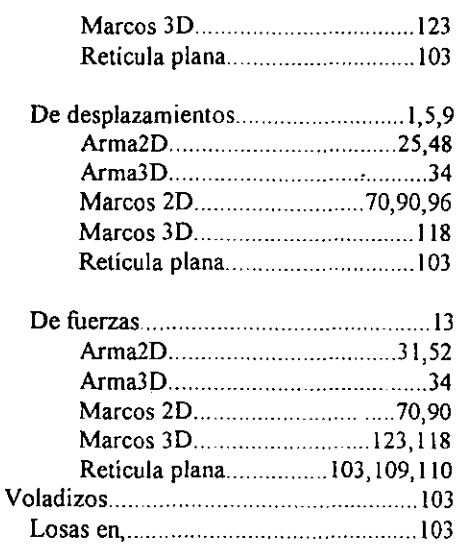

## W

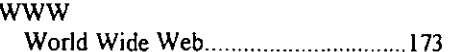

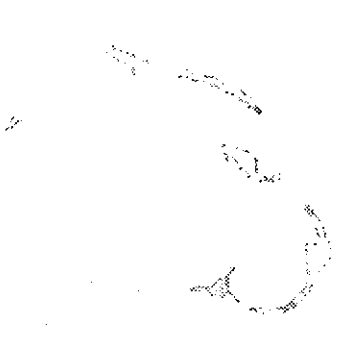